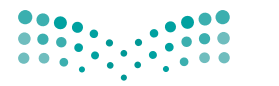

المملكة العربية السعودية

وزارة التصليم Ministry of Education

قستررت وزارة الستتعليسم تتدريسس هنذا الكتاب وطبعه على نفقتها

# صناعة القرارفي الأعمال 1-2

التعليم الثانوي-نظام المسارات

السنةالثانية

يُوزع معّجانًا ولا يُبَاع

**فهرسة مكتبة الملك فهد الوطنية أثناء النشر** وزارة التعليم صناعــة القــرار في الأعمال ۲-۱ - المرحلة الثانوية - نظام المســارات - السنة الثانية / وزارة التعليم - الرياض، ۱٤٤٤هـ ۲۱۲ ص؛ سم ردمك: ۹۷۸-٦۰۳-٥۱۱-۳۳۱-۱ -۱ ادارة الأعمال - تعليم -۲ التعليم الثانوي - السعودية أ. العنوان ديوي ٦٥۸٫۰۰۷ ۱٤٤٤/۲۸۳۷ **ح وزارة التعليم، ۱٤٤٤ هـ**

**رقم الإيداع: ۱٤٤٤/۲۸۳۷ ردمك: ۹۷۸-٦۰۳-٥۱۱-۳۳۱-۱**

### مواد إثرائية وداعمة على "منصة عين اثرائية"

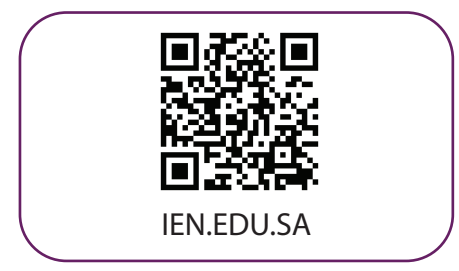

# تواصل بمقترحاتك لتطوير الكتاب المدرسي

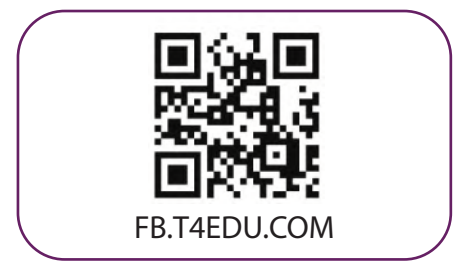

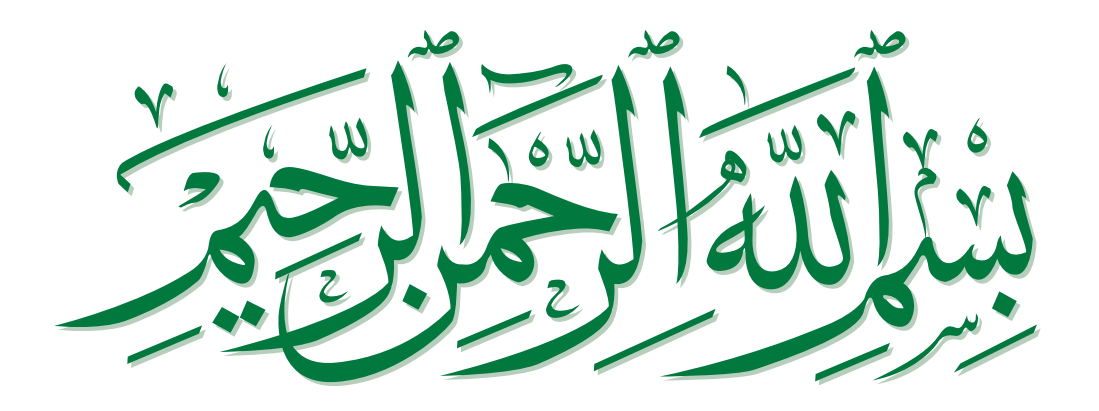

# مقدمة

إن تقدم الدول وتطورها يقاس بمدى فدرتها على الاستثمار في التعليم، ومدى استجابة نظامها التعليمي لمتطلبات العصر ومتغيراته. وحرصًا من وزارة التعليم على ديمومة تطوير أنظمتها التعليمية، واستجابة لرؤية المملكة العربية السعودية 2030، فقد بادرت الوزارة إلى اعتماد نظام "مسارات التعليم الثانوي" بهدف إحداث تغيير فاعل وشامل في المرحلة الثانوية.

إن نظام مسارات التعليم الثانوي يقدّم أنموذجًا تعليميًّا متميزًا وحديثًا للتعليم الثانوي في المملكة العربية السعودية يسهم بكفاءة فى:

- تعزيز فيَم الانتماء لوطننا المملكة العربية السعودية، والولاء لقيادته الرشيدة حفظهم الله، انطلاقًا من عقيدة صافية مستندة إلى التعاليم الإسلامية السمحة.
- تعزيز فيَم المواطنة من خلال التركيز عليها في المواد الدراسية والأنشطة، اتسافًا مع مطالب التنمية المستدامة، والخطط التنموية في المملكة العربية السعودية التي تؤكد على ترسيخ ثنائية القيَم والهوية، والقائمة على تعاليم الإسلام والوسطية.
- تأهيل الطلبة بما يتوافق مع التخصصات المستقبلية في الجامعات والكلّيات أو المهن المطلوبة؛ لضمان اتساق مخرجات التعليم مع متطلبات سوق العمل.
	- تمكين الطلبة من متابعة التعليم في المسار المفضل لديهم في مراحل مبكرة، وفق ميولهم وقدراتهم.
	- تمكين الطلبة من الالتحاق بالتخصصات العلمية والإدارية النوعية المرتبطة بسوق العمل، ووظائف المستقبل.
- دمج الطلبة في بيئة تعليمية ممتعة ومحفزة داخل المدرسة قائمة على فلسفة بنائية، وممارسات تطبيقية ضمن مناخ تعليمي نشط.
- نقل الطلبة من المرحلة الابتدائية إلى نهاية المرحلة الثانوية عبر رحلة تعليمية متكاملة، وتسهيل عملية انتقالهم إلى مرحلة ما بعد التعليم العامّ.
- تزويد الطلبة بالمهارات التقنية والشخصية التي تساعدهم على التعامل مع الحياة، والتجاوب مع متطلبات المرحلة.
- توسيع الفرص أمام الطلبة الخريجين من خلال الجامعات، وبتوفير خيارات متنوعة، مثل: الحصول على شهادات مهنية، والالتحاق بالكليات التطبيقية، والحصول على دبلومات وظيفية.

ويتكون نظام المسارات من تسعة فصول دراسية تُدرّس في ثلاث سنوات، تتضمن سنة أولى مشتركة يتلقى فيها الطلبة الدروس في مجالات علمية وإنسانية متنوعة، تليها سنتان تخصصيتان، يُسكِّن الطلبة بها في مسار عامٍّ وأربعة مسارات تخصصية تتسق مع ميولهم وقدراتهم، وهي: المسار الشرعي، مسار إدارة الأعمال، مسار علوم الحاسب والهندسة، مسار الصحة والحياة، وهو ما يجعل هذا النظام هو الأفضل للطلاب من حيث:

- وجود مواد دراسية جديدة تتوافق مع متطلبات الثورة الصناعية الرابعة والخطط التنموية، ورؤية المملكة 2030، تهدف لتنمية مهارات التفكير العليا، وحل المشكلات، والمهارات البحثية.
- برامج المجال الاختياري التي تتسق مع احتياجات سوق العمل وميول الطلبة، حيث يُمكِّنهم من الالتحاق بمجال اختياري محدد وفق مصفوفة مهارات وظيفية محددة.
- مقياس ميول يضمن تحقيق كفاءة الطلبة وفاعليتهم، ويساعدهم في تحديد اتجاهاتهم وميولهم، وكشف مكامن القوة لديهم، مما يعزز فرص نجاحهم في المستقبل.
- العمل التطوعي المصمم للطلاب خصيصًا بما يتسق مع فلسفة النشاط في المدارس، ويُعَدّ أحد متطلبات التخرج؛ مما يساعد على تعزيز القيَم الإنسانية، وبناء المجتمع وتنميته وتماسكه.
	- التجسير الذي يمكّن الطلّبة من الانتقال من مسار إلى آخر وفق آليات محددة.
- حصص الإتقان التي يتم من خلالها تطوير المهارات وتحسين المستوى التحصيلي، من خلال تقديم حصص إتقان إثرائية وعلاجية.

- خيارات التعليم المدمج، والتعلّم عن بعد، الذي بُني في نظام المسارات على أسس من المرونة، والملاءمة والتفاعل<br>والفعالية.
	- مشروع التخرج الذي يساعد الطلبة على دمج الخبرات النظرية مع الممارسات التطبيقية.
	- شهادات مهنية ومهارية تَمنح للطلاب بعد إنجازهم مهامٌّ محددة، واختبارات معيّنة بالشراكة مع جهات تخصصية.

ويُعدّ مسار إدارة الأعمال بالتالي، أحد المسارات المستحدثة في المرحلة الثانوية، وهو الذي يسهم في تحقيق أفضل الممارسات عبر الاستثمار في رأس المال البشري، وإكساب الطلبة المعارف والخبرات والمهارات المواكبة للثورة الصناعية الرابعة، وتحديات القرن الواحد والعشرين. كما يسعى المسار إلى إكساب الطلبة المهارات اللازمة للتعامل مع التحديات الإدارية والمالية في عصر الاقتصاد الرقمي باعتباره مستقبلًا اقتصاديًّا – وهذا ما أكدت عليه 1 مضامين رؤية المملكة 2030، 2 وبرنامجا تنمية القدرات البشرية وجودة الحياة، 3 علاوة على حاجة سوق العمل إلى كوادر بشرية مؤهلة للعمل في وظائف المستقبل – لتعزيز قيَم العمل الجاد، والانضباط، والعزيمة، والمثابرة، والإيجابية، والمرونة، والقيَم الوطنية، وتعزيز الانتماء الوطني، ودعم ثقافة الابتكار وريادة الأعمال، ودعم فيمة العمل التطوعي، وتهيئة الطلبة لسوق العمل، وتوسيع الفرص التعليمية أمامهم؛ ما يسهم في إعدادهم لمواصلة الدراسة الجامعية، أو الحصول على شهادات مهنية في أحد التخصصات ذات العلاقة.

وتَّعَدّ مادة "صناعة القرار في الأعمال" إحدى المواد الرئيسة في مسار إدارة الأعمال، وهي تساعد الطلبة على معرفة عملية اتخاذ القرار، وفهمها، وإيجاد الحلول المناسبة لمشكلات الأعمال، والاستفادة منها في فهم الواقع واتخاذ قرارات للمستقبل. إذ تهدف المادة إلى تعريف الطلبة بأهمية تحديد المشكلات، وإيجاد أهم الطرائق لحلّها، ومعرفة البدائل المتاحة، وكيفية اختيار البديل الأمثل باستخدام وسائل التفكير البديهية أو المنهجية والناقدة، والاستفادة منها في حلّ المشكلات الحياتية والعملية، واتخاذ القرارات على المستوى الشخصى والمجتمعي والمهنى.

وتركَّز المادة كذلك، على تعزيز مهارات التفكير الناقد واتخاذ القرارات وصناعتها داخل المجموعات المشتركة، وعلى بيان أهمية استخدام الأساليب الكمّية في اتخاذ القرارات، كما تشتمل على تمارين تطبيقية وتقنية لما يتعلمه الطلبة، وتشجعهم على حلّ مشاكل واقعية تحاكي مستوياتهم المعرفية بإشراف المعلّم.

ويتميز كتاب "صناعة القرار في الأعمال" بتعزيز التفكير الإبداعي والابتكار باستخدام أدواتٍ تقنية داعمة لمنهجية صنع القرار بأساليب حديثة، وتتوافر فيه عناصر الجذب والتشويق التي تجعل الطلبة يُقبِلون على تعلُّم مفاهيم الكتاب والتفاعل .<br>. معها، من خلال ما يقدمه من تدريبات وأنشطة متنوعة، كما يؤكد هذا الكتاب على جوانب مهمة تتمثل في:

- الترابط الوثيق بين المحتويات والمواقف والمشكلات الحياتية.
	- تنوع طرائق عرض المحتوى بصورة جذابة مشوقة.
		- إبراز دور المتعلم في عمليات التعليم والتعلِّمِ.
	- الاهتمام بترابط محتوياته، ما يجعل منه كُلًّا متكاملًا. ֚֚֚֡<br>֚֚֞
		- الاهتمام بتوظيف التقنية في المواقف المختلفة.
- الاهتمام بتوظيف أساليب متنوعة في تقييم الطلبة بما يتناسب مع الفروق الفردية بينهم.

ولمواكبة التطورات العالمية في هذا المجال، فإن كتاب "صناعة القرار في الأعمال" سوف يوفر للمعلم مجموعة متكاملة من المواد التعليمية المتنوعة التي تراعى الفروق الفردية بين الطلبة، بالإضافة إلى البرمجيات والمواقع التعليمية، التي توفر لهم فرصة توظيف التقنيات الحديثة والتواصل المبنى على الممارسة؛ ما يؤكد دوره في عملية التعليم والتعلم.

وأخيرًا نرجو من الله – العلي القدير – أن يسهم هذا الكتاب في تهيئة وتأهيل أبنائنا وبناتنا الطلبة لعالم العمل والأعمال،<br>ويكون حافزًا لاستثمار طاقاتهم، لبناء مستقبلهم والإسهام في تنمية وطنهم.

والله ولى التوفيق

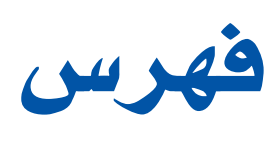

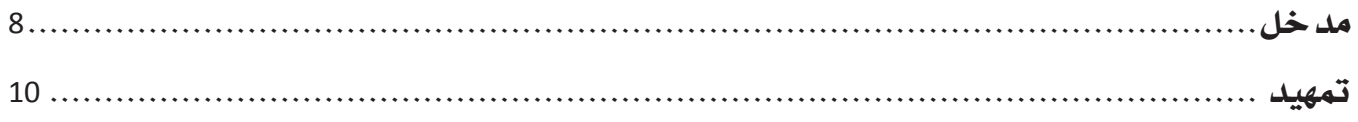

# صناعة القرارفي الأعمال

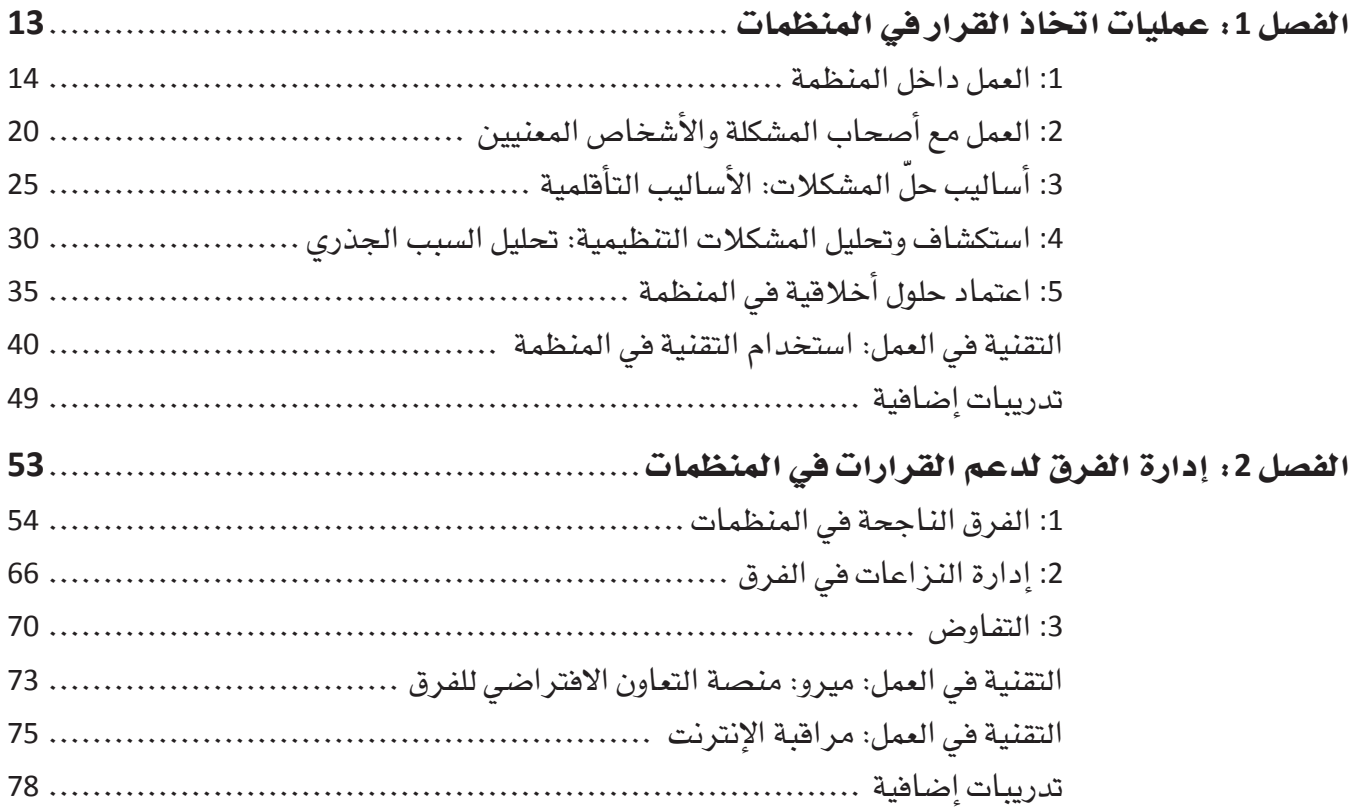

 $\sim$   $\,$ 

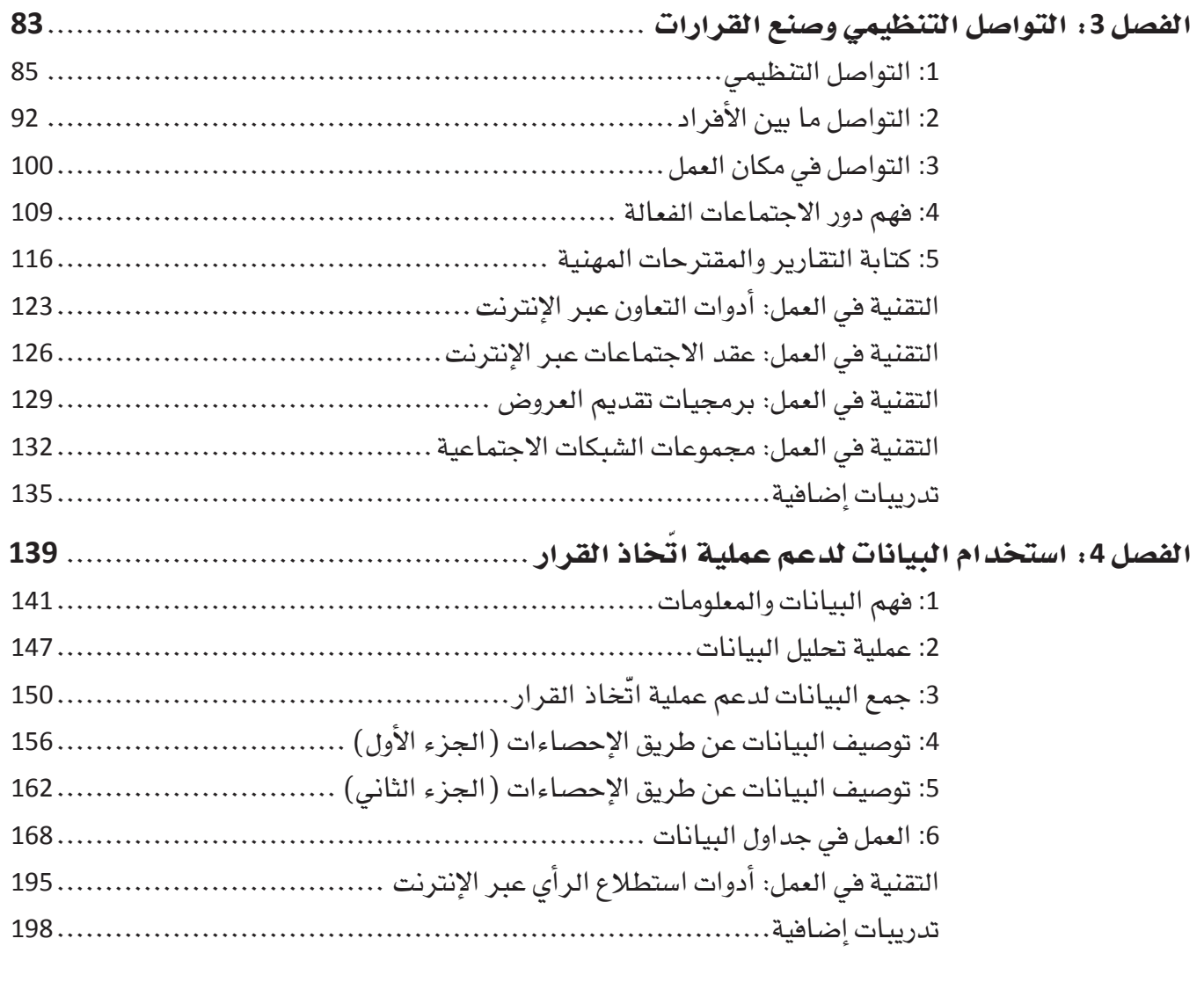

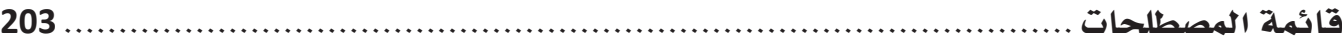

# مدخل

في صباح يوم بارد من شهر يناير عام 1986، تمّ إطلاق مكوك الفضاء تشالنجر من الساحل الأمريكي المطلّ على المحيط الأطلسي في رحلته العاشرة إلى الفضاء تحت أعين الملايين من الناس الذين تسمروا أمام شاشات التلفزة، التي عرضت الحدث على الهواء مباشرة، ليشاهدوا الصواريخ وهي تشتعل لتحمل المكوك إلى الفضاء. وبمجرّد مرور 73 ثانية على بداية الرحلة، انفجر أحد محرّكات المعزّزات الصاروخية الصلبة، فتحطّم المكوك وتوفى معه الطاقم الذي تألف من سبعة أشخاص. كانت هذه هي الحادثة الأكثر مأساوية في تاريخ برنامج استكشاف الفضاء الأمريكي، وقد قيل آنذاك إنّ سبب الانفجار هو تعطل قفل الحلقتين الدائريتين في معزز الصاروخ، أما السبب الحقيقي للكارثة، فقد انكشف في ما بعد ليتبيّن أنه اتخاذ قرار خاطئً.

الواقع أنَّ البرد القارس في ذاك اليوم قد خفَّض من قدرة الحلقتين الدائريتين على التمدد مما أدَّى إلى تعطلهما وحصول تسرَّب نفطي. وكان المهندسون يخشون أثر الطقس البارد على سلامة هذه النظم، وقد عبّروا عن تحفّظاتهم هذه، وأوصوا بتأخير موعد الإطلاق إلى يوم آخر تكون فيه الحرارة أعلى، لكنّ المديرين والمسؤولين في المركز الوطني للملاحة الجوية وإدارة الفضاء في الولايات المتحدة (ناسا) تجاهلوا هذه التحذيرات وعقدوا القرار على المباشرة بعملية الإطلاق. ولما تم الرضوخ للضغوظات بعدم تأخير المهمة، وهي بالطبع ضغوطات هائلة، اتّخذ القرار ال*سىء و*كانت النتيجة الكارثية.

القرارات التي نتَّخذها هي التي تصنع حياتنا. من اللحظة التي تفتح فيها عينيك في الصباح وحتى اللحظة التي تخلد فيها إلى النوم في المساء، فأنت تتَّخذ خيارات وقرارات. فكم هو عدد القرارات التي يتخذها الفرد في اليوم الواحد؟ قد يتجاوز عدد القرارات التى تتخذها يوميًّا المئة قرار. فقراراتك هي التي تحدّد من أنت سواء في حياتك الشخصية أو في حياتك المهنية. إن كنت تريد أن تأخذ حياتك مسارًا معيّنًا فعليك أن تنتبه إلى فراراتك وأن تتخّذ الخيارات المناسبة لك.

والكثير من القرارات اليومية هي قرارات روتينية بالكاد نفكِّر فيها، فأنت على الأرجح لا تقضى الكثير من الوقت يوميًّا في التفكير في الطريق التي ستسلكها للوصول إلى المدرسة؛ لأنَّ بعض القرارات تصبح تلقائية بفعل الروتين. في حين أنَّ القرارات الأصعب هي تلك التي لا نضطر لاتخاذها بشكل منتظم ومتكرر. كلما كان القرار مهمًّا وتبعاته متنوعة، كان اتَّخاذه أكثر صعوبة. إليكم بعض القرارات المهمة التي يتوجب على الطلاب اتخاذها:

- هل ألتحق بالدراسة الجامعية؟
	- بأي مجال أتخصّص؟
- ما *هى* المهنة الت*ى* أريدها ل*نفسى؟*

• أين أريد أن أعيش وأعمل بعد انتهاء الدراسة؟ كل خيار من هذه الخيارات له انعكاساته الكبرى على مسار حياتنا. تخيّل النتيجة لو أنك مثلًا اتخذت هذه القرارات المهمة بشكل عشوائي دون التفكير مليًّا بالأمر!

كما فى حياتنا الدراسية، القرارات *هى* جزء مهم أيضًا من حياتنا المهنية. إليكم بعض الأمثلة:

- عندما يقرّر المدير أي من المتقدّمين للوظيفة الشاغرة يختار.
- عندما يقرّر المصرفى الموافقة على قرض تجارى من عدمه.
- عندما يتّخذ الطبيب القرار حول العلاج الأفضل لمريض حالته حرجة.

في كل حالة من هذه الحالات، لا بدّ من اتخاذ القرار بعد التفكير والنظر في المعلومات المفيدة لنكون واثقين من أن النتائج ستكون إيجابية (مثلًا توظيف موظف جيّد، الموافقة على قرض تنموي، مساعدة المريض على التعافي). في حال لم يتم اتخاذ هذه القرارات بحذر، هل تتخيلون النتائج الوخيمة؟

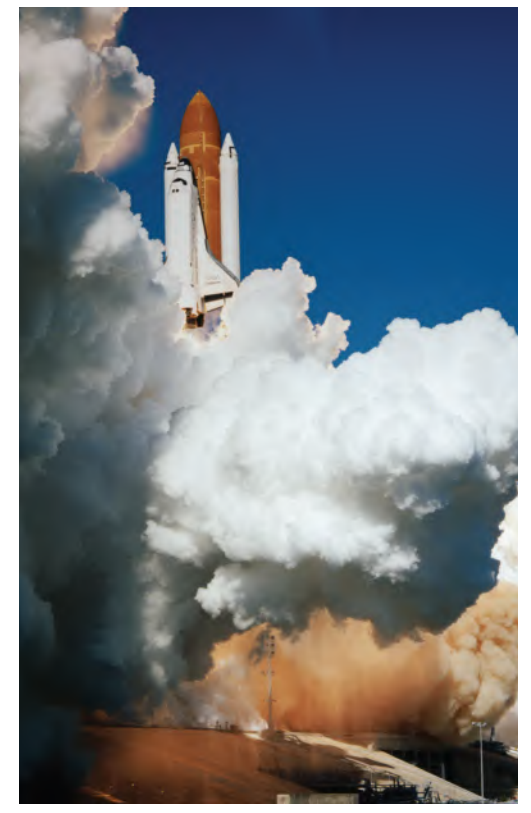

امتلاك القدرة على اتخاذ القرارات التي تخدم مصلحة العمل ستجعل منك موظفًا ومديرًا وقائدًا أفضل. تقدّم القرارات الجيدة منافع إيجابية متعدّدة لك وللمؤسسة التي تعمل لحسابها. ويتّخذ كلّ شخص فينا قرارات عديدة في اليوم الواحد، وبالتالي لا بد لنا من أن نكون واعين لأهمية موضوع اتخاذ القرار، ولا بدّ لنا من تحسين مهارة اتخاذ القرار حتى يتحسن أداؤنا وانتاجيتنا في العمل.

يمكن لمهارة اتخاذ القرار أن تميّزك عن سواك في مكان العمل وأن تسهم في نموك وتقدّمك المهني. وتبعًا لموقعك في المنظمة، يمكن أن تؤثر قراراتك وخياراتك على موظفين آخرين وعلى آدائهم. كلما كنت أفضل في اتخاذ القرار، نجحت في<br>موقعك. كما أنّ إثبات امتلاكك مهارة اتخاذ القرار يمكن أن يساعدك على الفوز بترقية والوصول إلى مراكز إدارية عليا.

لا يتَّخذ الأفراد وحدهم قرارات معقَّدة، بل يتعيَّن على المدارس والأعمال التجارية والجهات الحكومية، وحتى الدول ككل اتخاذ قرارات تشغيلية وقرارات استراتيجية لتدفع بنفسها إلى الأمام. هذه القرارات هي في الأغلب قرارات صعبة على اعتبار أنها تؤثر بالعادة في عدد كبير من الناس الذين قد لا يجتمعون كلهم حول رأي واحد بشأن المسار الذي يجب السير فيه. إليكم مثال "رؤية السعودية 2030". والتي أطلقت بدعم ورعاية خادم الحرمين الشريفين حفظه الله، وهي رؤية سمو ولي العهد الأمير محمد بن سلمان لمستقبل هذا الوطن العظيم. ومنذ استحداث هذه الرؤية في العام 2016، شهدت المملكة تغيرات ّوتطورات على مختلف المستويات في المجتمع السعودي. وهذه الرؤية هي مثال حكيم عن قوة وأهمية اتخاذ القرارات المعقدة.

ولأنّ الاقتصاد السعودي اعتمد بشكل كبير على الصادرات النفطية منذ اكتشاف النفط في العام 1938، فقد شكّل النفط<br>حوالي 30% إلى 50% (وفق منظمة أوبك) من الناتج المحلي الإجمالي (الناتج المحلي الإجمالي هو المقياس الأساسي لمستوى إنتاج افتصاد الدول) . عليه، أفرّت فيادات المملكة بأن التغيير سيصبّ في مصلحة الدولة، ولكن السؤال كان: كيف نحقّق هذا التغيير؟ إزاء هذا السؤال، اتخذت قرارات صعبة ومهمّة بشأن عدة جوانب من الحياة والثقافة والمجتمع السعودي وصولًا إلى خطة "رؤية السعودية 2030" التي هي عبارة عن إطار عمل استراتيجي مصمّم لتحقيق الآتي:

- خفض الاعتمادية على النفط
	- تنويع الاقتصاد الوطني
- تطوير قطاعات الخدمات العامة ومن بينها الرعاية الصحية، والتعليم، والبنية التحتية، والترفيه، والسياحة. تمت ترجمة الرؤية إلى أهداف استراتيجية لتمكين التنفيذ الفعّال لها من خلال برامج تحقيق الرؤية من خلال ثلاث محاور رئيسة وهي:
	- 1- مجتمع حيوي
	- 2- اقتصاد مزدهر
		- 3- وطن طموح

وستعتمد "رؤية السعودية 2030" على المزايا التنافسية التالية للمملكة العربية السعودية وهي:

- أن المملكة قلب العالمين العربي والإسلامي.
- أن تكون المملكة فوة استثمارية رائدة عالميًّا.
- أن تكون المملكة محرك رئيس للتجارة الدولية يربط القارات الثلاث: أفريقيا وآسيا وأوروبا.

إنّ اتخاذ القرارات الصائبة يكون أكثر سهولة عندما نفهم الإجراءات التي يجب أن تنظم عملية اتخاذ القرار وعندما نتقيّد بهذه الإجراءات. من خلال هذا الكتاب، ستتعرّف على هذه العملية المهمّة وستتعلّم كيفية معالجة المشكلات التي نتقيّد بهذه الإجراءات. من خلال هذا الكتاب، ستتعرّف على هذه العملية المهمّة وستتعلّم كيفية معالجة المشكلات التي<br>تواجهها بشكل منطقي وعقلاني. وستتعلّم عدة استراتيجيات قويّة مساندة لعملية اتخاذ القرار يمكن أن تستخدمها في حيات الشخصية وفي حياتك المهنية.

لقد أعددنا هذا الكتاب بطريقة تساعد على تبسيط وتسهيل عملية التعلّم وجعلها أكثر متعةً. لقد فسّمنا المفاهيم المهمّة على دروس فصيرة بحيث يسهل على القارئ مطالعتها وفهمها بشكل سريع. واستخدمنا كذلك رسومات ملوّنة في الدروس للمساعدة على ترسيخ الأفكار في الذهن. إضافة إلى ذلك، من الممكن أن يكلّفك المعلّم بأنشطة دراسية حتى يتسنّى لك أن تطبق المهارات الجديدة التي نتحدّث عنها في الكتاب. نوضّح لك بالتفصيل بنية وخصائص الكتاب في التمهيد.<br>حسن اتخاذ القرار مهارة مهمة على الصعيدين الشخصى والمهنى، وهي مهارة ستواصل تنميتها وتحسينها ما حييت.

**9**

# Libra

أهلًا بكم في كتاب "صناعةٍ القرار في الأعمال" وهو كتاب يضم أربعة فصول. راجع المخطّط المعروض على جهة اليسار للاطلاع على المحتوى التعليمي والتصميم النموذجي الذي ستراه فی کل درس.

# تركيز على الأساسيات

يكتفى كل درس بعرض المعلومات المهمة حول المهارة المطروحة. يستعرض الدرس الأفكار الأساسية التي تمثل الإرشادات الأهم التي يحتاج الطالب إلى معرفتها حول المهارة. ومن خلال الاكتفاء باستيعاب وحفظ عدد محدود من الأفكار الرئيسة، تزيد فرصة المحافظة على المهارة وتطبيقها في الحياة الواقعية.

# أنشطة عملية

يحتوي كل درس على تمرين بعنوان "جرّب بنفسك" حيث يتسنى للطلاب إظهار فهمهم للمهارة التى تناولها الدرس بتنفيذ مهمة مرتبطة بالمهارة. الخطوات المطلوبة في هذا التمرين هي بالعادة خطوات عامة تستوجب من الطالب أن يطبِّق تقنيات التفكير الناقد لتنفيذها.

# نصائح وأمثلة من الواقع

لمساعدة الطالب على وضع المهارة التي يتناولها الدرس في سيافها، وضعنا في عدة دروس خانات مظللة باللون الأصفر تجدون فيها أمثلة من مكان العمل اليوم. بعض الدروس تحتوي كذلك على جداول تحدد ما يجب فعله وما لا يجب فعله في بعض المواقف في مكان العمل ولها صلة بمهارة الدرس. يغطي درس "التقنية في العمل" في نهاية الفصل الأدوات الإلكترونية الموجودة على الإنترنت وكذلك التقنيات الأخرى المتصلة بالموضوع الذي يتناوله الفصل.

# تعريفات

يتضمّن كل فصل تعريفات مرافقة للنص للتركيز على الكلمات الأساسية. وهذه التعريفات مفيدة أيضًا للمراجعة وكمرجع يمكن العودة إليه بعد قراءة الفصل، وذلك بهدف تعزيز المفاهيم التي تمّ تناولها.

تراجع مقدمة وجيزة النقاط الأساسية في الدرس وتعرض حالة دراسية من الحياة الواقعية لجذب وإشراك الطلبة.

#### العمل مع أصحاب المشكلة اندرس<br>2 والأشخاص المعنيين

پرکّز کل *د*رس عل*ی* 

هدف تعليمي وحيد.

1-2 حلَ المشكلات في المنظمات Solving problems in organizations سيطلب منك المديرون والمشرفون والزملاء والعملاء أن تحلٌ لهم مشكلات طيلة مسيرتا.<br>لمهنية، وعندما تحلٌ مشكلة للآخرين، نتحمَّل مسؤولية تطوير حلٌ يرضي أصحاب المشكلا : سهمينه. واسعد معلمه مستمد تعر درين، سعفم مستوربه تعطير حر من برصي استحداب المجلسة<br>Poblem owners: أمّا الأشخاص الممنيون Stakeholders فهم الأفراد الذين يتأثّرون أيضًا<br>LPoblem owners: أمّا الأشخاص المنيون.<br>أصحاب المشكلة وا

> تسمح أنشطة "جرّب بنفسك" للطالب بأداء مهام ليثبت فهمه لهدف الدرس.

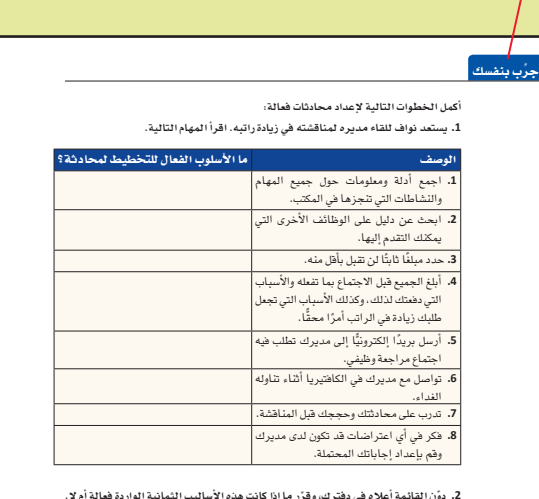

برُر إجابتك بإيجاز.

تعطى "لمحة سريعة" للطالب نصائح مقتضبة مفيدة لكيفية استخدام المهارات خلال التطبيق.

وبعد حلَّ المشكلة بفعالية، عزز جهودك وادعم نتائجك أمام أصحاب المشكلة والأشخاص<br>المعفيين عبر تقرير مقفع أو عرض ملفت، علمًا بأن حجمهما وشكلهما يختلف بحسب حجم

تقدم جداول "ما يجب فعله وما لا يجب فعله" معلومات أساسية مفيدة حول ما يجب فعله وما يجب تجنبه.

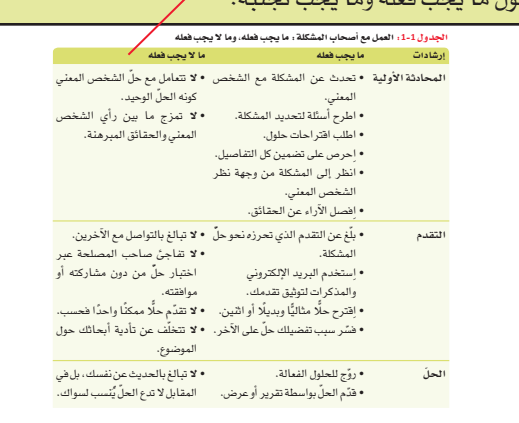

تعرض بعض الدروس رسومًا توضيحية لأمثلة تمّت مناقشتها في الدرس وتحتَّ على المنافشة ومواصلة التفكير الي حدِّ أبعد.

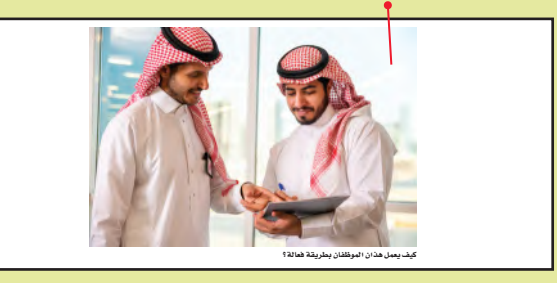

تضمّ "أسئلة مراجعة" أسئلة اختيار من متعدد تختبر مدى فهم الطالب لمحتوى الدرس.

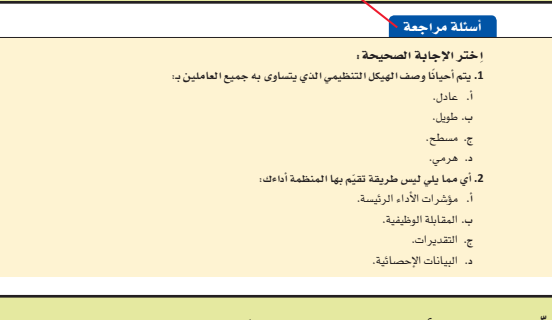

توفّر خانات "الأخبار المفيدة" قصصًا عن العالم الحقيقى مرتبطة بموضوع الدرس. /

بمفردة فيرآدن

الكلام على طول المنشور.

رسيد - سي ....<br>• ضع عناوين وصفية: يجب اطلاع عناوينك الزائر 

• ادخل مباشرةٌ في صلب الموضوع: يفضَّل الأُشْخاص

• تقيّد بموضوع واحد: يمكن أن يكون المنشور طويلًا المدونات هي أعمال مكتوبة يمكن اطلاع الناس عليها حتّى بعد فُتّرة طوّيلة على نُشرها على الموقع.<br>وهي تختلف بذلك نسبيًّا عن أشكال التواصل<br>الإلكتروني الأخرى. كالبريد الإلكتروني على سبيل أو قصيرًا، ولَّكنْ لا بدَّ من حصره بموضوع واحد.<br>الاستراتيجية الفعالة هي بعرض مشكلة واحدة، .<br>وتناقش الحلّ الممكن لهاً، ومن ثم وصف النتائج. ر<br>ادعم أفكارك بوقائع ومراجع، واستثنج الخلاصات<br>بالاستفاد إلى الأدلة ولا تقدَّم آراء غير مستقدة إلى " , " , ربي ..." , " , " , " , " , " , " , " , " ..." .<br>المثال. في حال كنت تكتب مدوّنة، فاحرص، بالعد<br>الأدنى، على استخدام جعل واضعة وتنظيم أفكارك .<br>بطريقة منطقية. انطلق على الدوام من هذه الأسس.<br>وأكملها بالأساليب التالية لتكون مدونتك جذابة • ليكن المنشور جديرًا بالقراءة؛ شارك القراء معرفة

.<br>وتجارب تعلّمهم أو تحفز التفكير لديهم. فلتكن<br>كتاباتك مليئة بالحيوية والإقناع، واعرض الموضوع للقارئ من زاوية جديدة حتى يكون المنشور جديرًا .<br>بالقراءة.

• نقَع النص وراجعه قبل نشره: يمكن الكتابة بسرعة حتى تضع أفكارك على الورق، ولكن هذه الأُفَ ستكون على الأرجح غير واضحة ما لم تقم بتنقيح<br>النص. يخصّص الكاتب المحترف وقتًا أطول لتنقيح .<br>النص ومراجعته مقارنةً بالوقت الذى يخصّصه لكتابة ب را را .<br>المسودة الأولى. احرص على كون الكلمات التي نشرتها<br>في المدونة اليوم فيمة وواضحة مستقبلًا.

### دروس وتمرينات

ينقسم هذا الكتاب إلى أربعة فصول، يحتوي كل فصل منها على مجموعة دروس ويغطى مجموعة من أهداف التعلُّم. المهام في فقرة "تدريبات إضافية" في نهاية كل فصل ستزداد صعوبة بشكل تدريجي. تقدّم ملفات البيانات ودراسات الحالة مجموعة من الأمثلة التطبيقية المثيرة للاهتمام والمفيدة لمجال الأعمال. أما المهام فتشمل:

- تحدٌ من الحياة الواقعية: تمرينات عملية تتيح للطالب أن يطبِّق المهارات التي تعلمها في نشاط يساعده في حياته. مثال: قد يُطلَب من الطالب أن يضع سيرته الذاتية، أو أن يكتب خطابًا إلى صاحب عمل محتمل، أو أن يحضر تقرير بما وجده.
- تحدّي الفريق: مشاريع عملية تتطلب من الطالب العمل ضمن فريق لحل مشكلة.
- تمرينات كن ناقدًا: أنشطة تتطلب من الطالب أن يقيّم مثالا فيه خطأ وأن يطرح أفكارًا حول كيفية تحسين الحل.
- أسئلة التفكير الناقد: تطرح مواضيع للنقاش، تستلزم التحليل والتقييم. تتطلب العديد من الأسئلة من الطلاب التفكير في أمثلة واقعية عن التفكير الناقد وتطبيق المهارات التي اكتسبوها في كل فصل.

#### المهارات الصعبة

نستكشف في الفصل 4 أساسيات البيانات وتحليل البيانات لدعم عملية اتّخاذ القرارات. في الدرس الأخير من هذا الفصل، توفَّر فقرات الأسئلة والإجابات معلومات مفصلة.

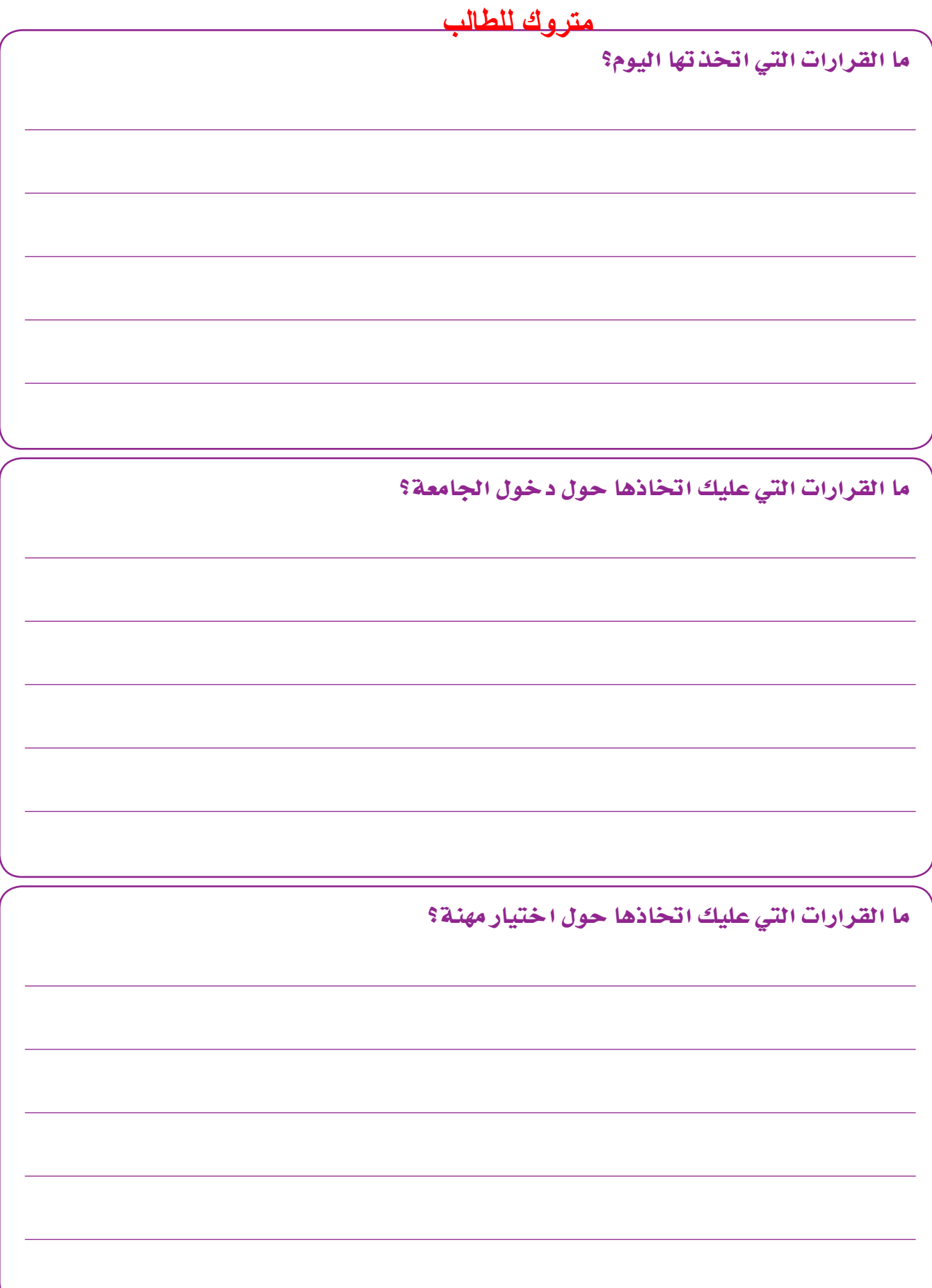

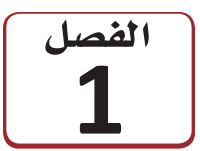

تقس اعمليات اتخاذ القرارفي

# المنظمات

تتمتع كل منظمة أو جهة حكومية بثقافتها الفريدة. وتتطوِّر هذه الثقافة عادة كلَّما نمت المنظمة مع الوقت، وتتأثر بقيادتها وموظفيها الرئيسين. ويصف الهيكل التنظيمي مختلف الأدوار الموكلة إلى الأفراد ضمن المنظمة والترابط بين هذه الأدوار. فعندما تعمل في منظمة، لا بدّ لك من معرفة الجهة التي ينبغي لك رفع التقارير إليها، ومعرفة أصحاب المشكلات وصنّاع القرار وسواهم من الأشخاص المعنيين. وكعضو في المنظمة، عليك العمل ضمن هذا الهيكل، وافتاع الآخرين بأفكارك وحلولك إذا أردت أن تكون فغّالًا. لذلك، تحتاج إلى فهم المشكلة جيدًا. وتحتاج أيضًا إلى فهم أفضل الطرق لإيصال أفكارك، والتسلسل القيادي المناسب الذي يجب اتباعه. وينال الأفراد الذين ينجحون في عملهم ضمن الهيكل التنظيمي احترام الآخرين، حيث يجيدون تطوير حلول أخلاقية. ويتفاوضون أيضًا لحلّ النزاعات ويساهمون في اتخاذ القرارات الصعبة بلباقة وسهولة. وسيساعدك العمل وسط الثقافة التنظيمية على التقدم في مسيرتك المهنية، وعلى تسهيل حياتك المهنية على المستوى اليومي.

# أهداف التعلم بعد الانتهاء من دراسة هذا الفصل، ستكون قادرًا على: فهم المنظمات.  $\overline{\mathbf{1}}$ تعلُّم المزيد حول العمل مع أصحاب المشكلات  $\overline{2}$ والأشخاص المعنيين. استخدام أساليب حلّ المشكلات والتأفلم مع  $\overline{\mathbf{3}}$ المشكلات الجديدة. تطبيق أساليب تحليل السبب الجذرى لتحديد 4 مستّات المشكلات. فهم أهمية اعتماد حلول أخلاقية. 5 عمليات اتخاذ القرار في المنظم<mark>ات</mark>  $13<sup>°</sup>$

العمل داخل المنظمة

# 1-1 المنظمة كنظام The organization as a system

تتبع كل منظمة نظامًا لتنفيذ المهام، وتوزيع الموارد، ومكافأة أصحاب الإنجازات. وتصف مستندات مثل كتيّبات المنظمة ودليل الموظفين أجزاءً من هذا النظام، مثل طريقة الحصول على إجازة.

وتتمتع المنظمات بمستوى عال من التنظيم، لكي يدرك الموظفون والمديرون مسؤولياتهم، ولكي يعرف كل منهم مهام الرئيس والمرؤوس. ويمكن تصميم بنية المنظمات بطرق مختلفة بحسب نوع عملها وأهداهها الفريدة.

وتمنح المنظمة عادة لموظف واحد أو أكثر سلطة توجيه عمل موظفين آخرين ذوى خبرة أقل، أو سلطة اتخاذ فرارات مهمة بشأن إدارة العمل. ويُدعى هؤلاء مديرين، وغالبًا ما يتّبعون الهيكل التنظيمي.

ومن الشائع أيضًا منح المنظمات أهمية لقياس الأداء. وقد يتمثل ذلك في فعالية الطريقة التي يباع بها منتج ما، أو في عدد زوار موقع المنظمة الإلكتروني، أو في كفاءة الموظف في تنفيذ عمله. ويخضع أداء الموظفين للإشراف عن قرب (انظر الشكل 1-1) ، ويحدد المديرون الأهداف والمكافآت (وأحيانًا العقوبات، التي تُعرف بالإجراءات التأديبية). وينبغي للموظف أيضًا التفكير في مسيرته المهنية وفي ارتباط أهداف منظمته بطموحاته الشخصية.

أما الثقافة الضمنية Tacit culture، فهي جانب آخر من النظام نادرًا ما يتم تعريفه بشكل مكتوب. والمقصود بها هو مجموعة الأعراف والمواقف والممارسات التي تنفرد بها المنظمة.

#### تعريفات

الدرس

1 الفصل 1

الثقافة الضمنية: مجموعة الأعراف والمعتقدات والقيم وأنماط التصرف التي يتميز بها الأفراد في دولة أو منظمة.

#### 2-1 خصائص المنظمات Characteristics of organizations

تساعد بعض خصائص المنظمات على شرح طريقة عملها، وقد تختلف من منظمة إلى أخرى. وعندما تتولى وظيفة جديدة، قد تلاحظ هذه الاختلافات. لذا من الجيّد تعلّمك طريقة تحديدها لكي تندمج في المنظمة بشكل أسرع، وتصبح موظفًا كفوًّا، وتنال مكافآت قد تساعدك على تطوير مسير تك المهنية. الشكل 1-1: يساعد المديرون العاملين على وضع الأهداف ويشرفون على أدائهم.

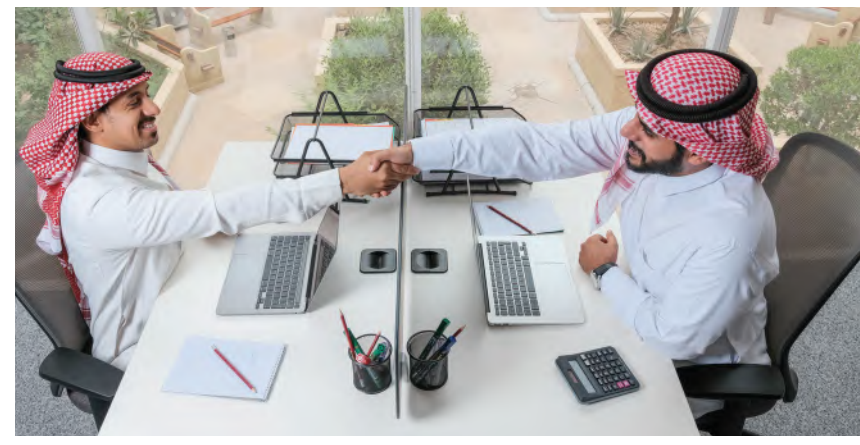

يُقيم المدير أداء الموظف. يسعى الموظف إلى المساهمة في تحقيق الأهداف ومؤشرات الأداء للمنظمة.

وتشمل خصائص المنظمات:

#### 1. الهياكل التنظيمية Organizational structures

عندما تتولى وظيفة جديدة خصوصًا في المرحلة المبكرة من مسيرتك المهنية، قد تلتحق بوظيفة في المستويات الأولى من الهيكل التنظيمي. ثم تٌتاح لك فرص التدرج في الترقيات كلما اكتسبت خبرة فى مجال عملك. وأحد الأمثلة عن الهيكل التنظيمي هو الهيكل الهرمي (انظر الشكل 1-2) . وهو الهيكل الأكثر شيوعًا في المنظمات التجارية، إذ يتسلسل الهيكل التنظيمي من الأعلى (بشكل تنازلي) ، مثل المدير التنفيذي للمنظمة أو المدير، إلى الأسفل مرورًا بمستويات مختلفة من السلطة. وفي الهيكل الهرمي، يتمتع أيِّ فرد يشغل منصبًا أعلى من منصبك بسلطة أكثر منك (ويُدعى أحيانًا مديرًا مباشرًا أو مشرهًا). وإذا ارتبط بك فرد يشغل منصبًا أدنى من منصبك، تكون بدورك مديرًا مباشرًا عليه.

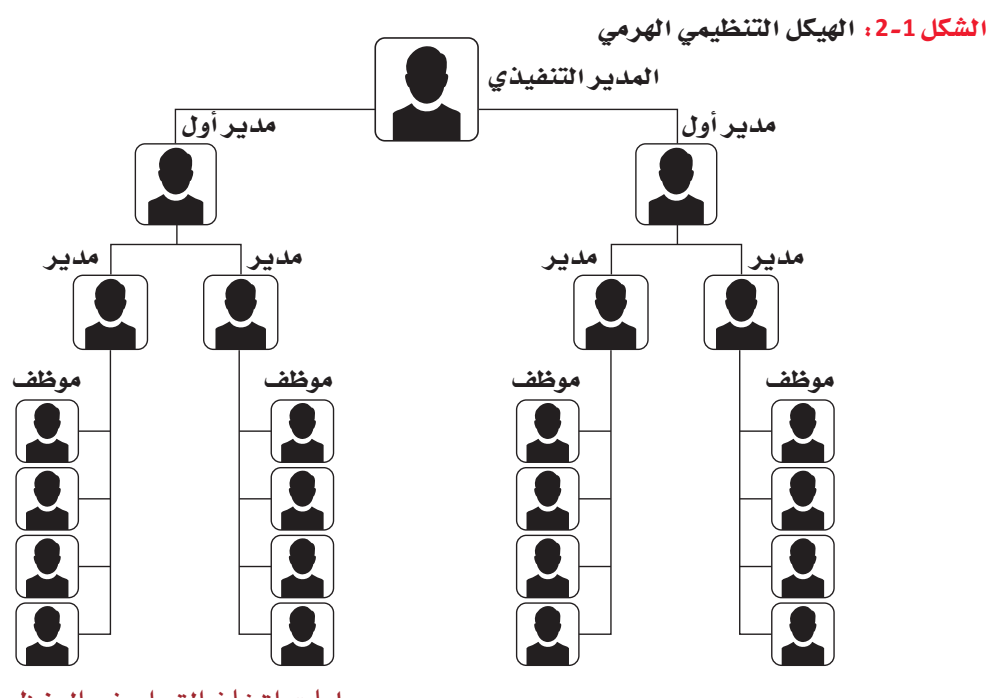

عمليات اتخاذ القرار في المنظمات 15

في الهيكل التنظيمي الأفقي (ويُسمى أحيانًا الهيكل التنظيمي المسطح) (الشكل 1-3) ، يظهر عدد أقل من مستويات الإدارة، أو قد لا تكون موجودة أحيانًا. وفي هذا الهيكل الذي تتبعه أحيانًا المنظمات الصغيرة، قد يكون العاملون مسؤولين عن جانب واحد من الأعمال أو يتشاركون مسؤولية كل الجوانب.

الشكل 1-3 : يناسب الهيكل التنظيمي الأفقي الشركات الصغيرة أكثر

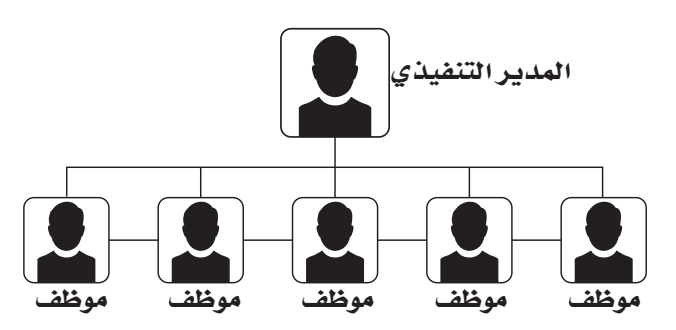

يشبه الهيكل التنظيمي الوظيفي (الشكل 1-4) الهيكل الهرمي، فهو لا يُظهر ترتيب المناصب فحسب، بل يُظهر الفرَق ومن ينتمي إليها. قد تنضم مثلًا إلى فريق التسويق في المنظمة، ما يعني أنك وزملاءك المقربين مسؤولون عن الترويج لأعمالها، غير أنكم غير معنيين مثلًا بحسابات المنظمة (التي يهتم بها فريق المحاسبة).

الشكل 1-4 : ينظِّم الهيكل الوظيفي العاملين وفق تراتبيتهم ووظائفهم.

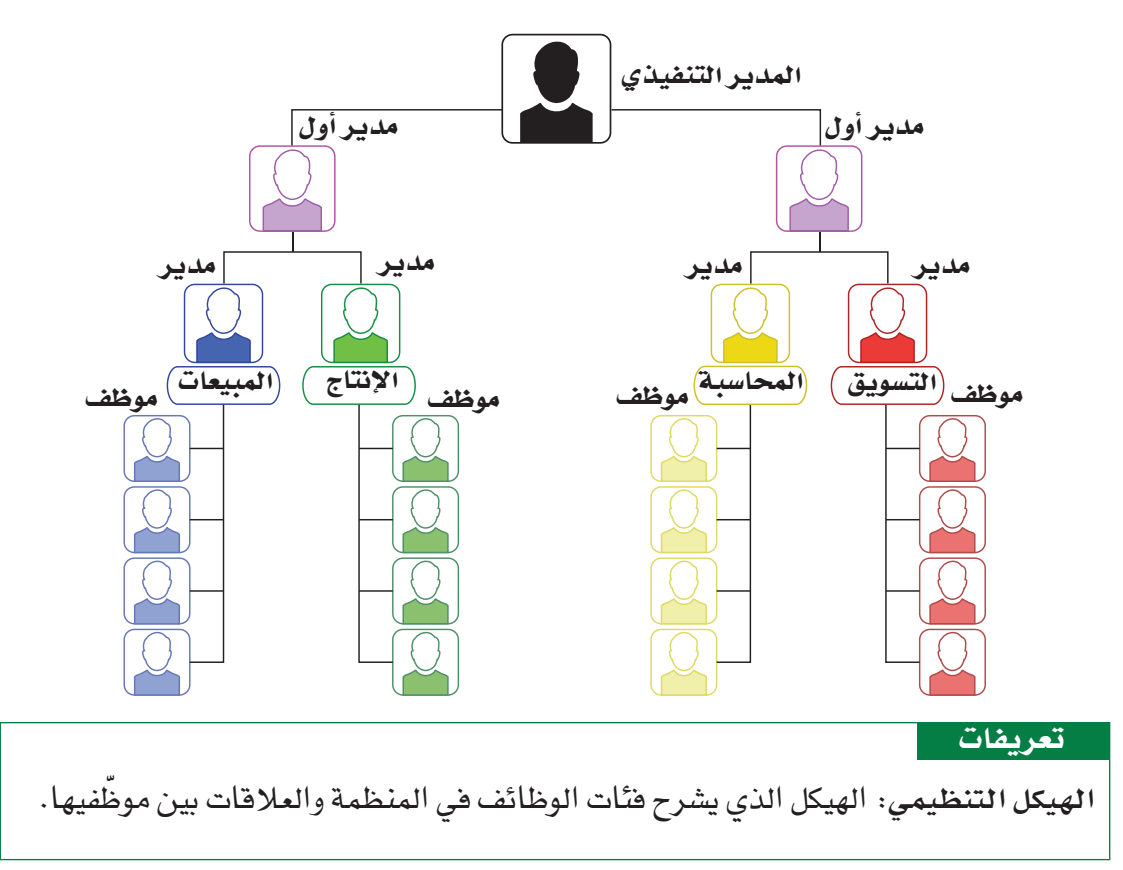

تتعدد مستويات الإدارة في معظم الشركات. وقد تضم الشركات الصغيرة مستويين أو ثلاثة، بينما تضم الشركات الكبيرة خمس أو ست فئات إدارية. ويمكن تشبيه مستويات الإدارة في المنظمة بهرم إداري، حيث يكثر عدد المديرين في القاعدة بينما ينخفض في المستويات العليا. ويترأس الهرم الرئيس التنفيذي أو مالك المنظمة. ويُظهر الشكل 1-5 الهرم الإداري.

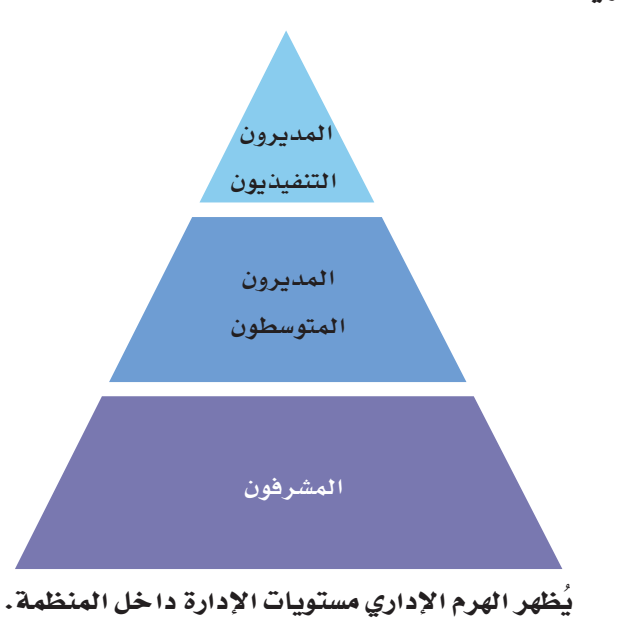

الشكل 1-5: الهرم الإداري

#### 2. صنع القرار Decision-making

يُكلف المديرون بمسؤولية تحقيق الأمور في المنظمة. فهم صناع القرار Decision-making، ويحددون ما ستنفذه المنظمة وجودة أدائها. ويختارون الموارد اللازمة لتشغيل المنظمة، بما هيها الأفراد. وينبغي للمديرين الحرص على تحويل الأفكار إلى منتجات وخدمات. كما ينبغي عليهم التمتع بمهارات القيادة Leadership القادرة على تحفيز عامليهم على تحقيق هدف معيّن، ما يتطلّب في معظم الأحيان التعاون والتنسيق.

#### تعريفات

صانع القرار: فرد في المنظمة، غالبًا ما هو مسؤول ضمن الإدارة عن اتخاذ القرارات الرئيسة أو عن توزيع المهام على الموظفين. القيادة: القدرة على التأثير في الأفراد أو المجموعات للتعاون من أجل تحقيق أهداف مشتركة.

3. تأدية عملك Doing your job

عندما تتولَّى وظيفة جديدة، تتلقَّى توصيفًا وظيفيًّا يشرح مختلف المهام التي يتعيَّن عليك تأديتها. وفي فترة تقلد الوظيفة، أي الفترة التي تتعرف فيها إلى مكان عملك وزملائك والقواعد التي يتعيّن عليك الالتزام بها، يُفترض أن تُشرح لك العلاقة بين وظيفتك والأهداف العامة للمنظمة.

وقد يبلغك مديرك بمؤشرات الأداء الرئيسة Key Performance Indicators KPIs في منظمتك. ويبلغك أيضًا بخضوع أداءك للإشراف من أجل تقييم مدى نجاحك في وظيفتك، وإلى أيِّ مدى تساهم في تحقيق مؤشرات الأداء الرئيسة في المنظمة، في إطار تقدير أدائك. فكَّر في العلاقة بين تقديم أفضل ما عندك لإتمام المهام وأهدافك الشخصية: هل ترغب في الترفي داخل المنظمة في المستقبل؟ كيف ستساعدك تصرفاتك في منصبك الحالي؟ وغالبًا ما يُطلب من العاملين تأدية وظائف Functions تختلف عن مسؤولياتهم المعتادة. لذلك،

من المهم المحافظة على المرونة والبراعة Agile، وقد تنال أحيانًا مكافأة عن أسلوبك في العمل.

#### تعريفات

مؤشر الأداء الرئيس: فياس يُستخدم لتقييم مدى نجاح المنظمة في تحقيق أهدافها المحددة. الوظيفة: غرض أو هدف عمل معيّن أو مجموعة من الأعمال التي يؤديها فريق. المرونة: الرغبة والقدرة على التأفلم مع الأحداث وعلى تخطى العقبات، حرصًا على إتمام المهام في الوقت المحدد ووفق معايير عالية المستوى.

# 4. الأداء في العمل والمكافآت Job performance and rewards

إذا أديت عملك جيدًا، يكافئك أصحاب العمل عادة عبر رفع أجرك. وتشمل المكافآت الأخرى: العمولات، والعلاوات، والترقيات، والمزايا كتخصيص مكان أفضل للعمل، أو السفر إلى وجهات معروفة.

اسأل قسم الموارد البشرية عن الطريقة الرسمية التي تقيّم بها المنظمة الموظفين، مثل تحديد ومرافبة مؤشرات أداء رئيسة، أو إجراء تقديرات دورية، أو تحليل الإحصاءات كعدد المبيعات. واطلب فائمة بمعايير التقييم، ثم ابدأ بتحسين أدائك لكي يلائم تلك المعايير.

# أسئلة مراجعة

# إختر الإجابة الصحيحة:

1. يتم أحيانًا وصف الهيكل التنظيمي الذي يتساوى به جميع العاملين بـ:

- أ. عادل.
- **ب.** طويل.
- ج. مسطح.<br>د. هرمي.
	-

# 2. أي مما يلي ليس طريقة تقيّم بها المنظمة أداءك:

- أ. مؤشرات الأداء الرئيسة.
	- <u>ب. المقابلة الوظيفي</u>ة.
		- ج. التقديرات.
	- د. البيانات الإحصائية.

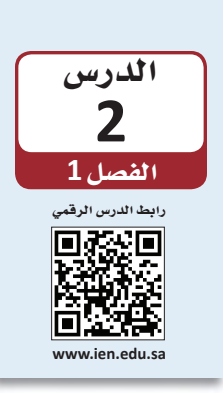

العمل مع أصحاب المشكلة والأشخاص المعنبين

# 1-2 حلّ المشكلات في المنظمات Solving problems in organizations

سيطلب منك المديرون والمشرفون والزملاء والعملاء أن تحلُّ لهم مشكلات طيلة مسيرتك المهنية. وعندما تحلّ مشكلة للآخرين، تتحمّل مسؤولية تطوير حلّ يرضي أصحاب المشكلة Problem owners. أمّا الأشخاص المعنيون Stakeholders فهم الأفراد الذين يتأثرون أيضًا بالمشكلة أو الذين تحتاج إلى تدخلهم لحلّها. وعليك مشاركة أصحاب المشكلة والأشخاص المعنيين فور البدء بالعمل. ويحدد الجدول 1-1 ما يجب فعله وما لا يجب فعله عند التعامل مع أصحاب المشكلة والأشخاص المعنيين.

#### الجدول 1-1: العمل مع أصحاب المشكلة : ما يجب فعله، وما لا يجب فعله

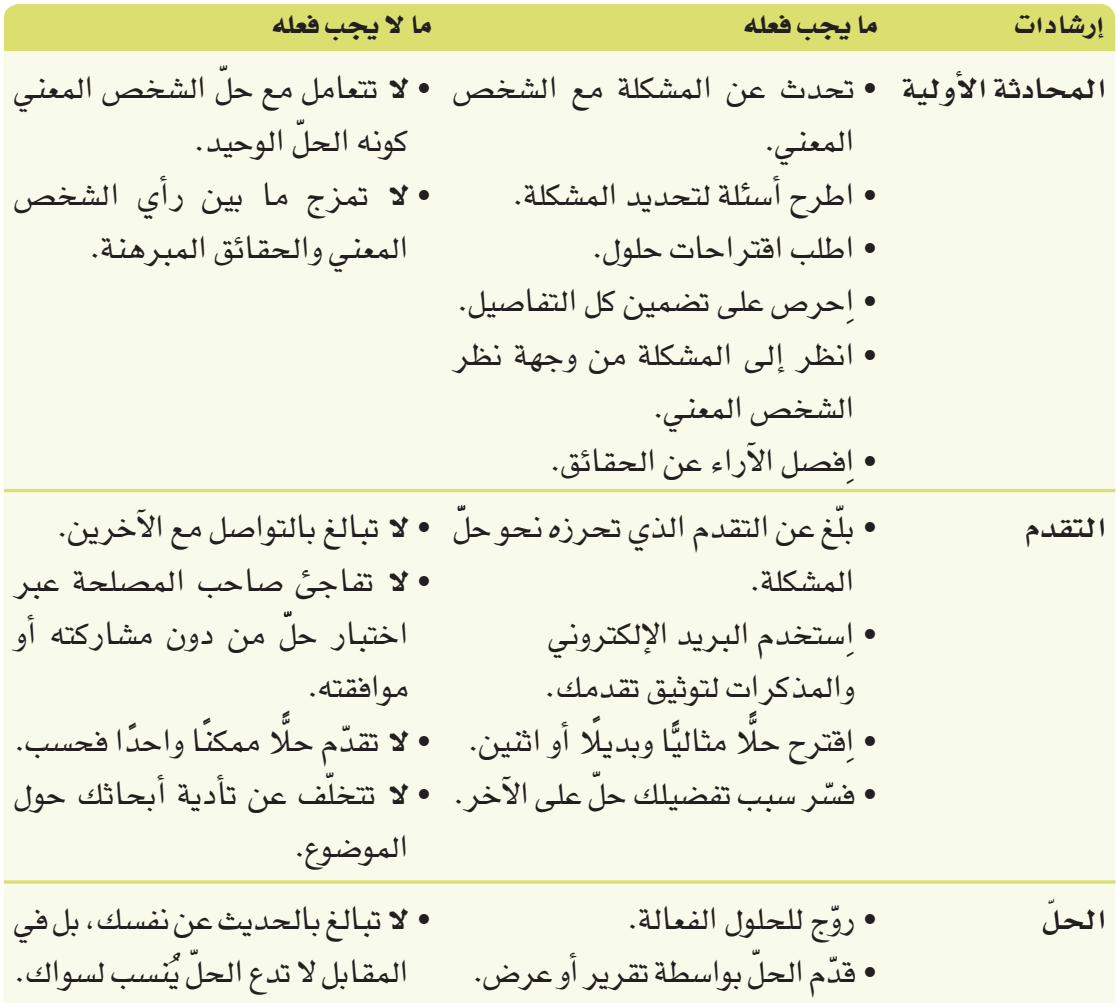

#### تعريفات

صاحب المشكلة: فرد يعاني من مشكلة ويريد حلَّها. ا**نشخص انمعني**: فرد يتأثر بمشكلة أو قرار، أو فرد تحتاج إلى تدخله لحلّ المسألة.

# 2-2 العمل مع أصحاب المشكلات والأشخاص المعنيين

# Working with problem solvers and stakeholders

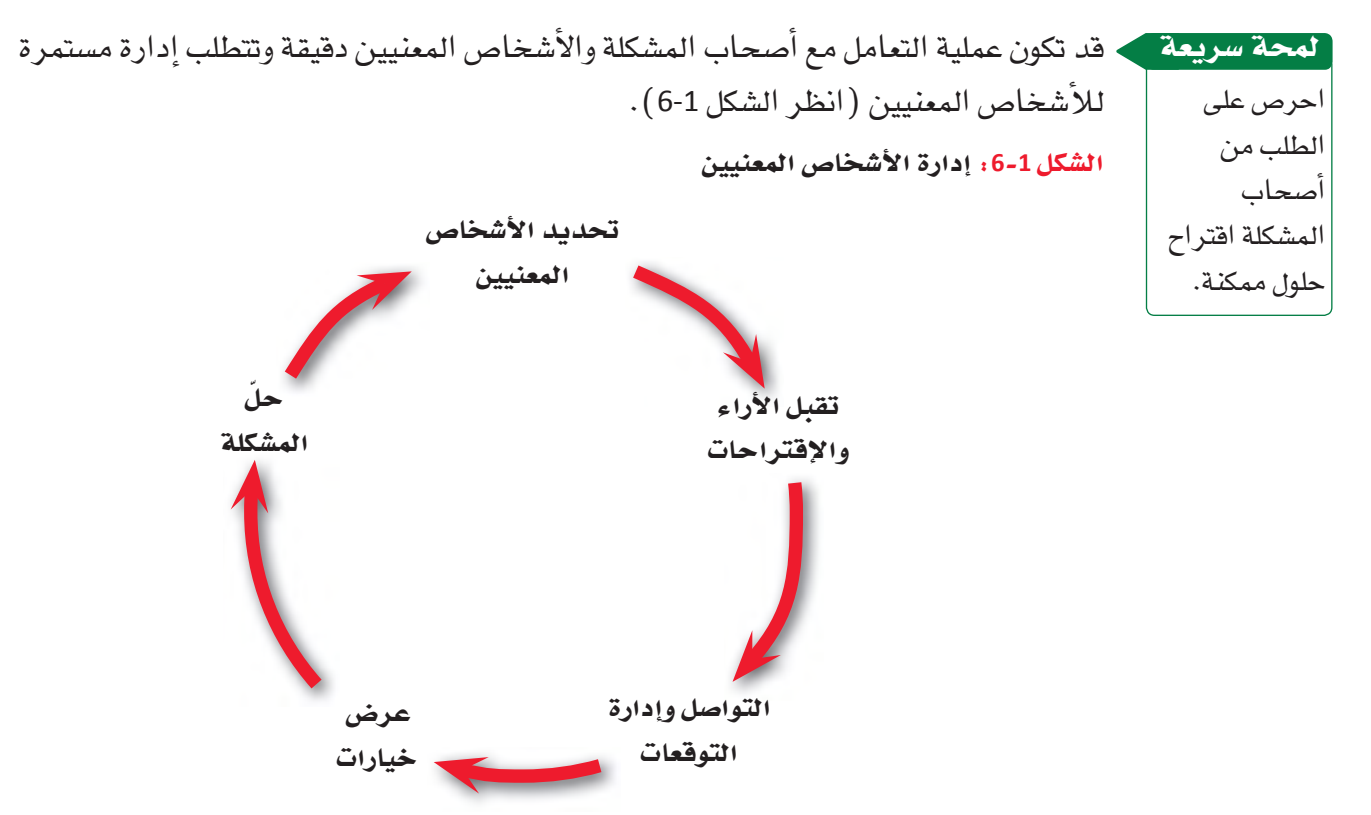

#### 1. تحديد الأشخاص المعنيين Identify the stakeholders

ابدأ بتحديد المشكلة. ومن المهم التفكير في التسلسل القيادي، (راجع الفصل 1: الدرس 1) لتتأكد من كونك تتواصل مع الفرد المناسب على المستوى المناسب. إذا كان صاحب المشكلة مثلًا ينتمي إلى مستوى الإدارة التنفيذية Executive management ، قد تحتاج إلى التواصل معه بواسطة مديرك. تعامل مع شرح صاحب المشكلة وافتراحاته كأنها بدائل ممكنة، لأنه لا ينتبه دائمًا إلى السبب الجذرى للمشكلة.

# 2. تقبّل الأراء والاقتراحات Recognize opinions and assumptions

تشكل الآراء والافتراضات التى يعبر عنها صاحب المشكلة والأشخاص المعنيين وسواهم من الأفراد المهمين عوامل أساسية في نجاح حلَّك. ويتحكم المديرون في الموظفين الآخرين وفي المكان والإنفاقات والخطوات ضمن عملية الموافقة. لذا، فكَّر في من يمكنك التعاون Cooperate معه ومن في حاجة إلى التشارك Collaboration معه لحلِّ المشكلة.

عمليات اتخاذ القرار فى المنظمات  $21<sup>2</sup>$ 

#### تعريفات

الإدارة التنفيذية: مدير رفيع المستوى يخصص معظم وفته للوظائف الإدارية واتخاذ فرارات تؤثر على المنظمة بأكملها. التعاون: العمل المشترك لتحقيق المنفعة لصالح طرف أو أكثر من الأطراف المعنية. التشارك: التشارك مشابه للتعاون،أما الإنجاز فيه يتوزع على كافة الأطراف.

### لمحة سريعة وثق المحادثات

بواسطة البريد الإلكتروني لتوثق

سجل التواصل.

. 3. الإبلاغ عن تقدمك بوضوح ومسؤولية Communicate your progress clearly and responsibly

تواصل بانتظام مع أصحاب المشكلة والأشخاص المعنيين. واستخدم البريد الإلكتروني والمذكرات والوثائق الأخرى لتسجيل محادثاتك وأفكارك وبدائلك وحلولك. حيث يساعد التواصل المنتظم غير المبالغ به على تجنب مفاجأة صاحب المشكلة أو الشخص المعنى. لذا، حافظ على التواصل بواسطة القنوات المتفق عليها وفق التسلسل القيادي في المنظمة (انظر الشكل 1-7 ).

الشكل 1-7: مشاركة المعلومات مع أصحاب المشكلة.

هل هذه طريقة جيدة لمشاركة المعلومات مع فرد يتمتع بمكانة أعلى في التسلسل القيادي؟ لماذا؟

أسس مصداقية عملك عبر متابعة كل خطوة بطريقة ممنهجة. وأظهر عملك على حلّ المشكلة باتباع السياسات والإجراءات الخاصة بالتواصل داخل المنظمة. واعتمد الموضوعية في تواصلك المكتوب والشفهى، واحرص على ثقة صاحب المشكلة بأسلوبك.

4. اعرض خيارات وروّج لحلّك Provide choices and promote your solution يعزز اختيار حلٌّ من عدة خيارات الشعور بالملكية، لذلك فدّم خيارات لأصحاب المشكلة واطلب منهم اختيار واحد أو اثنين منها، ثم انصح بالحلِّ الأفضل إلى جانب بديل أو بديلين. وفسِّر مزايا وعيوب كل خيار، ودع صاحب المشكلة يتخذ القرار النهائي.

عمليات اتخاذ القرار في المنظمات

لمحة سريعة سلّم صاحب المشكلة تقريرًا نهائيًّا للختام.

جرب بنفسك

وبعد حلّ المشكلة بفعالية، عزز جهودك وادعم نتائجك أمام أصحاب المشكلة والأشخاص المعنيين عبر تقرير مقنع أو عرض ملفت، علمًا بأن حجمهما وشكلهما يختلف بحسب حجم المشكلة وأهميتها.

جرّب تطبيق التعامل مع أصحاب المشاكل والأشخاص المعنيين عبر إعادة ترتيب محادثة. لذلك، اتبع الخطوات التالية:

> من الأساليب التي يمكن اتباعها لإعادة تنظيم المحادثة ، ترتيب | العبارات على التوالي كالآتي :

مريم: اطلعت على نتائج دراسات حديثة على بعض المواقع الإلكترونية لمنظمات تجارية سياحية،  $\cdot$ 1 ونشرت مجلة المغامرات السياحية أيضًا مقالين رائعين عن مبيعات الجولات السياحية.

وليد: هذا مثير للفضول، ماذا جاء فيها؟

 $\cdot$ .2 مريم: بحسب استطلاع عثرت عليه، يمكنك تركيز عملك في الوقت الراهن على تعزيز علاقتك بعملائك الحاليين، إذ من المرجّح أكثر لهؤلاء حجز جولات أخرى معك كعملاء جدد، خصوصًا إذا جمعهم رابط شخصی بالمنظمة.

وليد: أيعني ذلك التواصل شخصيًّا مع عملاء اختبروا جولاتي من قبل؟

- مريم: قد تساعدك هذه الفكرة على المدى القريب. هل لديك أفكار أخرى؟  $\cdot$ 3 وليد: لا أعلم. يبدو واضحًا عدم رغبة الناس في السفر حاليًّا، لأنهم يشعرون بالقلق حيال الأوضاع | الاقتصادية.
- مريم: ما هو في رأيك سبب تراجع الحجوزات على جولاتك؟  $\cdot$ وليد : لست متأكدًا. أظن عليّ توسيع قائمة بريدي الإلكتروني وإرسال مجموعة كتيّبات جديدة لعملاء محتملين جدد.
- مريم: نعم، هذا ما يظنَّه العديد من الناس. لقد أجريت بحثًا لأعرف ما إذا كانت هذه الحال تنطبق  $.5$ على قطاع السفر كله. و ليد : حقًّا؟ ما نوع البحث الذي أجريته؟
- مريم: في الحقيقة، سأكتب تقريرًا موجزًا عما توصلت إليه، بشكل عام، سينتظر العملاء لتتبين  $.6$ الأوضاع الاقتصادية قبل إنفاق المال على السفر. أما الخبر السار فهو تأجيلهم مخططاتهم وليس الغاءها.

وليد : يا له من خبر مفرح. هل يعني ذلك معاودة الناس السفر من جديد في المستقبل القريب؟

**مريم:** يقول عملاؤنا المعتادون، سيعاودون السفر من جديد عندما تتضح أحوالهم المالية في  $\cdot$ المستقبل. وعندما يعاودون السفر، سيبحث العملاء أيضًا عن تجارب قيِّمة مثل المغامرات والجولات الثقافية التي تنظّمها. و ليد : حقًّا؟ إذًا، ماذا يجب أن أفعل حاليًّا؟

٢ - العبارة ٣ ٣- العبارة ٥

١- العبارة ٤

- ٤ العبارة ١
- ٥- العبارة ٦
- ٦- العبارة ٧
- ٧- العبارة ٢
- ٨- العبارة ٨
- ٩ العبارة ٩
- ِ **مريم:** بالضبط. يتطلب ذلك الكثير من الاتصالات الهاتفية، وعلى الأرجح ستنال نتائج إيجابية. |  $\cdot$ 8 ويبحث الناس أيضًا عن الجودة، أي يريدون خدمات إضافية وتجارب مميزة، ولن يكتفوا بالجولات <mark>ا</mark> الارشادية العادية. وليد: هذا يعني الحاجة إلى تحديث جولاتي. | مريم: نعم، سيستغرق تحديث جولاتك بعض الوقت، أمّا بعد ذلك ستتميّز عن الجولات المنافسة.  $.9$ وليد: ثمة الكثير لأنجزه، فمن الأفضل البدء بالعمل. أشكرك على المعلومات المفيدة.
	- 2. في دفترك، أعد ترتيب المحادثة وفق معلومات الدرس 2.

# أسئلة مراجعة

```
إختر الإجابة الصحيحة:
   1. الفرد الذي يتأثر بمشكلة أو يحتاج إلى التدخل لحلها هو:
                                     أ. الشخص المعني.
                                       ب. متعهد جماعی.
                                              ج. محفز.
                                              د. مجازف.
           2. عند حلّ مشكلة فرد آخر، ما الذي لا يجب فعله؟
        أ. ترك الأشخاص المعنيين يحلّون مشاكلهم بأنفسهم.
                                ب. التواصل بشأن تقدمك.
                                 ج. التوصية بحلول بديلة.
                                    د. إظهار مزايا الحلّ.
              3. أي مما يلي ليس مثالًا على الشخص المعنى؟
                                       أ. الجمهور العام.
                                           ب. الموردون.
                                           ج. الموظفون.
                                    د. الأصدقاء والعائلة.
4. أحد الأمثلة عن الطرق الاحترافية للترويج لنتائج عملك هو:
                                   أ. إرسال رسالة نصية.
                  <mark>ب.</mark> إرسال بريد إلكتروني للمنظمة بأكملها.
                                          ج. كتابة تقرير.
```
<mark>د. الاتصال هاتفيًّا بال</mark>مدير الت*نف*يذي للمنظمة.

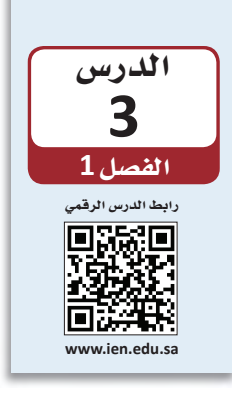

# أسانيب حل المشكلات: الأساليب التأقلمية

# 1-3 استخدام الأساليب التأقلمية Using adaptive techniques

تستخدم مجموعات كثيرة الأساليب التأقلمية Adaptive techniques لحلِّ المشكلات، إذ تتضمّن مزيجًا من الحدس والمنطق وحسن التمييز ، بدلًا من جمع البيانات، وتحليلها ، واستكشاف بدائل بطريقة منتظمة Systematically، أو محاولة ابتكار Innovate فكرة جديدة لم يجربها أحد من فبل. لا تتسم الأساليب التأقلمية بالدفة عينها التي تتمتع بها أساليب حلّ المشكلات التقليدية، غير أنها تناسب الكثير من الحالات. وعليك أن تتعرّف إلى هذه الأساليب وإلى الظروف التي يجب فيها استعمالها أو الامتناع عن استعمالها.

#### تعريفات

أسلوب تأقلمي: طرق بديلة لحلِّ المشكلات. وتتضمّن معظم الأساليب التأقلمية مزيجًا من الحدس والمنطق وحسن التمييز ، بدلًا من جمع البيانات وتحليلها ، واستكشاف بدائل بانتظام. أسلوب منتظم: أساليب تعتمد على الممارسات والمعلومات والاستراتيجيات باستخدام البيانات والتخطيط الدقيق لحل المشكلات. الأساليب الابتكارية: أسلوب لحلِّ المشكلات ينطلق من فكرة جديدة، أو من طريقة جديدة لتنفيذ فكرة سابقة.

# 1. فكَّر في الظروف المناسبة لاستخدام الأساليب التأقلمية **Consider when to use adaptive techniques**

قد لا ترغب في حلِّ المشكلة، أو تعجز عن ذلك لأسباب متعددة. أمَّا في الحالات المبيِّنة في الشكل 1-8، فمن الأنسب استخدام أسلوب تأقلمي.

الشكل 1-8: الظروف المناسبة لاستخدام الأساليب التأقلمية

# فكّر في استخدام أسلوب تأقلمي عندما:

- يتوافر لك وقت محدود للعمل، مثلًا إذا بدّل العميل مهلة العمل من أربعة أشهر إلى شهرين.
- لا تحتاج إلى تحليل مستفيض، مثلًا إذا كانت المشكلة واضحة ولا تتطلّب إلا إجراءً بسيطًا آو اڻٽين.
- تكون المخاطر فليلة والتكاليف المترتّبة منخفضة، مثلًا إذا طلب العميل اجتماعًا حضوريًّا بدلا من اتصال بالفيديو.

#### 2. اعتمد الإدارة بالاستثناء Manage by exception

ليست المشكلات الواضحة دائمًا الأهم.

لمحة سريعة

يمكن للإدارة بالاستثناء أن تناسب الحالات التي يكون الوقت فيها محدودًا. خصّص وفتك المتاح للتركيز على أهم المشكلات ولمعالجة الأعراض المنحرفة بشكل واضح عن المتوقع. فعندما ينصب تركيزك على أبرز المشكلات، ستتمكن من إحداث فرق أعلى من الذي قد تحدثه عندما تعمل بما يفوق طاقتك.

### 3. اتَّخذ القرارات تدريجيًّا Make decisions incrementally

عندما تصادف خيارًا مكلفًا أو قرارًا لا رجوع عنه، فكَّر في اتخاذ الخيارات التدريجية أولًا، ثم اتخذ القرارات الجزئية أو المرحلية لتجنّب ارتكاب خطأ فادح. تخيّل أنك تعمل لدى منظمة جولات سياحية تعانى ضعفًا في مبيعاتها. قد تفكّر في إطلاق حملة تسويقية جديدة، لكنك غير متأكد من قدرة استراتيجيتك على النجاح. لذلك، بدلًا من إنفاق 100 % من ميزانيتك على الحملة مباشرة، يمكنك الاكتفاء بإعلان أو اثنين، للتأكد من تأثيرهما قبل الاستثمار في مزيد من الإعلانات.

4. وزَّع المخاطر Spread risk

يُعرّضك الاكتفاء بخيار أو بديل واحد إلى المخاطر بطبيعة الحال. لذلك، وزّع الخطر Risk عبر تفادي القرارات التي تلزمك بخيار واحد. لذا فكَّر في حلَّ يشمل خيارات عدة. فباستخدام أكثر من أسلوب واحد، ترتفع احتمالية تحقيقك للنجاح حتى إذا فشل أحد الأساليب.

# 2-3 إيجاد الحلول Finding solutions

وإذا وجدت صعوبة في العثور على حلٍّ جيِّد يلائم أهدافك، تمهَّل وأجِّل اعتماد مسار واحد للتصرّف، بل استثمر الوقت عبر تطوير خيارات أخرى وجمع المزيد من المعلومات. وفي بعض الأحيان، تُحلّ المشكلة من تلقاء ذاتها. وغالبًا ما تستمر الأعراض في النمو أو تغيّر الأحداث طبيعة المشكلة.

قد تعانى مثلًا منظمة الجولات السياحية التي تعمل لديها ضعفًا في المبيعات، حيث تتعدد العوامل التي تفسِّر هذا الواقع، وتتنوَّع أيضًا الإجراءات التي يمكنك اللجوء إليها لتحسين المبيعات. فإذا عالجت المشكلات المتعلقة بالتسويق واستراتيجية العمل والمبيعات، عوضًا عن خفض الأسعار ببساطة، فستوفَّر المزيد من الفرص لحلِّ المشكلة.

لمحة سريعة راقب المشكلة کی لا تتفاقم، وحدّد مهلة من الوقت کی لا تتأخر إلى أجل غير مُسمَّى.

#### تعريفات

خطر: إمكانية حدوث خسارة.

يصف الجدول 1-2 ما يجب فعله وما لا يجب فعله عند استخدام الأساليب التأفلمية.

| <b>إرسادات</b> المس   | ما يجب فعله المستخدمات المستخدمات المستخدمات المستخدمات                                                                                           | ما لا يجب معنه                                                                                                |
|-----------------------|----------------------------------------------------------------------------------------------------|----------------------------------------------------------------------------------------------------|
|                       | الإدارة بالاستثناء  • خصّص وفتك المتاح للتركيز على<br>أهم المشكلات.<br>• إستخدم وفتك المحدود لمعالجة<br>الأعراض المنحرفة بشكل واضح<br>عن المتوقع. | • لا تركّز على المشكلات الصغيرة<br>وغير المهمة حتى لو كان حلّها<br>آسهل.<br>• لا تلتزم بخطة لا يمكنك إكمالها. |
| القرارات<br>التدريجية | • إبدأ بتغييرات تدريجية عندما<br>تواجه بدائل مكلفة أو غير مريحة.                                                                                  | <b>لا</b> تلتزم بالكامل بقرار رئيس إن لم<br>تكن مستعدًّا له.                                                  |
|                       | <b>توزيع المخاطر م</b> ابحث عن حلّ يشمل خيارات عدة.                                                                                               | • لا تتخذ القرارات التي تلزمك<br>بخيار واحد.                                                                  |
| تأجيل اتخاذ<br>القرار | • تمهّل وأجّل اعتماد إجراء واحد.<br>• خصّص وقتًا لتطوير خيارات أخرى<br>وجمع المزيد من المعلومات.                                                  | • لا تتجاهل المشكلة فيما تؤجّل<br>اتخاذ القرار.                                                               |

الجدول 1-2: ما يجب فعله وما لا يجب فعله عند استخدام الأساليب التأقلمية

### جلّ المشكلات سريعًا

يعتمد الكثير من الأفراد على الحدس والأحاسيس وقدرات أخرى لاتخاذ القرارات بلمح البصر. ويوافق البعض على كون هذه القرارات الفورية، وهي نوع من الأساليب التأفلمية التى تسمح بتحديد العناصر المهمة على الرغم من الخبرة القليلة، أفضل من القرارات المستندة إلى التحاليل العلمية الدقيقة. ووفقًا لوجهة النظر هذه، فالمحترفين يجمعون في غالب الأحيان الفائض من المعلومات، والقرارات التي يتخذها الخبراء بواسطة الأحكام السريعة أفضل من القرارات التي يتخذونها بعد أشهر من تقييم البيانات. وغالبًا ما

يلجأ الأطباء ذوو الخبرة إلى أساليب كهذه لتشخيص أمراض أعراضها غير شائعة. ويستخدم موظفو المبيعات هذا الأسلوب بفعالية عندما يلتقون بالعملاء ويتحدثون معهم حول احتياجاتهم. أمّا في كلتا الحالتين، لا بد من التأكيد على عدم صوابية القرارات المستندة إلى الحدس إلَّا بفضل سنوات من التدريب والممارسة والخبرة المتراكمة التي تتحول إلى معلومات مفيدة يُمكن تذكرها من دون بذل جهود. ويمكن للأحاسيس أن تدلّ على الصواب، ويجب أن تُدعَم دائمًا بإثباتات واقعية.

# جرِّب بنفسك

تدرَّب على استخدام الأساليب التأقلمية عبر إيجاد حلول لمشكلات شائعة، واتبع الخطوات التالية.

**أ.** اختر واحدة من المشكلات الموصوفة أدناه:

**حل الس ؤال ب -** 

 **المشكلة ۱: تعد الإدارة بالاستثناء أسلوباً من الأسالیب التي یمكن اتباعھا لحل ھذه المشكلة. ومن الحلول المحتملة في ھذا الإطار، تغییر السردیة التي یستخدمھا فریق المبیعات لمحاولة بیع الخدمات الإضافیة**  a sa salawan na kara **والتكمیلیة .**

 **المشكلة ۲: یعتبر اتخاذ القرارات تدریجیا من الأسالیب التي یمكن اتباعھا لحل ھذه المشكلة. ومن الحلول**  <sup>12</sup> **المحتملة في ھذا الإطار، تغییر مدة الجولة أولاً وقبل كل شيء لتصبح ۱۰ أیام كما وخفض السعر على**  يين سعة الشيوب الربع وسبق سن سبق المسبق المسابق المسبق المسبق المسبق.<br>ذلك سبق بد عدد المستمين بالجولية لم تحدد الاشبارة المسأن عدد الأد **.3 الجولة قد لا یتغیر في الفترة الأولى، ولكن في حال انخفض، ینبغي حینھا النظر في سبب آخر غیر مدة ھذا الأساس لمعرفة إن كان ذلك سیزید عدد المھتمین بالجولة. وتجدر الإشارة إلى أن عدد الأفراد في الجولة وسعرھا .**

 <sup>60</sup><sup>41</sup>  **المشكلة :۳ یعد توزیع المخاطر من الأسالیب التي یمكن اتباعھا لحل ھذه المشكلة. ففي حال قلق فریق**  <sup>200</sup> **المبیعات بشأن تأثر العلاوة بالأداء، یمكن ربط نسبة صغیرة من العلامة أو المكافأة بالأسواق الجدیدة. وفي ھذا الإطار، یمكن أیضا لھاشم أن یحدد الاسواق التي یرید استھدافھا أولاً بدلاً من التركیز على جمیع الخیارات معاً في آن ، فیستھدف على سبیل المثال الطلبة والمجموعات قبل سواھ م**

 **المشكلة ٤: یعد تاخیر اتخاذ القرار من الأسالیب التي یمكن اتباعھا لحل ھذه المشكلة. ففي .4 ھذه الحالة، یستطیع حمد أن ینتظر حتى نھایة الفصل التالي لتحدید ما إذا كانت المبیعات قد ارتفعت**  .<br>و المطلوب لتوظيف المزيد من المساعدين خلال الجولات وخلال ے ہی<del>ں یہ سے سیسوں جب میں</del> مت **ب.** في دفترك، آختر إحدى المشكلات الواردة أعلّا*ه*، ثم اختر أسلوبًا تأقلميًّا يمكن استخدامه لحلّ المشكلة، وأعط مثلًا عن حلّ يمكن اعتماده لهذه المشكلة. **بنسبة %۱۲ ، أي على النحو المطلوب لتوظیف المزید من المساعدین خلال الجولات. وخلال ھذا الوقت، لیتأكد من أن التوصیف الوظیفي سیكون جاھزاً ما إن تدعو الحاجة إلى مزید من المساعدین ولیتحقق من المتطلبات القانونیة في حال اضطر إلى فصل أي منھم واتخاذ قرار في ھذا الشأن.**

**الحل بالأعلى** 

#### أسئلة مراجعة

### إختر الإجابة الصحيحة:

1. في أيّ من السيناريوهات التالية يكون استخدام الأسلوب التأقلمي غير مناسب؟

- أ. يتوافر لك وقت محدود للعمل.
- ب. يمكن التراجع عن الحلّ بسهولة.
- ج. المخاطر فليلة والتكاليف منخفضة.
	- د. تحتاج إلى تحليل مستفيض.
- 2. التفاوض على وضع شروط جديدة مع منظم الجولات بدلًا من إلغاء الجولات هو مثال على:
	- أ. استخدام الحدس.
	- ب. الإدارة بالاستثناء.
		- ج. تحليل المخاطر.
	- د. اتخاذ القرار تدريجيًّا.
- 3. ضمن مجموعات صغيرة، فكّروا بمشكلتين أو ثلاث مشكلات أخرى قد تؤثر على التلوث في منطقتكم. ما الحلول التي قد تستخدمونها لمحاولة حلّها؟ لماذا؟

١ ـ الأنشطة الزراعية : قد يعد قطاع الزراعة أحد أكبر الأسباب المؤدية لتلوث البيئة بكافة عناصرها وبشكل رئيسي مسؤول عن تلوث المياه والتربة، إذ يرجع سبب ذلك إلى زيادة استخدام مبيدات الآفات والحشرات بالإضافة إلى استخدام الأسمدة الكيميائية بكميات هائلة بهدف زيادة كثافة الإنتاجية الزراعية لغاية إطعام سكان العالم المتزايدين، فينتج عن ذلك تدمير المزيد من البيئات والغابات وتغير طبيعة طبقات الأرض وتفتيت التربة لإفساح المجال أمام زراعة المحاصدٍ ل\_

الحل: استبدال الأسمدة الكيميائية المستخدمة في قطاع الزراعة بمحفزات نمو طبيعية، وإعادة تخمير روث الحيوانات لاستخدامه كزبل طبيعي، مع الحرص على اتباع أساليب زراعية صحيحة لتجنب تدمير طبقات التربة والحفاظ عليها .

٢ ـ قطاعات النقل: تعد المركبات المختلفة أحد أكبر مصادر تلوث الـهواء، إذ تنتج ما يقارب ٣/٢ انبعاثا ت غاز أول أكسيد الكربون للغلاف الجوي، وحوالى ٢/١ انبعاثات الهيدروكربونات وأكسيد النيتروس بالإضافة إلى أن عوادم المركبات تنتج بعض الغازات الضارة مثل الرصاص الذي له آثار سلبية على المجتمعات الحيوية، وتنتج العديد من المركبات العضوية المتطايرة التي تنتج عن احتراق الوقود في المحركا ت

الحل التخفيف من التلوث الناجم عن انبعاث الغازات بأشكالها المختلفة، وذلك من خلال التحكم في انبعاثات السيارات وأنطمة النقل العام، ووضع فلاتر على مخرجات دخان المصانع ومحطات التعدين.

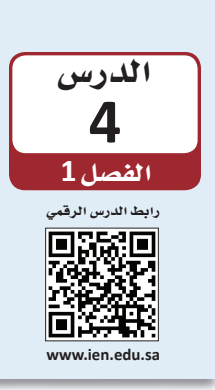

# استكشاف وتحليل المشكلات التنظيمية : تحليل السبب الجذري

من الشائع أن يميل الناس إلى تجاهل الأسباب الجذرية للمشكلات وأن يركزوا على أعراض المشكلة. وغالبًا ما تنطوي الحالات المعقدة على مشكلات متشابكة يرتبط كل منها بسبب مختلف. ومن أجل العثور على سبب المشكلة، لا بدّ من إجراء تحليل للأسباب الجذرية Root-cause analysis، وهو دراسة تحدد الأساس الفعلى للمشكلة. حيث يتطلب تعدّد المشكلات أكثر من حلّ لمرّة واحدة، غالبًا ما يدخل تحليل السبب الجذري في سياق جهود مستمرة تهدف إلى التحسين. ويعدد الجدول 1-3 ما يجب فعله وما لا يجب فعله لتحديد الأسباب.

# 1-4 إجراء تحليل للأسباب الجذرية Peforming a root-cause analysis

لقد تناولنا في الدرس الثالث مثلًا منظمة جولات سياحية تعاني ضعفًا في مبيعاتها. سنتابع مع هذا المثل ونتعرف إلى الطرق التي قد تحاول من خلالها المنظمة الكشف عن أسباب المشكلة بهدف حلّها.

1. ميّز ما بين الأعراض والأسباب Differentiate between symptoms and causes لمحة سريعة بسبب سهولة ا**نعارض Symptom** هو دلالة على تغيّر ما، مثل تراجع الإيرادات. أما ال*سب*ب Cause فهو السبب تحديد الجذرى للتغيير، مثل تراجع قدرة العملاء المادية على حجز الجولات السياحية. للتفريق بين الأعراض، قد السبب الجذري والعارض، يجب معرفة ما إذا كان مسبِّبًا للمشكلة أو كان ناتجًا عنها. فإذا كان يميل الناس ناتجًا عنها، فهو عارض. وإذا كان مسبّبًا لها، فهو على الأرجح السبب الجذري. إلى التركيز عليها عوضًا عن 2. ابحث عن أكثر من سبب Look for more than one cause الأسباب. نادرًا ما تظهر مشكلات المنظمات Organizational problems نتيجةً لسبب واحد. فتساهم عادة عوامل كثيرة في تعقيد المسائل، وقد يكون تحديد بعضها أسهل من تحديد البعض الآخر. لذلك، ابحث عن أهم أسباب المشكلة وابدأ بمعالجتها أولًا. مثلًا ، قد يكون السبب الأكثر بديهية لمشكلات منظمة جولات سياحية هو ارتفاع تكاليف السفر جوًّا أو برًّا. بذلك، قد يبيّن بحثًا إضافيًّا خشية الناس أيضًا من الاضطرابات السياسية في بعض الوجهات السياحية. لذلك، لمحة سريعة حدّد المشكلات الكبرى لكى تتمكن من تطوير الحلول المناسبة.

. 3. خذ التكلفة بالاعتبار Consider the cost على الرغم من أنه يتعين عليك تحديد أساس المشكلة قبل حلّها، لا يُنصح دائمًا بمعالجة الأسباب الجذرية أولًا. فقد تتجاوز تكاليف إصلاح المشكلة أحيانًا تكاليف معالجة الأعراض.

غالبًا ما يقل تأثير العوامل الصغرى بعد معالجة العوامل الكبرى.

#### تعريفات

تحليل السبب الجذري: دراسة تحدد الأساس الفعلي للمشكلات التي تحلَّها. العارض: دلالة على تغيّر ما، مثل تراجع الإيرادات. السبب: هو السبب الجذرى للتغيير. مشكلات المنظمة: مشكلات على صعيد المنظمة تؤثر على الكثير من أقسامها المختلفة.

كمثال على ذلك، طوِّرت منظمة الجولات السياحية التي تعمل لديها رحلة إلى آسيا من دون مرشدين محليين بهدف خفض التكاليف. وتبيّن تدنى رضا العملاء بشأن الرحلة بشكل ملحوظ، والسبب الرئيس للمشكلة هو غياب المرشدين. وإيجاد وتدريب وتعيين مرشدين محليين في آسيا مهمة مكلفة جدًّا وغير ممكنة في الوقت الراهن. وفي حالات كهذه، قد يكون الحلِّ الأفضل هو معالجة العارض (أي خفض تكاليف الرحلة أكثر لزيادة رضا العملاء).

الجدول 1-3، ما يجب فعله وما لا يجب فعله لتحديد أسباب المشكلة

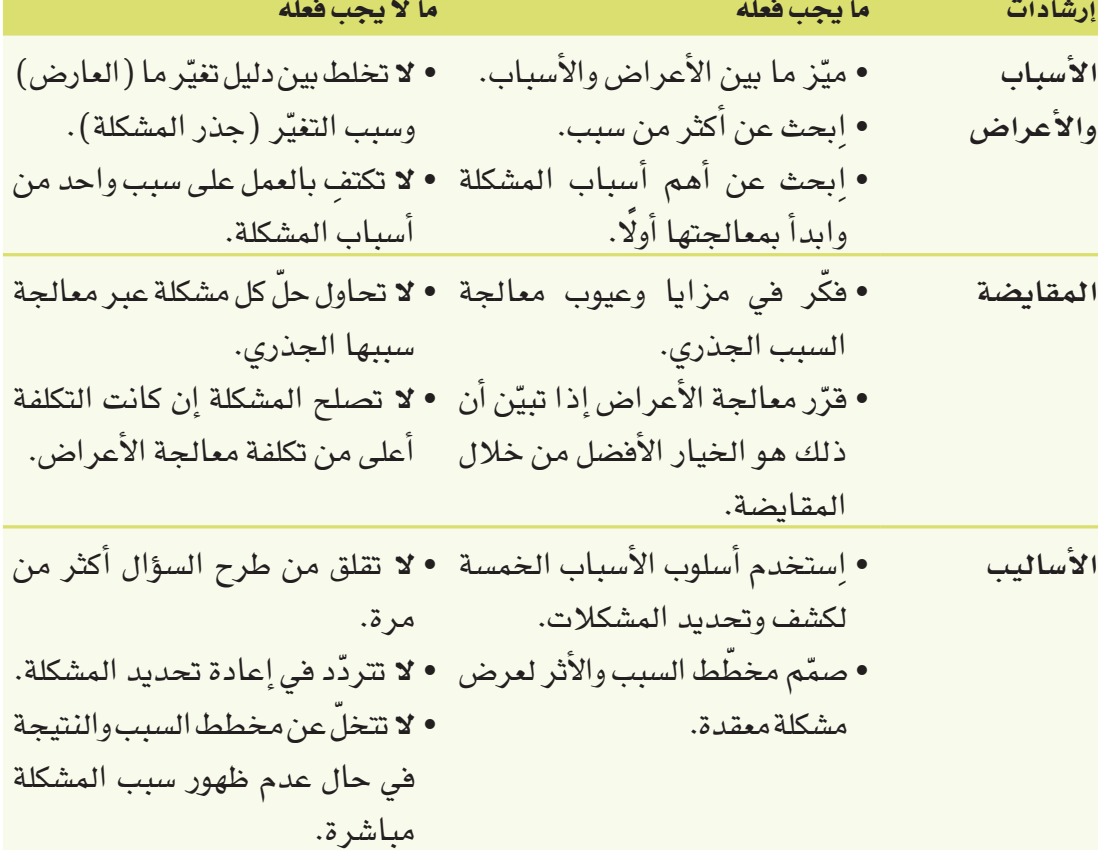

4. أساليب تحليل الأسباب الجذرية Root-cause analysis techniques

أحد الأساليب الشائعة لكشف وتحديد المشكلات هو أسلوب الأسباب الخمسة "لماذا" 5Whys. وقد أشهرت تويوتا في السبعينات هذا الأسلوب الذي يستدعي التأمل في المشكلة وطرح السؤال "لماذا؟" أو "ما سبب هذه المشكلة؟" أقلَّه خمس مرات. وعند كل إجابة، اطرح مجددًا السؤال: "لماذا؟" حتى تحديد السبب الجذري للمشكلة. ويفترض مساهمة كل إجابة في توضيح السبب. اطلع على المثال في المربع التالي.

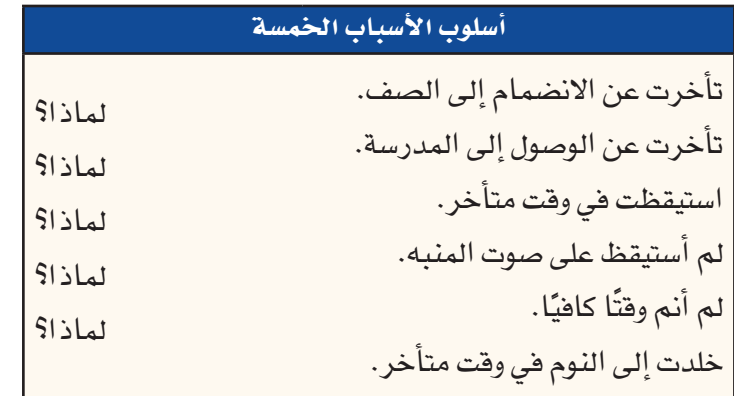

# 2-3 إستخدام مخطط باريتو Finding solutions

يُستخدم مخطط باريتو Pareto ( انظر الشكل 1-9) لتحليل أنواع أو وتيرة أسباب المشكلة. وهو مخطط يتألف من أعمدة، حيث يشكل أداة مفيدة لعرض المشكلة وإبلاغ الآخرين بها. وتمثل الأعمدة تكلفة أو وتيرة كل عامل، ويتم ترتيبها من الأكثر أهمية إلى اليمين إلى الأقل أهمية إلى الىسار .

الشكل 1-9، مخطط باريتو يبين نوع ووتيرة الأسباب التي تدفع الطلبة إلى التأخر عن صفوفهم.

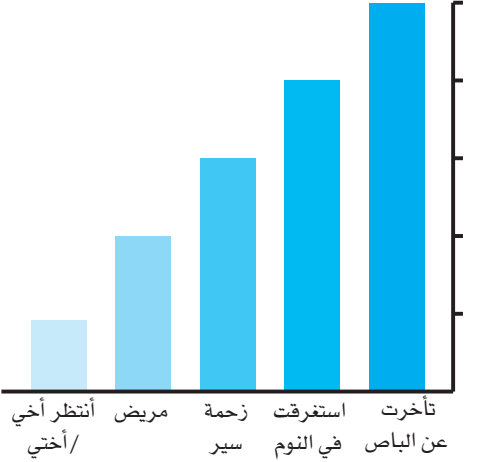

غالبًا ما تنمو المشكلات المعقدة من مسائل كثيرة مترابطة. وإحدى الطرق الشائعة لعرض المشكلات المعقدة هي استخدام مخطط السبب والنتيجة أو مخطط هيكل السمكة Fishbone diagram. انظر إلى الشكل 1-10. دوّن المشكلة الرئيسة في مربع، وارسم خطًّا أفقيًّا ينطلق من المربع بعرض الصفحة مثل العمود الفقرى لسمكة، ثم حدّد العوامل ذات الصلة بالمشكلة عبر رسم خطوط تتفرّع من الخط الأساسى ووضع عنوان لكل خط، وأضف أكبر عدد ممكن من العوامل، ثم تأمّل في الرسم حتى تحدّد الأسباب الرئيسة للمشكلة.

# تعريفات

أسلوب الأسباب الخمسة: أسلوب لحلِّ المشكلات يستدعى التأمل في المشكلة وطرح السؤال "لماذا؟" أو "ما سبب هذه المشكلة؟" أقلّه خمس مر ات. مبدأ باريتو: يُعرف مبدأ باريتو أيضًا بقاعدة 80/20، ويفترض صدور 80% من النتائج عن 20% من الأسباب. **مخطط هيكل السمكة: مخطط يشبه الهيكل العظمى للسمكةويُظهر الأسباب التى تؤدى إلى المشكلة.** 

الشكل 1-10 : يبيِّن مخطط هيكل السمكة العوامل التي تؤدي إلى ضعف مبيعات منظمة الجولات السياحية .

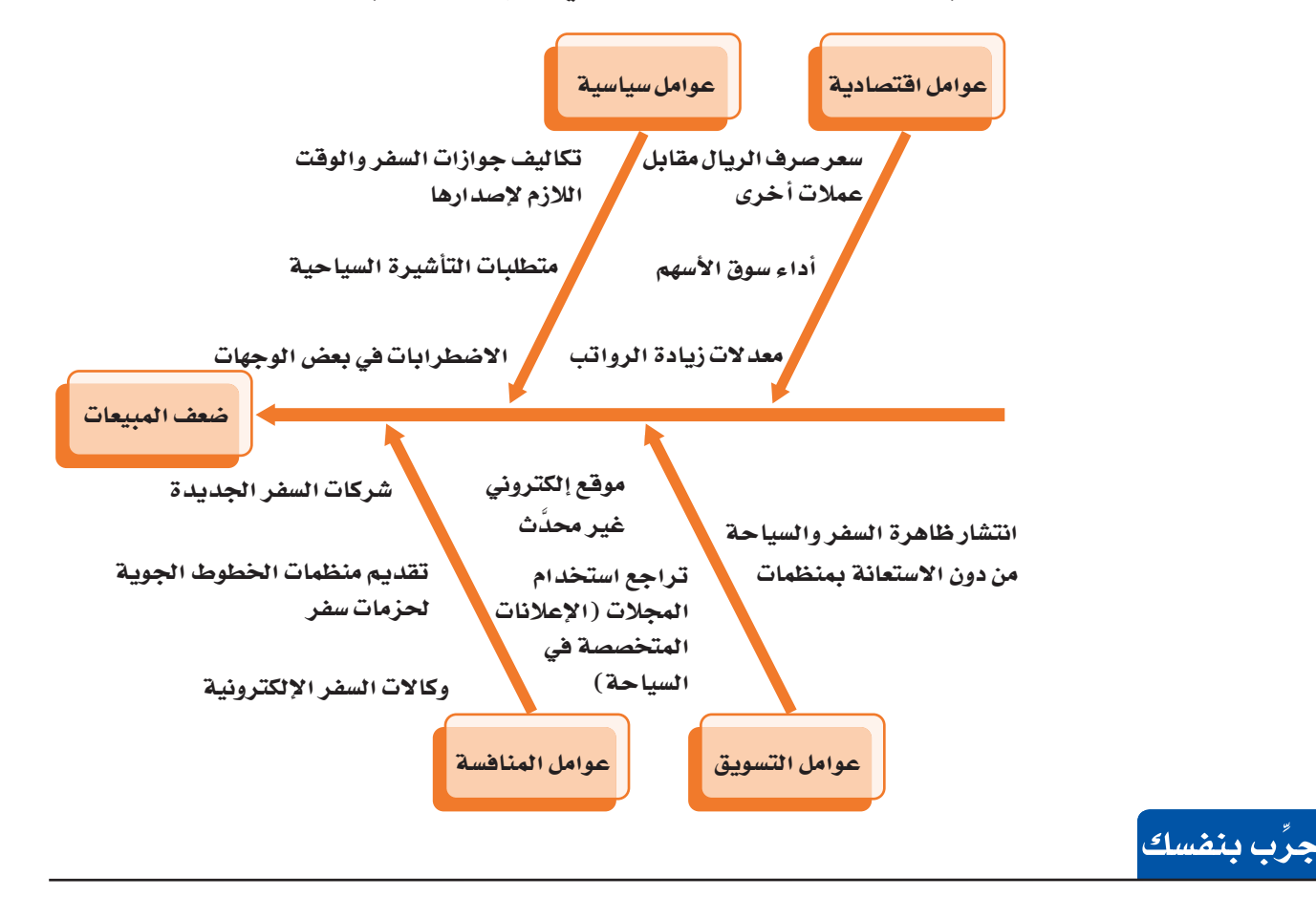

تدرّب على تحديد الأسباب عبر إعداد قائمة أو جدول أو مخطط، واتبع الخطوات التالية:

أ. اقرأ وصف المشكلة التالية:

المشكلة: يختار الناس عادة السفر في نهاية الربيع والصيف. وفي السنوات الخمس الأخيرة، شهدت الأشهر الممتدة بين أبريل وأغسطس أعلى مبيعات الرحلات. بينما، هذه السنة، لم ترتفع المبيعات خلال هذه الأشهر، بل تراجعت الرحلات بشكل عام بنسبة 8% مقارنة بالسنة الماضية.

وينطبق ذلك على معظم وكالات السفريات. فقد أشارت 5% من هذه الوكالات إلى بيع المزيد من الرحلات، بينما أشارت 10% منها إلى عدم اختلاف المبيعات، وذكرت 35% أن تراجع المبيعات إلى حد ما، بينما صرحت 50% من هذه الوكالات تراجع المبيعات بشكل ملحوظ.

وتوقعت وكالة السفر والسياحة ارتفاع الإقبال على رحلات المغامرة، رغم عدم اختلافه عن السنة الماضية، إذ تشمل رحلات المغامرة استكشاف المناطق النائية أو غير المألوفة، والمشاركة في أنشطة مثل السير في الطبيعة، والإبحار بالمظلة، التجذيف، والغوص، وركوب القوارب الشراعية.

 **تعتبر مبیعات جولات المغامرات والجولات الأوروبیة مستق رة. یرفع منظمو الرحلات في الوجھات الأوروبیة الشھیرة أسعارھ م.** %5 **یؤجل الأفراد خطط السفر الخاصة بھم، ولا یحجزون بالتالي لعطلاتھم حالیاً . الناس قلقون بشأن الوضع الاقتصادي وخدمات الطیران والظروف الأمنیة .** .<br>المي ارتفاعاً، وتعاني بعض الدول الأوروبية ب. في دّفترك، استخدم أحد الأساليب المشروحة في الدرس 4، مثل أسلوب الأسباب الخمسة أو تحليل الأثر والسبب، ثم صمّم قائمة أو جدولًا أو مخططًا لتحديد سبب المشكلة. **الحل بالاعلى الأسباب الخمسة ( ٥ لماذا ) : انخفضت مبیعات الجولات بشكل عام بنسبة %۸ مقارنة بالعام الماضي. \* لما ذا؟ لما ذا ؟ لما ذا؟ \* لما ذا ؟ لما ذا؟ تشھد الأسعار على الصعید العالمي ارتفاعا،ً وتعاني بعض الدول الأوروبیة من ضغوطات.**

# أسئلة مراجعة

# إ<mark>ختر الإجابة الصحيحة</mark>:

- 1. ماذا تفعل عندما تستخدم أسلوب الأسياب الخمسة؟
	- أ. تتساءل عما تفعله.
	- ب. ترسم مخطط السبب والنتيجة.
- ج. تسأل "لماذا؟" يعد الحصول على إجابة وذلك خمس مر ات.<br>-
	- د. تكتفي بخمسة أسئلة.
	- 2. ماذا يُظهر مخطط هبكل ال*س*مكة؟
		- أ. الطرف المسبّب للمشكلة.<br>.
	- ب. الكثير من الحلول لمشكلة معقدة.
	- ج. الكثير من الأسباب لمشكلة معقدة.<br>...
		- د. السبب الجذري للمشكلة.
	- **<sup>10</sup>**-**1.3**
		- أ. أداء سوق الأسهم.
		- ب. موقع إلكتروني غير محدَّث.
		- ج. متطلبات التأشيرة السياحية.
			- د. ضعف المبيعات. **ـــــــــــــــــــــــــــ**
- 4. ضمن مجموعات صغيرة أو بمفردك، حدّد من الشكل 1-10 ال*سبب* الذي يخلّف الأثر الأكبر على المبيعات. ما الذي دفعك إلى اعتماد خيارك؟ ابحث عبر الإنترنت عن هذا الموضوع لتعثر على دلائل تدعم إجابتك، واطلب من أستاذ المقرّر تقييم ما تتوّصل إليه. **الحل بالأسفل**

**حل السؤال ب -** 

عوامل المنافسه : متابعتك لمستجدات سوفك امر صروري، حصوصا فيما يتعلق بظهور منافسين جدد 1<br>فإذا ظهر من ينافسك بشكل مباشر بالتأكيد سوف يؤثر على مبيعاتك بالسلب وسيجذب جزء من حصتك<br>.. عوامل المنافسة : متابعتك لمستجدات سوقك أمر ضروري، خصوصاً فيما يتعلق بظهور منافسين جدد لك،<br>. **السوقیة**

**Developing Ethical Solutions** á«bÓNCG ∫ƒ∏M ôjƒ£J **1-5** ل السياسي بين المستملين، أول*ى* خطوات التحليل التنافس*ي*، إن من الضر<br>أسبين الحاليين والمحتملين، أول*ى* خطوات التحليل التنافس*ي*، إن من الضر سين بسرخ المكوان الأمي. مما نعي المكانيين التي يمس المستقالية لتشرك ֚֚֚֬ **www.ien.edu.sa المحتملة، ویعد تحدید المنافسین الحالیین والمحتملین، أولى خطوات التحلیل التنافسي، إن من الضروري یركز التحلیل التنافسي على الفرص، والتھدیدات، التي قد تظھر نتیجة للتغیرات التنافسیة الحالیة، أو أن یبدأ المسوق ھذا التحلیل بطرح السؤال الآتي: " ما ھي المعاییر التي یمكن استخدامھا للتعرف على أبرز المنافسین؟**

#### **Identify ethical issues .1**

ستلاحظ البعد الأخلاقي في غالبية القرارات، وعليه، يتوجّب عليك أن تحدّد وتدرس المسائل الأخلاقية في كلّ قرار تتخذه. هلٍ سيَّلحق قرارك ضررًا بأحدهم؟ هل من المفترض التفكير في ما هو أبعد من مجرد إيجاد الحلّ الذي يحقق الحلّ الأكثر فعالية؟ ما هي تداعيات قرارك على المدى البعيد؟ فكَّر في سواك من الأشخاص والمجموعات الذين يتأثرون بنتائج القرار وخذ وجهات نظرهم في الاعتبار. ينصّ النظام الأساسي للحكم في المملكة العربية السعودية (في<br>مادته الأولى) على المملكة العربية السعودية دولة "دستورها كتاب الله تعالى وسنة رسوله صلى الله عليه وسلم". وعليه، فمختلف التقاليد والعادات المتبعة في الجهات الحكومية، والأعمال، والمجتمعات هي أساسها بالكامل من المبادئ والقوانين الإسلامية. ولذلك، فالتقيد بهذه القوانين وتطبيقها هو أمر مهم جدًّا لتأسيس نظام افتصادي ناجح، وثابت، ومستدام. وبالتالي، י<br>ו تدأب المنظمات والموظفون في المملكة على العمل وفق الأخلاقيات الإسلامية. نذكر، مثلًا ، هيئة الزكاة والضريبة والجمارك التي تعمل على جباية الزكاة كونها واحدة من أركان الإسلام.

### **Compare costs and benefits.2**

ستنشأ عن الحلول التي تطرحها **منافع Benefits** وتكاليف Costs عليك وعلى الآخرين. وتشمل العديد من القرارات الصعبة عناصر من كليهما. فعندما تعمل على اتخاذ قرار، يجب أن تزن المزايا والعيوب، وتختار أفضل المقايضات (راجع الجدول1-4). إذا أخذنا رحلات المغامرات كمثال، يجب معرفة أنه عندما نزيد عدد الرحلات في منطقة معينة، فسوف نحرِّك الاقتصاد المحلي في هذه المنطقة، ونخلق وظائف ونحقق إيرادات ضريبية. عليه، يجب تحديد الخيارات التي تحقَّق أعلى منفعة من جهة وأقل أذى ممكن من جهة أخرى. لذا تضع غالبية المنظمات ما يسمى بـ "مدوّنات الأخلاقيات"، وتكون بالعادة موجودة على الإنترنت. فمثلًا، نشرت الشركة السعودية للصناعات الأساسية (سابك) مدوّنة أخلاقياتها على موقعها الإلكتروني .https://www.sabic.com/ar/about/our-compliance-culture/sabic-codeof-ethics

تخيِّل سعيك إلى تحسين البيئة في منطقتك المحلية، من خلال تشجيع السكان على استخدام خدمات إعادة التدوير الموجودة في المدينة، وتريد إضافة إنجازاتك على هذا الصعيد إلى سيرتك الذاتية. لكن ما زال عليك تأدية واجباتك وغيرها من المسؤوليات الموكلة إليك.

نستعرض لك هنا عددًا من الخطوات التي يمكن اتّخاذها؛ وتحمل كل خطوة نسبًا مختلفة من المخاطر والمردودات. فمثلًا ، يمكنك الاختيار من الأعمال التالية:

- تصميم وترويج منشور يشرح خدمات إعادة التدوير الموجودة في المدينة: قد تكون هذه الخطوة فعالة جدًّا، إنما ستحتاج إلى مزيد من الوقت، لا سيما أنك ستحتاج إلى الوقت لإيصالها إلى الناس في المجتمع. عليه، يمكن القول: "هذا الخيار يحمل في طياته مردودًا عاليًا ولكن فيه سلبيات عديدة".
- الحرص على إعادة تدوير الأغراض الموجودة في منزلك: هذه الخطوة سهلة ويعتبر أثرها صغير نسبيًّا.
- إجراء بحث وكتابة تقرير من 40 صفحة عن أضرار التلوث: ستستغرق هذه الخطوة وقتًا طويلًا لتنفيذها، وسيكون أثرها على المجتمع ضئيلًا .
- المشاركة في مشاريع قائمة تعالج هذه المسألة: بحيث تخصّص مزيدًا من وقت فراغك للتطوِّع، وفي الوقت نفسه يبقى لديك الوقت الكافي لتنفيذ فروضك المدرسية وسواها من المسؤوليات.

يمكنك الرجوع إلى الجدول 1-4 للاطلاع على أسلوب تحليل المقايضات للخيارات أعلاه.

#### الجدول 1-4: قارن بين السلبيات والمردود في خطتك في جدول مبينًا مختلف الخطوات التي يمكن اتخاذها.

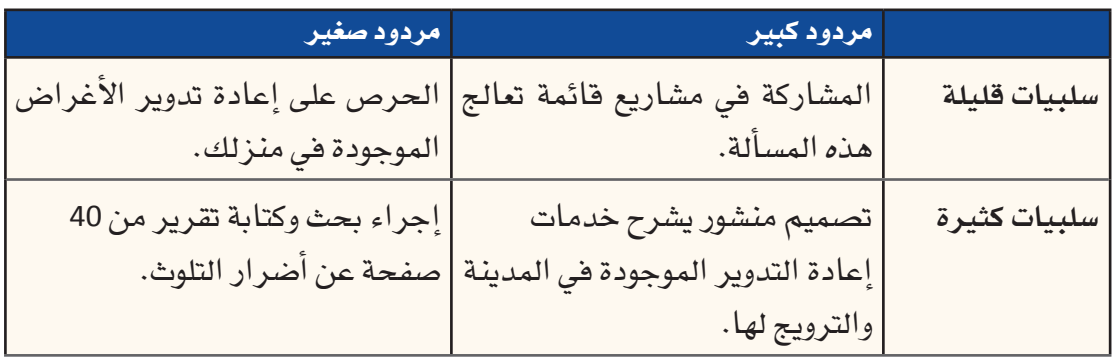
#### . 3. فكَّر في الآخرين Consider other people لمحة سريعة

الحلّ المثالي هو عادة الحلّ الذي يصبّ في مصلحة جميع الأشخاص المعنيين.

غالبًا ما تؤثر قراراتك بالأشخاص الآخرين الموجودين في المنظمة، وسيتذكِّر الناس كيف عاملتهم لمدّة طويلة حتى بعد نسيان المشكلة التي كنت تسعى إلى حلّها. انتبه إلى تأثير تصرّفاتك وأعمالك على الآخرين – وممن هم من مجموعة عملك المباشرة وخارجها. اتخذ القرارات التي تحمل أقل سلبيات للآخرين.

## لمحة سريعة اسأل نفسك هل

سيؤدى الحلّ الذي تطرحه

إلى نقل المشكلة

انظر إلى ما هو أبعد من أهدافك، وفكَّر في المنظمة ككل. اُدرس كل خيار وفكَّر في الأشخاص الذين يمكن أن يتأثروا به. من الأفضل اختيار الحلول التي تصبّ في مصلحة المجموعة الأكبر على تلك التي تخدم مجرد بضعة أفراد.

### تعريفات

أخلاقيات الأعمال: مجموعة مبادئ وقواعد تحدّد السلوكيات الخاطئة والصحيحة بالنسبة إلى نطاق آخر. إلى المنظمة.

المنفعة: ما تكسبه المنظمة وموظفوها والأشخاص المعنيون من إنتاج سلعة أو تقديم خدمة. الكلفة: المبلغ الذي تنفقه المنظمة من وقت، ومال، أو الاثنين معًا، لإنتاج سلعة، أو تقديم خدمة، أو تنفيذ عمل ما.

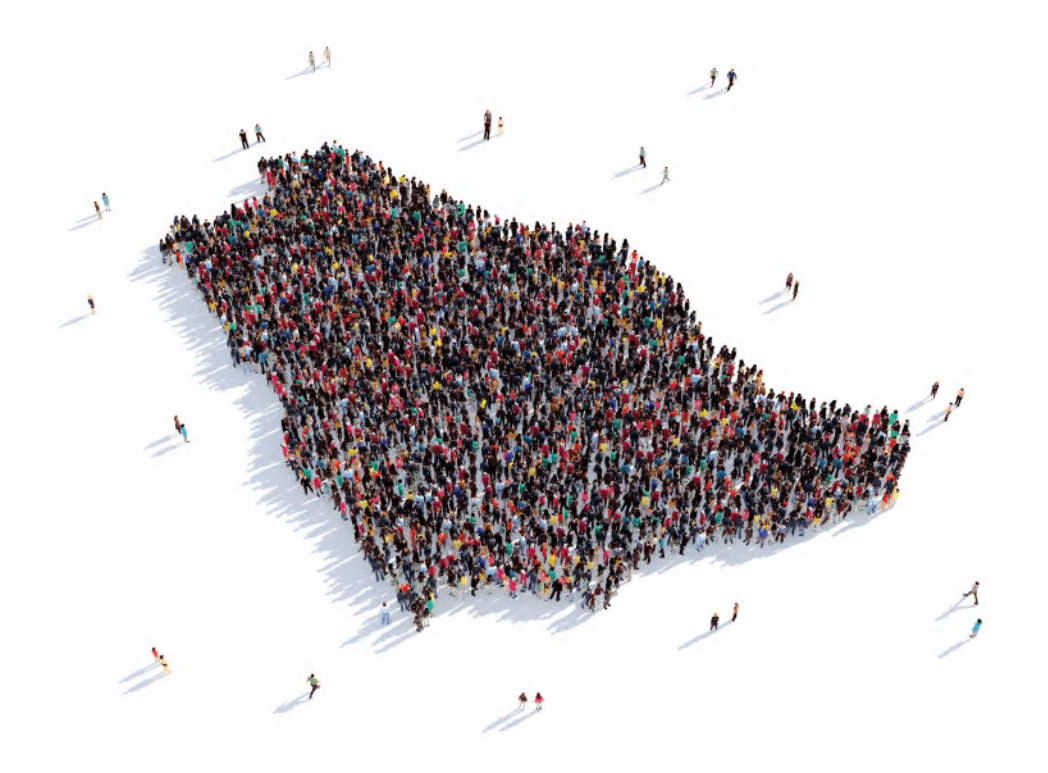

لماذا يعد التفكير في الجميع مهمًا عندما نكون بصدد اتخاذ قرار كبير؟

## 4. كن صادقًا تجاه نفسك وتجاه مبادئك الإسلامية Be true to yourself and your Islamic beliefs

عندما تحلّ المشكلات، فأنت فعليًّا تبني سمعتك – سواء طيبة أو سيئة. وسوف يحكم الناس عليك ليس فقط بناءً على درجة نجاح الحلّ الذي طرحته، وأيضًا بناءً على الخطوات التي اتخذتها لتنفيذ المهمة. لذا عندما تكون بصدد اتخاذ قرار، اسأل نفسك هل الخيار الذي تفكّر فيه متناغم مع الشخص الذي تريد أن تكونه ومع مبادئك الإسلامية. افترض دائمًا إدراك الناس بما تفعله. لا تفرَّط بمبادئك من أجل منفعة فصيرة الأمد.

يُلخِّص الجدول 1-5 ما يجب فعله وما لا يجب فعله عند بلورة الحلول الأخلاقية.

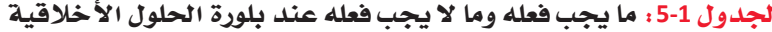

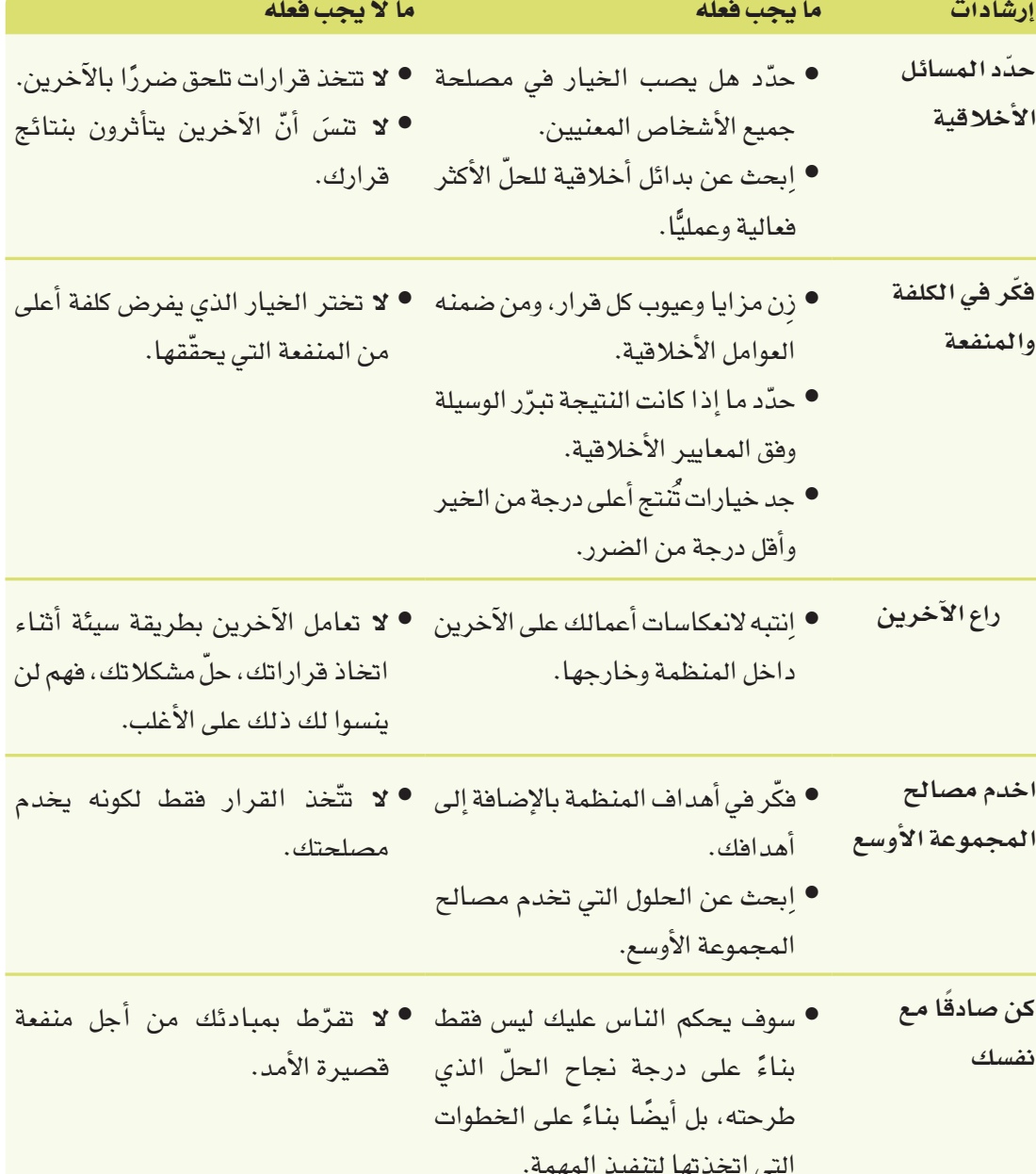

 **لحل ھذه المشكلة، علیك أولاً تحدید المسألة الأخلاقیة ألا وھي التلوث الذي یتسبب بھ السیاح وتدمیر** .CG **المنظومة الطبیعیة في جزر فرسان خاصة أنھا إحدى أشھر وجھات السفر. ولو ألغت وكالة السفر والسیاحة ھذه العطلة تخسر الكثیر من إیراداتھا وتضر بسكان الجزیرة الذین یجنون المال من الحركة السیاحیة. لذلك، یجب في ھذا الإطار التفكیر في التكالیف والفوائد في حال الاستمرار في تنظیم الرحلة أو إلغائھا، وأیضاً** مراعاة الأثر الذي يحدثه أي قرار يتم اتخاذه على الأفراد داخل الوكالة وخارجها. وبالتالي، لا بد من التوصل .<br>عة على نطاق واسع، وذلك من دون التخلي عن المبادئ و  $\frac{1}{2}$  and  $\frac{1}{2}$  and  $\frac{1}{2}$  a **إلى حل یخدم مصالح المجموعة على نطاق واسع، وذلك من دون التخلي عن المبادئ وعن الالتزام بالمعتقدات الإسلامیة.**

 **ب.** على دفترك، اشرح كيف ستتخذ القرار في سيناريو مشابه، وعلّل ذلك. **الحل بالأعلى** 

## أ*سئلة* مراجعة

- إ<mark>ختر الإجابة الصحيحة</mark>:
- 1. حلّ المشكلات بطريقة أخلاقية يؤدى إلى حلول:
	- أ. إيجابياتها أكثر من سلبيّاتها.<br>. **ـــــــــــــــــــــــــــــــــــــــ**
		- ب. تخدم المصالح الضيقة.
			- ج. مثالية.
		- د. تكاليفها أكثر من منافعها.
- 2. أي من الخيارات التالية لي*س م*ثالًا على معضلة أخلاقية؟
- أ. خفض النفقات، رغم خسارة الكثير من الموظفين وظائفهم.
	- ب. خفض مستوى الجودة، حتى ولو أصبح المنتج أفل أمانًا.
- ج. بيع منتجات جديدة في الخارج، رغم كونها محظورة في بلدك.
	- د. رفع مستوى مبيعات الخدمات، رغم كون الخدمات جديدة.<br>.
- 3. أي من الخيارات التالية يمثل اعتبارات أخلاقية يجب التوقّف عندها عند اتخاذ القرارات؟
	- أ. كمية المال الذي سأجنيه.
	- <mark>ب.</mark> أثر القرار عل*ى مس*يرت*ي* المهنية.
		- <mark>ج. أثر القرار على البيئة.</mark> **ــــــــــــــــــــــــــــــــ**
		- د. رأى زملائى بالقرار.
- 4. خلال أوقات فراغك، ابحث في الإنترنت عن مدوّنات أخلاق خاصة بشركة سعودية، وأجب عن الأسئلة التالية:
	- أ. ما اسم الشركة؟<mark>البنك السعود*ي* للاستثمار</mark>
	- **الخدمات البنكیة والمصرفیة**
	- ج. ما الذي تقوله المدوّنة في موضوع المسائل البيئية؟ **لايوجد**
	- د. ما الذي تقوله المدوّنة في موضوع أخلاقيات الإسلام في الأعمال؟

**<sup>39</sup> الحل بالأسفل یجب الامتناع التام عن أي ممارسات سواء بالتصرف الفعلي أو اللفظي أو الإیحائي، تنتھك الآداب أو التقالید والأعراف العامة والمسیئة للغیر والابتعاد عن الخوض في الأمور السیاسیة أو المعتقدات الدینیة أو المذھبیة للآخرین أو التحریض ضدھا، والامتناع عن أي شكل من أشكال التمییز والعنصریة.**

# التقنية في العمل

# استخدام التقنية في المنظمة

### المدوّنات Blogs

المدوّنة Blog (وهي اختصار لمصطلح "المدوّنة الإلكترونية") هي صحيفة تفاعلية على شبكة الإنترنت. يقوم المدوّن بكتابة المحتوى بالمدوّنة بينما يقوم الآخرون بقراءتها والتعليق عليها. في عالم الأعمال، تكون المدوِّنات في الشركات إما داخلية أو خارجية.

تستهدف المدوّنات الداخلية الموظفين وسواهم ممن هم داخل المنظمة، ويتم استخدامها بشكل مستمر كبديل عن منافشة المواضيع عبر اجتماعات أو عبر البريد الإلكتروني، لا سيما في المواضيع التي تتعلَّق بمشاريع أو أمور روتينية بالشركة مثل: السياسات، وإجراءات العمل، والإعلانات.

أما المدوّنات الخارجية فهي متاحة للعامة، وتسمح لموظفي الشركة والمتحدّثين باسمها التعبير عن وجهات نظرهم. وعليه، فنوعى المدونات الداخلية والخارجية تعكسان صورة المنظمة، وحيث تواظب المنظمات على أرشفة النصوص حتى يتسنى استرجاعها مستقبلًا باستخدام خاصية البحث، لذا لا بدّ من كتابتها بطريقة أوضح مقارنةً بأي شكل آخر من أشكال التواصل المؤسسي.

التدوين المختصر Microblogging هو نوع من التدوين يكون على شكل رسائل قصير ة تُقاس بعدد الرموز (أحرف، أرقام، أشكال) بالنص. موقع تويتر هو منصة رائجة للتدوين المختصر، يشار إلى كل منشور فيها بمفردة "تغريدة". يضيف المستخدمون وسمًا hashtags أو أكثر على منشوراتهم حتى يتواصلوا مع مستخدمين آخرين يكتبون عن نفس الموضوع، وحتى يتمكن المستخدمون الذين يهمّهم الموضوع من الوصول إلى هذا المحتوى. تستخدم المنظمات منصات التدوين المختصر للترويج لمنتجاتها وإشراك جمهورها وعملائها.

#### 1. حدّد مدى تناسب المدوّنات مع جمهورك Determine whether blogs are appropriate for your audience

كما هي الحال مع أي نوع من أنواع الكتابة، ابدأ بتحليل الغرض من المدوّنة وجمهورها. حدّد خصائص القراء المستهدفين ومواصفاتهم، لتحدَّد ما إذا كانت المدوِّنات أداة مناسبة للوصول إلى هؤلاء القراء. هل يُمضى هذا الجمهور مزيدًا من الوقت على الإنترنت؟ هل الجمهور مرتاح مع استخدام الأدوات التقنية للاطلاع على المعلومات والتفاعل معها؟ احرص على توضيح غاياتك من نشر المدوّنة. إذ تكمن فوّة المدوّنات في فدرتها على تحريك الحوار إذا كان المنشور فيها حيويًّا. عادةً ما يكون الموقع الإلكتروني هو الخيار الأفضل للإعلانات والنشرات الإخبارية.

## 2. صناعة المحتوى في عالم الأعمال باستخدام المدوّنات **Content creation in business using blogs**

الهدف من كتابة غالبية المدوّنات الشخصية والداخلية هو صناعة المحتوى الذى يساعد المنظمة على الترويج لأهدافها. أما المدوِّنات الخارجية، فيتعدَّد الكتاب فيها بالعادة، لا سيما لدى الشركات التي تطرح عددًا كبيرًا من المنتجات والخدمات. في مثل هذه الحالة، يكتب الشخص الذي يعرف المنتج أو الخدمة المنشور المتعلق بالمنتج أو الخدمة. هذا ومن المهم أن يَكتُب المدوِّن بطريقة احترافية ومتسمة بأسلوبه الشخصى، فالأسلوب الشخصى ووجهات النظر الشخصية هي التي تجعل النص مثيرًا للاهتمام، مع ضرورة تأكد الكاتب من كون النص ملائمًا لجمهوره المستهدف دائمًا.

### تعريفات

مدوّنة: صحيفة تفاعلية على الشبكة. اختصار لمصطلح "المدوّنة الإلكترونية" التدوين المختصر: طريقة مختصرة لتوصيل المعلومات بشكل مباشر: يُستخدم في الأغلب لإشراك المستهلكين أو تقديم تحديثات فورية. وسم: شعار أو جملة – من دون مسافة فاصلة بين الكلمات وبإضافة شرطة في وسائل التواصل الاجتماعي ليتيح للمستخدمين إيجاد المعلومات بسرعة.

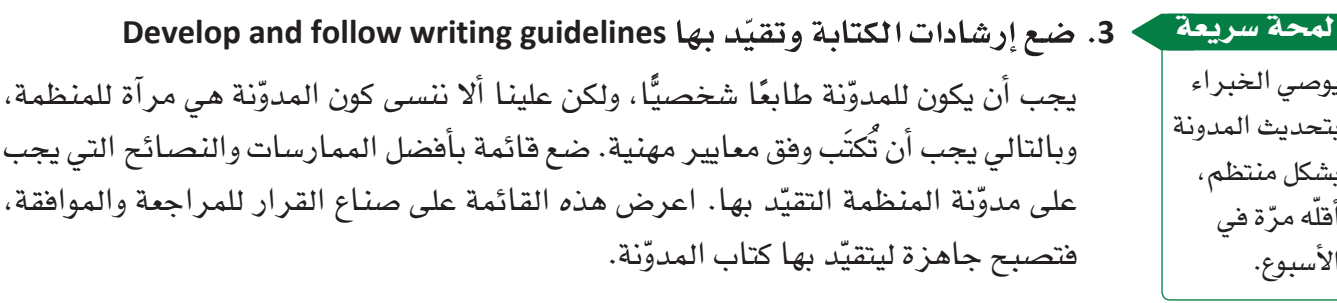

لمحة سريعة احرص على الرد على كافة التعليقات-الإيجابية منها والسلبية -بطريقة مهنية تحترم آداب الأعمال.

4. ضع سياسة التعليقات Establish a policy for comments تذكِّر أن المدوّنات ليست نشرات إخبارية إلكترونية للمنظمة، أي ينبغي للمدونة إتاحة حوار

بالاتجاهين بين المنظمة والعملاء (أو بين عضو في المنظمة وأعضاء آخرين). شجّع القراء على المشاركة، وانشر ووزّع سياسة صارمة تشرح ما يُسمَح وما لا يُسمَح به في التعليقات. يجب أن يكون التعليق البنَّاء مقبولًا دائمًا، أما الشائعات واللغة غير اللائقة فهي غير مقبولة.

### التدوين هو عمل كتابي

المدونات هي أعمال مكتوبة يمكن اطلاع الناس عليها حتى بعد فترة طويلة على نشرها على الموقع، وهي تختلف بذلك نسبيًّا عن أشكال التواصل الإلكتروني الأخرى، كالبريد الإلكتروني على سبيل المثال. في حال كنت تكتب مدوّنة، فاحرص، بالحد الأدنى، على استخدام جمل واضحة وتنظيم أفكارك بطريقة منطقية. انطلق على الدوام من هذه الأسس، وأكملها بالأساليب التالية لتكون مدونتك جذابة ومفيدة في آن:

- ضع عناوين وصفية: يجب اطلاع عناوينك الزائر المحتمل على الموضوع. احرص على تضمين العنوان إشارات ملموسة إلى الموضوع وعلى استخدام الأفعال.
- ادخل مباشرةً في صلب الموضوع: يفضّل الأشخاص قراءة المحتوى الموجود على الشبكة بشكل أسرع مقارنةً بالمواد المطبوعة. ادخل في صلب الموضوع بسرعة من الجملة الأولى إذا أمكن. لا تسهب في الكلام على طول المنشور.
- تقيّد بموضوع واحد: يمكن أن يكون المنشور طويلًا أو فصيرًا، ولَكن لا بدّ من حصره بموضوع واحد. الاستراتيجية الفعالة هى بعرض مشكلة واحدة، وتنافش الحلِّ الممكن لها، ومن ثم وصف النتائج. ادعم أفكارك بوقائع ومراجع، واستنتج الخلاصات بالاستناد إلى الأدلة ولا تقدّم آراء غير مستندة إلى شيء.
- ليكن المنشور جديرًا بالقراءة: شارك القراء معرفة وتجارب تعلّمهم أو تحفز التفكير لديهم. فلتكن كتاباتك مليئة بالحيوية والإقناع، واعرض الموضوع للقارئ من زاوية جديدة حتى يكون المنشور جديرًا بالقراءة.
- نقّح النص وراجعه قبل نشره: يمكن الكتابة بسرعة حتى تضع أفكارك على الورق، ولكن هذه الأفكار ستكون على الأرجح غير واضحة ما لم تقم بتنقيح النص. يخصّص الكاتب المحترف وقتًا أطول لتنقيح النص ومراجعته مقارنةً بالوقت الذي يخصّصه لكتابة المسودة الأولى. احرص على كون الكلمات التي نشرتها في المدونة اليوم فيمة وواضحة مستقبلًا .

# مواقع بناء شبكات العلاقات المهنية **Professional networking sites**

مواقع بناء شبكات العلاقات المهنية Professional networking site هي نوع من أنواع مواقع بناء العلاقات الاجتماعية Social networking site يستطيع الفرد استخدامها للتواصل عبر الإنترنت مع أصحاب العمل والزملاء باستخدام عدة طرق مثل البريد الإلكتروني والرسائل النصية. بعض مواقع بناء شبكات العلاقات الاجتماعية مثل لينكد إن Linked In مصمّمة لتسهيل التواصل المهني وتبادل المعلومات المهنية مثل المعلومات حول الوظائف والمهن. تربط الشبكات الاجتماعية الناس بعضهم بعضًا بكلفة ضئيلة جدًّا، وهذا أمر مفيد جدًّا للمنشآت الصغيرة والباحثين عن عمل. يستطيع الفرد في مواقع بناء شبكات العلاقات المهنية وهي أشبه بشبكة زملاء، وذلك ضمن مجتمع افتر اضي، تمامًا مثل موقع لينكد إن، فيتفاعل مع آخرين يتحدّثون عن مهنتهم وعن اهتماماتهم وأهدافهم المهنية، ويطلَّع على الوظائف المناسبة له وأصحاب العمل المناسبين، ويتحضَّر للمقابلات وسواها من الاجتماعات بمطالعة المقالات ومشاهدة عروض تقديمية أو روابط فيديو، وطرح الأسئلة، وبحث عن معلومات عن الوظائف المطروحة. يبيّن الشكل 1-11 إجابات عن سؤال على موقع لينكد إن حول وظائف لدى وكالة سفر.

#### تعريفات

بناء شبكات العلاقات المهنية: طرق لبناء وتوطيد صداقات مهنية. شبكة اجتماعية: مجتمع على الشبكة الافتراضية يسمح للمستخدمين وضع معلومات عن أنفسهم ومشاركتها مع آخرين.

الشكل 1-11 : نتائج بحث عن وظيفة على موقع لينكد إن

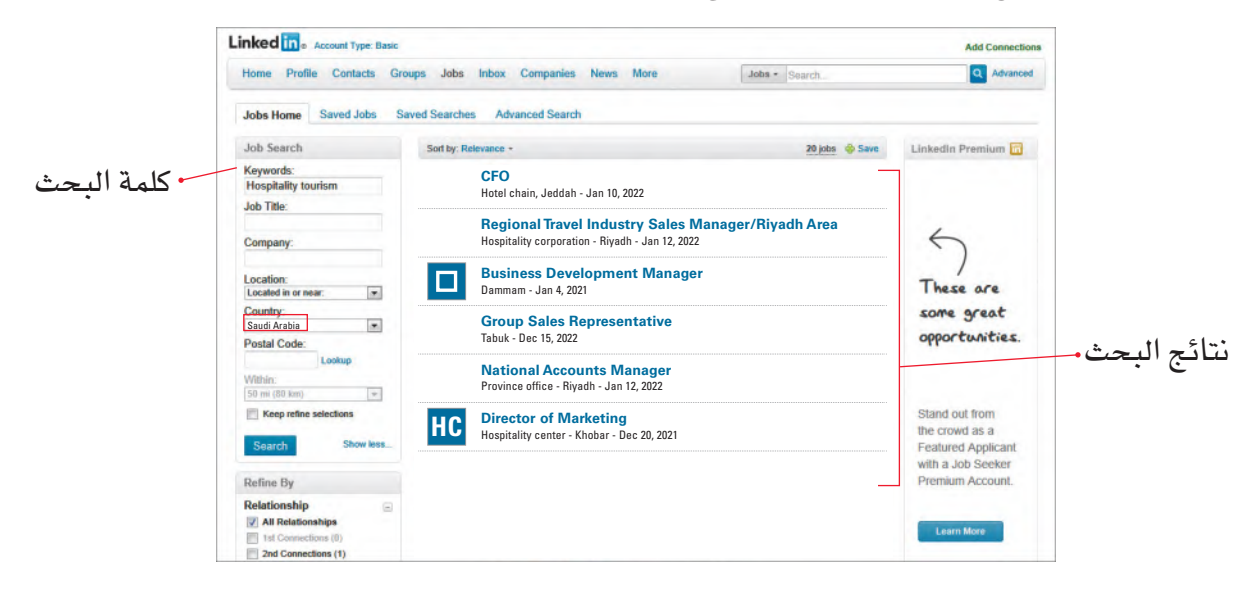

1. إتاحة وسيلة تواصل بالاتجاهين Provide two-way communication تتيح مواقع بناء شبكات العلاقات المهنية التواصل مع أشخاص (يسمون "جهات اتصال") والسماح لهم بالتواصل معك. تستفيد الشركات من هذا النوع من التواصل لتَبقى على صلة مع عملائها ومزوّديها، ولتتيح لعملائها وموظفيها إمكانية التواصل معها.

#### 2. البقاء على اتصال Stay in touch while mobile

يمكنك استخدام مواقع بناء شبكات العلاقات المهنية لتختار الزملاء، وأصحاب العمل، والعملاء الموجودين ضمن الشبكة، وتتواصل معهم، سواء من خلال السفر، أو عند الانتقال من وظيفة إلى أخرى. وفيما تستمرّ شعبية موقع بناء شبكات العلاقات بالنمو، يمكنك إعادة الاتصال بأشخاص فقدت الاتصال بهم مع الوقت.

3. استخدمها لبناء شبكة التواصل الشخصى Use with in-person networking

إضافة الأشخاص الذين التقيتهم وجهًا لوجه إلى شبكتك الاجتماعية في وسائل التواصل الاجتماعي، يمكنه تشكيل طريقة فعالة للتحضير للمقابلات والاجتماعات والمؤتمرات. فالمواقع تساعدك على البحث حول المنظمات واتجاهات سوق العمل، وانتبه فمواقع بناء شبكات العلاقات المهنية لن تحلَّ محل الاحتماعات الشخصية.

## 4. احرص على حسن إدارة الوقت الذي تمضيه على مواقع بناء شبكات العلاقات Manage your time on networking sites

يحتاج بناء شبكة علاقات إلى وقت، ويمكن أن يلهيك عن الأنشطة الأخرى التي ينبغي عليك القيام بها لإيجاد وظيفة مثلًا ، أو لبناء مسيرتك المهنية. لذا لا عجب في كون أصحاب العمل يقومون بمراقبة المحادثات الإلكترونية الداخلية للشركة، ويعترضون على استخدام شبكة الشركة الداخلية لتبادل تلك الرسائل التي يفضلون تسليمها وجهًا لوجه. كما هي الحال مع مختلف أشكال التواصل، احرص على كون الجمهور والغرض من رسالتك مناسبين لمواقع بناء شبكات العلاقات المهنية.

# الرسائل الفورية Instant messaging

الرسائل الفورية (أو التراسل الفوري) Instant messaging هي تقنية يتم من خلالها التواصل بين شخصين بحيث تتيح لهما تبادل الرسائل النصية باستخدام الحاسوب، أو الجوال، أو اللوحة الذكية، أو أي جهاز متِّصل بالإنترنت. راجع الشكل 1-12. وتكون هذه الرسائل فصيرة، وغير رسمية، وزائلة، لذا هي نقيض ما يسمى بالمخاطبات أو الكتابة الإدارية التي تكون بالعادة أطول، وذات طابع رسمي أكثر، وديمومتها أطول. فالرسائل الفورية والبريد الإلكتروني أكثر تشابهًا على اعتبار كون التقنيتين ترسلان رسائل عبر الإنترنت، والرسائل الفورية هي أشبه بمحادثة إلكترونية حيث تُرسل رسالة فيأتيك الرد عليها فورًا. يوجد برنامج إلكترونى خاص للتراسل الفورى فى عالم الأعمال يسمى "الرسائل الفورية المؤسسية" (EIM) .

عمليات اتخاذ القرار في المنظمات

الشكل 1-12: الرسائل الفورية عبر الهواتف واللوحات الرقمية

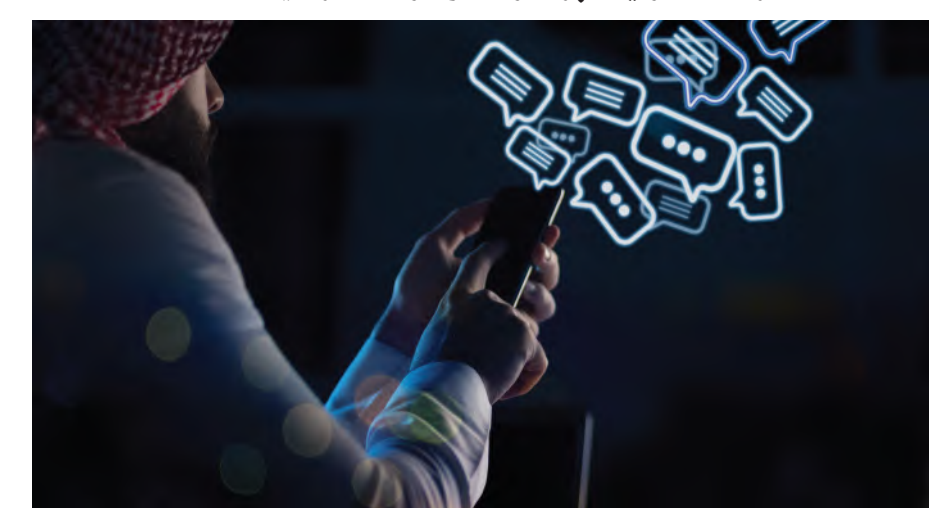

1. نظّم جهات الاتصال إلى فئات Organize contacts into categories يتيح لك برنامج الرسائل الفورية تقسيم جهات الاتصال إلى فئات: مثلًا ، فئة للعلاقات المهنية، وفئة للأصدقاء، وفئة للعائلة. وهذا يعني أنَّ بإمكانك إبقاء الرسائل الفورية المهنية منفصلة عن الرسائل الفورية الخاصة. وبما أنه عليك تسجيل دخولك إلى البرنامج للمشاركة بأي نوع من التراسل الفوري، سيتمكَّن أصدقاؤك وعائلتك من رؤيتك خلال وجودك داخل البرنامج، حتى خلال وجودك في العمل. لذا احرص على أن يدركوا جيدًا حاجتك إلى التركيز على المحادثات المهنية خلال وجودك في العمل. وللتأكد من كون الموظفين يَفصُّلون الرسائل الفورية الشخصية عن الرسائل الفورية المهنية، فبعض المنظمات تعمّم على موظفيها برنامج خاص للرسائل الفورية المهنية ( EIM ) . "واتساب

بزنس" و"تلغرام" هما من برامج التراسل الفوري المصمّمة للأعمال، وقد اكتسبا شعبية كبيرة كونهما يعملان على أنظمة ويندوز، وآبل، وأندرويد وسواها من النظم التشغيلية الأخرى.

- 2. إرسال الرسائل والرد عليها بشكل فوري Send and reply to messages instantly الرسائل "الفورية" لها حسناتها وسيئاتها. فعوضًا عن انتظار الجواب على كتاب أو رسالة عبر بريد إلكتروني بشكل مطوّل، يمكن تلقى الجواب من زميلك أو الطرف الآخر بشكل فوري. ولكن من جهة أخرى، يمكن أن تكون الرسائل الفورية سببًا لتشتيت الانتباه في وقت تحتاج فيه إلى التركيز على مشروع، أو محادثة، أو اجتماع.
	- 3. احفظ الرسائل الفورية للمراجعات المستقبلية Save instant messages for future reference

شأنها شأن رسائل البريد الإلكتروني، بإمكانك الاحتفاظ بالرسائل الفورية عندما تحتاج إلى مادة تثبت حوارًا أجريته مع عميل أو زميل مثلًا . تتيح لك برامج التراسل الفوري إرسال مرفقات مع الرسائل، وتلقى المرفقات، وحفظها. انتبه فالرسائل الفورية هي عرضة للفيروسات، مثل رسائل البريد الإلكتروني.

**Use professional language .4 عن فكرة واضحة واحدة لیحرصوا على أن تستحق المدونة الوقت الذي یخصصھ لھا أي قا رئ حل السؤال -۱ ستختلف الإجابات، ومن المفترض أن یراعي الطلبة كیفیة التواصل بشكل واضح، وذلك من خلال صیاغة جمل مفیدة وتنظیم الأفكار بشكل منطقي. وأیضا یجب أن یركز الطلبة على نقطة واحدة والتحدث** 

a sa kabilang sa kalawang sa kalawang sa kalawang sa kalawang sa kalawang sa kalawang sa kalawang sa kalawang<br>Mga kalawang sa kalawang sa kalawang sa kalawang sa kalawang sa kalawang sa kalawang sa kalawang sa kalawang s **حل السؤال -۲ ستختلف الإجابات بحسب المدونة التي یختار كل طالب مطالعتھا. ولكن، في جمیع الحالات، من المفترض أن یحدد كل منھم الغرض من المدونة والشریحة التي یستھدفھا من الجمھ ور.** ֖֖֧֪ׅ֖֚֚֚֚֚֚֚֚֚֚֚֚֚֚֚֚֚֚֚֚֚֡֝֝֝֝֝֝֝֬֝֬֝֝֬֝֝֬֝֓֬֝֬֝֬֝֓֬֝֬֝֬֝֬֝֬֝֬֝֬

> 6-1 **حل السؤال :۲ اكتب قائمة بخصائص مواقع بناء شبكات العلاقات المھینة كالمزایا والعی وب الفرصة التي یتیحھا لبناء شبكة افتراضیة مع الآخرین في قطاع العمل ذاتھ .** ارحة الحيرات والمها زات.<br>وما تعالى المستقال المستقال المستقال المستقال المستقال المستقال المستقال المستقال المستقال المستقال المستقال  **الفرصة التي یتیحھا لمشاركة الآراء ووجھات النظر بشأن قطاع العم ل.**  äÉØjô©J **فیما یأتي بعض الخصائص التي قد یلاحظھا الطلبة في موقع لینك د أن** ستم إن*ي مجموع*ات دات ڪت- بعضاح استدان<br>ا …QƒØdG π°SGôàdG »a ¬∏©a Öéj ' Éeh ¬∏©a Öéj Ée :**6-1** ∫hóédG  **الفرصة التي یتیحھا لمشاركة الخبرات والمھا رات. الفرصة التي یتیحھا للبحث عن وظائف وللإعلان عن وظائف شاغ رة. الفرصة التي یتیحھا للانضمام إلى مجموعات ذات صلة بقطاع العم ل**

لاع غذ • • **\* فیما یأتي بعض المیزات والعیوب التي قد یلحظھا الطلبة أیضا :** لاء م<mark>ن نف</mark>س ا<mark>لتخصص،</mark> و **الممی زات: الحصول على وظیفة، والتعرف على زملاء من نفس التخصص، والاطلاع على مستحدثات التخصص، وبالتالي التطور المھني. العی وب:**

ون الحالات شخصية في أغلب الحالات المستخدمات قدم تحت وسيست علي المحب المستقبل المحدد على المحدد المعارفين **تجربة افتراضیة، مما یعني القصور في بناء علاقات شخصیة في أغلب الحالا ت. عدم متابعة المنشورات المھمة عند إضافة ومتابعة عدد كبیر من الأشخاص والمجموعا ت.**

 **حل السؤال :۱ یعتبر برنامج سلاك ( Slack ( من الأمثلة على برامج الرسائل الفوریة المھنیة، فیھا یعتبر**  • **برنامج واتساب( WhatsApp ( من الأمثلة على برامج الرسائل الفوریة مع العملا ء.** e de la construcción de la construcción  $\mathcal{L} = \mathcal{L} \times \mathcal{L}$ 

بائل الفورية مع العملاء، • • **تكاملھا مع أدوات أخرى تسمح بتحدید الإنتاجیة ومسارات العمل. وبما أن الأمر ھذا غیر ممكن مع برامج**  ֧֚֚֝<br>֧֚֚֚֚֚֝<br>֧֚֚֝ **الرسائل الفوریة مع العملاء، تعتبر ھذه الأخیرة أبسط وتقدم عدداً أقل من الوظائف.حل السؤال :۲ تختلف برامج الرسائل الفوریة المھنیة عن برامج الرسائل الفوریة مع العملاء، وذلك من حیث** 

### حل هذه الصفحة في الأعل

تدرَّب على العمل مع المدوِّنات من خلال مطالعة مدوِّنة لإحدى المنظمات. نفَّذ الخطوات التالية:

- 1. ستجد لدى شركة جوجل واحدة من أكثر المدوّنات المؤسسية فعالية ورواجًا. أنشىء مدونة عبر الرابط التالي: https://support.google.com/blogger/answer/1623800?hl=ar. اكتب منشورًا عن أهمية استخدام اللغة المهنية في التواصل المهنى مع الزملاء. أعط أمثلة عن كيفية التواصل بطريقة مهنية احترافية، وعن أنواع التواصل التي تعد غير احترافية، ثم لخَّص المسألة للقراء الذين ليس لديهم متسّع من الوقت لمطالعة المنشور بكامله. فكّر بعناية في الرسالة التي ترغب في إبقاءها في أذهانهم.
- 2. في دفترك، أكتب ملخصًا عن هذا المنشور، ومن ضمنه دوّن تاريخ نشر المنشور واسم مؤلفه (في حال تم نشره مع اسم المؤلف).

تدرَّب على استخدام أحد مواقع بناء شبكات العلاقات المهنية. نفَّذ الخطوات التالية: 1. يعد موقع لينكد إن موقع بناء شبكات العلاقات المهنية الأكثر فعاليةً ورواجًا. زر هذا الموقع عبر الرابط التالي: www.linkedin.com.

2. في دفترك، آكتب قائمة بخصائص مواقع بناء شبكات العلاقات المهنية، كالمزايا والعيوب.

ابحث عن برامج الرسائل الفورية المهنية (EIM) وبرامج الرسائل الفورية مع العملاء ( CIM). نفّذ الخطوات التالية:

- 1. استخدم محرّك البحث المفضّل لديك، وابحث عن برامج الرسائل الفورية المهنية (EIM) وبرامج الرسائل الفورية مع العملاء (CIM) . جد على الأفل مثالًا على كل واحد منهما .
- 2. في دفترك، اُكتب الفوارق ما بين برنامج الرسائل الفورية المهنية ( EIM) وبرنامج الرسائل الفورية مع العملاء (CIM).

# أسئلة مراجعة

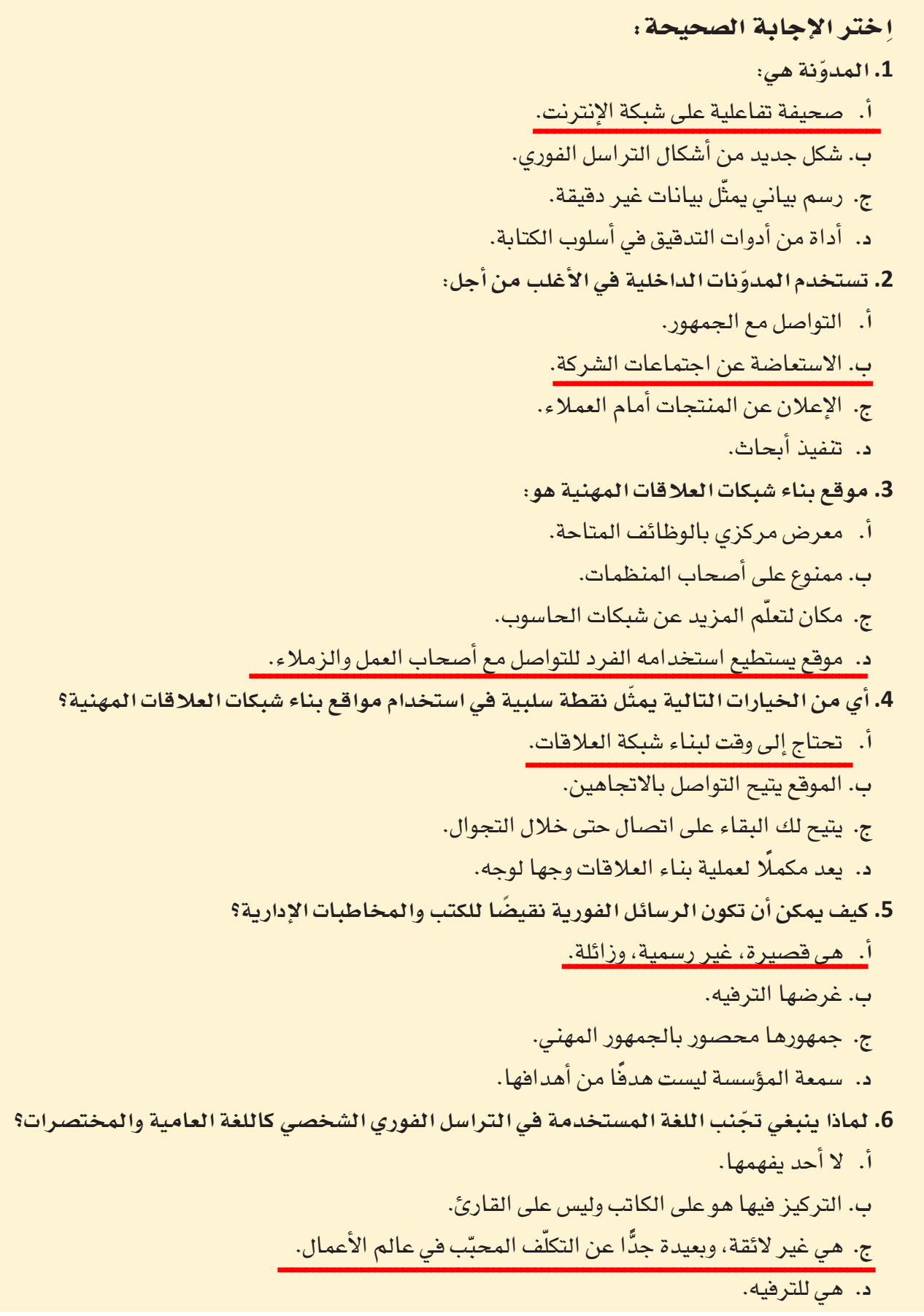

**<sup>48</sup>**

# تدريبات إضافية

# أسئلة التفكير الناقد

1. اسأل عضوًا في العائلة يعمل لدى جهة حكومية أو منظمة عن الهيكل التنظيمي في مكان عمله. هل بإمكانك تحديد

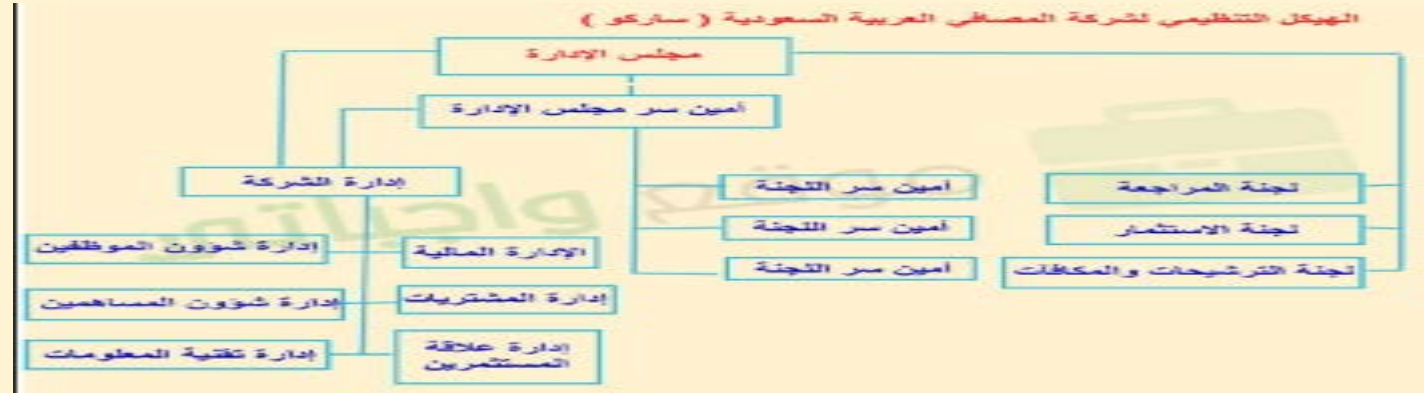

**2.** فلنفترض كون مدرستك هي أمام مفترق طرق: إما تعطي حصصًا أكثر من العلوم وحصصًا أقل من الرياضيات، وإما تعطي حصصًا أكثر من الرياضيات وحصصًا أقل من العلوم. كيف ينبغي اتخاذ هذا القرار. ضع جدولًا بتحليل الكلفة مقابل المنفعة تُبيّن فيه كيف توصّلت إلى قرارك.<br>\*

يجب على الطلبة إنشاء جدول ٢ x ٢ ( الرياضيات العلوم على محور واحد؛ والميزات والعيوب على المحور الآخر)، **ومن ثم ملء كل خلیة بوصف نقاط قوة وضعف كل خیار بشكل موجز، على أن یتبع ذلك توصیة مدعومة بالبیانات المقدمة في جدول الكلفة مقابل المتفعة.**

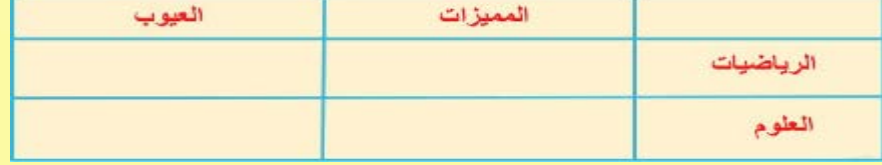

3. تخيّل نف*سك في و*ضع يلزمك الاختيار ما بين أمر أخلاق*ي و*أمر غير أخلاق*ي*، فماذا تختار؟

**تتلخص الغایة من ھذا التمرین في حث الطلبة على التفكیر في الدور الذي تلعبھ الأخلاق عند عملیة اتخاذ قرار ما. وعلیھ، فیجب أن تتوقع أن معظم طلبتك، ما لم یكن جمیعھم، سیصفون موقفا تصرفوا فیھ بشكل أخلاقي. لذلك، فلا تحاول أن تجعلھم یفصحون عن موقف تصرفوا فیھ بشكل غیر أخلاقي. من المھم أن تتضمن إجاباتھم كلا الموقفین، أي الأخلاقي وغیر الأخلاقي. كما ویتعین علیھم أن یصفوا بإیجاز الأسباب التي أدت إلى تصنیف الموقف المطروح ضمن فئة معینة (أي أنھ لا یكفي أن یقولوا أن أمراً ما غیر أخلاقي، بل یجب أن یتطرقوا إلى الأسباب التي جعلتھ كذلك .)**

4. لماذا اخترتَ هذا الخيار؟ ما كانت النتيجة؟

 **انطلاقاً من كون كل موقف شخصي، فبطبیعة الحال ستختلف إجابات الطلبة على ھذا السؤال. ومع ذلك یجب أن تتطرق كل إجابة إلى كلا السؤالین المطروحین. أما فیما یختص بالسؤال الأول الذي یبدأ بـ "ماذا" ، یجب أن تحتوي إجاباتھم على تفاصیل أكثر من مجرد القول "... لقد كان الشيء الصحیح الذي ینبغي فعلھ".**

# تحدٌ من الحياة الواقعية 1

في إطار سعيك إلى أن تكون عضوًا أكثر فاعلية في الفريق، أجب عن الأسئلة التالية بهدف تحليل المجموعات التي تنتمي إليها، وكيفية مشاركتك فيها:

أنت موظف مبيعات بدوام جزئي في أحد الأفران، وتتبع مباشرة لمالكي الفرن إبراهيم ونايف. بالإضافة إلى دورك كموظف مبيعات، طلب منك ابراهيم ونايف تدريب الموظفين الجدد. هدفك هو الوصول إلى منصب مدير المبيعات في هذا الفرن.

لقد نما حجم الأعمال بشكل كبير منذ توظيفك، وأنت تخصّص وفتًا كل يوم لحلّ المشكلات مع العملاء والمزوّدين والموظفين. افترَحَ عليك ابراهيم تعبئة الجدول أدناه لتحدّد فيه المشكلات التي تواجهها بشكل يومي.

اكتب كل مشكلة في واحدة من الخانات المبيّنة في هذا الجدول. ظلّل باللون الأحمر المشكلات التي ينبغي ايجاد حل نهائي لها.

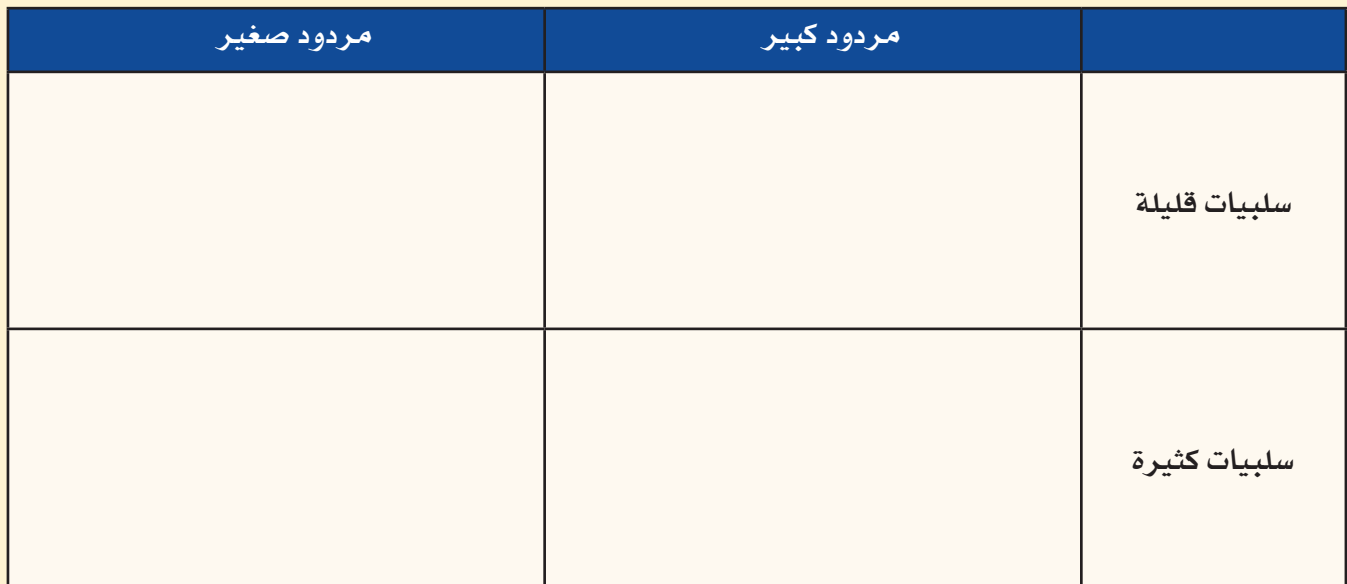

#### المشكلة رقم 1

تحتاج إلى جدولة أوقات عمل موظفى الكاونتر العاملين بدوام جزئي في المتجر. أنت تتفاهم بشكل جيد مع الموظفين، ولا تحب تنظيم هذه الجداول: مالكا الفرن لا يركزان بالشكل الكافي على المتجر الذي يديرانه.

## المشكلة رقم 2

لا يستلم العملاء طلباتهم في الوقت المحدِّد. لديك فكرة لتحسين الطريقة المتبعة لتوصيل المنتجات، إلا أنّ كلفتها الأولية عالية وستحلَّ هذه المشكلة الكبيرة مع العملاء.

#### المشكلة رقم 3

يشتكي العملاء من كون المنتجات لا تبقى طازجة لمدة طويلة. أنت تعرف طريقة سهلة لتبقى المخبوزات طرية وتسلّمها بطريقة أسرع حتى تكون طازجة.

#### المشكلة رقم 4

أحد المزوّدين يسلّم الطحين الخطأ للفرن بشكل متكرر. تحتاج إلى التكلم مع هذا المزوّد بالموضوع ولكنك تعرف طباعه حادة وسوف يبدأ خلافًا معك.

> عمليات اتخاذ القرار في المنظمات - 50

# تحدٌ من الحياة الواقعية 2

فكّر في مخطط "هيكل السمكة" في الشكل 1-10. تخيّل كونك موظفًا في شركات رحلات، وتحتاج إلى استخدام الأساليب التأقلمية لتعزيز المبيعات.

- 1. انظر إلى الخانات التي تحدّد المسائل التي تسهم في ضعف المبيعات. اختر ثلاثًا من المسائل التي تعتبرها المساهم الأكبر في المشكلة. لكل مسألة من هذه المسائل، نفّذ بحثًا على الإنترنت، وعلّل أسباب هذا الخيار.
- 2. توجد على الأرجح عدّة طرق لمعالجة المسائل التي اخترتها في السؤال رقم 1 . تشير الأساليب التأقلمية أنه عليك السعى إلى إحراز تغييرات تصاعدية – تعديل الأمور على مراحل منطقية وبطريقة سهلة تتيح العودة عنها فى حال لم تنجح. اكتب لكل مسألة من المسائل التي اخترت خمسة تغييرات قد تجريها مدخلًا لوضعها قيد التجربة.
- 3. ضمن مجموعات ثنائية، يتخيل أحد الطلبة أنه المدير فيما يتخيل الطالب الآخر أنه موظف تم استدعاؤه لمراجعة الأداء. نفَّذ مراجعة الأداء، وفكَّر بعناية في الطريقة التي يتبعها المدير لتقييم أداء الموظف. ما العوامل التي يمكن استخدامها؟

# تحدي الفريق

من المهم أخذ الأخلاقيات بعين الاعتبار عندما تكون بصدد اتخاذ قرارات ضمن منظمة أو في مكان العمل. أخلاقيات الأعمال هي أساسية، أمَّا أخذ الأخلاقيات الإسلامية بالاعتبار عند اتخاذ القرارات فمهم أيضًا.

- 1. ضمن مجموعات، فرّروا ما أهم ثلاثة جوانب في أخلاقيات الأعمال. ما الأسباب التي دعتكم إلى اختيار هذه الحوانب الثلاثة؟
	- 2. هل تتطابق الجوانب التي اخترتموها في السؤال رقم 1 مع أخلاقيات دين الاسلام؟ لماذا؟
- 3. عند ممارسة الأعمال على الصعيد الدولي، قد تعمل مع، تبيع إلى، أو تشتري من شركات أو أفراد من خلفيات مختلفة. كيف يساعدك الالتزام بهذه الجوانب التي اخترت في السؤال رقم 1 على تنفيذ الأعمال بطريقة أخلاقية؟ هل سيحصل تضارب؟ ولما لا؟

# كن ناقدًا

تخيّل شركة كبرى تعمل في مجال الطاقة لديها حوالي 500 موظف. تعتمد الشركة هيكلًا تنظيميًّا مرنًا، بحيث يعمل الموظفون في قاعات مفتوحة، ويجلسون في الأغلب إلى جانب أشخاص مكلفين بمهام مختلفة جدًّا عن مهامهم. الأدوار الوظيفية غير محددة بشكل واضح، بمعنى قد يجد الموظف نفسه يجيب على الهاتف، ثم يحضر اجتماعات عليا، يفتح ويفرز البريد، يخطط لحملات التسويق، كل هذا في يوم واحد. يشعر الموظفون بضغط شديد، وبنتيجة الهيكلية الحالية، كل واحد من الموظفين مطلع على كل جانب من جوانب الأعمال.

ما الجوانب الإيجابية في الطريقة التي تعتمدها هذه الشركة لتسيير أعمالها؟ وما هي السلبيات؟

إطرح توصية بهيكل تنظيمي مختلف لهذه الشركة شارحًا بالتفصيل الطريقة التي تقترحها لتنظيم الأفراد،  $\frac{1}{2}$ ومستعرضًا مخطط الهيكل التنظيمي، وكذلك أي تغييرات تدخلها على الحياة المهنية. ما الحسنات التي تنشأ عن التغيير ات التي تقتر جها؟

**لا یمكن للشركة تحدید الھیكل التنظیمي، وتوزیع المھام، وإزالة أوصاف الوظائف، وتحدید العملیات التجاریة بشكل واضح، ولا یمكن تحقیق توزیع السلطة والمسؤولیة في العملیات التجاریة، ومع ذلك فإن الإدارة والھیكل التنظیمي لجمیع الشركات ھي منظمات حیة ولا یمكنھا العیش بدون ھیاكل تنظیمیة، ولكن الھیاكل التنظیمیة الحالیة مفتوحة** دائما للنقد والتغيير ، هذا طبيعي جداً ، ومع ذلك بدلاً من وجود مخطط تنظيمي حيث بلو الموظفون بعضهم البعض ولا **یرضى أحد من الأفضل إنشاء مخطط قائم على مبادئ الكفاءة الموجھة نحو تحقیق الكفاءة والجدارة.**

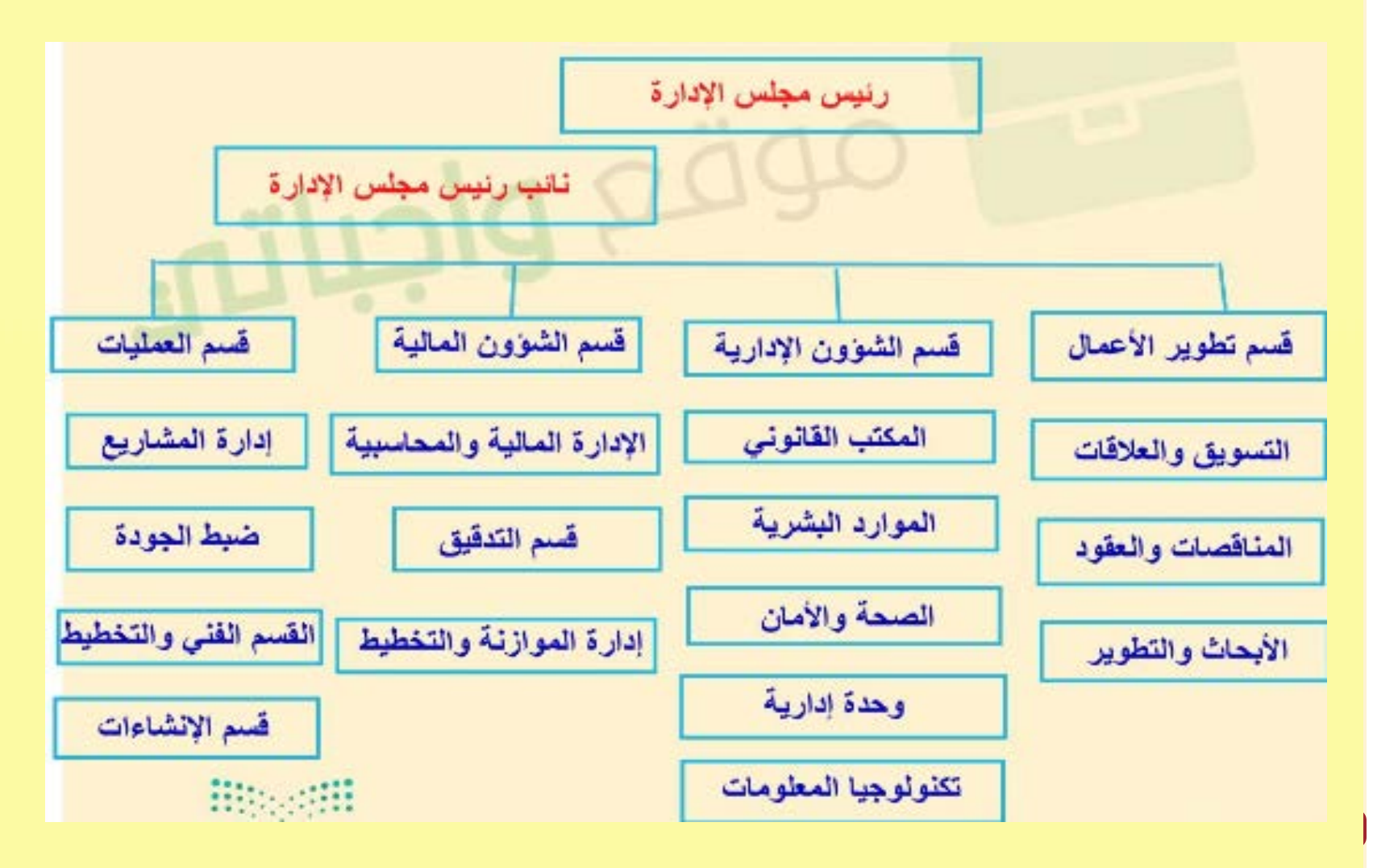

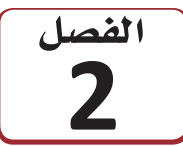

# إدارة الفرق للأعم القرارات في المنظمات

لنتخيل معًا المشهد التالي؛ تم تعيينك للقيام بوظيفة مهمة، كبناء مركز مجتمعي جديد مستدام وعالى التقنية، في منطقتك المحلية. وبطبيعة الحال، ستحتاج إلى فريق عمل كفؤ يعمل على المشروع لتحقيق هذا الهدف. وعليه، فإن المنظمات ليست مجرد مجموعات من الأفراد يعمل كلّ فرد فيها على حدة وفق هواه، إذ من الواضح أن فوائد العمل الجماعي تفوق فوائد العمل الفردي. وما نستنتجه من ذلك، هو أنّ جميع المنظمات تتكوّن من أفراد ومجموعات مختلفة يتوجّب عليها العمل معًا وتنسيق أنشطتها لتحقيق أهدافها.

في الواقع، ترتبط كلِّ الوظائف في المنظمة ببعضها البعض، أي يعتمد الأفراد على الأفراد، والإدارات على الإدارات الأخرى، لتبادل المعلومات أو الموارد اللازمة لإنجاز عملهم. وعندما تكون المهام مترابطة جدًّا، يكون العمل ضمن فريق هو المقاربة المثلى لضمان التنسيق، وتبادل المعلومات والمواد بطريقة تضمن نجاح المهام. وعليه، يتناول هذا الفصل المبادئ الرئيسة التي يتوجّب النظر فيها عند بناء فريق ناجح، وإدارة الفرق لدعم صنع القرار.

# أهداف التعلم

بعد الانتهاءِ من دراسة هذا الفصل، ستكون قادرًا على:

- فهم كيفية بناء الفرق الناجحة لدعم المنظمات.  $\mathbf{1}$ 
	- فهم كيفية إدارة النزاعات في المنظمات.  $\overline{2}$ 
		- فهم مهارات التفاوض. 3

53

# الفرق الناجحة في المنظمات

# 1-1 ما هي الفرق؟ ?What are teams

الفريق Team هووحدة مكونة من فردين أو أكثر يتفاعلون فيما بينهم، وينسقون عملهم، لتحقيق هدف مشترك يلتزمون به ويتحملون مسؤوليته معًا. وينقسم تعريف الفريق إلى ثلاثة مكونات هي: تكون الفريق أولًا من فردين أو أكثر؛ ثانيًا، تفاعل الأفراد في الفريق بانتظام مع بعضهم، إذ لا تعد المجموعات التي لا يتفاعل أفرادها فرقًا (مثل مجموعة أفراد يقفون في الطابور أو يستقلون المصعد )؛ وثالثًا تعاون الأفراد في الفريق على أداء المهام لتحقيق الهدف، سواء أكان ذلك تصميم هاتف ذكي جديد، أو بناء محرك، أو إكمال مشروع دراسي مثلًا .

يعتبر بناء الفريق والعمل الجماعي أمرين مختلفين. ويوضح الشكل 2-1 عناصر العمل الجماعي الفعّال. إذ يتطلب العمل الجماعي تكوين مجموعات تتكامل فيها تخصصات ومهارات أفرادها؛ وتحديد الأدوار والمسؤوليات بوضوح؛ وتركيز الجميع على مهمة محددة للغاية؛ وإنشاء فنوات واضحة للتواصل وتبادل المعلومات حتى يتمكن أعضاء الفريق من مشاركة أهدافهم واحتياجاتهم فيما بينهم؛ وحث الجميع على نبذ الميل والنزعة إلى الفردية في العمل والسير يدًا بيد في الاتجاه نفسه.

#### تعريفات

الفريق: هووحدة مكونة من فردين أو أكثر يتفاعلون فيما بينهم، وينسقون عملهم لتحقيق هدف مشترك يلتزمون به، ويتحملون مسؤوليته معًا.

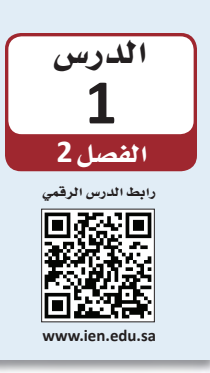

لمحة سريعة ثَعدٌ الثقة

عنصرًا جوهريًّا في العمل الجماعى، إذ يتوجّب على جميع أعضاء الفريق إظهار الاستعداد الكامل للتعاون فیما بینهم فی سبيل تحقيق الهدف الأسمي، حتی لو کان ذلك على حساب الأهداف الفردية. كما يجب عل*ى* كل فرد أن يثق بمبادرة الآخرين بالمثل.

الشكل 2-1: متطلبات العمل الجماعي الفعال

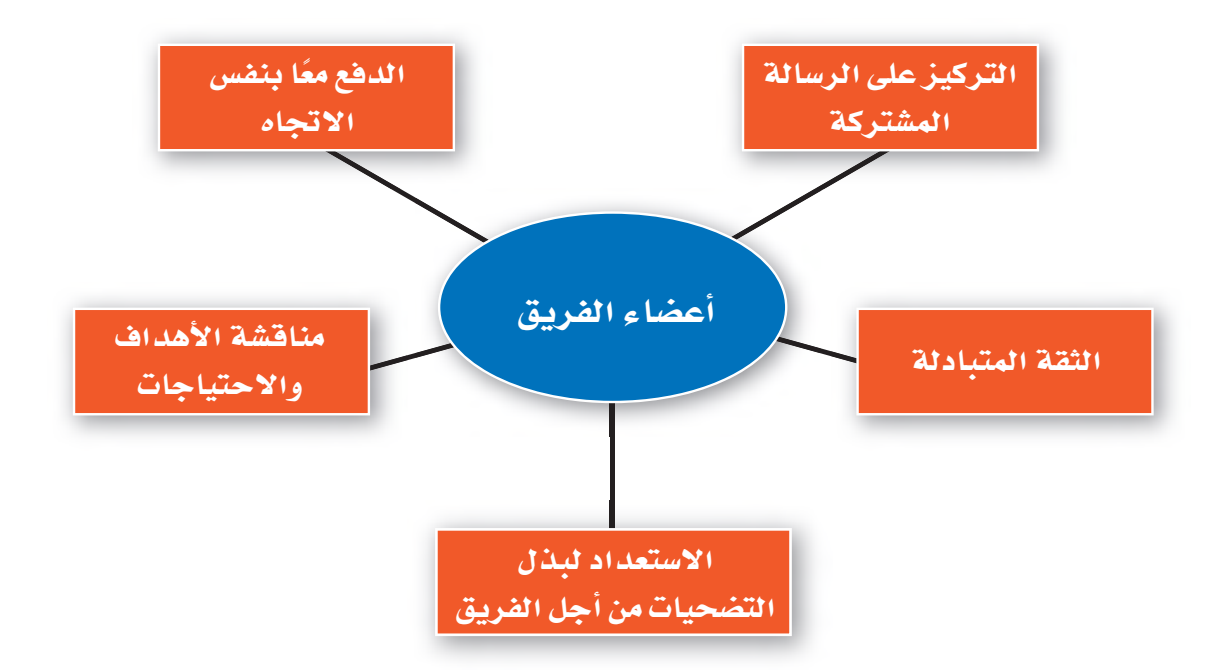

أما الفرق الفعالة في منظمات الأعمال وغيرها من المنظمات، فهي تلك التي يثق أعضاؤها ببعضهم، ويظهرون استعدادًا كاملًا للتخلي عن أهدافهم الفردية، إذا لزم الأمر، في سبيل تحقيق هدف مشترك.

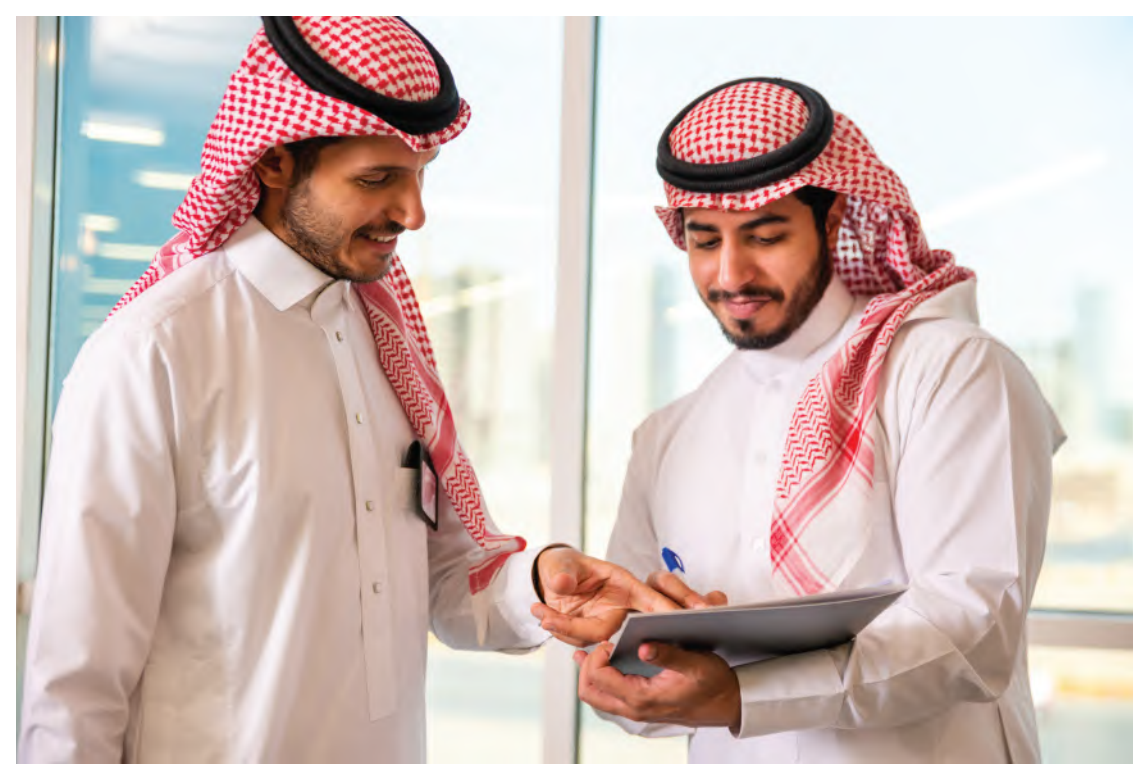

كيف يعمل هذان الموظفان بطريقة فعالة؟

## 2-1 مساهمات الفرق Contributions of teams

تعود الفرق الفعالة بفوائد متعددة على العمل والمنظمة، كما يوضح الشكل 2-2 والقائمة التالية. ولذلك، تؤدي مساهمات هذه الفرق إلى بلورة ميزة تنافسية أفوى، وتحقيق أداء تنظيمي عال.

1. تعزيز الإبداع والابتكار Creativity and innovation

نظرًا لتكوُّن الفرق من أفراد يتمتعون بمهارات، ونقاط قوة، وخبرات، ووجهات نظر متنوعة، فهي تساهم في توفير مستوى أعلى من الإبداع والابتكار في المنظمة.

2. تحسين الجودة Improved quality

يتجلَّى أحد معايير الفعالية التنظيمية في ما إذا كانت المنتجات والخدمات تلبي متطلبات المستفيدين المتعلِّقة بالجودة. ولعل أفضل مثال يمكن طرحه، هو القطاع الصحي، إذ تضم المنظمات التي تقدم أعلى مستويات الجودة في رعاية المرضى فرقًا من المهنيين ينسقون فيما بينهم بفعالية لضمان تقديم رعاية صحية متكاملة للمرضى.

3. مدى سرعة الاستجابة Speed of response

تتمتع الفرق شديدة الترابط بالقدرة على التصرف بسرعة في الظروف الشائكة. فمثلًا، قام فريق من منظمة تقنية معروفة بتبديل الأسعار، قبل 48 ساعة من إطلاق منتج جديد، وهو أمر غير مقبول في معظم المنظمات، وقد أثبت الفريق نجاحه بمهمته، بفضل تعاونه وترابطه. يمكن للفرق المترابطة أيضًا، تسريع تطوير المنتجات، والاستجابة بشكل أسرع لاحتياجات العملاء المتغيرة، وحلَّ المشكلات المشتركة بين الإدارات بسرعة أكبر.

· 4. زيادة الإنتاجية وخفض التكاليف Higher productivity and lower costs تتمتع الفرق الفعالة بقدرة هائلة على إطلاق العنان لطاقات الموظفين. ويشير التيسير الاجتماعي Social facilitation إلى ميل الأفراد إلى تحسين أدائهم في ظل عملهم مع الآخرين. في الواقع، تتأثر كفاءة الفرد بمجرد تواجده مع الآخرين، ويتيح مزج وجهات النظر تطوير الأفكار الإبداعية.

تعلّم ممن يلهمك، وراقب الأفراد الآخرين فى فرق قد شاركت فيها فى مدرستك، لترسخ المميزات الإيجابية التى يضفونها على الفريق ككل.

لمحة سريعة

# 5. تعزيز الدافع والرضا Enhanced motivation and satisfaction

ومما لا شك فيه، يحتاج الأفراد إلى الشعور بالانتماء. لذلك، قد يسهم العمل ضمن فرق في تلبية هذه الاحتياجات، وفي خلق صداقة شخصية أكبر على مستوى المنظمة. تعمل الفرق أيضًا على تقليل الملل، وزيادة شعور الأفراد بالكرامة، والاعتزاز، وتقدير الذات، ومنحهم الفرصة لتطوير مهارات جديدة. بل في الواقع، يمتاز الأفراد الذين يعملون ضمن فريق فعال بالقدرة على مواجهة الإجهاد بشكل أفضل، كما يستمتعون بوظائفهم أكثر، ويتمتعون بمستوى أعلى من التحفيز والالتزام تجاه المنظمة.

## تعريفات

التيسير الاجتماعي: الميل إلى تأثر دوافع الأفراد وأدائهم بوجود الآخرين حولهم.

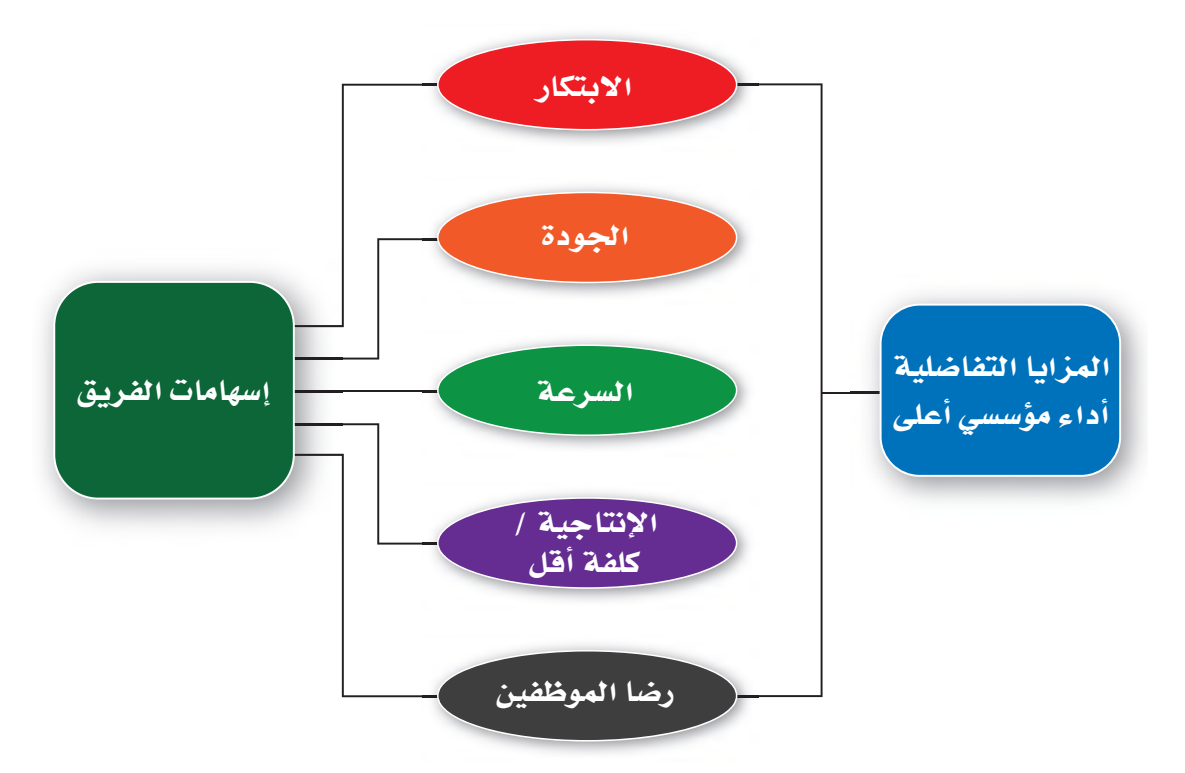

الشكل 2-2: خمس من إسهامات الفرق

# 3-1 أنواع الفرق والفرق الافتراضية

# **Types of teams and virtual teams**

توظف المنظمات أنواعًا عدة من الفرق لتحقيق الفوائد التي تمت منافشتها سابقًا. وكما يوضح الشكل 2-3، تنقسم الفرق في المنظمات إلى نوعين شائعين: الفرق الوظيفية والفرق متعددة الوظائف. توظف المنظمات أيضًا فرق الإدارة الذاتية لتعزيز مشاركة الموظفين. الشكل2-3، الفرق الوظيفية والفرق متعددة الوظائف في المنظمات

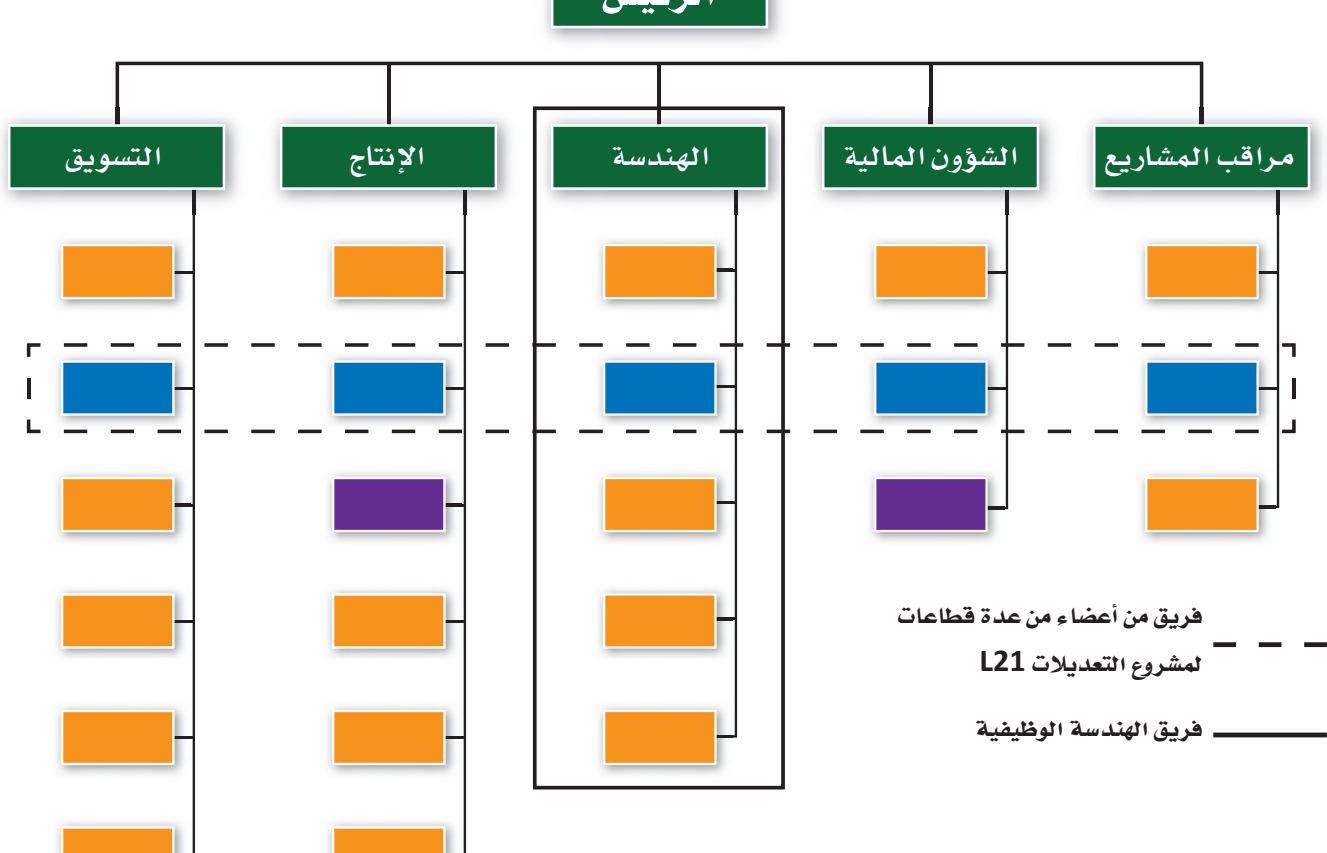

# الرئيس

#### 1. الفرق الوظيفية Functional teams

يتألف الفريق الوظيفي Functional team من مدير ومرؤوسيه، وهم يخضعون جميعًا لسلسلة القيادة الرسمية، ما يبرر تسمية الفريق أحيانًا بفريق القيادة. وقد يتألف الفريق الوظيفي في بعض الحالات من ثلاثة أو أربعة مستويات من التسلسلات داخل إدارة ما، ويتضمن عادةً إدارة واحدة في المنظمة. إضافةً إلى ذلك، قد تعمد المنظمة إلى إنشاء فرق وظيفية مختصة بكل إدارة مختلفة، كإدارة التحليل المالي، وإدارة مرافية الجودة، وإدارة الهندسة، وإدارة الموارد البشرية مثلًا ، وذلك سعيًا منها إلى تحقيق أهداف محددة من خلال الأنشطة والتفاعلات المشتركة ما بين أعضاء الفريق الواحد.

#### 2. الفرق متعددة الوظائف Cross-functional teams

- أما الفريق متعدد الوظائف Cross-functional team، فيتكون من موظفين من المستوى الهرمي نفسه تقريبًا ويتمتعون بخبرات في مجالات مختلفة. ومن الأمثلة الشائعة لأنواع الفريق متعدد الوظائف نذكر فرقة المهام، وهي عبارة عن مجموعة من الموظفين من إدارات مختلفة يتم تشكيلها للعمل على نشاط معيّن، ويتم حلّها فور إنجاز المهمة. فمثلًا ، شكلت إحدى منظمات الطيران، بعد إعلان أحد مورديها توقفه عن العمل، فرقة مهام معنية بحلِّ مشكلة التعامل مع عدم توفر القطع التي كان يوفرها المورد واللازمة للحفاظ على استمرار تجميع الطائرات وبمجرد الانتهاء من معالجة الأمر سيتم حلّ الفريق وارجاع الموظفين الى إداراتهم.
- في المقابل، يتم إنشاء فريق الأغراض الخاصة Special-purpose team، وهو نوع آخر من أنواع الفريق متعدد الوظائف، خارج الهيكل التنظيمي الرسمي للقيام بمشروع يتسم بقدر خاص من الأهمية أو الإبداع. كما قد يُعرف فريق الأغراض الخاصة بفريق المشروعات. وعلى الرغم من اعتبار أعضائه أنفسهم جهة منفصلة، يُعدّ الفريق جزءًا من الهيكل التنظيمي الرسمي. وقد باتت المنظمات مؤخرًا تستعين بشكل متزايد بفرق الأغراض الخاصة، حيث تجمع الأفراد معًا في مشروعات كبيرة ومعقدة، تتطلب العديد من الأفراد ذوي المهارات التكميلية. وبالتالي، بدلًا من العمل في وظائف محددة وطويلة الأجل، يُسخِّر الموظفون مهاراتهم وقدراتهم ضمن فرق قصيرة الأجل تنجز مشروعات محددة.

لمحة سريعة تتضمّن غايات توظيف فرق الأغراض الخاصة، إنتاج منتجات أو خدمات جديدة. وقد تحتاج إلى تكوين مثل هذا الفريق إذا ما يدأ عملك بالازدهار.

## تعريفات

الفريق الوظيفي: فريق يتألف من مدير ومرؤوسيه وهم يخضعون جميعًا لسلسلة القيادة الر سمية. فريق متعدد الوظائف: فريق يتكون من موظفين من المستوى التنظيمي نفسه تقريبًا ومن مجالات خبرات مختلفة. فريق الأغراض الخاصة: فريق يتم إنشاؤه خارج الهيكل الرسمي للقيام بمشروع يتسم بقدر خاص من الأهمية، كتطوير منتج جديد.

#### 3. فرق الأدارة الناتية Self-managed teams

تم تصميم هذا النوع الثالث الشائع لزيادة مشاركة العمال في صنع القرار والإمساك بزمام وظائفهم، وذلك بهدف تحسين أدائهم. ولذلك، يقوم العمال ذوو المهارات المتعددة في الفرق الإدارة الذاتية Self-managed teams يتناوبون على وظائف لتطوير منتج أو خدمة كاملة، أو على الأفل جانب واحد كامل من منتج أو خدمة (مثلًا ، تجميع المحركات أو معالجة طلبات التأمين ) . وغالبًا ما يتضمن الفريق ذاتي الإدارة العناصر التالية:

- فريق يضم موظفين يتمتعون بمهارات ووظائف متعددة، إضافةً إلى مهارات مشتركة كافية لأداء مهمة تنظيمية كبرى. قد يضم الفريق العامل في مصنع ما مثلًا ، أعضاء من إدارات المعمل، والآلات، والمطحنة، والتصنيع، والمبيعات، وأعضاء متعددي المهارات لأداء وظائف بعضهم البعض. ومن هذا المنطلق، لا بد من الإشارة إلى أن توظيف الفرق يزيل الحواجز بين الإدارات، ما يتيح التنسيق الممتاز لتطوير منتج أو خدمة.
- يُسمح للفريق بالوصول إلى الموارد اللازمة لأداء المهمة الكاملة، مثل المعلومات والمعدات والآلات والإمدادات.
- يتمتع الفريق بسلطة صنع القرارات، ما يعني تمتع الأعضاء بحرية اختيار أعضاء جدد، وحلَّ المشكلات، وإنفاق الأموال، ومراقبة النتائج، والتخطيط المستقبلي. كما توقد الفرق ذاتية الإدارة شعور الموظفين بالتحدى، وتقدير العمل، وحس الانتماء القوى للمنظمة.

## الفرق الافتراضية Virtual teams

ساهم التطور التقنى، وتغير توقعات الموظفين، وعولمة المنظمات في ظهور أساليب عمل جماعي جديدة ومثيرة للاهتمام. أما الفريق الافتراضي Virtual team فهو مجموعة مكونة من أعضاء موزعين على نطاقات جغرافية أو تنظيمية مختلفة يرتبطون بشكل أساسي من خلال تقنيات المعلومات والاتصالات المتقدمة. ولا يقتصر نطاق عمل الفريق الافتراضي على نطاق جغرافي محدد، إذ يمكن أن يكون محليًّا أو وطنيًّا أو دوليًّا مع أعضاء من منظمة واحدة أو أكثر . ووفق استطلاعات الرأي في الآونة الأخيرة، فقد باتت قرابة نصف المنظمات توظف فرقًا افتراضية، وقد أفاد حوالى 80 % من الموظفين المشاركين في الاستطلاعات بأنهم عملوا في مرحلة ما ضمن فريق افتراضى. نتيجة لذلك، يتوقع معظم المديرين استمرار ازدهار ظاهرة توظيف الفرق الافتراضية. أمّا في ما يتعلق بأسلوب العمل في الفرق الافتراضية، فيستعين الأعضاء بالبرمجيات الجماعية، والبريد الإلكتروني، والمراسلة الفورية، والاتصالات الهاتفية، والرسائل النصية، ومواقع ويكي، والمدوّنات، ومؤتمرات الفيديو، وغيرها من الأدوات التقنية للتعاون وأداء عملهم، كما قد يجتمعون وجهًا لوجه في بعض الأحيان. وعلى الرغم من تكوّن بعض الفرق الافتر اضية من أعضاء تنظيميين فحسب، فإنها غالبًا تشمل عمالًا يمثِّلون المنظمة أو أعضاء من المنظمات الشريكة أو العملاء أو الموردين أو الاستشاريين أو غيرهم من الأعضاء الخارجيين. وتُصنف فرق افتراضية عدة بأنها فرق دولية Global teams، أي فرق عابرة للحدود مكونة من أعضاء من جنسيات مختلفة تشمل أنشطتهم دولًا متعددة.

تتكون فرق الإدارة الذاتية عادةً من 5 الى 20 عاملًا متعدد المهارات يتمتعون بالاستقلالية لأداء محموعة من المهام.

لمحة سربعة

إدارة الفرق لدعم القرارات فى المنظمات 60 وتتمثل إحدى المزايا الأساسية للفرق الافتراضية في القدرة على تجميع مجموعة من الأفراد الأكثر موهبة لإنجاز مشروع معقد أو حلّ مشكلة معيّنة أو الاستفادة من فرصة استراتيجية محددة، ناهيك عن قدرة هذا المزيج المتنوع من الأفراد على تعزيز الإبداع والابتكار.

## تعريفات

فريق الإدارة الذاتية: فريق يتكون من موظفين متعددي المهارات يتناوبون على الوظائف لتطوير منتج أو خدمة كاملة، ويقوده غالبًا عضو منتخب في الفريق.

فريق افتراضي: فريق مكوّن من أعضاء موزعين على نطاقات جغرافية أو تنظيمية مختلفة، نادرًا ما يجتمعون وجهًا لوجه، ويتفاعلون معًا لإنجاز عملهم في المقام الأول باستخدام تقنيات المعلومات والاتصالات المتقدمة.

فريق دولي: مجموعة مكونة من أعضاء من جنسيات مختلفة تشمل أنشطتهم دولًا متعددة.

في أي نوع من الفرق تعمل هذه الموظفة؟

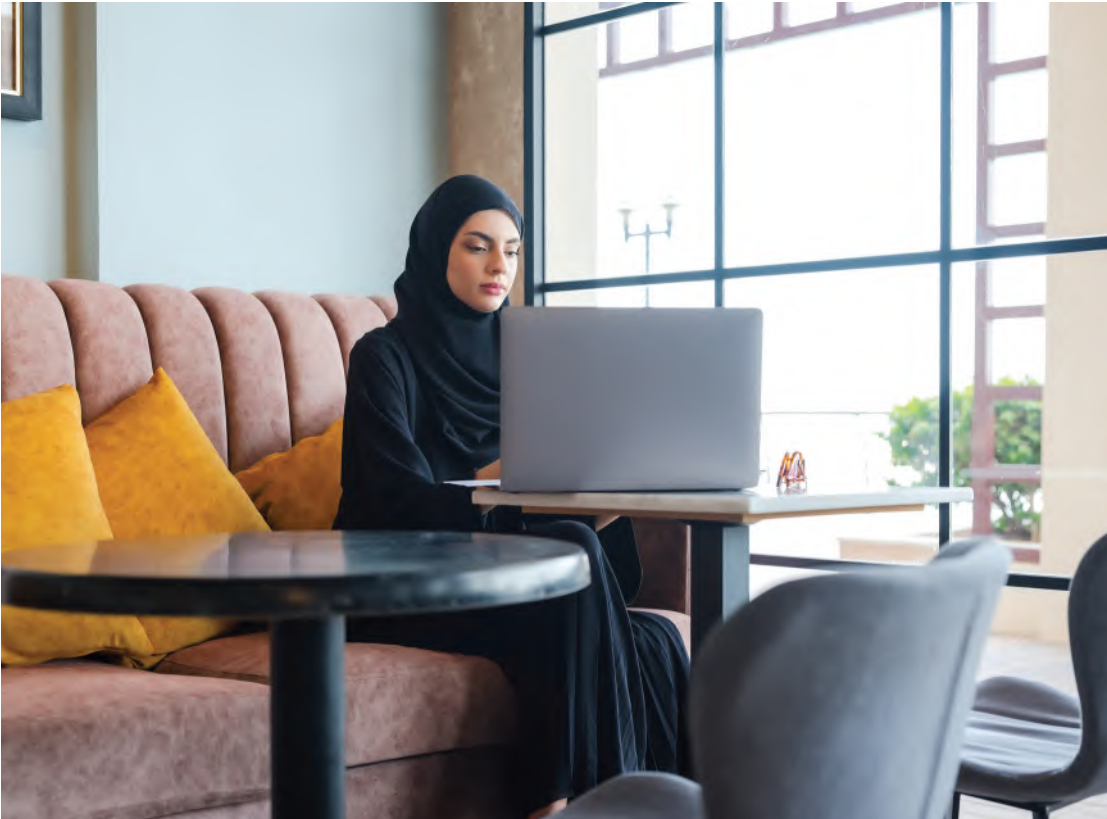

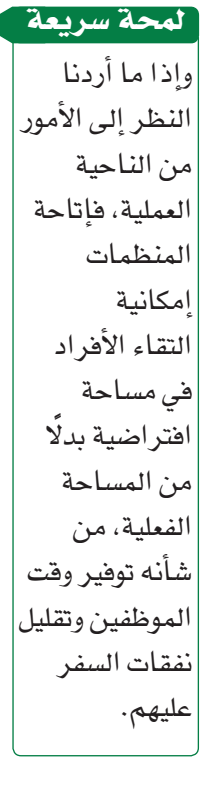

## 4-1 خصائص الفريق Team characteristics

وغالبًا ما تتلخص خصائص الفريق بحجمه وتنوعه.

#### 1. الححم Size

أظهر تحقيق حول حجم الفرق، استنادًا إلى بيانات من ثمانية وخمسين فريقًا لتطوير البرمجيات تراوح حجم الفرق الأفضل أداءً من ثلاثة إلى ستة أعضاء. في الواقع، يجب أن تكون الفرق كبيرة بما يكفى للتمتع بالمهارات المتنوعة اللازمة لإكمال المهام، وتمكين الأعضاء من التعبير عن المشاعر الجيدة والسيئة، وحلّ المشكلات بفعالية. وفي الوقت نفسه، لا بد أن تكون الفرق صغيرة بما يكفى للسماح للأعضاء بالشعور بأنهم جزء حيوى من الفريق، وبالتالي تعزيز التواصل والكفاءة.

#### 2. التنوع Diversity

ونظرًا لتتطلب الفرق مجموعة متنوعة من المهارات والمعارف والخبرات، فمن المحتمل أن تكون الفرق غير المتجانسة Heterogeneous teams (أى الفرق المتنوعة) أكثر فعالية من الفرق المتجانسة Homogeneous teams (تلك التي تتكون من المهارات والمعارف والخبرات والخلفيات الاجتماعية نفسها ). وبشكل عام، تدعم الأبحاث هذه الفكرة، وتظهر انتاج الفرق المتنوعة حلولًا أكثر ابتكارًا للمشكلات. إضافةً إلى ذلك، فقد يساهم التنوع في توفير مستوى متوازن من تضارب الآراء، الذي بدوره يساهم في صنع قرارات أفضل.

وقد أكدت الدراسات البحثية دور كلٍّ من التنوع الوظيفي والتنوع الديموغرافي في إحداث تأثير إيجابي في أداء فريق العمل. وعلى سبيل المثال تشير الأبحاث إلى أهمية عمل الرجل و المرأة معًا في تحسين الأداء. في المقابل، يمكن لتنوع الجنسيات والأعراق أحيانًا إعاقة تفاعل الفريق والحد من أدائه على المدى القصير؛ ولكن في ظل القيادة الفعالة، تتلاشى هذه المشكلات بمرور الوقت .

## لمحة سريعة غالبًا ما يكون

التنوع من حيث المجال الوظيفي، والمهارات، وأساليب التفكير ، والخصائص الشخصية، مصدرًا للإبداع.

#### تعريفات

<mark>فريق غير متجانس</mark>: فريق متنوع يتكون من أعضاء يتمتعون بمجموعة متنوعة من المهارات والمعارف والخيرات والخلفيات الاجتماعية. فريق متجانس: فريق مكون من أفراد يتمتعون بالمهارات والمعارف والخبرات والخلفيات الاجتماعية نفسها.

# 5-1 أساليب صنع القرارات في الفريق **Team decision making methods**

ترتبط عملية صنع القرارات بعدد من الأساليب المساعدة، ومنها:

## 1. العصف الذهني Brainstorming

يقوم العصف الذهني Brainstorming على تفاعل مجموعة ما وجهًا لوجه بهدف اقتراح أكبر عدد ممكن من الأفكار المرتجلة لحلِّ مشكلة ما. وعلى الرغم من إثبات مدى فعالية العصف الذهني في وضع مجموعة واسعة من البدائل بشكل سريع، فإنه لا يزال يشوب هذا الأسلوب بعض العيوب. فغالبًا ما يرغب الأفراد في المجموعة الموافقة على ما يقوله الآخرون مثلًا . وفي المقابل، قد يشعر آخرون بالقلق بشأن إرضاء الرئيس أو إقناع الزملاء. كذلك، قد يواجه العديد من المبدعين ببساطة عقبات اجتماعية تحد من مشاركتهم أو تصعّب عليهم صياغة الأفكار ضمن مجموعة. في الواقع، كشفت إحدى الدراسات أنّ استخدام "العصف الذهني" بشكل فردي، قاد أربعة أفراد يعلمون بشكل منفصل إلى التوصل إلى ضعف عدد الأفكار التي توصلت إليها مجموعة مكونة من أربعة أفراد عند عملهم معًا.

#### 2. العصف الذهني الإلكتروني Electronic brainstorming

ويُعدّ العصف الذهني الإلكتروني Electronic brainstorming أحد الأساليب الحديثة التي تقوم على مبدأ العمل ضمن مجموعة لتخطَّى بعض العقبات. ويجمع العصف الذهني الإلكتروني الأفراد معًا في مجموعة تفاعلية عبر الإنترنت، حيث يكتب أحد الأعضاء فكرة، ويقرأها آخر، ويضيف أفكارًا أخرى، ويستمرّ العمل على هذا المنوال. وتشير الدراسات إلى توليد استخدام العصف الذهني الإلكتروني أفكارًا تفوق أفكار العصف الذهني الفردي بنسبة تقارب 40%، وتوليد أفكار أكثر بـ 200% مما يولّده استخدام العصف الذهني التقليدي، وذلك بحسب حجم المجموعة. كما يساهم هذا الأسلوب في الحد من الحواجز الاجتماعية المحتملة، خاصةً إذا كانت هوية الأفراد المشاركين مجهولة إذ يدفعهم ذلك إلى المشاركة بحماس أكبر. كذلك يسمح العصف الذهني الإلكتروني للأفراد بكتابة أفكارهم على الفور، وبالتالي تجنب احتمال نسيان فكرة جيدة أثناء انتظار الفرد فرصة للتحدث في مجموعة وجهًا لوجه. ومن أحد مميزات العصف الذهني الإلكتروني الأخرى إمكانية إجراؤه مع مجموعات مكونة من موظفين من جميع أنحاء العالم، ما يزيد من تنوع البدائل. 3. تقنية المحموعة الاسمية ( The Nominal Group Technique (NGT

وكما تمت الإشارة سابقًا، للعصف الذهني نصيبه من النقد، إذ يزعم البعض منع الأفراد الانطوائيين من المشاركة، وتأثر المجموعة بسهولة بأفكار بعض الأفراد المهيمنين. لذلك، وكاستجابة لهذه المزاعم، تم تطوير عدد من بدائل العصف الذهني، كتقنية المجموعة الاسمية مثلًا. وتُعدّ تقنية المجموعة الاسمية Nominal group technique (NGT) أسلوبًا آخر من أساليب العصف الذهني، يسعى إلى معالجة عيوبه من خلال عملية ممنهجة، إذ يُطلب من أعضاء المجموعة تدوين أفكارهم بشكل مستقل، بدلًا من طرحها في العلن، لينتقلوا بعدها إلى تقييم الأفكار وترتيبها حسب الأولوية، واختيار الأفضل من خلال التصويت. وتمتاز هذه التقنية بتركيزها على تحديد المشكلة، وإيجاد الحلول، ثم التوصل إلى القرار الصائب في نهاية المطاف. وتُعدّ وسيلة لضمان مشاركة الجميع في خلق الأفكار، وصنع فرارات سريعة من خلال التصويت.

#### 4. طريقة دلفي The Delphi method لمحة سريعة

يمكن تكييف طريقة دلفى لتتناسب مع مجموعات غير مجهولة في بيئات تنظيمية.

أما **طريقة دئفي Delphi method**، فهي أحد الأساليب الأخرى حيث تقوم لجنة من الخبراء بالتعبير عن آرائها، وافتراح الحلول الممكنة لمشكلة ما من خلال الميسّر، وهو فرد يجمع ويدير المقترحات التي يتم رفعها إلى اللجنة لتخضع لمرحلة أخرى ( أو جولة ) من التقييم، وذلك حتى تتوافق الآراء. وفي بعض الحالات، تخضع الافتراحات لجولات متعددة إلى حين بلورة الحلّ وصقله. وخلال سير العملية، يعبّر كل فرد عن آرائه وأفكاره بشكل مجهول، وذلك في سبيل منع عوامل التحيز أو الشخصيات المسيطرة ووجهات النظر المهيمنة من التأثير في آراء الآخرين.

#### تعريفات

العصف١لذهني: أسلوب يقوم على تفاعل مجموعة ما وجهًا لوجه بهدف افتراح أكبر عدد ممكن من البدائل لصنع قرار ما. العصف الذهني الإلكتروني: أحد الأساليب التي تجمع الأفراد معًا في مجموعة تفاعلية عبر شبكة حاسوب بدلًا من التقائهم وجهًا لوجه. تقنية المجموعة الاسمية (NGT): أسلوب آخر من أساليب العصف الذهني حيث يُطلب من أعضاء المجموعة توليد الأفكار التي يتم ترتيبها لاحقًا، والتصويت لاختيار الأفضل من بينها، وبالتالي التوصل إلى قرار سريع. طريقة دلفي: أسلوب ممنهج تقوم فيه لجنة من الخبراء بتقديم مدخلات شخصية يتم رفعها لتخضع للتقييم، لنَّقدَّم بعدهـا، مدخلات فردية إضـافية وفقًا لنتائج التقييم، وهكذا دواليك حتى يتم التوصل إلى حل نهائي.

### من المرح إلى الجد

يتلخص أحد أهداف رؤية السعودية 2030 في تطوير التقنيات المبتكرة والحديثة داخل المملكة. ويتضمن ذلك عوالم افتراضية ثلاثية الأبعاد تسمح للمستخدمين بالتفاعل مع بعضهم البعض عبر الإنترنت. وقد بدأت معظم هذه التطبيقات كألعاب. في الواقع، يُعدّ قطاع الألعاب واحدًا من أسرع القطاعات نموًّا في جميع أنحاء العالم، إذ يستقطب شركات ناشئة جديدة وكذلك شركات عريقة. وقد اعتمدت منظمات تقنية متعددة، تطبيقات العالم الافتراض*ى* لا*س*تخدامها ضمن فرقها.

كذلك تستخدم تطبيقات العوالم الافتراضية للتدريب على التعامل مع حالات الطوارئ عبر تمرينات تفاعلية لبناء الفريق، إذ يمكن من خلال هذه التطبيقات محاكاة كارثة ما مثل إعصار أو فيضان، وتسجيل الاستجابات عليها. ويسمى ذلك التدرب بإستخدام المحاكاة. يمكن للمنظمة بأكملها التعلم من الحدث الذي تتم محاكاته في العالم الافتراضي، واتاحة الفرصة لأعضائها للتدرب وافتراف الأخطاء أثناء تدربهم افتراضيًّا، وذلك دون تكبد عواقب حقيقية في العالم الواقعي.

# جرِّب بنفسك

جرِّب تطبيق الأساليب المختلفة لخلق الأفكار وصنع القرارات مع مجموعة من زملائك، بما في ذلك العصف الذهني، والعصف الذهني الإلكتروني، وتقنية المجموعة الاسمية، وطريقة دلفي. بعد ذلك، اشرح الطريقة التي أثبتت فعاليتها مبررًا إجابتك. **متر و ك للطالب** 

## أسئلة مراجعة

#### إختر الإجابة الصحيحة :

- 1. أي مما يلي هو الفريق الذي يتم إنشاؤه خارج الهيكل الرسمي للقيام بمشروع يتسم بقدر خاص من الأهمية، كتطوير منتج جديد؟
	- أ. ً فريق الإدارة الذاتية.
	- ب. الفريق متعدد الوظائف.
		- ج. الفريق الدولي.
	- د. ً فريق الأُغراض الخاصة.

2. يُعرف الفريق العابر للحدود والمكون من أعضاء من جنسيات مختلفة تغطي أنشطتهم دولًا متعددة بـ :

- أ. الفريق المحلى.
- ب. الفريق الدولي.
- ج. الفريق الإقليمي.
- د. الفريق الوطني.

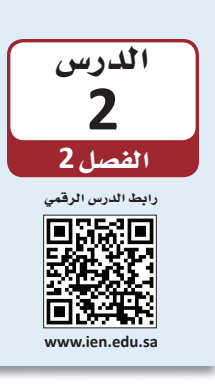

# إدارة النزاعات في الفرق

النزاع Conflict هو إحدى سمات تعاملات الفرق، ويمكن أن ينشأ بين أعضاء الفريق الواحد أو بين فريق وآخر، وهو عبارة عن تفاعل مضاد يحاول فيه أحد الأطراف صدّ نوايا الطرف الآخر ومنعه من تحقيق أهدافه. عندما يعمل الأفراد معًا ضمن فرق، فالنزاع يمكن توقَّعه. ويُعدّ التصريح عن النزاعات، ومحاولة حلَّها بشكل فعال، أحد أكثر مهام قائد الفريق صعوبة، وأكثرها أهمية أيضًا، لحفاظها على تماسك الفريق وأدائه.

#### تعريفات

النزاع: تفاعل عدائي يحاول فيه أحد الأطراف عرفلة نوايا أو أهداف الطرف الآخر.

# 1-2 أنواع النزاعات Types of conflicts

لنزاعات الفرق نوعان هما: تعارض المهام وتعارض العلاقات.

#### 1. تعارض المهام Task conflict

المحة سريعة تشير الأبحاث بشكل عام، إلى إمكانية الاستفادة من تعارض المهام إذ يؤدي إلى اتخاذ قرارات أفضل ومعالجة المشكلات.

يشير تعارض المهام Task conflict إلى الخلافات بين الأفراد حول الأهداف المراد تحقيقها أو محتوى المهام المراد تنفيذها. فقد يختلف مثلًا ، مشرفان في المتجر نفسه، حول استبدال صمام جهاز التكييف على الرغم من الضوضاء المزعجة التي يصدرها. كذلك، قد يختلف عضوان في فريق الإدارة العليا، حول ما إذا كان الاستحواذ على منظمة جديدة أو الدخول في مشروع مشترك هو أفضل وسيلة للتوسع دوليًّا.

#### 2. تعارض العلاقات Relationship conflict

يشير تعارض العلاقات Relationship conflict إلى عدم التوافق بين الأفراد، الأمر الذي يخلق التوتر والعداوة الشخصية بينهم. ففي إحدى المنظمات التي تمر بوقت عصيب، وجد أعضاء الفريق أن وجهات نظرهم وأساليب عملهم المختلفة كانت مصدرًا للنزاع. عادةً ما يرتبط تعارض العلاقات بعواقب سلبية تؤثر على فعالية الفريق.

#### تعريفات

تعارض المهام: التعارض الذي ينتج عن الخلافات حول الأهداف المراد تحقيقها أو محتوى المهام المراد تنفيذها. **تعارض العلاقات**: التعارض الذي ينتج عن عدم التوافق بين الأفراد مما يخلق التوتر والعداوة

الشخصية بينهم.

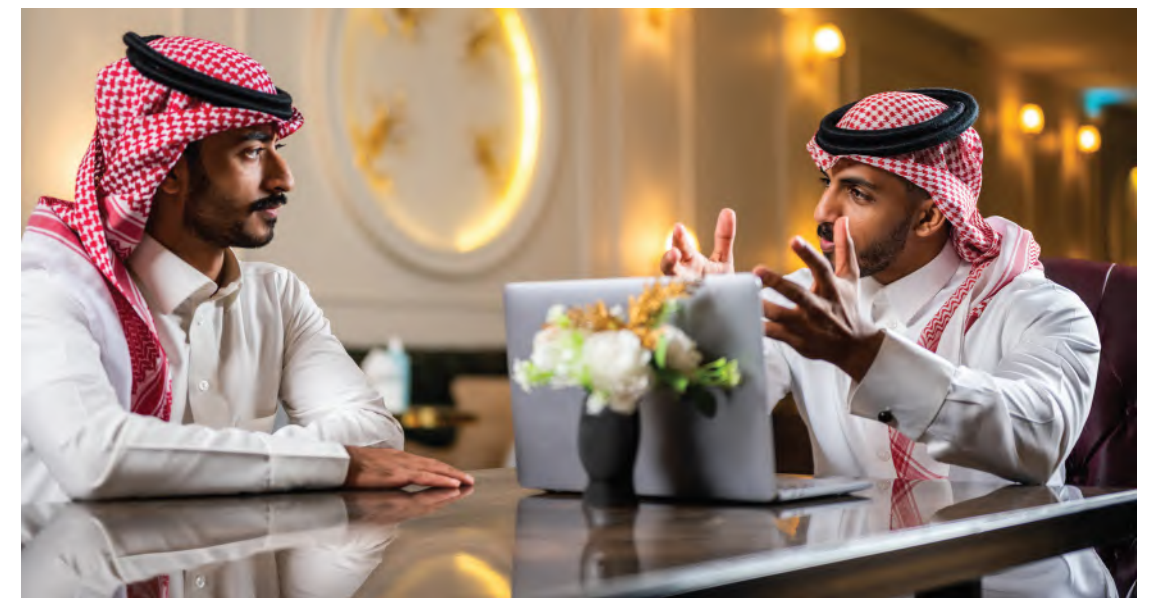

كيف يمكن لهذين الموظفين إدارة نزاع بطريقة فعالة؟

# 2-2 أسباب النزاعات Causes of conflicts

يمكن لعوامل عدة المساهمة في نشوب النـزاع ، ومن بينها التنـافس على الموارد ، مثل المـال أو المعلومات أو الإمدادات. فعندما يتنافس الأفراد أو الفرق على الموارد النادرة، يصبح النزاع أمرًا حتميًّا. وغالبًا ما يحدث النزاع لمجرد سعى الأفراد وراء أهداف مختلفة، فاختلاف الأهداف أمر طبيعي في المنظمات.

كما قد تتعارض مثلًا ، أهداف مندوبي المبيعات مع بعضهم البعض أو مع مدير المبيعات. كما قد تتعارض أهداف قسم المبيعات مع أهداف قسم التصنيع، وما إلى ذلك.

> لمحة سريعة یز ید غیاب الإشارات غير اللفظية في التفاعلات الافتراضية من احتمالية سوء لفهم.

كما قد ينشأ الصراع أيضًا بسبب انقطاع التواصل. إذ يمكن أن يتراجع التواصل في أي فريق، فالفرق الافتراضية والدولية معرضة بشكل خاص لانقطاع التواصل. ويمكن أن تكون مشكلات الثقة مصدرًا رئيسًا للنزاع في الفرق الافتراضية، وذلك إذا شعر الأعضاء أنهم مستبعدون عن عمليات التواصل المهمة.

# 3-2 أساليب التعامل مع النزاعات Styles of handling conflicts

تقوم الفرق وكذلك الأفراد بتطوير أساليب محددة للتعامل مع النـزاعات بنـاءً على رغبتهم في إرضاء مصالحهم الخاصة مقابل مصالح الطرف الآخر. يظهر الشكل 2-4 نموذجًا يصف خمسة أساليب للتعامل مع النزاعات. حيث يكمن البعدان الرئيسان في مدى حزم الفرد وتعاونه لمعالجة النزاع:

#### **Dominating style .1**

يعكس الأسلوب المهيمن (طريقتي فقط) النشبث باعتماد الطريقة الفردية فى حلّ النزاع. ويجب استخدام هذا الأسلوب في الحالات التي تستدعى إجراءات سريعة وحاسمة بشأن القضايا المهمة غير الشائعة، مثل حالات الطوارئ أو متطلبات خفض التكاليف العاجلة.

#### **Compromising style.2**

يعكس أسلوب التسوية (حلٌّ وسط) قدرًا معتدلًا من الإصرار والتعاون. ويتم استخدامه عندما تكون أهداف كلا الطرفين متساوية في الأهمية، أو عندما يكون للخصمين قوة متساوية، ويبدى كلاهما رغبة في التنازل، أو عندما يحتاج الأفراد إلى الوصول إلى حلول مؤقتة أو مناسبة تحت ضغط الوقت.

#### **Accommodating style.3**

يعكس الأسلوب المتكيف (سنتبع طريقتك) درجة عالية من التعاون، ويمكن استخدامه عندما يدرك الأفراد خطأهم، أو عندما تكون القضية أكثر أهمية للآخرين منك، أو للحفاظ على الانسجام بشكل خاص.

#### **Collaborating style.4**

يعكس الأسلوب المتعاون (سنتبع طريقتنا ) درجة عالية من الإصرار والتعاون. إذ يمكِّن الأسلوب المتعاون كلا الطرفين من الفوز ، على الرغم من تطلبه درجة كبيرة من المساومة والمفاوضات. ويكتسب الأسلوب المتعاون أهمية خاصة عندما تكون اهتمامات كلتا المجموعتين مهمة للغاية بحيث لا يمكن التنازل عنها، أو في الحالات التي تستدعى دمج الأفكار من مختلف الأفراد في حلّ شامل، أو عندما يكون التزام كلا الجانبين ضروريًّا للتوصل إلى توافق في الآراء.

#### **Avoiding style.5**

لا يعكس الأسلوب المتجنب (مستحيل وجود طريقة) لا الإصرار ولا التعاون. ويكون مناسبًا عندما تكون المشكلة تافهة، أو عندما تكون فرصة الفوز منعدمة، أو عند الحاجة إلى التأخر لجمع المزيد من المعلومات، أو عندما يكون التعطيل مكلفًا.

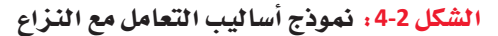

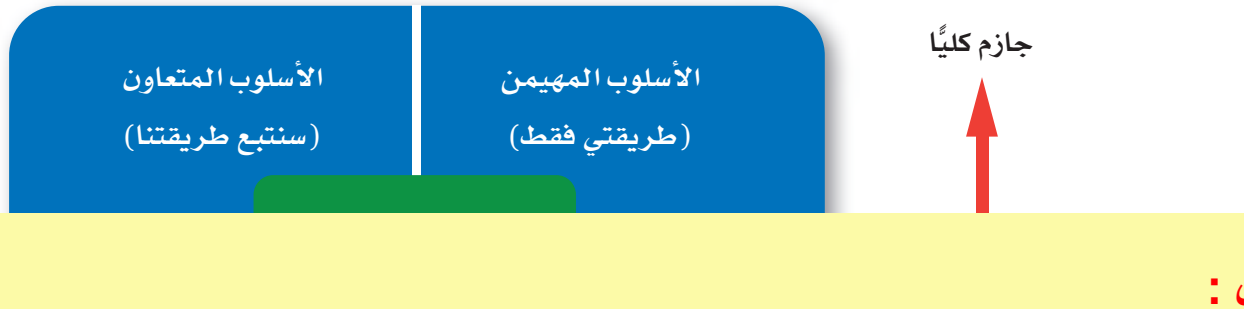

حل السـ وَال :

ستختلف الإجابات، ومن المفترض أن يفكر الطلبة في النتيجة التي يرغبون في أن يؤول إليها النزاع. فهل يفضلوا أن يذهب كل واحد في طريقه أو الحفاظ على العلاقة وإيجاد مسار جديد يرضى الطرفيـ ن؟ في هذه الحالة، يُعتبِر الأسلوب المتعاون أكثر فعالية لأنه يحقق مكاسب الطرفين. أما إذا رغب الطالب في التخلي عن العلاقة والذهاب في طريقه، فقد يجد أن الأسلوب المهيمن هو الأفضل لأنه الأكثر حزماً، إنما ليس الأكثر شيوعاً إ

تخيل موقفًا في حياتك يضعك في نزاع مع أصدقائك. ربما كان السبب رغبتك في لعب لعبة مختلفة أو التنازع حول طريقة حلّ مشكلة معيّنة. ضع في اعتبارك كلّا من الأساليب الخمسة الواردة في هذا الدرس للتعامل مع النزاعات، وانظر كيف يمكن تطبيقها لحلِّ المشكلة. اشرح الطريقة التي تعتقدها أكثر فعالية، وبرر إجابتك. **إلحل بالأعلى** 

## أسئلة مراجعة

#### اختر الإجابة الصحيحة:

- 1. أي مما يلي ليس أحد الأسباب الرئيسة للنزاع؟ أ. سعى الأفراد وراء أهداف مختلفة. ب. التنافس على الموارد. ج. سوء التواصل.
- د. مشاركة الأهداف نفسها بين أعضاء الفريق.

## 2. يُعرف أسلوب معالجة النزاع الذي يعكس درجة عالية من التعاون باسم:

- أ. الأسلوب المتجنب.
	- ب. أسلوب التسوية.
- ج. الأسلوب المهيمن.
- ـ د. الأسلوب المتعاون.

# التفاوض

الدرس

3 الفصل 2

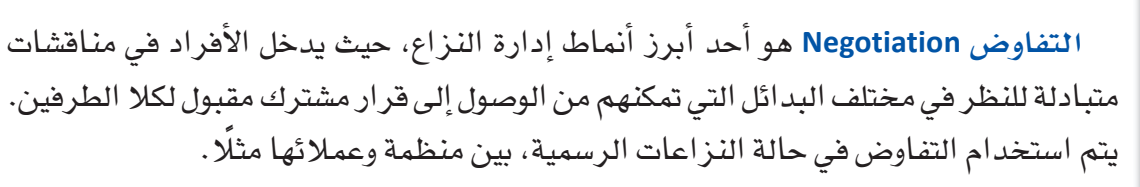

#### تعريفات

التفاوض: هو استراتيجية لإدارة النزاع يدخل فيها الأفراد في منافشات متبادلة، للنظر في مختلف البدائل التي تمكنهم من التوصل إلى قرار مشترك مقبول لكلا الطرفين.

# 1-3 أنواع التفاوض Types of negotiation

قد تشرع الأطراف المتنازعة في التفاوض انطلاقًا من وجهات نظر ونوايا مختلفة، ما يعكس إما أسلوبًا تكامليًّا أو أسلوبًا توزيعيًّا.

1. التفاوض التكاملي Integrative negotiation

يقوم التفاوض التكاملي Integrative negotiation على إرضاء الطرفين، لا سيما مع عزمهما على التوصل إلى حلٍّ إبداعي يمكن أن يفيد كليهما. وعوضًا عن النظر إلى النزاع على كونه فضية خاسرة، ينظر الناس إليه من زوايا متعددة من خلال النظر في إمكانية التنازل، فيحاولون "تكبير الجائزة" بدلًا من توزيعها وتقسيمها. ويهدف التفاوض التكاملي إلى إدارة النزاعات من خلال التعاون والتسوية، ما يعزز الثقة والعلاقات الإيجابية طويلة الأمد.

2. التفاوض التوزيعي Distributive negotiation

من ناحية أخرى، يفترض التفاوض التوزيعي Distributive negotiation أنّ حجم "الجائزة" ثابت، فيحاول كل طرف الحصول على أكبر قدر ممكن منها. وفي هذه الحالة يسعى أحد الطرفين إلى الفوز، ما يعني خسارة الطرف الآخر. باتباع أسلوب الربح والخسارة هذا، يكون التفاوض التوزيعي تنافسيًّا وعدائيًّا.

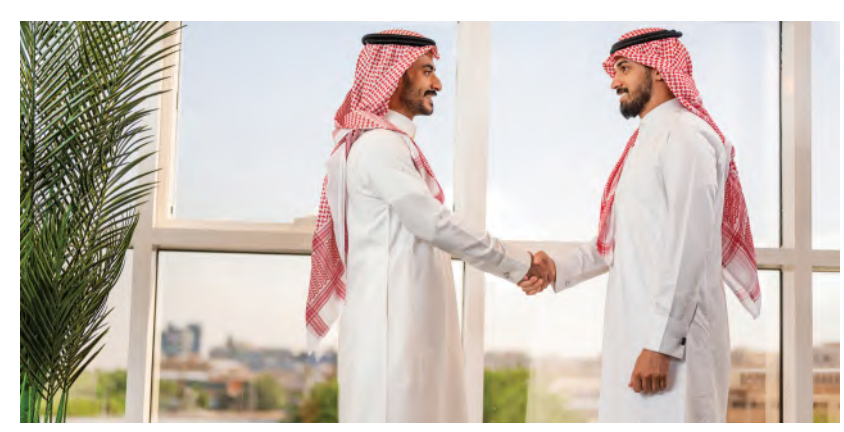

أي نوع من التفاوض سيستخدم هذين الموظفين؟

#### تعريفات

لمحة سريعة

تذكّر امكانية

حاجزًا أمام التفاوض

الفعال، فيما

تطرح المصالح

مشكلات يمكن حلّها بشكل

لمحة سريعة

مشكلتى"،

كونها مشكلتك،

والتوصل إلى

حل للمساعدة في التوصل إلى

اتفاق.

إبداعي.

وقوف المطالب

ا**نتفاوض انتكاملي:** هو أسلوب تعاوني يرغب الأطراف بموجبه في التوصل إلى حلِّ إبداعي يفيد طرفي النزاع. التفاوض التوزيعي: هو أسلوب تنافسي وعدائي يسعى فيه كل طرف إلى الفوز قدر الإمكان، حتى لو كان ذلك على حساب الطرف الآخر.

# 3-2 قواعد الوصول إلى حلٌّ يرضى الجميع **Rules for reaching a win-win solution**

عن مهاجمة أو محاولة تشويه سمعة بعضهم البعض.

يعتمد تنفيذ حلٌّ يرضى الجميع من خلال التفاوض التكاملي على أربع استراتيجيات رئيسة: 1. فصل الأفراد عن المشكلة Separate the people from the problem بهدف التفاوض بشكل تكاملي ناجح، لا بد أن يركِّز الأفراد على المشكلة ومصدر النزاع، عوضًا

> ﴾. 2. التركيز على المصالح الأساسية عوضًا عن المطالب الحالية Focus on underlying interests, not current demands

المطالب هي ما يسعى كل فرد إلى تحصيله من المفاوضات، فيما تمثل المصالح الأساسية "السبب" وراء هذه المطالب. فكَّر في شقيقتين تتجادلان حول آخر برتقالة في وعاء الفاكهة. ستصر كل منهما على الحصول على البرتقالة وسترفض التنازل (عن مطلبها). لو سألت إحداهما الأخرى عن سبب رغبتها في البرتقالة، لاكتشفت الأختان رغبة إحداهما في أكلها، والأخرى تريد القشر لاستخدامه في مشروع (إعادة تدوير واستخدام). وبذلك، من خلال التركيز على المصلحة الأساسية، يمكن للشقيقتين الوصول إلى حلّ يعطي كلًّا منهما ما تريد.

- بدلًا من اتخاذ 3. الاستماع وطرح الأسئلة Listen and ask questions موقف "ليست الاستماع وطرح الأسئلة هو استراتيجية جيدة لمعظم المفاوضات. يمكنك معرفة المزيد عن موقف خصمك، ونقاط ضعفه، واحتياجاته من خلال التزام الصمت أو طرح الأسئلة. يسعى حاول تبني مشكلة الطرف المفاوضون الأذكياء إلى معرفة نقاط ضعف الجانب الآخر حتى يتمكنوا من التغلب عليها. الآخر على
	- 4. الإصرار على إسناد النتائج إلى معايير موضوعية Insist that results be based on objective standards

لكل طرف في التفاوض مصالح خاصة به، ويرغب بطبيعة الحال في تحسين نتائجها. لذا يتطلب التفاوض الناجح التركيز على معايير موضوعية، والالتزام بمعايير منصفة، بدلًا من استخدام أحكام ذاتية للتوصل إلى أفضل الحلول.  **النھائي الھام، غیر أن المیزانیة لا تسمح بالتعویض مقابل ساعات العمل الإضافیة. ویجب أن**  ينظر الطلبة في المصالح الكامنة - فقد يتطلع الموظف مثلا إلى ترقية أو إل*ى* اكتساب مهارات<br>- تقسمت التقام 2030 **جدیدة تمكنھ من جني المزید من المال في المستقبل؛ كذلك، في حال لم یتم إطلاق المنتج الجدید**  <sup>2030</sup> **في السوق في الموعد المحدد، قد تخسر المنظمة حصتھا السوقیة. وأیضاً یجب أن یحدد الطلبة أھمیة الاستماع إلى الآخر وطرح الأسئلة للتعرف أكثر على مخاوف الطرف الثاني. وفي النھایة، یجب أن تستند النتائج إلى معاییر الأھداف. فعلى سبیل المثال، قد یتمثل الحل النھائي في موافقة الموظفین على العمل لساعات إضافیة لإطلاق المنتج قبل الموعد النھائي، وذلك من دون أي تعویض، على أن یذكر ھذا ضمن وثیقة أھدافھم ومراجعة أدائھم لیبقى دلیلاً یمكن الاستفادة منھ أثناء الترقیات في المستقبل.**  $\sim$ **2030** ájOƒ©°ùdG ájDhQ π«©Øàd ¢VhÉØàdGh »YɪédG πª©dG **بد من فصل الأفراد عن المشكلة - فقد تم تحدید الموع د لحل النزاع، یجب أن یحدد الطلبة أسلوب التفاوض التكاملي على أنھ الأفضل. فمن جھة أولى لا**

تخيّل موقفًا يستدعي منك التفاوض من أجل تسوية نزاع في مكان العمل. نظرًا لاقتراب الموعد النهائي لإطلاق المنتج الجديد، يريد صاحب العمل منك العمل لساعات إضافية دون تعويض. وقد اقترب موعد تجديد عقدك. ماذا ستفعل لحلِّ النزاع؟ صف طريقة تطبيق كل من الاستراتيجيات الأربع للتوصل إلى حلِّ

مربح للجانبين في هذا ال*س*يناريو. **الحل بالأعلى** 

### أسئلة مراجعة

# إ<mark>ختر الإجابة الصحيحة،</mark>

- 1. في أي استراتيجية تفاوض ي*سعى* كل طرف إل*ي* تحصيل أكبر قدر ممكن من المطالب، عادةً على حساب الطرف الآخر؟
	- أ. التفاوض التكاملي.
	- ب. التفاوض العدائي. **ــــــــــــــــــــــــــــــ**
	- ج. التفاوض التوزي<mark>ع</mark>ي.
	- د. التفاوض المقارن.

## 2. أي مما يلي ليس استراتيجية أساسية للوصول إلى حلّ يرضى الجميع؟

- أ. التركيز على المصالح الأساسية.
	- **ب. <u>فصل الأفراد عن المشكل</u>ة.<br>-**
		- ج. الاستماع وطرح الأسئلة.
	- د. التغلب على الأفراد المعارضين.
- <mark>72 ]</mark> إدارة الفرق لدعم القرارات فى المنظمات
## التقنية في العمل

## ميروء منصة التعاون الافتراضى للفرق Miro: the visual collaboration platform for teams

يوجد حاليًّا العديد من مساحات العمل التعاونية الجديدة عبر الإنترنت في أنحاء العالم، والتي تتيح للأفراد الذين يعملون عن بُعد، في مواقع مختلفة، فرصة الالتقاء معًا كفرق افتراضية. من بين هذه المنصات نذكر، ميرو ( Miro) وتريلو ( Trello) وسلاك ( Slack) ، وهي منصات مجانية الاستخدام ضمن الخطة الأساسية، وتتيح العديد من خيارات الاشتراكات المدفوعة لاستخدام الأدوات الأكثر تعقبدًا.

تتمثل إحدى الفوائد الرئيسة لمساحات العمل عبر الإنترنت في القدرة على التعاون بسهولة مع أي فرد، وفي أي مكان، وبصرف النظر عن الموقع، من الرياض إلى الدمام، وإلى مواقع دولية أخرى في جميع أنحاء العالم. ومن الفوائد الأخرى، إمكانية تنظيم المعلومات وتقديمها بشكل مرئي، بصيغة يسهل الوصول إليها، فبدلًا من الاطلاع على رسائل البريد الإلكتروني التي لا نهاية لها أو شرائح العرض التقديمي، يمكن تجميع المشروعات، وتصنيفها، وتوضيحها بشكل أكثر سهولة.

وبالمثل، توفر مساحات العمل عبر الإنترنت قدرًا أكبر من التفاعل والتخصيص، ما يسمح للفرق بالتعاون بشكل أكثر سلاسة من خلال القدرة على إضافة التعليقات، وتعيين المهام، والسماح لعدة مستخدمين بتحرير العمل. فغالبًا ما تتكامل مساحات العمل عبر الإنترنت مع تطبيقات البرامج الأخرى، مثل جداول البيانات والتقويمات والتخزين السحابي. وتشير منصة ميرو، التي تضم 35 مليون مستخدم حول العالم، إلى مساحة عملها على الإنترنت بأنها "لوحة بيضاء".

### 1. زُرِ الصفحة الرئيسة لمنصة ميرو Visit the Miro homepage

افتح متصفح الويب الخاص بك، وانتقل إلى www.miro.com، وشاهد عرض الفيديو.

### 2. أنشئ حسابًا على المنصة Set up an account

فى الصفحة الرئيسة، انقر فوق الزر "تسجيل مجاني"، ثم اتبع التعليمات لإعداد اسم مستخدم وكلمة مرور. تسمح الخطة الأساسية بثلاثة ألواح بيضاء قابلة للتحرير، وأعضاء فريق غير محدودين.

3. أنشئ لوحة بيضاء Create a whiteboard

بعد تفعيل حسابك على البرنامج سيكون بإمكانك إنشاء أول لوحة بيضاء والبدء باستخدام مجموعة من النماذج الجاهزة والتي يمكن تخصيصها.

4. آدمُ أعضاء الفريقِ الآخرينِ للتعاونِ Invite other teammates to collaborate يمكن أن تكون الألواح البيضاء مفيدة للأفراد الذين يعملون بشكل مستقل، من خلال تنظيم عملهم ومساعدتهم في تصور الأفكار ، إلا أنها تهدف بشكل أساسي إلى دعم تعاون الفريق. اَدعٌ زملاءك في الفصل وتدرب على استخدام الأدوات.

## جرب بنفسك

تدرَّب على استخدام منصة ميرو. تخيل تنظيم زملاءك في الفصل حدثًا لعرض المشروعات في نهاية الفصل الدراسي. قم بإعداد حساب ومساحة عمل مع زملائك في الفصل لتنظيم الحدث، باستخدام أداة اللوح الأبيض لتصوير أفكاركم.

### أسئلة مراجعة

### اختر الإجابة الصحيحة:

- 1. أي مما يلي لا يمثل ميزة من مزايا مساحات العمل عبر الإنترنت؟
	- أ. تسهيل التعاون مع الناس في جميع أنحاء العالم.
		- ب. التفاعل وجهًا لوجه في العالم الحقيقي.
			- ج. التفاعل وتخصيص مساحات العمل.
				- د. تنسيق مرئى يسهل الوصول إليه.

### 2. تُعرف مساحة عمل ميرو عبر الإنترنت بـ:

- أ. لوحة ملاحظات.
	- ب. لوحة بيضاء.
	- ج. مساحة بيضاء.
		- د. مرکز فکری.

## التقنية في العمل

## مراقبة الإنترنت Internet monitoring

في إطار سعى المنظمة إلى معرفة المزيد عن عملائها، نجد العديد من المنظمات تقوم بمراقبة الإنترنت بحثًا عن الأنشطة والتعليقات المتعلقة بمنتجاتها وخدماتها، وذلك من خلال الاستعانة بأدوات كتنبيهات جوجل ( Google Alerts ) ، كما يوضح الشكلان 2-5 و2-6. وعلى نحو آخر ، تخدم أدوات مراقبة الإنترنت الأخرى الوظيفة نفسها، كأداة منشن ماب (Mentionmapp) مثلًا ، التي تراقب التعليقات والاتجاهات الرائدة على تويتر؛ أو أداة سوشال منشن ( Social Mention ) التي تراقب مواقع التواصل الاجتماعي؛ وبراند 24 (Brand24) المصممة للمنظمات. أما تنبيهات جوجل، فيجري عملها كالآتي: لنفترض مثلًا أنك تعمل في مجال المبيعات أو التسويق أو خدمة العملاء؛ يمكنك تعيين كلمات رئيسة أو موضوعات تريد أن تتبعها تنبيهات جوجل، مثل اسم منتجك أو منظمتك، لتقوم بعدها تنبيهات جوجل بمراقبة الويب بالكامل، وإرسال ما توصلت إليه من نتائج عن طريق البريد الإلكتروني. وتكون النتائج عبارة عن روابط لصفحات الويب، والمدوّنات، والمقالات عبر الإنترنت، ومقاطع الفيديو، والمراجعات التي تشير إلى منظمتك. وفي حال علَّق العملاء على منتجاتك، فيمكنك الاتصال بهم لإظهار التقدير أو عرض حلِّ لمشكلتهم. وقد ثبت شيوع هذا الأسلوب الاستباقي بين المستهلكين الذين غالبًا ما يكونون محبطين عند محاولة الاتصال بممثلي خدمة العملاء في المنظمات الكبيرة.

- 1. زُر صفحة تنبيهات جوجل الرئيسة Visit the Google Alerts homepage افتح متصفح الويب، وزِّر www.google.com/alerts، ثم أدخل كلمة رئيسة واحدة أو أكثر ذات صلة بالتنبيه الذي تريد تلقيه. لتتبع محتوى الويب الذي يشير إلى منظمتك مثلًا، أدخل اسم منظمتك.
	- 2. حدّد نوع التنبيه الذي تريد أن تتلقاه Select the type of alert you want to receive

يمكنك اختيار واحد من ستة أنواع من التنبيهات، والتي تتنوع ما بين: كل شيء، وهو الخيار الذي يتتبع المقالات الإخبارية، ومواقع الويب، والمدوّنات؛ الأخبار، وهو الخيار الذي يتتبع أحدث المقالات الإخبارية؛ المدوِّنات، وهو الخيار الذي يتتبع أحدث منشورات المدوِّنات؛ الفيديو، وهو الخيار الذي يراقب أحدث مقاطع الفيديو عبر الإنترنت؛ المناقشة، وهو الخيار الذي يتتبع المنافشات في مجموعات جوجل؛ والكتب، وهو الخيار الذي يتتبع المحتوى في كتب جوجل.

3. حدّد وتيرة التنبيهات Select a frequency

اختر عدد المرات التي تريد تلقَّى التنبيهات فيها. فمثلًا يمكنك تلقَّى التنبيهات مرة يوميًّا أو مرة أسبوعيًّا، وذلك بمجرد عثور تنبيهات جوجل على تطابق مع الكلمة الرئيسة التي سبق أن عينتها.

- 4. أدخل عنوان بريد إلكتروني Provide an e-mail address أدخل عنوان البريد الإلكتروني الذي تريد تلقّي تنبيهات جوجل عليه.
- 5. قم بإتمام عملية ضبط التنبيهات Finish creating the alert

انقر على زر "ضبط تنبيه"، كما يوضح الشكل 2-5. من بعدها، ستتحقق تنبيهات جوجل من عنوان بريدك الإلكتروني، وسترسل إليك تنبيهات محدثة وفقًا للوتيرة التي حددتها.

الشكل 2-5 : ضبط تنبيهات جوجل

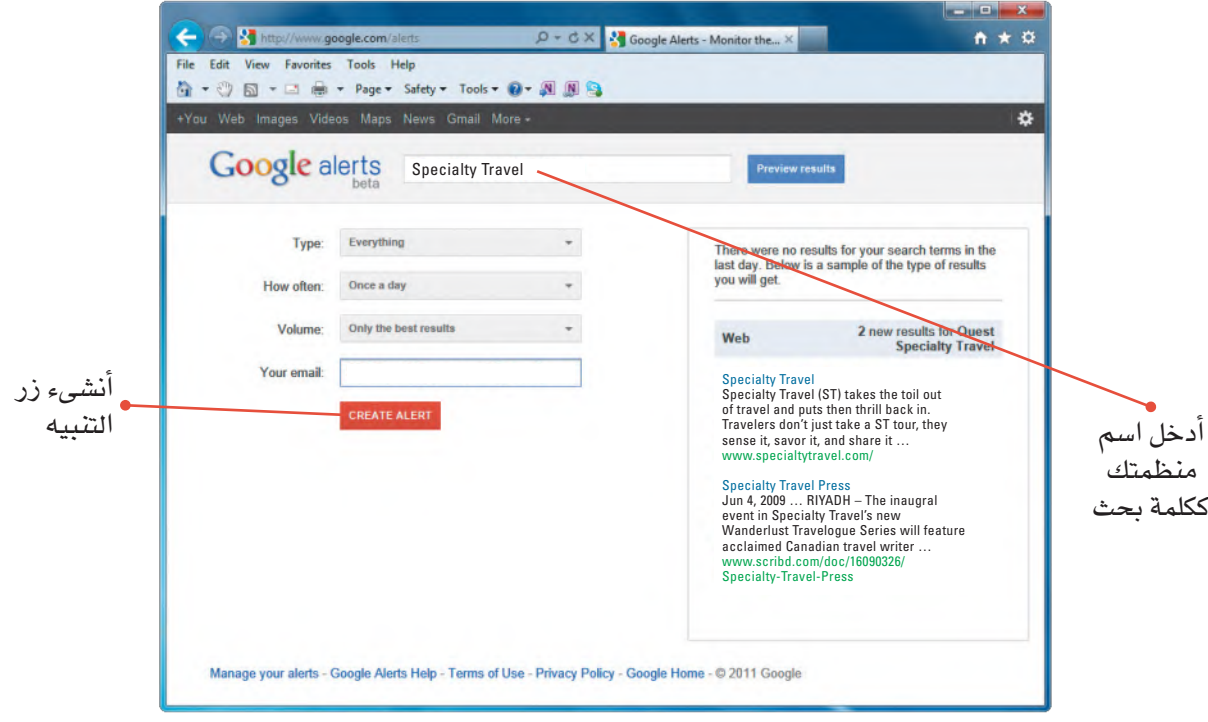

6. قم بإدارة التنبيهات الخاصة بك Manage your alerts

في حال تلقّيك معلومات كثيرة جدًّا أو قليلة جدًّا، راجع إعدادات التنبيهات في صفحة "إدارة التنبيهات"، كما يوضح الشكل 2-6.

الشكل 2-6 : إدارة تنبيهات جوجل

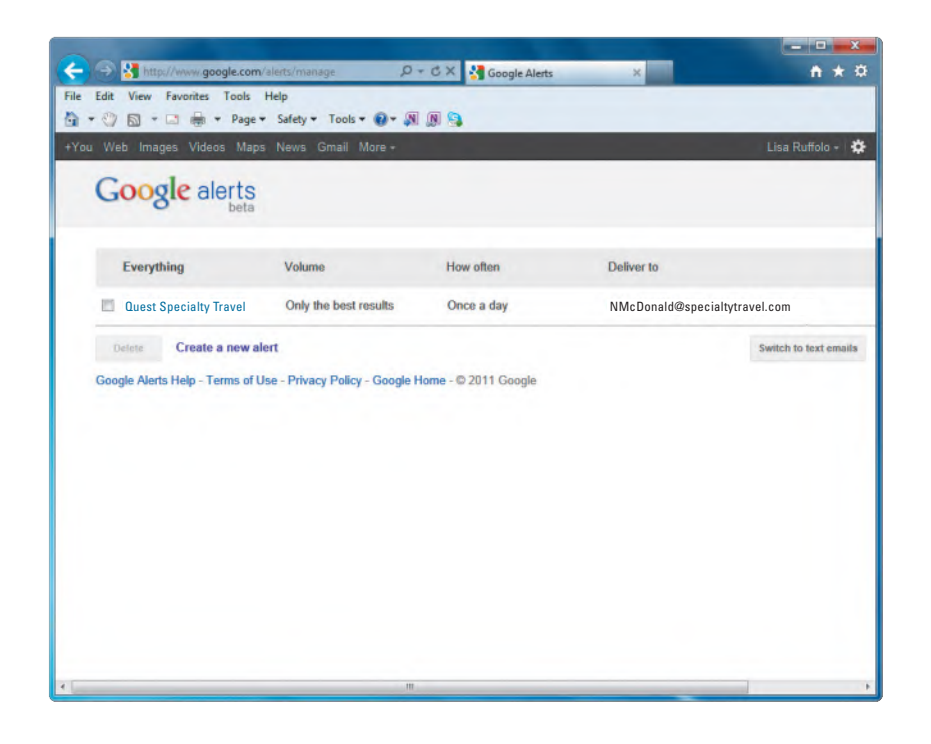

جرِّب بنفسك

تدرَّبِ على ضبط تنبيهات جوجل. افتح متصفح الويب ( https://www.google.com/alerts)، ثم حدِّد التنبيه الذي تريد تلقيه حول نشاط منظمة تود العمل فيها. اُكتب على دفترك، اسم المنظمة التي تتبع نشاطها من خلال جوجل، ثم انسخ نص البريد الإلكتروني الذي وصلك في المجموعة الأولى من التنبيهات.

### أسئلة مراجعة

### إختر الإجابة الصحيحة:

1. ما الذي يدفع المنظمات إلى توظيف أدوات مراقبة الإنترنت؟

- أ. لمنع الموظفين من استخدام الويب.
	- ب. لتعلم كيفية الإصغاء بعناية.
	- ج. لمعرفة المزيد عن عملائها.
	- د. لتعلم كيفية البحث في الويب.

### 2. أي من التنبيهات التالية لا ينتمي إلى خيارات تنبيهات جوجل؟

- أ. المدوّنات.
	- ب. الأخبار.
	- ج. الطقس.
	- د. الفيديو.

# تدريبات إضافية

## أسئلة التفكير الناقد

1. تخيل نفسك عضوًا محتملًا في فريق مسؤول عن تصميم غلاف جديد لعلامة تجارية شهيرة من التمور العربية. في رأيك، هل ستتسم مهارات التعامل مع الآخرين بالقدر نفسه من الأهمية إذا كان لقاء الفريق حضوريًا أو افتراضيًا؟ برر إجابتك في كلتا الحالتين؟ هل يتطلب لقاء الفريق بنوعيه مهارات متفاوتة في التعامل مع الآخرين؟ برر إجابتك. **متروك للطالب** 

2. بطبيعة الحال، لا يشترط فعالية جميع الفرق، إذ يمكن فشل الكثير من الفرق ف*ي* إنجاز المهام الموكلة إليها. ف*ي* رأيك، ما الأسباب التي تجعل فريقًا ما غير فعال؟

١ ـ الافتقار إلى القيادة. ٢ ـ وجود شخصيات مزعجة داخل الفريق. ٣ ـ نقص التدريب المناسب. ٤ ـ انعدام الثقة. ه **- انعدام المساءلة. -٦عدم وجود أھداف محددة. -۷ الافتقار إلى الحافز. ۸ - التفكیر السلبي . -۹ ضیق الوقت. ۱۰ - نقص الم وارد. -۱۱ ضعف مھارات وقدرات أعضاء الفریق. ۱۲ - صراعات على السلطة.**

> 3. فكر في المجموعة أو الفريق الأكثر تماسكًا الذي كنت يومًا جزءًا منه. ما المشاعر الت*ي* غمرتك عندما كنت جزءًا من هذا الفريق؟ كم من الوقت قضيت مع الأعضاء الآخرين؟ ما الذي جعل من هذه المجموعة متماسكة؟

**المقدرة على التأقلم السریع مع الفریق واحترام الأعضاء جمیعھم ومحاولة تطویر الجوانب الشخصیة والجوانب** التي تنفع المصلحة العمل. فضاء وقت أكثر مع الفريق وذلك كونه فريق ناجح وفعال . من أبرز الأسباب التي جعلت **المجموعة متماسكة ھو القائد یأتي بعده روح الفریق الواحد الذین یعملون من أجل مصلحة العمل .**

### تحدٌ من الحياة الواقعية i<br>.

في إطار سعيك إلى أن تكون عضوًا أكثر فاعلية في الفريق، أجب عن الأسئلة التالية بهدف تحليل المجموعات التي تنتم*ى* إليها، أو كيف كانت مشاركتك فيها:

ما المجموعات التي تنتمي إليها؟ ضع فائمة بأكبر عدد ممكن من المجموعات، بما في ذلك عائلتك، والفصول الدراسية، والنوادي، والفرق الرياضية، والمنظمات الاجتماعية.

**یتمحور ھذا التحدي حول تجارب المشاركة في مجموعات، یجب على كل طالب النظر في المجموعات التي ینتمي إلیھا وقد لا یتبادر لذھنھ للوھلة الأولى جمیع المجموعات التي ینتمي إلیھا، وذلك لأنھ ینتمي لمجموعات أكثر مما یتصور. ولذا من المھم تحفیزھم بالعصف الذھني لتذكرھا.**

ب. أي مجموعة تغيرت أكثر من غيرها بمرور الوقت؟ صِف هذ*ه* التغييرات.

**. ینبغي على الطلبة وصف التغییرات التي شھدوھا أو عایشوھا.... یتمحور السؤال حول أسباب تغیر المجموعة. بمعنى آخر، قد تتغیر بعض المجموعات الواردة في الإجابة على السؤال ۱ أعلاه قلیلا جدا ( على سبیل المثال، العائلة ) في حین قد تتغیر المجموعات الأخرى بشكل كبیر بمرور الوقت ( على سبیل المثال، فریق ریاضي ). وعلیھ،**

هل تطورت أي من هذه المجموعات إلى فريق؟ وبحسب إجابتك، صف عملية التطور أو العوائق التي منعت حدوثها.

**بدایة، اطلب منھم تعریف كل من الفریق والمجموعة، والتمییز بینھما. وذكرھم أنھما لیسا مترادفین. وعلیھ یتمثل القسم الأھم من ھذا التحدي في شرح كیفیة تطور المجموعات إلى فرق، وأسباب عدم تطور المجموعات إلى فرق.**

د. أي مجموعة أثرت فيك أكثر من غيرها؟ صف كيف يمكن للمجموعة التأثير فيك.

**في ھذه الفقرة یوضح الطلبة تأثیر المجموعة علیھ كفرد ، وتحدید المجموعة التي یشعرون أنھا تؤثر علیھم أكثر من غیرھا ، وشرح كیف یتم ھذا التأثیر علیھم** 

## تحدي الفريق 1

لنفترض أنك تعمل في منظمة تصميم داخلي في الدمام، مختصة بتصميم المفروشات العصرية، للعملاء من فئة رواد الأعمال والمنازل. ونفترض أنه قد تم للتو تعيينك كمساعد مدير مكتب. وفي المقابل، يريد صاحب المنظمة عمل جميع الموظفين معًا كفريق واحد. وعليه، فيريد خلال كل اجتماع أسبوعى للموظفين فضاء بعض الوقت في أداء تمرينات بناء الفريق. وفيما يختص باجتماعك الأول، فقد خطط المالك لإجراء تمرين تحفيزي مصمم لبناء روابط مشتر کة.

أ. بالعمل مع مجموعتك، قدم نفسك لكل فرد في المجموعة.

ب. اذكر مكانًا واحدًا زرته مؤخرًا واستمتعت به. يمكن أن يكون هذا المكان مدينة أو منطقة في مدينتك أو بناء ما أو مكانًا ما على بعد مسافة ما. واشرح في جملة أو اثنتين، ما الذي أعجبك في هذا المكان.

ج. حدد مثلك الأعلى. يمكن أن يكون فردًا يعرفه الجميع أو أحد معارفك الشخصية. ( استخدم الاسم الأول فقط في حال كان هذا الفرد أحد معارفك الشخصية).

> بعد الانتهاء من جميع المقدمات، اذكر شيئًا واحدًا مشتركًا بينك وبين كل فرد في المجموعة. د.

## تحدي الفريق 2

المزيد من هذا والأقل من ذلك: أفضل فريق – أسوأ فريق فكر في أفضل وأسوأ فريقين كنت يومًا عضوًا فيهما، شرط أن يكون ذلك مبنيًّا على مستويات الرضا الشخصى وأداء الفريق. وتجدر الإشارة إلى أنه ليس عليك الارتباط في خياراتك بمجال معيّن، فمثلًا ، قد يقع اختيارك على فريق رياضي أو نادي الطلبة أو فريق الفصل أو فريق العمل أو فريق المشروع. وعليه، اذكر هنا السلوكيات المحددة التي أقدم عليها كل فريق وجعل من تجربتك معه أفضل / أسوأ تجربة.

أفضل السلوكيات التي أقدم عليها الفريق المعنى: \_ أسوأ السلوكيات التي أقدم عليها الفريق المعني: \_

فى الفصل الدراسى:

- اجلس في مجموعة صغيرة من ثلاثة إلى خمسة طلبة، على أن يروى كل طالب قصة مختصرة عن أفضل وأسوأ تجاربه في فريق ما.
- بعد سماع جميع القصص، يتوجب على أحد أعضاء الفريق كتابة عنوانين "المزيد من هذا" و"الأفل من ذلك" على اللوح القلاب ( أو السبورة / السبورة البيضاء ) . تحت عنوان "المزيد من هذا"، اكتب افتراحات أعضاء الفريق حول السلوكيات الإيجابية التي من شأنها ضمان عمل جماعي فعال. في المقابل، وتحت عنوان "الأقل من ذلك"، اكتب اقتراحات أعضاء الفريق حول السلوكيات السلبية التي من شأنها إعافة العمل الجماعي الفعال.
- بعد إجراء عصف ذهني للعناصر، يتعين على كل مجموعة تلخيص كل قائمة إلى خمسة سلوكيات رئيسة هي الأكثر أهمية في نظر المجموعة.
	- بعد الانتهاء من إعداد القوائم، يمكن للطلبة التجول في الفصل ومطالعة جميع القوائم.
		- كل مجموعة تقوم بمنافشة إجابات الأسئلة التالية:
		- 1. ما أهم السلوكيات في خانة "المزيد من هذا" وخانة "الأقل من ذلك"؟
		- 2. ما العوامل التي تؤثر في سلوكيات "هذا" أو "ذلك" المحددة في الفريق؟
	- 3. ما التغييرات الشخصية التي يتعين عليك كعضو في الفريق القيام بها لإثبات سلوكيات "المزيد من هذا"؟
	- 4. ما التغييرات الشخصية التي يتعين عليك كعضو في الفريق القيام بها لإثبات سلوكيات "الأفل من ذلك"؟ |
- 5. كيف يمكن لقائد الفريق أن يكون قادرًا على تحقيق سلوكيات "المزيد من هذا" و"الأقل من ذلك" في الفريق؟

## كن ناقدًا

تم تعيينك منذ بضعة أشهر في أحد الفنادق متوسطة الحجم في الرياض. ويمتلك مالك الفندق أربعة فروع أخرى في مدن سعودية مختلفة هي: جدة، والدمام، والمدينة المنورة، وأبها. يحاول وليد، وهو المدير في الفندق الذي تعمل به، تكوين فريق فعال يضم عشرين موظفًا من الفنادق الأربعة الأخرى. وحتى الآن، لم يجتمع الفريق سوى مرة واحدة وجهًا لوجه. يوضح الشكل 2-7 أدناه الأنشطة التي قام بها الفريق خلال الاجتماع. حلّل هذه الأنشطة، ثم قم بإعداد قائمة بنقاط القوة والضعف التي استخلصتها.

ـ في هذا التمرين، يحاول وليد أن يكون فريقا فعالاً يضم ٢٠ موظفا من جميع الفنادق الأربعة **الأخرى. یجب على الطلبة التفكیر في النشاطات التي شارك فیھا ولید ومن ثم إعداد قائمة بنقاط القوة والضعف فیھا .**

 **الطلبة بقول إن تسمیة ولید لنفسھ قائدا للفریق ھي نقطة ضعف، بل یتعین علیھم شرح السبب ) والتوصیة بمسار بدیل أفضل للعمل ) وھكذا . - شجع الطلبة على وصف نقاط القوة والضعف بإیجاز وتوضیح مبررات ذلك. ومن المھم ألا یكتفي**

**- من نقاط القوة :**

ري و هو امن خصائص القريق الحيد  $\frac{1}{2}$  $\frac{1}{2}$  **بالإضافة لتحدید موعد انتھاء للعمل، بدلا من أن یكون العمل مستم را تحدید عدد الفریق بخمس أشخاص، وھو من خصائص الفریق الجید. وكذلك تحدید أبرز عشر شخاص، وھو من خصھ شکاوی سیتم معالجھا، حیث لم یتم البدء مباشرة بالعمل دون محددا**

**من نقاط الضعف :**

a de la construcción de la construcción de la construcción de la construcción de la construcción de la construcción<br>En la construcción de la construcción de la construcción de la construcción de la construcción de la const **التجانس وعدم التنوع، حیث إن الفریق من نفس الجنس والخلفیة الاجتماعیة، وكذلك تساوي المھارات والقدرات، وكما ھو معلوم من المھم أن تكون الفرق غیر متجانسة لتكون أكثر فعالیة. ومن نقاط الضعف أیضا أن یقوم ولید بتوزیع الأدوار عشوائیا، بدلا من النقاش مع الفریق في المھام الموكلة بھم وبالتالي دافعیة أكبر للدعم والمساندة منھم.**

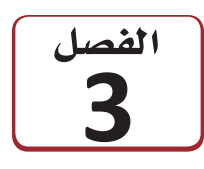

التواصل التنظيمي وصنع القرارات

تتنوع الأساليب التي يمكن استخدامها لتوصيل المعلومات في منظمات الأعمال، يكون بعضها مكتوبًا وبعضها الآخر لفظيًّا. فبل اختيار أحد الأسلوبين، يتوجب النظر في بعض العوامل التي من شأنها التأثير على اختيارك، كمدى تفصيل المعلومات والغرض منها، والجهة التي يتم نقل المعلومات إليها. في هذا الفصل، ستتعرف على أساليب التواصل المختلفة المستخدمة في بيئًات العمل.

يُعرف التواصل الفعّال على أنه مهارة يتم تعلمها وتطويرها من خلال الممارسة وفهم تأثيرات وسائلها المختلفة. مثلًا يشغل سلطان منصب مدير منظمة معنية بإعداد حملات إعلانية. وخلال عمله، مرّ بالعديد من التجارب حيث اختبر عواقب عدم منافشة المشاكل والقضايا بصراحة ووضوح. في اجتماعات سلطان الاسبوعية مع جميع موظفى المنظمة لمنافشة مشاكل العمل، يتفهم عدم استعداد معظم الأفراد للتحدث عن أي مشاكل أمام مجموعة كبيرة، مما دفعه الى إرسال استقصاء لآراء الموظفين دون اظهار لهوياتهم مما شجعهم على إبداء ارائهم. وعليه، يستطيع سلطان، من خلال استخدام مجموعة متنوعة من الأدوات المكتوبة واللفظية، ضمان التواصل التنظيمي الفعّال، وكذلك عمليات صنع قرارات فعالة، مما يعود بالمنفعة على المنظمة ككل.

## أهداف التعلم

بعد الانتهاءِ من دراسة هذا الفصل، ستكون قادرًا على:

- فهم ماهية التواصل التنظيمي.  $\overline{1}$
- فهم القنوات المستخدمة في مناخات التواصل  $\overline{2}$ المفتوح.
- فهم عناصر التواصل المستخدمة في أماكن العمل. 3
	- فهم دور الاجتماعات الفعالة. 4
- صياغة التقارير واعداد المقترحات التى تخدم 5 أغراض العمل.

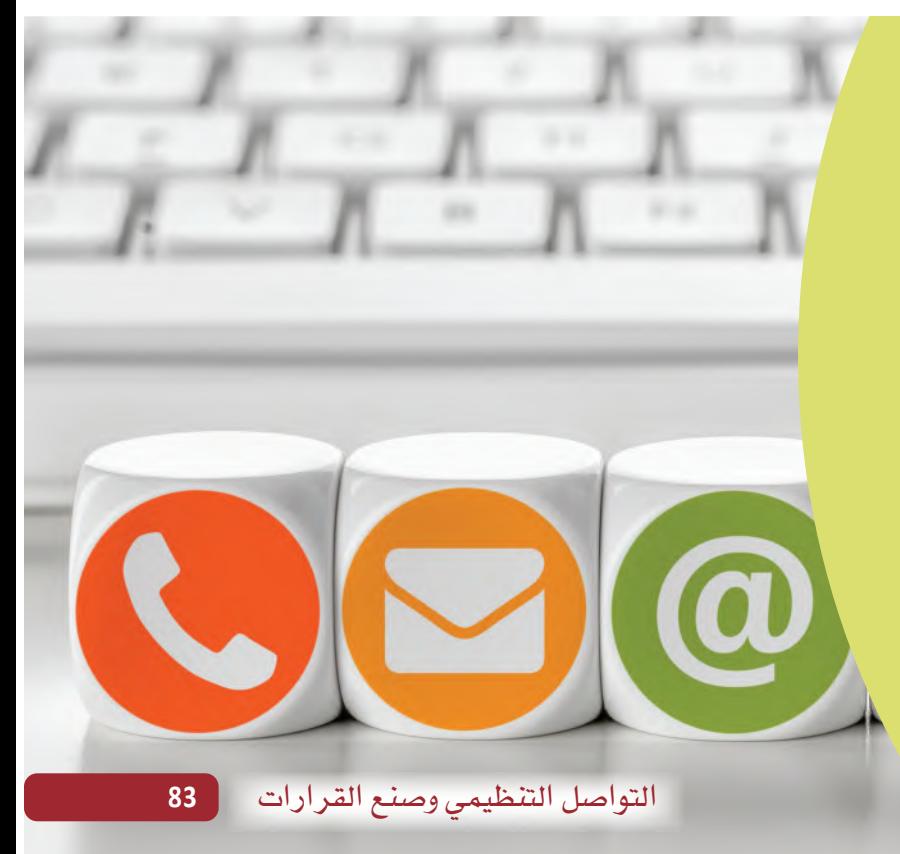

تتدفق المعلومات بشكل تنازلي أو تصاعدي باتجاهين. كما يمكن أن تتدفق المعلومات أيضًا بشكل جانبي على نفس المستوى الهرمي. وعليه، يبقى من المهم اختيار الأسلوب الذي يتناسب مع احتياجات المتلقي. وفي الواقع، غالبًا ما يقوم الأفراد بالتواصل مع المديرين باستخدام لغة وأنماط مختلفة عن تلك المستخدمة عند التواصل مع زملائهم.

وسوف نستكشف في هذا الفصل أساليب التواصل وأدواته المختلفة، والتي بدورها تُستخدم لدعم التواصل التنظيمي. وستتضمن الدروس الواردة فيه رسومًا توضيحية مدمجة مع الأمثلة المطروحة، وذلك لمساعدتك على فهم هذه الأساليب المختلفة. كذلك ستطرح خانات التعريف أيضًا المصطلحات الرئيسة وتشرحها، وستسلط خانات اللمحة السريعة الضوء على المعلومات الرئيسة.

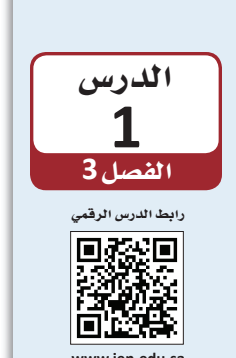

التواصل التنظيمي

### 1-1 فهم ماهية التواصل Understanding communication

يتبادر إلى أذهاننا فور التفكير في التواصل Communication إما اللغة اللفظية أو المكتوبة، لكن الكلمات في الواقع ليست سوى جزء صغير من عملية التواصل البشرى. يُعدّ التواصل أسلوبًا شائى الاتجاهات يتضمن طرح الأسئلة وانتظار الردود والملاحظات والاهتمام بتواصل الآخرين غير اللفظي والإنصات بعناية.

### تعريفات

التواصل: عملية تبادل المعلومات وههمها بين هردين أو أكثر، بقصد التأثير أو تحفيز السلوك.

### لمحة سريعة

احرص على ختم رسالتك بفكرتك الرئيسة إذا ما كانت الأخير ة مهمة بشكل خاص.

ويُعرّف التواصل التنظيمي على نطاق واسع بأنه جميع أنواع التواصل التي تمكن منظمات الأعمال أو المنظمات الحكومية أو غير الربحية من الاتصال والتواصل، سواء أكان داخل المنظمة أم مع أصحاب المصلحة. ويختلف هذا التواصل فليلًا عن التواصل الفردي غير الرسمي الذي نقوم به كل يوم مع العائلة والأصدقاء.

تذكَّر أن من شروط التواصل الناجح فهم كل من المتحدث والمستمع بعضهما بعضًا. ونظرًا لأن الفرد العادي عرضة لتلقى آلاف الرسائل Messages يوميًّا، يجب أن تلفت رسالتك انتباه متلقِّيها.

### تعريفات

الرسالة: هي المعلومات المرسلة من فرد إلى آخر عبر الكلام أو الكتابة أو الأفعال أو الرموز. وتجسّد الرسالة محتوى عملية التواصل.

## 2-1 عملية التواصل The communications process

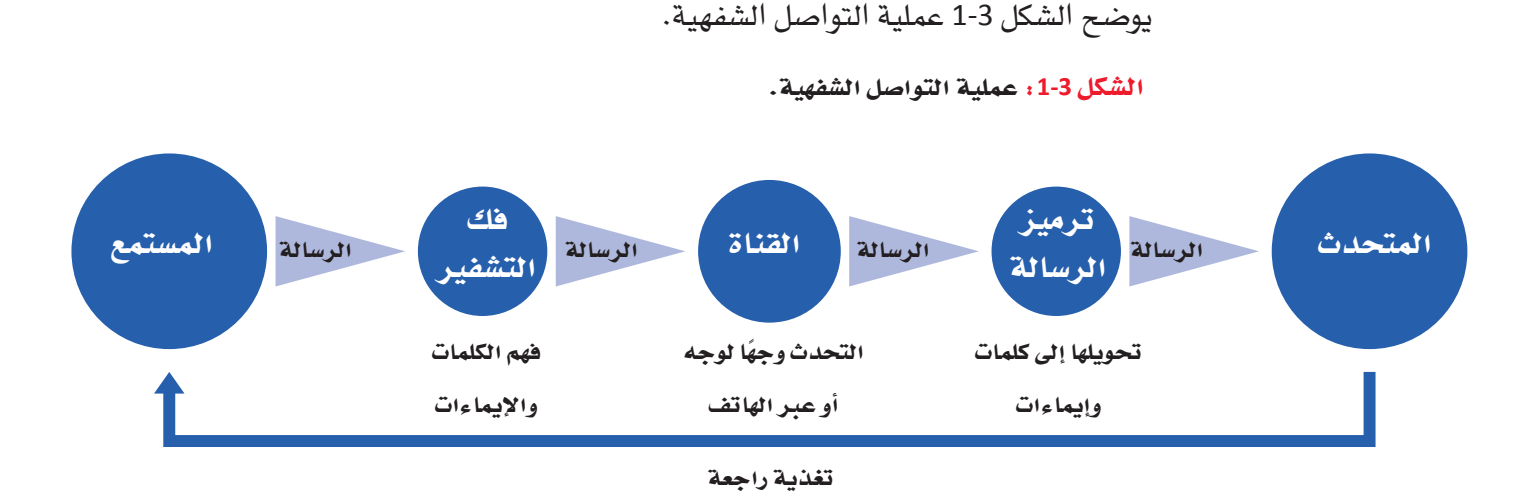

وتتضمن عملية توصيل رسالة ما لسلسلة من الخطوات الضرورية. وتوضح عملية التواصل الشفهي الموضحة في الشكل 3-1 كيفية انتقال الرسالة من المتحدث إلى المستمع. وفيما يلي وصف لعملية التواصل الشفهي:

### 1. المتحدّث The speaker

يجب على الفرد الذي يرسل رسالة (المتحدث) فهم الغرض من الرسالة وتوقع كيفية تلقي المستمع لها.

### 2. ترميز الرسالة Encoding the message

يجب على المتحدث اختيار أنسب أسلوب للتواصل عند ترميز Encoding الرسالة، وذلك لضمان استلام المتلقى لها بالأسلوب المتوقع وبإستخدام الكلمات أو الرموز Symbols.

تعريفات

الترميز: اختيار الرموز التي يتم من خلالها إنشاء رسالة واختيار فناة تواصل. الرمز: غرض أو فعل أو فعالية تنقل المعنى إلى الآخرين.

### 3. اختيار القناة Choosing a channel

تنتقل الرسالة من المتحدث إلى المستمع بإختيار أنسب قناة Channel. ويعتمد اختيار القناة على العديد من العوامل، كالرسالة التي يتم إرسالها، ونوعية العلاقة بين المتحدث والمستمع، ومستوى التفاصيل التي تتضمنها الرسالة. كما يؤدي اختيار فناة تواصل مناسبة دورًا في الحفاظ على تدفق المعلومات بشكل فعال.

#### تعريفات

القناة: هي الوسيط الذي يتم من خلاله إرسال الرسالة، مثل مكالمة هاتفية أو مدونة أو رسالة نصية.

### 4. فك تشفير الرسالة Decoding the message

يجب أن يكون المستمع قادرًا على تفسير معنى الرسالة أو فك تشفيرها Decode بعد تلقيها. لذلك، يحرص المتصلون الفعّالون على أن تكون رسائلهم واضحة ومنطقية وسهلة الفهم.

### تعريفات

فك الشفرة: أي تفسير الرسالة وفهمها.

### 5. التغذية الراجعة Feedback

وتتيح للمستمع بمجرد استلامه الرسالة فرصة لتقديم تغذية راجعة Feedback للمتحدث، وذلك عبر عملية عكسية للأدوار. كذلك تتيح هذه التغذية في المقابل للمتحدث فرصة لتحليل تأثير الرسالة وتقييم فعاليتها. وكما يوضح الشكل 3-1، فإن التواصل الفعال هو عملية دورية. كما قد يتبادل المرسل والمتلقى الرسائل عدة مرات للحرص على فهمها على نحو واضح.

### تعريفات

التغذية الراجعة: هي رد المتلقى على تواصل المرسل برسالة مقابلة.

## 3-1 التفاصيل التي يجب أخذها في الاعتبار عند تخطيط رسالة

### Details to consider when planning messages

لتطوير مهارات التواصل يجب أن تكون قادرًا على فهم التالي: 1. من هو طرف التواصل المقابل؟ 2. ما المعلومات التي يجب نقلها من خلال الرسالة؟ 3. ما أفضل قناة للتواصل؟

يحرص المتصلون الفعالون على أن تكون رسائلهم واضحة ومنطقية وسهلة الفهم. قد تكون بعض الرسائل أنسب كرسائل شفهية، في حين قد تكون الرسائل الأخرى أنسب كرسائل مكتوبة. ومن شأن إتقان مهارات التواصل المساعدة على صنع القرارات ذات الصلة بالمنظمة، إذ تستهدف رسالة المدير الواضحة أن يكون الموظفون على دراية بما هو متوقع منهم وما يجدر بهم القيام به لتحقيق الهدف التنظيمي.

احرص على تذكر النقاط التالية لتتمكن من إرسال رسالة منظمة ومفهومة:

### 1. ابدأ بما يحتاج المستمع إلى معرفته

### **Start with what your listener needs to know**

من المرجح أن يتذكر المستمع الجزء الأول والأخير من رسالتك. لذلك، قبل أن تتحدث مع فرد ما، حدد الهدف من منافشتك كمثال: (الإعلام أو الإقناع)، ليصبح بذلك الهدف هو فكرتك الرئيسة. وعليه، ابدأ المحادثة بما يحتاج المستمع إلى معرفته، ثم ابدأ بإستخدام المعلومات الداعمة، مثل التعليمات أو العناصر الأساسية المطلوبة.

### **Limit the amount of information** .**<sup>2</sup>**

قد لا يستمع الأفراد دائمًا إلى رسالة كاملة أو يتذكرونها بالكامل، لا سيّما إذا ما تشتّت انتباههم بسبب البيئة الصاخبة أو التدخلات أو غيرها من عوائق التواصل من حولهم. كما قد يتسبب كمّ المعلومات الكبير في المحادثة بجعل المستمعين في حيرة من أمرهم أو غير فادرين على تذكر جميع تفاصيل المحادثة. لذلك، فمن الأنسب تحديد كمية المعلومات التي تعتزم مشاركتها في رسالة واحدة. ففي محادثة فردية، على سبيل المثال، عبّر عن فكرة رئيسة واحدة وادعمها بثلاث أفكار. أما إذا كنت بحاجة إلى مشاركة المزيد من المعلومات، فقم بإجراء أكثر من منافشة.

### **Eliminate unnecessary words** .**<sup>3</sup>**

ومما لا شك فيه أن اللغة الشفهية أسهل من اللغة المكتوبة. وبطبيعة الحال، عند استخدامك لغة معقدة أو كلمات غير ضرورية يصبح تفسير ما تقوله صعبًا على المستمع. لذلك، يُفضل أن تستخدم جملًا بسيطة وأن تتجنب اللغة الفنية والمصطلحات التخصصية Jargon كلما أمكن ذلك.

### تعريفات

المصطلحات التخصصية: هي الكلمات أو العبارات الخاصة التي تستخدمها مهنة أو مجموعة ما ويصعب على الآخرين فهمها.

**Make your messages relevant to your listener** .**<sup>4</sup>** قد تجد أنه من الطبيعي أن تناقش ما تراه مهمًّا في رأيك، في المقابل، في حال لم يوافقك مستمعك الرأي، فهو لن يفهم محتوى حديثك وأهمية رسالتك. وعليه، احرص على كون رسائلك ذات صلة بمستمعك. أي بمعنِّي آخر، افهم وجهة نظره ومن ثم اشرح كيف يعود موضوع رسالتك بالفائدة عليه.

### **Take a direct approach** .**<sup>5</sup>**

قد يضطر المستمعون إلى القيام بالعديد من المهام أشاء استماعهم إليك، إذ يجب أن ينتبهوا إلى ما تقوله ويفهموا المعلومات الواردة فيه، ويفسروا إشاراتك غير اللفظية (إذا كانت الرسالة وجهًا لوجه ) ، وأن يتجاهلوا الضوضاء والمشتتات الأخرى، ويستوعبوا ما تقوله في ذات الوقت.<br>وعليه، إذا كنت تريد مساعدة المستمعين لفهم رسالتك، اتبع أسلوبًا مباشرًا ومهذبًا خلال تقديم موضوعك، واشرح ما تريده، وحدد توقعاتك بطريقة تجنب مستمعيك عناء تخمين مقاصدك.

الجدول 3-1: الاستخدامات المناسبة للتواصل الشفهي

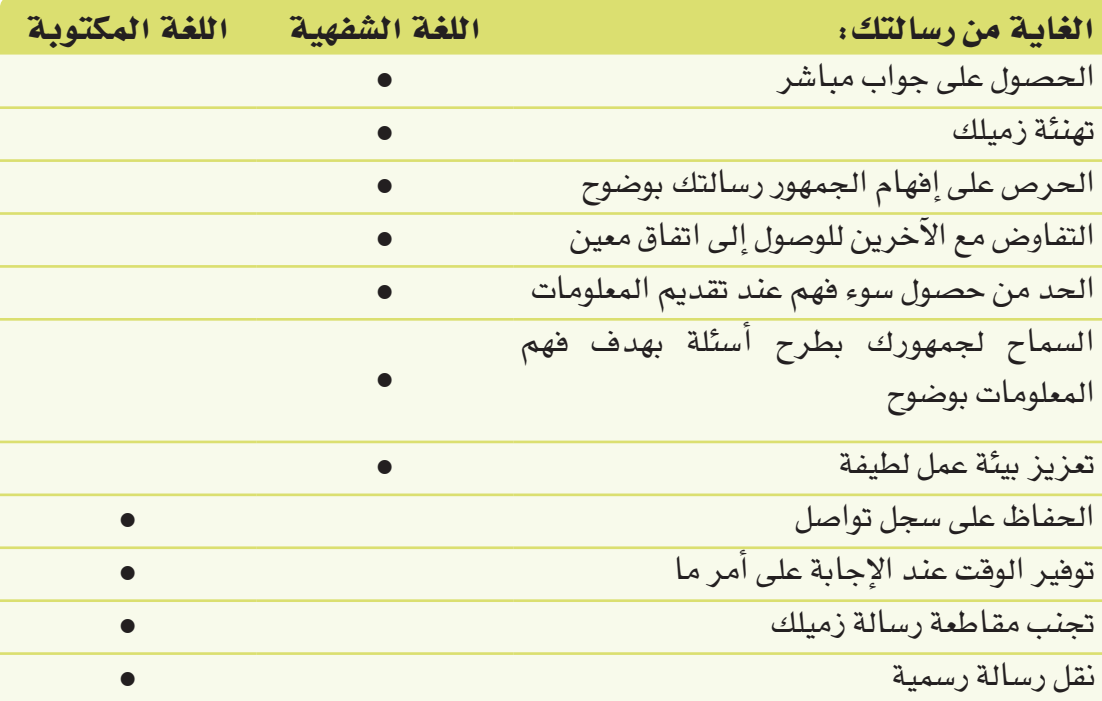

### محادثات مهمة

بالحديث لا أن تعارضه.

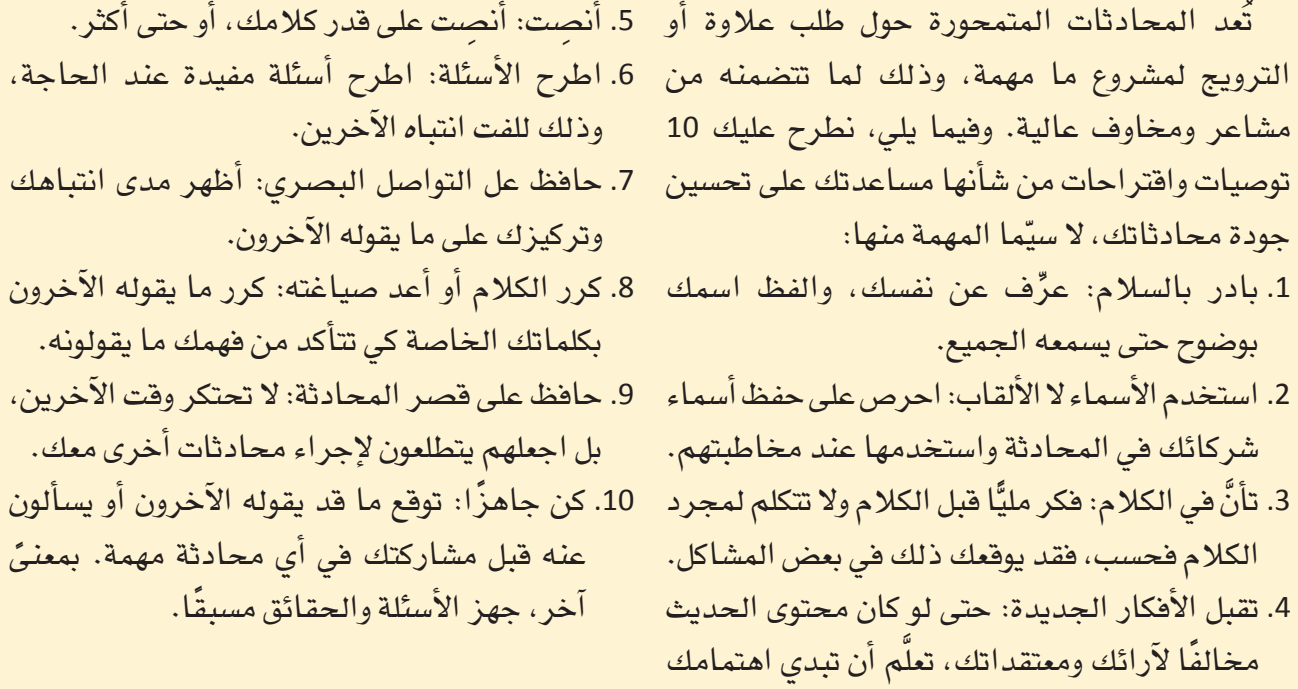

أكمل الخطوات التالية لإعداد محادثات فعالة:

1. يستعد نواف للقاء مديره لمناقشته في زيادة راتبه. اقرأ المهام التالية.

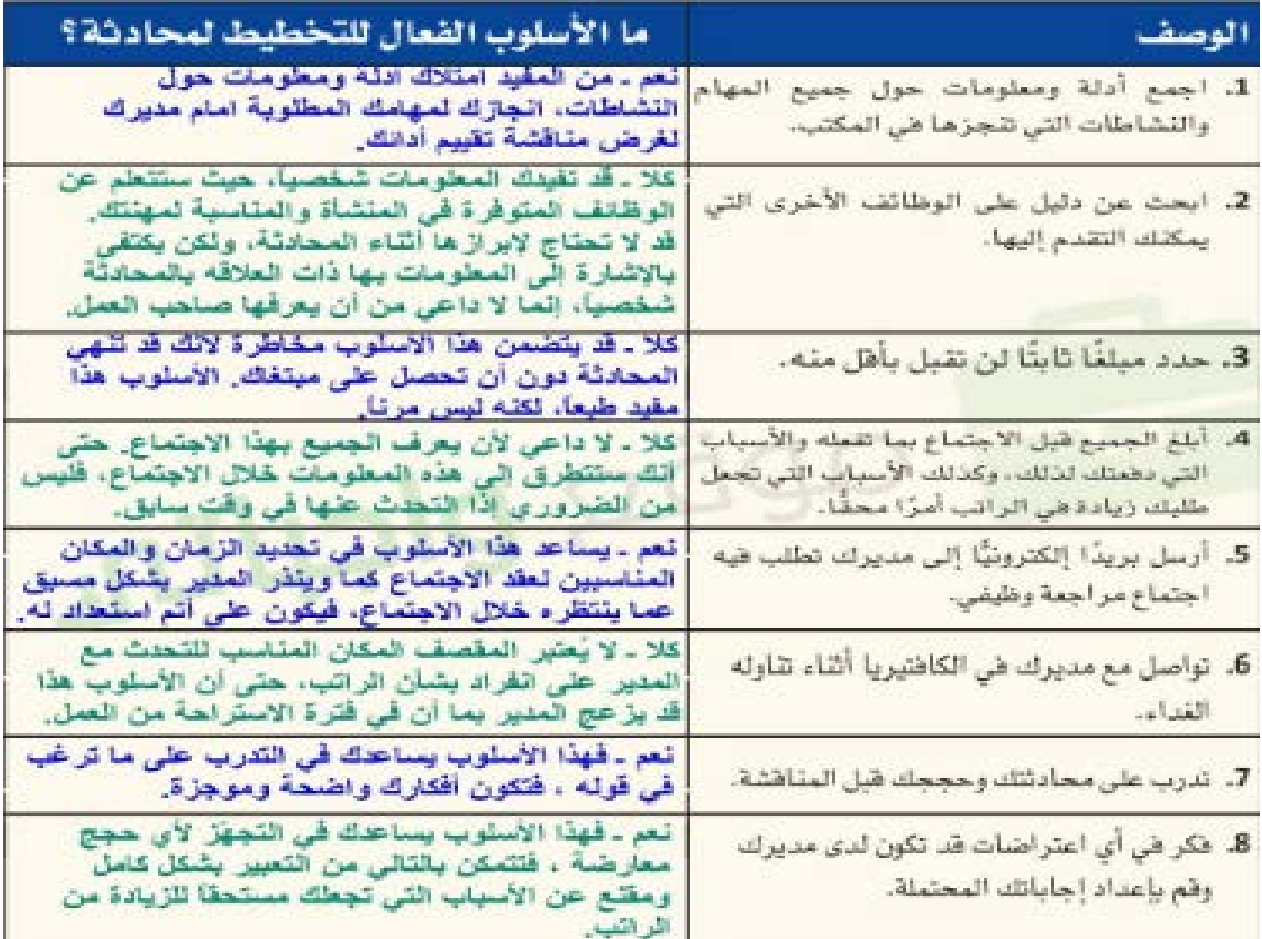

2. دوِّن القائمة أعلاه في دفترك، وقرِّر ما إذا كانت هذه الأساليب الثمانية الواردة فعالة أم لا. برًر إجابتك بإيجاز.

## أسئلة مراجعة

- إ<mark>ختر الإجابة الصحيحة</mark>: 1. يُعدّ التواصل ناجحًا فقط عندما: أ. تستخدم مفردات من مستوى الصف السادس. ب. تقدم الكثير من الأفكار إلى المستمع والمتلقى. ج. يفهم المتحدث والمتلقي بعضهما بعضًا. <mark>د. تحدد العوائق التي تحول دون فهم الرسالة.</mark> 2. ما الأساليب التي تسمح لك بتنظيم رسالتك الشفهية؟ أ. بدء المحادثة بالمعلومات الداعمة. ب. بدء المحادثة بما يحتاج المستمع إل*ى مع*رفته. ج. التخطيط لفترات توقف متكررة. د. استخدام مخطط رسمی. 3. يُعدّ التواصل ال*شفهى م*ناسبًا فقط عندما: أ. تريد تجنب مقاطعة زميلك. ب. تريد إيصال رسالة رسمية. ج. هناك مجموعة محددة وطويلة من التعليمات التي يجب اتباعها. د. تريد الحصول على إجابة فورية.<br>. 4. كم مرة يجب تبادل الرسائل بين المرسل والمتلقى؟ **ـــــــــــــــــــــــــــــــــــــــــــــــــــــــــــــــــ ــــــــــــــــــــــــــــــــــــــــــــــــــــــــــــ**
	- أ. [الى حين الحصول على رضا المتلقى.
	- ب. إلى حين الحصول على رضا المرسل.
- ج. إلى حين التوصّل إلى تفاهم واضح بين كل من المرسل والمتلقي.<br>. <u>بن عاص التي التي تارك التي تارك التي تارك التي توجه التي توجه التي توجه التي توجه التي توجه التي توجه التي توجه ا</u><br>التي توجه التي توجه التي توجه التي توجه التي توجه التي توجه التي توجه التي توجه التي توجه التي توجه التي ت

د. مرة واحدة فقط.

# التواصل ما بين الأفراد

### 1-2 بيئة التواصل المفتوحة The open communication climate

يحد اختيار فناة التواصل الأنسب، من فرص فقدان الرسالة أو تجاهلها أو إساءة فهمها. إذا أردت اختيار أنسب فناة للتواصل أثناء العمل على مشكلات منظمتك واتخاذ القرارات بشأنها، تأكد من إدراك الموظف التسلسل الهرمي Hierarchy داخل المنظمة التي يعمل فيها. إذ تجدر الإشارة إلى أن تفاعل المنظمات المختلفة، وحتى تفاعل الموظفين داخل المنظمة، يختلف بحسب المستويات الوظيفية.

### تعريفات

بيئة التواصل: الأسلوب الاجتماعي المتبع في العلاقات، ويشير كيفية تفاعل الأفراد مع بعضهم بعضًا في علاقاتهم. التسلسل الهرمى: نظام لتنظيم الأفراد في رتب أو مستويات مختلفة من الأهمية، على سبيل المثال في المجتمع أو في منظمة ما.

ويُعرف التواصل المفتوح Open communication بمشاركة جميع أنواع المعلومات على مستوى المنظمة ككل، عبر الفرق الوظيفية Functional teams أو الإدارات والهيكل التنظيمي. ويحتاج الأفراد في جميع أنحاء المنظمة عبر التواصل الى فهم الأمور بشكل عام، وفهم القرارات التي يصنعها المديرون، ومعرفة كيف يساهم عملهم في نجاح المنظمة.

### تعريفات

التواصل المفتوح: مشاركة جميع أنواع المعلومات على مستوى المنظمة ككل وعبر الحدود الوظيفية والتنظيمية.

الفريق الوظيفي: وهو فريق يتألف من مدير ومرؤوسيه يخضعون جميعًا لسلسلة القيادة الرسمية، كفرق المبيعات والتسويق والتمويل والموارد البشرية على سبيل المثال لا الحصر.

قد يعتمد الموظفون على الشائعات داخل المنظمة للحصول على المعلومات، لا سيما في أوقات التغيير إذا لم يطلعهم المديرون بأجدّ التفاصيل. وعليه، يجعلهم يتوقعون حدوث الأسوأ. في حين تتيح بيئة التواصل المفتوح، معرفة الموظفين بمناصبهم وحالتهم ومستوى الأمن الوظيفي لهم، والقواعد الواجب اتباعها.

كذلك يساعد التواصل المفتوح الموظفين على فبول أهداف المنظمة وفهمها والالتزام بها. كما يتيح لهم الاطلاع على كيفية تفاعل أفعالهم مع الآخرين في المنظمة ومدى تأثيرها عليهم. كما تعد إمكانية وصول الأفراد إلى المعلومات كاملة سببًا في إيجادهم حلولًا إبداعية للمشكلات، وصنع قرارات جيدة تخص المنظمة.

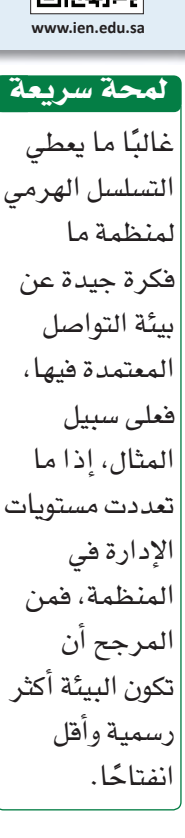

الدرس 2 الفصل 3 ۔<br>افظ اللہ سے ال قم

回游河

## 2-2 شبيكات التواصل Communication networks

ركزت البحوث التي تم إجراؤها على اتصالات الموظفين على خاصتين للتواصل الفعال: مدى مركزية اتصالات الفريق وطبيعة مهمة الفريق. ويوضح الشكل 3-2 العلاقة بين هذه الخصائص.

الشكل 3-2: شبكات التواصل

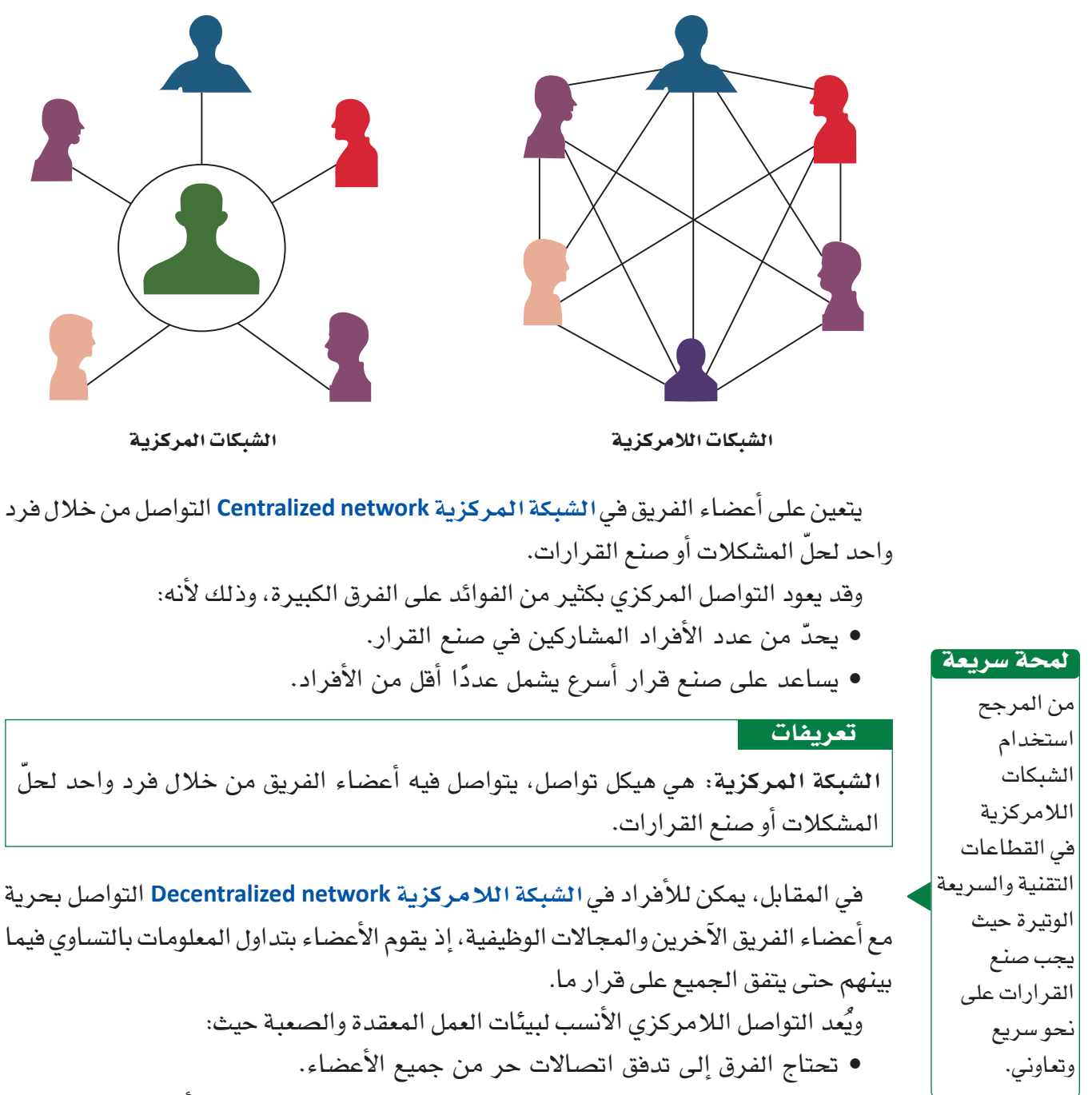

• يتم صنع قرارات معقدة باستخدام معارف مستمدة من العديد من أصحاب المصلحة.

```
تعريفات
```
الشبكة اللامركزية: هي هيكل تواصل يتواصل فيه أعضاء الفريق بحرية مع بعضهم بعضًا ويتوصلون معًا إلى قرارات.

## 3-2 قنوات التواصل Communication channels

في الواقع، كثيرة هي فنوات التواصل التي يستطيع المديرون الاختيار منها. قد يختار المدير مثلًا منافشة مشكلة ما وجهًا لوجه، أو عبر مكالمة هاتفية، أو رسائل نصية، أو بريد الكتروني، أو مذكرة أو رسالة، أو عبر وسائل التواصل الاجتماعي، وذلك بحسب طبيعة الرسالة. وكما يوضح الشكل 3-3، يمكن تصنيف فنوات الاتصال للمديرين في هيكل تنظيمي وفقًا لمدى ثراء قناة الاتصال Channel richness.

ومقدار المعلومات التي يمكن لكل فناة بثها منوط بثلاث خصائص: 1. قدرة المرسل والمستمع على التعامل مع العديد من المعلومات في نفس الوقت. 2. الحاجة إلى تقديم تعليقات وملاحظات سريعة جدًا أحادية الاتجاه أو ثنائية الاتجاه، أو الحاجة إلى وقت للتفكير في الرد وتنظيمه. 3. القدرة على تكوين علاقة شخصية والتركيز على التواصل.

تعريفات

ثراء القناة: مقدار المعلومات التي يمكن لكل قناة بثها أثناء حلقة التواصل.

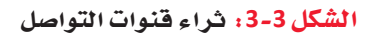

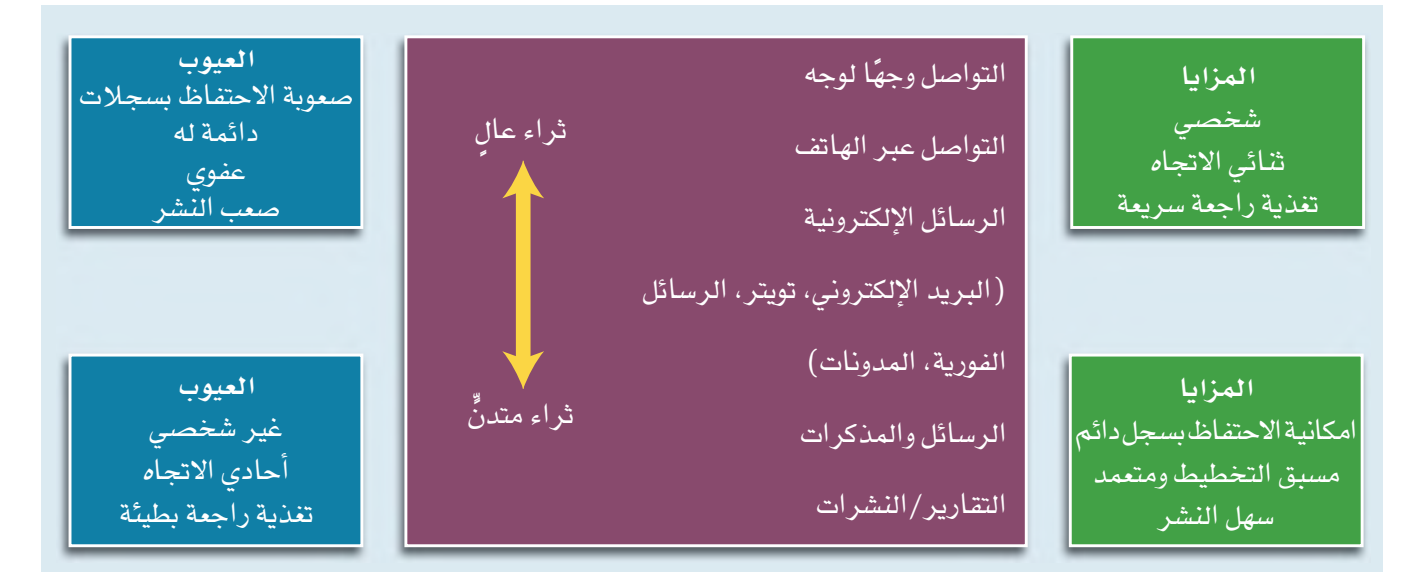

#### 1. التواصل وجهًا لوجه Face-to-face لمحة سربعة

في الواقع، لطالما اهتم

المديرون

بتنمية مهارات

التواصل لديهم.

أما اليوم، فقد

والتأثير عليهم

أكثر أممية.

بانت القدرة على إقناع الآخرين

وتُعدّ هذه المناقشة أغنى أسلوب تواصل، إذ تتيح:

- بناء خبرة مباشرة.
- نقل العديد من المعلومات بشكل سريع.
	- الحصول على تغذية راجعة فورية.
		- بناء علاقة شخصية.

نظرًا لثراء هذا الاسلوب، فإنه يعد الاسلوب والقناة الأنسب عند التواصل مع الأفراد ممن يظهرون مشاعر جياشة، مثل القلق أو الخوف. كذلك تساعد المنافشات وجهًا لوجه في فهم الموقف والمشاعر المنبثقة منه.

2. التواصل عبر الهاتف Telephone

وتحتل هذه القناة المرتبة الثانية، فحتى في ظل غياب القدرة على التواصل البصرى او بإستخدام إشارات لغة الجسد الأخرى، يساعد التواصل اللفظي عبر الهاتف على نقل كمّ هائل من المعلومات بمشاعر ناقلها.

### 3. الاتصالات الإلكترونية Electronic communication

باتت الاتصالات الإلكترونية مثل البريد الإلكتروني والرسائل الفورية والرسائل النصية ببديلا سائدًا. للتواصل وجهًا لوجه أو عبر الهاتف. ويُعزى ذلك إلى كونها:

- أسلوبًا سريعًا وسهلًا لإرسال المعلومات وتخزينها.
- توفر إمكانية إرسال الرسالة وقراءتها في أوقات مختلفة.
	- توفر إمكانية إرفاق المستندات والأدلة لدعم حجتك.

ومع ذلك، فقد كشفت استطلاعات الرأى تفضيل الغالبية لاستخدام التواصل عبر المحادثة الهاتفية أو وجهًا لوجه لنقل الأخبار الصعبة أو تقديم المشورة أو التعبير عن المودة . ولعلَّ ذلك يُعزى إلى كون الرسائل المرسلة عبر البريد الإلكتروني:

- لا تسمح بالتواصل المرئي واللفظي.
- تحدّ من فرص التفاعل والحصول على التغذية الراجعة الفعالة.
	- قد تُفهم بشكل خاطئ لأسباب ثقافية واجتماعية.
	- قد تفهم التغذية الراجعة في الرسالة أحيانًا بشكل خاطئ.

كما قد يؤدي استخدام البريد الإلكتروني، لمنافشة الخلافات مثلًا إلى تصعيد النزاع بدلًا من حلَّه، إذ يصعب فهم الرسائل نظرًا لقصر نطاق العلاقة الشخصية وعدم فهم مشاعر مرسل الرسالة.

## ُ' 2-4 التواصل غير اللفظى Nonverbal communication

قد يلجأ المديرون عند التواصل وجهًا لوجه لاستخدام التواصل غير اللفظى Nonverbal وكذلك اللفظي. ففي الواقع، يمكن لجسم الإنسان إيصال المشاعر والعواطف للآخرين بسهولة شديدة، وذلك عبر:

- تعابير الوجه.
- حركات اليدين.
- استخدام المساحة.

إذ من شأن هذه الأساليب نقل عددٍ من الرسائل، بغض النظر إن كان فحواها ينم عن الحماس والدفء والثقة أو الغرور واللامبالاة والاستياء والتعالى.

### تعريفات

(التواصل) غير اللفظي: الرسائل المرسلة من خلال الأفعال والسلوك البشرى وليس من خلال الكلمات.

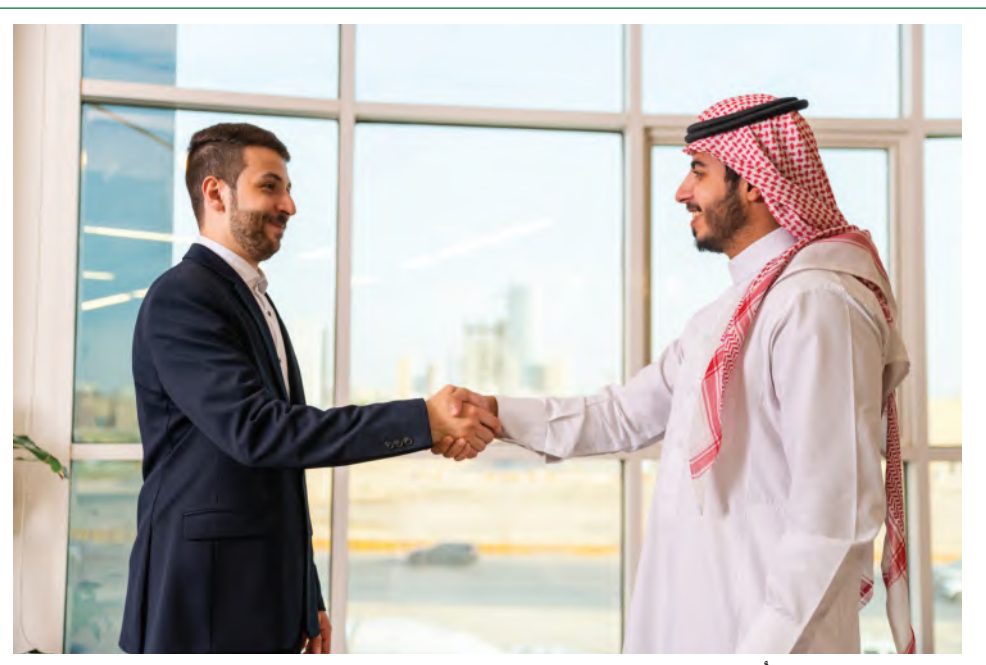

في رأيك، ما الذي تُظهره لغة جسد هذين الرجلين؟

### 5-2 طرح الأسئلة والإنصات Asking questions and listening

لم يعد استخدام أسلوب القيادة والتحكم Command-and-control التقليدي للتواصل التنظيمي خيارًا مفيدًا في مكان العمل المتقدم تقنيًا على مستوى العالم اليوم. هذا النموذج التقليدي تغير إلى أسلوب أكثر انفتاحًا بإستخدام التواصل التنظيمي. ويتضمن ذلك طرح المديرين للأسئلة والإنصات Listening إلى التغذية الراجعة والإجابة عن الأسئلة، بالإضافة إلى إعطاء الأوامر والتعليمات. ويوضح الشكل 3-4 مهارات الإنصات المطلوبة للتواصل الفعال.

يعد تدربك على استخدام وضعيات الجسم التي تُظهر القوّة من شأنه تعزيز الثقة والحزم.

لمحة سريعة

الجدول 3-4: عشرة إرشادات لضمان الإنصات الفعال

| الإر <i>شادات</i>                                      | مستمع غير جيد                                                                                         | مستمع جيد                                                                             |
|--------------------------------------------------------|----------------------------------------------------------------------------------------------------|---------------------------------------------------------------------------------------|
| 1. الإنصات باهتمام                                     | لا يركز ولا يشارك.                                                                                    | يبدي الاهتمام ويومئ برأسه،<br>يطرح الأسئلة ويكرر محتوى<br>  الحديث بأسلوبه الخاص.     |
| 2. التمتع بعقلية منفتحة                                | يبدي اهتمامه بالأفكار التي<br>تتوافق مع أفكاره ومعتقداته.                                             | يبحث عن الفرص الجديدة<br>ويسعى إلى التعلم.                                            |
| 3. مقاومة المشتتات                                     | يتشتت انتباهه بسهولة.                                                                                 | يقاوم المشتتات والعادات<br>السيئة ويعلم كيفية التركيز.                                |
| بالكلام قد يسبق الاستماع لبطيئًا.<br>$\Delta$          | 4.الانتباه إلى أن التفكير يسرح عندما يكون المتكلم  يرفض  الأحكام  المسبقة                             | ويبني التوقعات ويلخص<br>الحديث وينصت لما تحمله<br>نغمة صوت المتحدث من معانِ<br>مخفية. |
| الحديث المجرد إنهائه.<br>المعديات المجرد إنهائه.       | 5. السعي إلى فهم محتوى يتظاهر بالموافقة علىالحديث                                                     | يبحث عن حل وسط وفهم<br>جديد. ا                                                        |
| 6. الحكم على محتوى<br>الحديث لا طريقة إيصاله غير واضح. | يسرح إذا كان أسلوب الكلام                                                                             | يحكم على المحتوى ويتجاوز<br>أي أخطاء قد ترد في أسلوب<br>إيصال الحديث. [1] [1] الس     |
| 7. التروي بالرد                                        | يتسرع بنطق الحلول فبل أن<br>يفهم المشكلة أو حتى القضية.                                               | لا يطلق الأحكام المسبقة أو<br>الإجابات قبل فهم محتوى<br>الحديث بالكامل.               |
| 8. الإنصات للأفكار                                     | يستمع إلى الحقائق فقط.                                                                                | ينصت إلى المواضيع<br>المركزية.                                                        |
|                                                        | 9. العمل على إجادة الإنصات لا يشجع الآخرين على الكلام _ يعمل بجد ويتمتع بطاقة<br>ويتسم بعدم الاهتمام. | عالية ويحافظ على التواصل<br>البصرى.                                                   |
| 10. إبداء الاحترام                                     | يقاطع الأخرين ويحاول فرض يجيد الإنصات ويسمح للفرد<br>آرائه.                                           | الآخر بالتحدث.                                                                        |

### <mark>ـ تعريفات</mark>

القيادة والتحكم: يصدر المديرون التعليمات ويطيعها الموظفون. ا**لإنصات**: يتضمن ذلك مهارات فهم الحقائق والمشاعر لتفسير المعنى الحقيقي للرسالة. يعود تبني المنظمات مناخات التواصل المفتوح إلى العديد من الأسباب حيث يتم تشجيع طرح الأسئلة. ويشمل هذا الاسلوب الفوائد التالية:

### 1. الثقة والانفتاح Trust and openness

يبني طرح الأسئلة الثقة والانفتاح بين المديرين والموظفين. حيث يشجع المديرون الذين يطرحون الأسئلة موظفيهم على مشاركة الأفكار وتقديم التغذية الراجعة.

### 2. مهارات التفكير الناقد Critical thinking skills

يبني طرح الأسئلة مهارات التفكير الناقد والمستقل، مما يشجع الأفراد على استخدام إبداعهم لصنع قرارات أنسب وتحقيق الأهداف التنظيمية وتوفير تعلّم أعمق وأكثر استدامة.

### 3. الاستقلالية Independence

تحفز الأسئلة العقل وتمنح الأفراد فرصة لإحداث فرق. لذلك، يحمّل طرح الأسئلة الأفراد مسؤولية حلّ المشكلات. يُعدّ طرح الأسئلة عاملًا مهمًّا في المحادثة التنظيمية لا يقل أهمية عن الاستماع إلى الإجابات. إذ ينطوى الإنصات على مهارة استيعاب كل من الحقائق والمشاعر لتفسير المعنى الحقيقى للرسالة. لذا في الواقع، عندما يتعلم المديرون كيفية الإنصات بحق، يصبح بإمكانهم تقديم الاستجابة المناسبة. يتطلب الإنصات الانتباه والطافة والمهارة، إذ يجب ألا تنصت فقط لما يقال، بل أن تكون قادرًا أيضًا على التفكير في الأسئلة المناسبة للطرح، وذلك للتحقق من مدى فهمك لمحتوى الرسالة والحديث.

جرْب بنفسك

أكمل الخطوات التالية كتدريب على تحضير محادثات فعالة:

1. تعمل تهاني على اختيار أنسب قناة تواصل لكل نشاط. اقرأ المهام التالية:

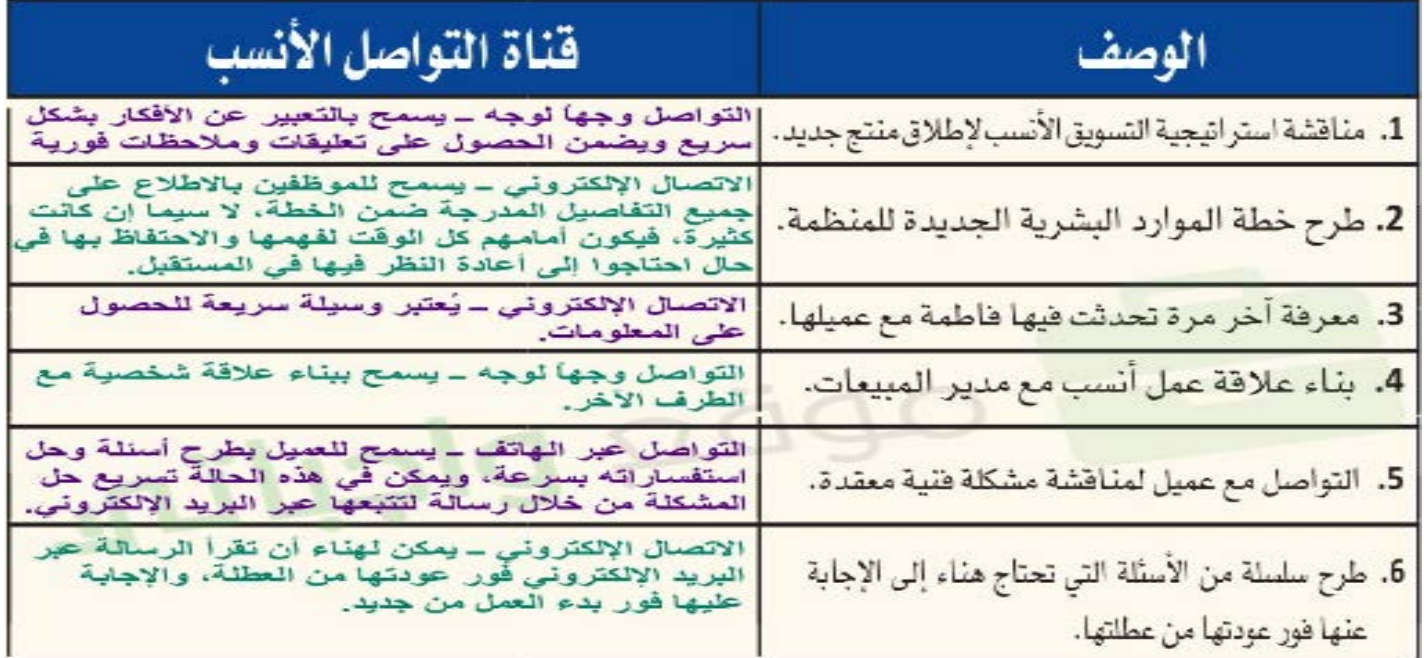

التواصل التنظيمي وصنع القرارات 98

### أسئلة مراجعة

1. مثال على بيئة التواصل المفتوحة:

أ. يملي عليك مديرك بالضبط بما يجب القيام به ومتى. ب. لا ينصت المديرون إلى أفكار الموظفين. ج. يطرح المديرون الأسئلة ويحترمون مداخلات موظفيهم. د. ينزعج مديرك دائمًا عندما تطرح الأسئلة. 2. من فوائد ثراء قنوات التواصل أنها: أ. توفر تغذية راجعة سريعة. <mark>ب. الاحتفاظ بسجل دائم.</mark> ج. أسلوب تواصل غير شخصي. د. تصعّب نشر المعلومات. **3. من سيئات طرح الأسئلة أنه:** أ. يبني الثقة والانفتاح. ب. ينمي مهارات التفكير الناقد. ج. يعزز الابتكار. د. قد ينتج عنه إجابات متعارضة. 4. أي من الخصائص التالية تصف المستمع الجيد؟ أ. يقاطع كلام الآخرين. ب. يحكم على المحتوى ويتجاوز أي أخطاء في طريقة إيصال الرسالة. ج. يتشتت انتباهه بسهولة. د. يبدي اهتمامه فقط بالأفكار التي تتوافق مع أفكاره ومعتقداته. **ــــــــــــــــــــــــــــــــــــــــــــــــــــــــــــــــــــــــــ** ۰۰ موتر معديه راجعه سريعه.<br>۱۰۰ موتر ال د. <u>مد ينتج عنه إجابات متعارض</u>ه.<br>-**ـــــــــــــــــــــــــــــــــــــــــــــــــــــــــــــــــــــــــــــــــــــ**

## التواصل في مكان العمل

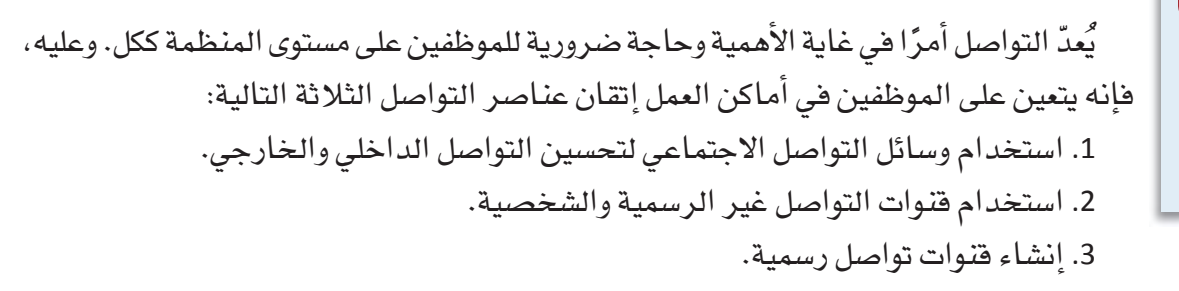

### 1-3 وسائل التواصل الاجتماعي Social media

تشمل وسائل التواصل الاجتماعي Social media مجموعة واسعة من التطبيقات، بما في ذلك مواقع الويكي، والمدونات، والمدونات الصغيرة (مثل تويتر وإنستغرام)، ومجتمعات المحتوى (مثل يوتيوب) ، ومواقع الشبكات الاجتماعية (على سبيل المثال، فيسبوك ولينكد إن) ، وعوالم التواصل الاجتماعي الافتراضية.

### تعريفات

وسائل التواصل الاجتماعي: مجموعة من التطبيقات القائمة على الإنترنت والتي تتيح صناعة وتبادل المحتوى الذي ينشئه المستخدم.

تبنت المنظمات استخدام وسائل التواصل الاجتماعي بشكل كبير كوسيلة للتواصل مع العملاء وتعزيز تعاون الموظفين. وتستخدم المنظمات وسائل التواصل الاجتماعي بشكل أساسي للأهداف التالية:

### 1. التواصل مع العملاء Communicating with customers

تسمح وسائل التواصل الاجتماعي بالتواصل المباشر مع الآخرين، مما يتيح للمنظمات، سواء أكانت صغيرة أو كبيرة، الاستماع إلى ما يطلبه العملاء بالضبط. كما ويتيح استخدام وسائل التواصل الاجتماعي أيضًا إيصال أخبار المنظمات بسرعة وفعالية لعملائها.

### 2. التفاعل مع الموظفين Engaging with employees

كذلك يتيح استخدام وسائل التواصل الاجتماعي تواصل الأفراد بسهولة مع بعضهم بعضًا عبر الحدود التنظيمية والجغرافية بناء على العلاقات المهنية أو الاهتمامات المشتركة أو المشكلات أو أي معايير أخرى، بالإضافة إلى تعزيز التعاون بين الموظفين. ويمنح التفاعل من خلال المواقع العامة وشبكات المنظمات الموظفين فرصًا للمشاركة في مجتمعات على الإنترنت، ومشاركة المعلومات والصور الشخصية والمهنية، وتوليد جميع أنواع الأفكار والآراء ومشاركتها. لذا أصبحت اليوم وسائل التواصل الاجتماعي أيضًا أداة فعالة للتفاعل بين الموظفين في العديد من المنظمات.

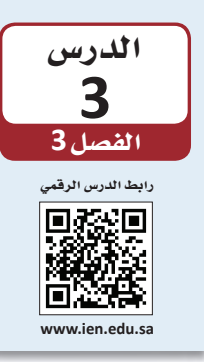

لا يقتصر دور وسائل التواصل على كونها مجرد وسيلة لمشاركة المعلومات، بل إنها تَستخدم لجمع معلومات محدثة يمكن استخدامها ف*ي* عملية صنع القرار.

لمحة سريعة

### 2-3 قنوات التواصل الشخصية والشبكات

### **Personal communication channels and networking**

وتتضمن المنظمة قنوات التواصل الشخصية Personal communication channels وقنوات التواصل الرسمية، لكن الأولى قد تتخطى المستويات التنظيمية. في الواقع، يمكن أن تتقاطع هذه القنوات الشخصية عبر سلاسل أوامر عمودية للربط ما بين جميع الأفراد تقريبًا فى المنظمة.

### تعريفات

قنوات التواصل الشخصية: وهي القنوات الموجودة خارج القنوات التنظيمية الرسمية، وتتيح للأفراد مشاركة المعلومات وإنجاز المهام.

وغالبًا ما يتم تطوير فنوات التواصل الشخصية عن طريق بناء الشبكات Networking، والتي من شأنها إنشاء وتنمية العلاقات الشخصية التي تتخطى حدود الإدارات والتسلسل الهرمي وحتى الحدود التنظيمية، السماح للمديرين بمشاركة المعلومات بسرعة وسهولة. وتتوزع فنوات التواصل الشخصية ما بين ثلاثة أنواع:

- 1. الشبكات الشخصية Personal networks ، والتي غالبًا ما تزدهر عبر مقابلة أفراد يشابهونك في الاهتمامات والشخصية، كما ويشاركونك معلومات شخصية ومهنية.
- 2. التواصل العنقودي The grapevine، الذي يستخدم لنشر إشاعات لا أساس لها. ويُعدّ هذا النوع شبكة تواصل غير رسمية من فرد إلى فرد لا يعتد بها رسميًّا من قبل المنظمة.
- 3. التواصل الكتابي Written communication، والذي يعد طريقة شخصية لتوصيل الأفكار بدلا من استخدام الخيارات الشفوية.

وينصح خبراء بناء الشبكات باتباع النصائح التالية عند إنشاء شبكة ما:

- 1. قم ببناء الشبكة قبل أن تحتاجها Build it before you need it يتسم الموظفون الأذكياء باستباقهم الأمور، لذلك فهم لا ينتظرون حدوث أمر ما لبناء شبكة من العلاقات الشخصية، إذ بحلول ذلك الوقت، سيكون الوقت قد فات.
	- 2. اجعل الشبكة مفيدة للطرفين Make it win-win

لا يقتصر التواصل الناجح فقط على الحصول على ما تريد؛ بل يتعداه لضمان حصول الأفراد الآخرين في الشبكة على ما يريدون أيضًا.

### 3. ركّز على التنوع Focus on diversity

ومما لا شك فيه، كلما كانت قاعدة المعارف الخاصة بك أوسع، زاد نطاق تأثيرك. لذلك قم ببناء أكبر عدد ممكن من العلاقات مع أفراد من مجالات الاهتمام المختلفة (داخل وخارج المنظمة).

#### تعريفات

بناءالشبكات: عملية التفاعل مع الآخرين لتبادل المعلومات وتعزيز التواصل المهنى أو الاجتماعي. الشبكات الشخصية: اكتساب وتنمية العلاقات الشخصية التي تتخطى حدود الإدارات والتسلسل التنظيمي.

التواصل العنقودي: طريقة لانتقال الإشاعات والنميمة في مكان العمل، كما يشكل فوة مهيمنة عندما لا تعمل القنوات الرسمية بشكل فعال.

```
ويطرح الشكل 3-5 أدناه مثالًا على شبكة التواصل التنظيمي.
```
الشكل 3-5: شبكة التواصل التنظيمي

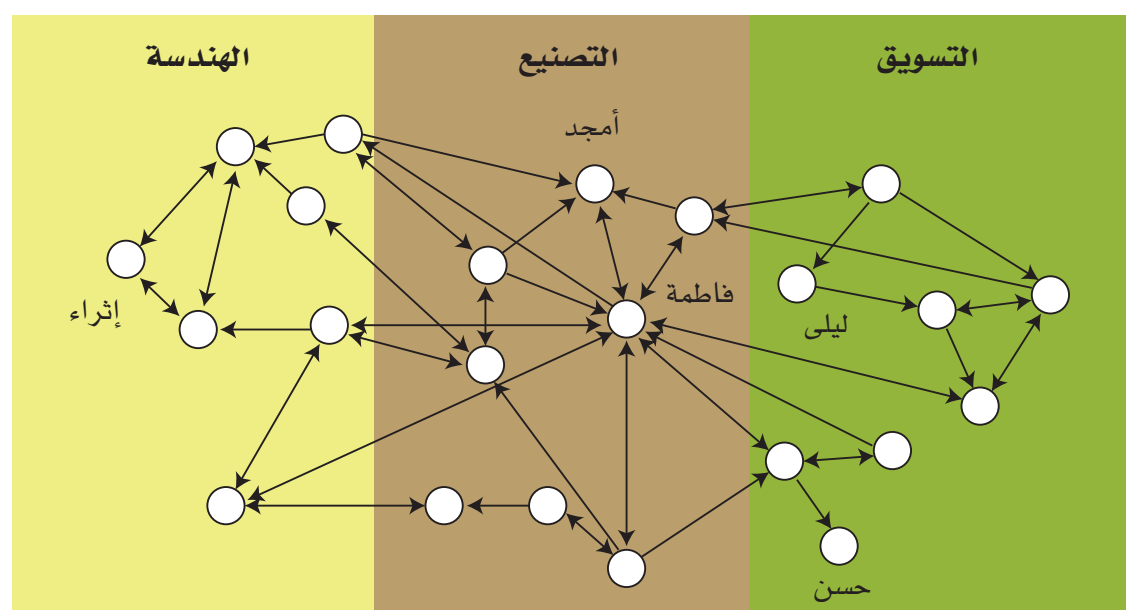

تعد الشبكات الشخصية المعززة في مواقع الشبكات الاجتماعية والمهنية مثل لينكد إن، مهارة مهمة للمحترفين. وتجدر الإشارة إلى أنِّ الأفراد الذين لديهم جهات اتصال أكثر يؤثرون بشكل أكبر في المنظمة ويحققون إنجازًا أكبر.

### 3-3 قنوات التواصل الرسمية Formal communication channels

وكما يوضح الشكل 3-6، فإن لقنوات التواصل الرسمية Formal communication channels ثلاثة أنواع رئيسة. حيث تعد الاتصالات التصاعدية Upward والتنازلية Downward من الأشكال الأساسية للتواصل المستخدمة في معظم المنظمات التقليدية التي تستخدم هيكلًا تنظيميًّا عاموديًا. أما اليوم، فقد باتت العديد من المنظمات تر كز على التواصل الأفقى Horizontal، حيث يتبادل الأفراد المعلومات باستمرار عبر الإدارات والمستويات التنظيمية.

تعريفات قنوات التواصل الرسمية: وهي قناة تواصل بين المستويات التنظيمية وفق المناصب والتي تحددها المنظمة. قناة الاتصالات التنازلية: تشير إلى الرسائل التي ترسلها الإدارة العليا إلى المرؤوسين. قناة الاتصالات التصاعدية: تشمل الرسائل التي ترسل من المستويات الأدنى إلى المستويات الأعلى في الهيكل التنظيمي للمنظمة. قناة الاتصالات الأفقية: هي التبادل الأفقي أو القطري للرسائل بين الأقران أو زملاء العمل، وتشمل اتصالات الفريق داخل أو عبر القسم.

### الشكل 3-6 : التواصل التصاعدي والتنازلي والأفقي في المنظمات

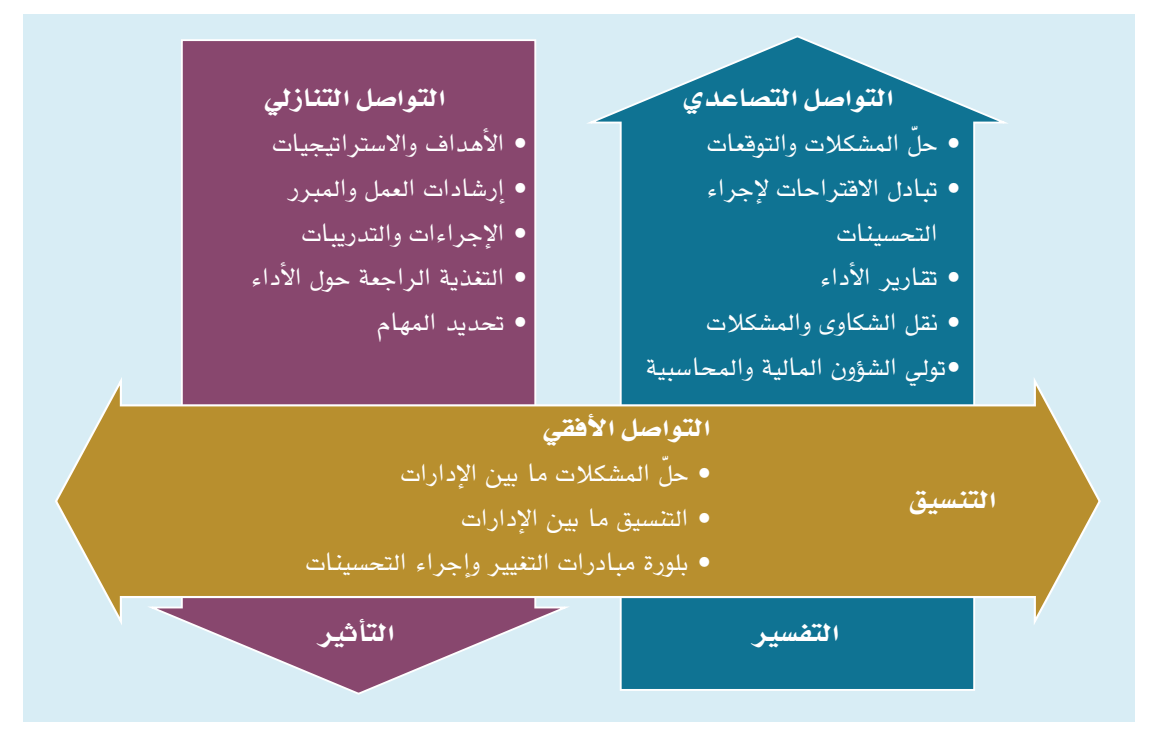

في الواقع، لقد سهلت وسائل التواصل الإلكترونية مثل البريد الإلكتروني ووسائل التواصل الاجتماعي، كما هو موضح سابقًا، تدفق المعلومات في جميع الاتجاهات أكثر من أي وقت مضي. أما الاسلوب الأكثر شيوعًا ووضوحًا في التواصل الرسمي، فهو الاتصال التنازلي، والذي بدوره يتكون من الرسائل والمعلومات المرسلة من الإدارة العليا إلى المرؤوسين في اتجاه تنازلي. يتضمن التواصل الرسمي التصاعدي الرسائل التي ترفع من المستويات الأدنى إلى المستويات الأعلى في الهيكل التنظيمي للمنظمة. وتبذل معظم المنظمات جهدًا لبناء فنوات صحية للاتصال التصاعدي.

قد يحدث التواصل الأفقى داخل أو عبر الإدارات. ولا يقتصر الغرض من التواصل الأفقى على الإعلام فقط، بل يتعداه أيضًا لطلب الدعم وتنسيق النشاطات.

### 4-3 آداب البريد الإلكتروني Email etiquette

في الواقع، بات البريد الإلكتروني اليوم من أكثر وسائل التواصل التجارية المكتوبة شيوعًا ويتم استخدامه يوميًّا. الا أنه يخضع لبعض القواعد المتفق عليها والإرشادات العامة التي من شأنها ضمان إعداد رسائل بريد إلكتروني احترافية. ويوضح الشكل 3-7 مثال لرسالة إلكترونية تتبع هذه الإرشادات من خلال تضمين العناوين الكاملة وتبدأ بتحية بسيطة.

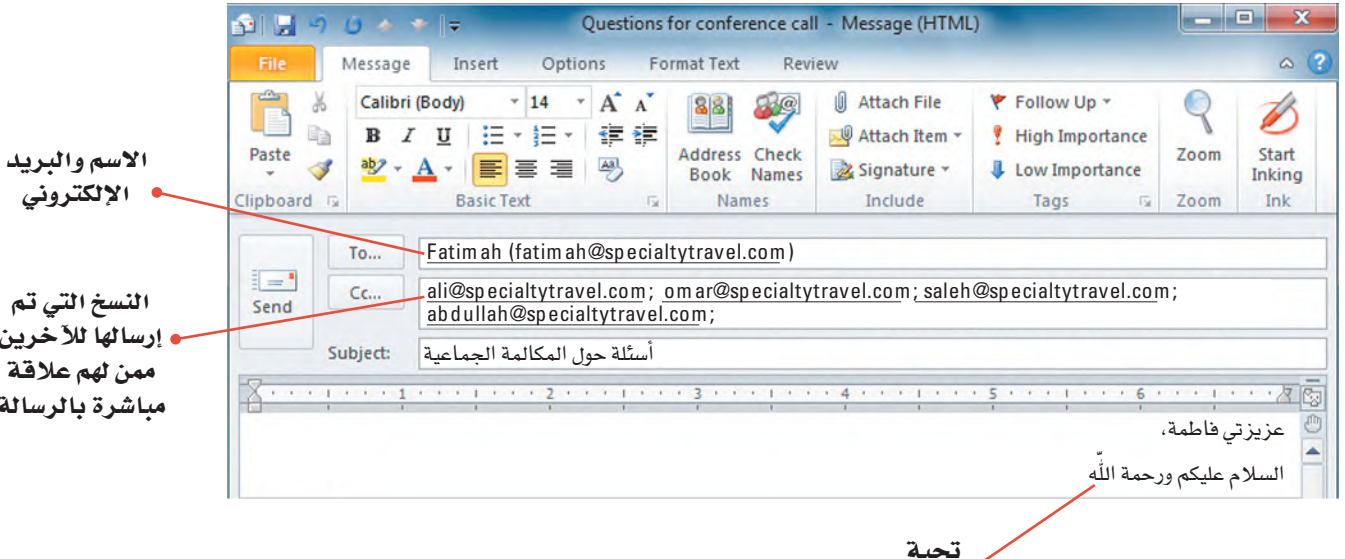

الشكل 3-7: معالجة رسالة البريد الإلكتروني

### 1. الاسم الكامل والعنوان Full name and address

تجدر الإشارة إلى أن عناوين البريد الإلكتروني مثل Maj1996@mymail.com لا تحدد هوية المرسل بوضوح. لذلك، فم بذكر اسمك كاملًا في أخر الرسالة واضف عناوين البريد الإلكتروني في حقلي "إلى" و "من" في الرسالة الالكترونية. وتتيح لك برامج البريد الإلكتروني مثل ميكروسوفت أوفيس Outlook الموجود على منصة مدرستي إدخال الاسم الأول والأخير متبوعًا بعنوان البريد الإلكتروني (مثال: مجد <Maj1996@mymail.com>)

### 2. نسخة كريونية (Cc) ونسخة كريونية غير مرئية (Bcc) Carbon copy (Cc) and Blind carbon copy (Bcc)

يمكنك إرسال نسخ من الرسالة إلى أفراد آخرين بالإضافة إلى المستلم الرئيس، وذلك من خلال تضمين عناوين بريدهم الإلكتروني في حقل "Cc". واحرص على كون الأفراد المدرجين في حقل "Cc" على علاقة مباشرة بالرسالة وسيستفيدون من معلوماتها، إذ يريد معظم الأفراد تلقى البريد الإلكتروني الذي يحتاجون إلى قراءته فقط. أما فيما يتعلق بالنسخة الكربونية غير المرئية Bcc ، فهي نسخة مختلفة عن النسخة الكربونية وتَّستخدم هذه النسخة لإرسال نسخة من رسالة إلى مستلم بدون عرض اسمه أو عنوان بريده الإلكتروني في رأس البريد الإلكتروني. ويفيد ذلك عندما تحتاج إلى مشاركة البريد الإلكتروني

مع شخص ما (مثل مديرك) ، ولكن بدون تغيير ديناميكيات التواصل حيث لن يظهر للمستلم أنَّك تقوم بإدراج مديرك فى الرسالة.

#### · 3. التحية Salutation لمحة سريعة

على نحو آخر، تكون التحية اختيارية عندما تقوم بإرسال بريد إلكتروني إل*ى* زميلك ف*ى* المنظمة.

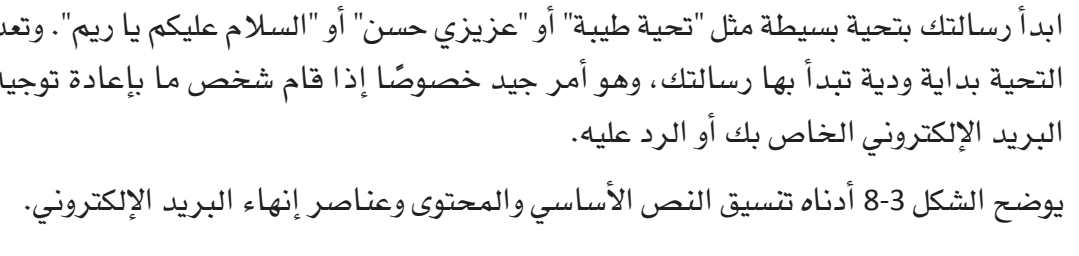

### الشكل 3-8، كتابة البريد الإلكتروني

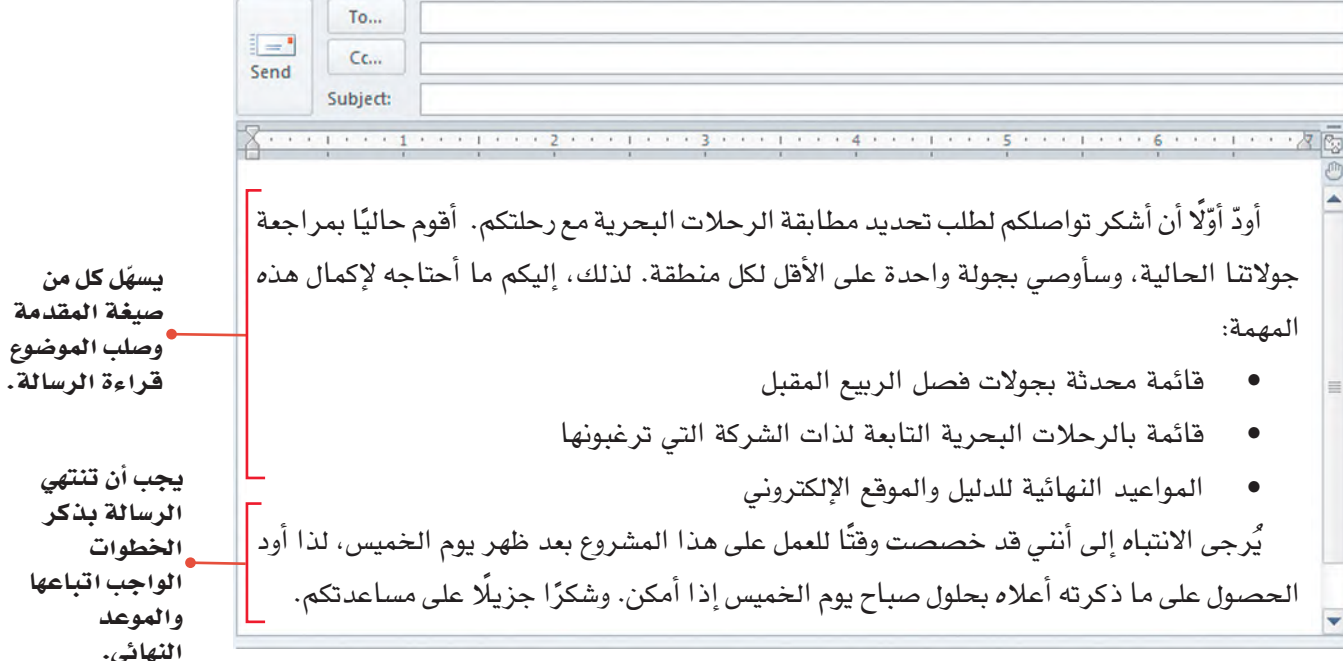

## 4. صيغة موضوع الرسالة وفحواه Body format and content

وكما يوضح الجدول 3-2، قم بتنسيق العبارة الافتتاحية وباقي الرسالة بأسلوب يسهل قراءته، وركز على موضوع واحد واحرص على أن تكون الرسالة موجِّزة، أي ألا تتعدى 25 سطرًا إذا أمكن. وبطبيعة الحال، يجب ألا يضطر القراء إلى تمرير الرسالة أكثر من مرة أو مرتين. أما إذا كنت تريد منافشة أكثر من موضوع، فأرسل رسالة منفصلة لكل موضوع. ويوضح الشكل 3-8 العبارة الافتتاحية وجزءًا من نص الرسالة في رسالة البريد الإلكتروني المرسلة إلى فاطمة.

### 5. الخاتمة Closing

اختتم رسالتك بخانة تتضمن اسمك ومعلومات الاتصال الخاصة بك، مثل اسم منظمتك وعنوانك وأرقام الهاتف والفاكس الخاصة بك. باتت هناك العديد من برامج البريد الإلكتروني التي تتيح ادخال خانات التوقيع نيابة عنك.

وفيما يلي نذكر بعض القواعد العامة التي يجب اتباعها عند اعداد رسائل البريد الإلكتروني، كما هو موضح في الجدول 3-2 أدناه.

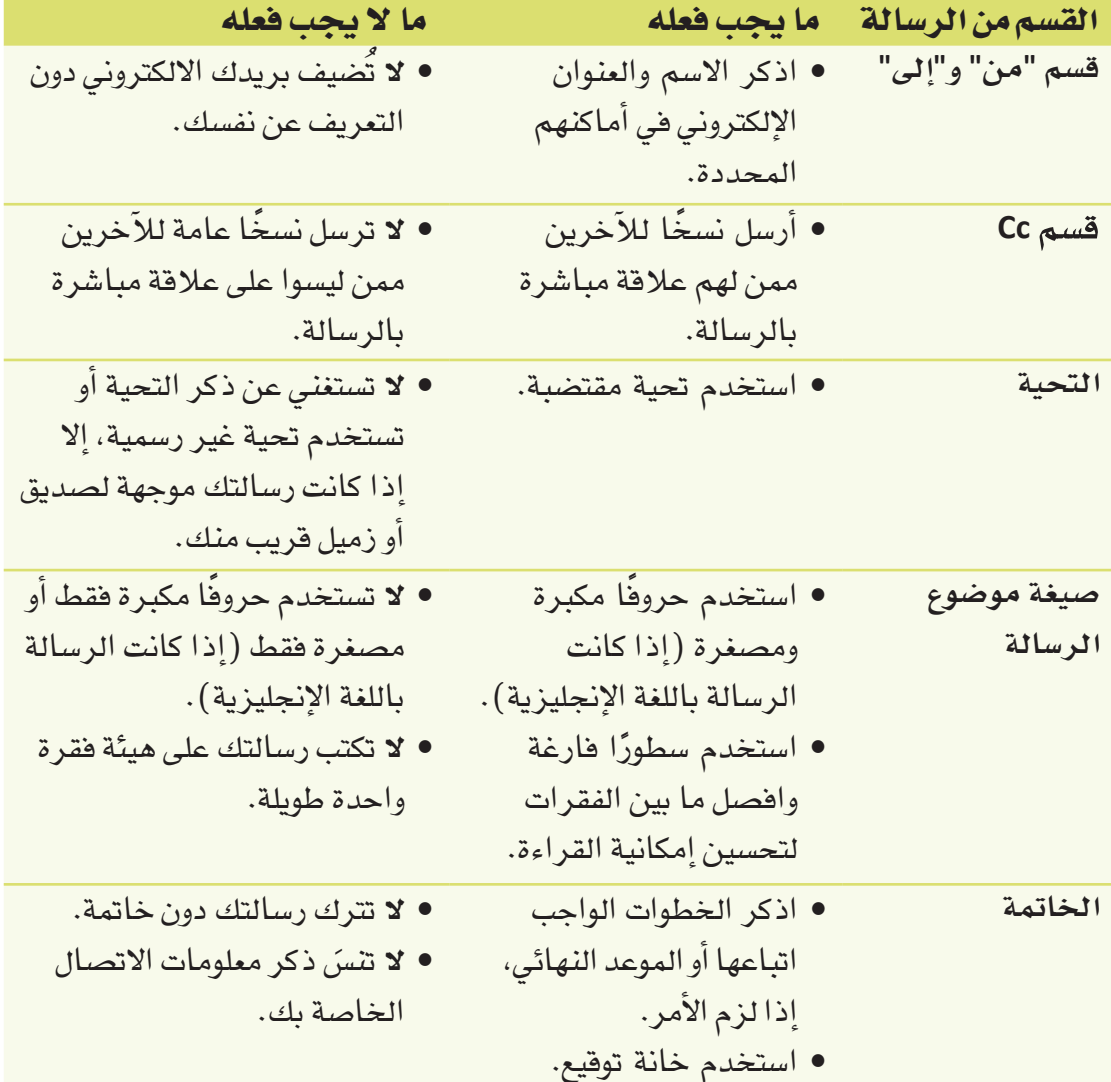

الجدول 3-2: ما يجب فعله وما لا يجب فعله عند إنشاء بريد إلكتروني

تدرَّب على إنشاء رسائل إلكترونية احترافية من خلال كتابة رسالة كاملة. أكمل الخطوات التالية:

1. راجع المخطط التفصيلي التالي للرسالة الإلكترونية: 1. إلى: منيرة: 2. النسخة الكربونية Cc: زياد 3. موضوع الرسالة: ابداً رسالتك بعبارة موجزة عن الفكرة الرئيسة، أي حدد متطلبات المطابقة بين الرحلات البحرية والجولات، ثم اشرح خطتك وضع فائمة بما تحتاجه لإكمال المهمة (فائمة الجولات للربيع القادم، فائمة الرحلات البحرية، والمواعيد النهائية للدليل والموقع الإلكتروني) ، شرط تسلمك المعلومات كاملةٌ بعد ظهر يوم الخميس. 4. الخاتمة 1. استخدم خانة توقيع باسمك.

2. في دفترك دوَّن رسالة كاملة بناءً على المخطط أعلاه.

إلى: مندٍ رة

النسخة الكربونية Cc : زيا د

الموضوع نشاطات الجولات الجديددة

عزيزتي منيرة : لقد بدأت العمل على مطابقة النشاطات الجديدة للجولات، وأحتاج إلى مساعدت ك. لذلك، أرجو منك أن تزودينى بالمعلومات الآتية :

> ١ - قائمة الجولات المخطط لها لموسم الربيع القا دم ٢ - قَائِمة النشاطات الجديـ دة. ٣- الموعد النهائي لإطلاق كتالوج النشاطات والموقع الإلكتروني .

وبما أنني أسعى إلى إنجاز هذه المهمة بحلول يوم الإثنين المقبل، فإني أحتاج أن ترسلي لي المعلومات أعلاه، قبل عصر الخميس القا دم. أقدم لك جزيل الشكر على مساعدتك لي . <mark>مع أطيب التمنيات، مريم</mark>

### أسئلة مراجعة

إختر الإجابة الصحيحة: 1. أي مما يلي يفيد في بناء شبكات شخصية؟ أ. حصولك على الكثير من المعلومات. ب. مشاركة المديرين في الحصول على المعلومات بسرعة وسهولة. ج. مشاركة أسرار المنظمة مع المنافسين. د. تناول الغداء مع أصدقاء. 2. أي مما يلي هو مثال علي التواصل الأفقي؟ أ. طرح افتراحات للتحسين للادارة العليا. ب. حل المشكلات بين الأقسام. ج. المعلومات المالية والمحاسبية. د. تعليمات الوظيفة والمبررات. 3. من الذي يجب عليك تضمينه في حقل "النسخة الكربونية Cc" في الرسالة الإلكترونية؟ أ. أي فرد مدرج في الرسالة الأصلية. ب. فقط الأفراد ممن لهم علاقة مباشرة بالرسالة. ج. مديرك تحت جميع الظروف. د. الا أحد. 4. أي مما يلي يُعدّ أسلوبًا مناسبًا لإنهاء الرسالة الإلكترونية؟ أ. تلخيص الفكرة الرئيسة. ب. ذكر تحية قصيرة. ج. ذكر الخطوات الواجب اتباعها أو الموعد النهائي.

د. قائمة ببعض الأسئلة التي تريد إجابة عنها.
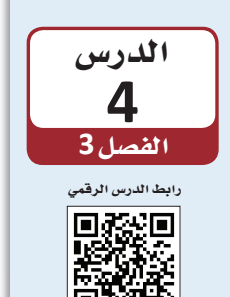

فهم دور الاجتماعات الفعالة

#### 4-1 فهم دور الاجتماعات

#### **Understand the role of meetings**

تُعدّ الاجتماعات أحد المكوّنات الأساسية الشائعة لتنظيم العمل في معظم المنظمات. حيث يحضر الموظفون والمديرون عادةً بعض الاجتماعات كل أسبوع، فيما يقضى كبار المديرين التنفيذيين أكثر من نصف ساعات عملهم في حضور الاجتماعات Meetings والمؤتمرات الدورية. هناك أسباب عدة وراء عقد الاجتماعات كما هو موضح في الجدول 3-3. يتم تنظيم الاجتماعات حيث يمكن للمشاركين التحدث وجهًا لوجه، كما يمكن عقد عقد اجتماعات افتراضية مع أفراد في أماكن متباعدة. في كلتا الحالتين، تعزَّز الاجتماعات التواصل البنَّاء مع الآخرين وتتيح لك مراقبة الدلالات اللفظية وغير اللفظية للمشاركين. ستتعرف في هذا الدرس على أنواع الاجتماعات الأكثر شيوعًا والدور الذي تؤديه على مستوى الفريق والمنظمة.

#### تعريفات

الاجتماعات: لقاء فردين أو أكثر في وقت واحد لمنافشة المشكلات المتعلقة بهدف المنظمة وصنع القرارات ذات الصلة ووضع الحلول لها.

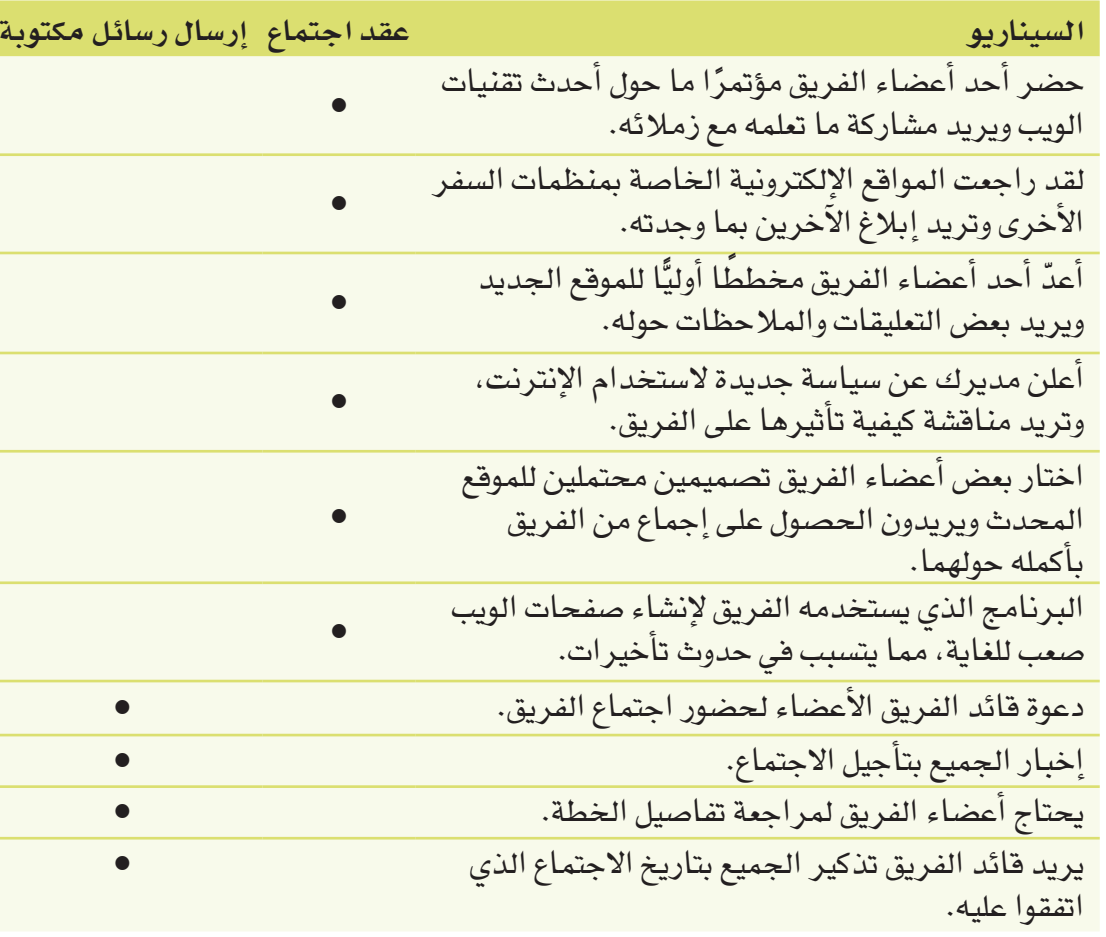

الجدول 3-3: الحالات التي تستدعي عقد اجتماعات

تعقد الفرق اجتماعات للأسباب التالية:

#### 1. مشاركة المعلومات Sharing information

قد تعقد الفرق اجتماعات لتبادل المعلومات، إذ تُعدّ الاجتماعات التي تهدف لاطلاع الفرق على مستجدات الاعمال وسيلة لطرح الأسئلة والإجابة عنها، وجمع المعلومات، والحرص على اطلاع الجميع بالأخبار نفسها. يمكنك مثلًا عقد اجتماع لتعريف الفريق على عضو جديد، أو الإعلان عن نجاح الفريق، أو الإبلاغ عن آخر مستجدات المشروع، أو لغرض التدريب. حيث يتم ترتيب هذه الاجتماعات بشكل دوري أو الدعوة إليها عند الضرورة.

#### 2. حلّ المشكلات Solving problems

قد يعقد الفريق اجتماعًا لمناقشة مشكلة معقدة تواجهه بهدف وضع الحلول اللازمة. وقد يدعو قادة الفريق إلى اجتماع لمعالجة المشكلات بمجرد رصد مشكلة ما. لهذا السبب، قد لا يضع القادة جدول أعمال مقدِّمًا إنما يستعرضون المعلومات الواردة أثناء الاجتماع. في بعض الحالات، يكون الاجتماع بمثابة أداة لتعريف المشاركين على المشكلة. عادةً ما يقوم الفريق بتقييم نطاق وتأثير المشكلة، ثم تعمل المجموعة على تحديد الحلول الممكنة.

#### 3. التخطيط Planning

غالبًا ما تلجأ الفرق للاجتماعات لوضع الخطط وتنسيق نشاطات الفريق ومهامه. على عكس اجتماعات حلّ المشكلات، حيث يجب على قادة الفريق تنظيم اجتماعات التخطيط مسبقًا وتوزيع المواد على أعضاء الفريق قبل الاجتماع حتى يكون الجميع مستعدًا للمشاركة.

#### لمحة سريعة 4. الاطلاع بالتحديثات Providing updates

غالبًا ما تلجأ الفرق للاجتماعات الدورية لإبقاء جميع الأعضاء على اطلاع دائم بالتقدم المحرز على مستوى عمليات الفريق. عادةً، يجتمع الفريق مرة واحدة على الأفل في الأسبوع بشكل غير رسمي لتشجيع التواصل المفتوح. ويتّخذ بعض هذه الاجتماعات شكل اجتماعات التغذية الراجعة Feedback meetings، حيث تَّتاح للمشاركين فرصة الإبلاغ عن تقدمهم في المهام المعيِّنة. يمكنهم أيضًا مناقشة المشكلات وطلب اقتراحات لحلَّها. كذلك يمكن اتَّخاذ هذه الاجتماعات شكل الاجتماعات التطلّعية Feedforward، حيث يتناقش المشاركون حول مستقبل المنظمة عوضًا عن الماضي. وفيها يناقشون الجداول الزمنية المرتقبة والنشاطات المقبلة.

تَسمى اجتماعات الاطلاع بالتحديثات أيضًا باحتماعات الحالة أو اجتماعات القسم.

#### 5. صنع القرارات Making decisions

قد تلجأ الفرق أحيانًا إلى الاجتماع حتى تتمكَّن من العمل بشكل تعاوني على صنع قرار ما. تتضمن أمثلة هذه الاجتماعات مراجعة الطلبات لتعيين موظف أو تحديد الأهداف للمرحلة التالية من المشروع أو تقييم العطاءات من المقاولين المحتملين. في مختلف الأحوال، يكون الهدف من الاجتماع هو صنع القرارات.

## جرِّب بنفسك

تأكد من فهمك دور الاجتماعات في المنظمات. أكمل الخطوات التالية:

إقرأ النص التالي:

وكالة السفر والسياحة بصدد تحديث دليل سياستها للموظفين. شكلت هدى فريقًا بقيادة ياسر لتحديث الدليل، حيث يجتمع الفريق كل أسبوع من الساعة 9:30 إلى 10:30 صباحًا في غرفة الاجتماعات الغربية. وتم تحديد الاجتماع القادم في 15 أكتوبر 2024.

بعد إدلاء هدى بملاحظاتها الافتتاحية، سيقوم سالم بالحديث عن دليل الوكالة الحالي. سيقوم اثناء المناقشة بتحديد نقاط القوة في الدليل الحالي والأقسام المطلوب تغييرها. وخصص لهذا الجزء من الاجتماع 15 دقيقة.

بعد ذلك، سينافش حمد سياسات الإجازة لمدة 17 دقيقة تنتهى بالتصويت. سينافش بعدها الفريق ككل مجال السياسة المراد دراستها للأسبوع المقبل، ومراجعة المواعيد النهائية، وتعيين المهام والمسؤوليات، على أن يستغرق ذلك حوالي 7 دقائق.

ثم سيأخذ سالم بضع دقائق لتحديث خطة العمل، وبعد ذلك ستعطى مريم الفريق في آخر 10 دفائق من الاجتماع الفرصة للمنافشة. كما هي الحال دائمًا، سينافشون النجاحات والمشكلات خلال هذه المدة.

في دفترك، اَكتب عناصر الاجتماع الموضحة أعلاه التي تناسب الأغراض التالية:

- مشاركة المعلومات
	- حلَّ مشكلة
	- التخطيط
- تقديم التحديثات
	- صنع القرارات

#### 2-4 تخطيط الاجتماعات الفعالة Planning effective meetings

تتميز الاجتماعات الفعالة بإستخدامها، القيّم لوقت المشاركين، وذلك على عكس الاجتماعات غير الفعالة التي تكون غير منتجة ومحبطة. غالبًا ما يرجع الاختلاف بين الاثنين إلى التخطيط الذي يسبق الاجتماع. لإدارة اجتماع فعال، لا بد من التخطيط لعدد الحضور والمواضيع التي ستتم منافشتها، ومراعاة ما يلي:

#### 1. ابدأ بتحديد الهدف من الاجتماع Start with the objective

على الرغم من تعدد أسباب عقد الإجتماعات، إلا أن لكل منها هدف أساسي. لذلك لا بد من البدء بتحديد الغرض من الاجتماع وتلخيصه في بضع كلمات. لا تبدأ في التخطيط للاجتماع حتى يكون لديك فكرة واضحة عن هدفه.

2. تأكد من حاجتك إلى الاجتماع فعلًا Make sure you need a meeting تفضل بعض المنظمات الاجتماعات وتعقدها بشكل متكرر. ضع في اعتبارك ارتفاع تكلفة

الاجتماع بسبب استغرافه وفتًا من جميع المشاركين، لا سيما إذا اضطر فرد ما إلى السفر للمشاركة في الاجتماع، ففي هذه الحالة ستزداد التكاليف أكثر. في بعض الأحيان، يمكنك تحقيق هدفك دون الحاجة إلى عقد اجتماع. لذلك، اسأل نفسك، هل يمكن لرسالة إلكترونية أو اجتماعًا إلكترونيًا أو مذكرة الإيفاء بالغرض؟ إذا كان الأمر كذلك، فحاول استخدام أحد أشكال التواصل هذه قبل عقد الاجتماع.

> 3. حدّد المشاركين الرئيسين Identify key participants لمحة سريعة

إذا خلصت إلى اعتبار الاجتماع الطريقة الأنسب لتحقيق هدفك، فلا بد من شروعك في تحديد المشاركين. اسأل نفسك من هم الأفراد الذين سيكون حضورهم عاملًا أساسيًّا لإنجاح الاجتماع. غالبًا ما يكون الغرض من الاجتماع نقطة الانطلاق لتحديد عدد الأفراد المراد دعوتهم. راجع الشكل 3-9. إذا كان بعض المشاركين سيقدمون معلومات أساسية وهامة أو يلعبون دورًا فعّالًا في الاجتماع، فامنحهم الوقت للاستعداد. إذا كان الآخرون سيستفيدون بشكل مباشر من الحضور، فأضفهم إلى فائمة دعوتك.

الشكل 3-9: الحد الأقصى لعدد المشاركين وفقًا لغرض الاجتماع

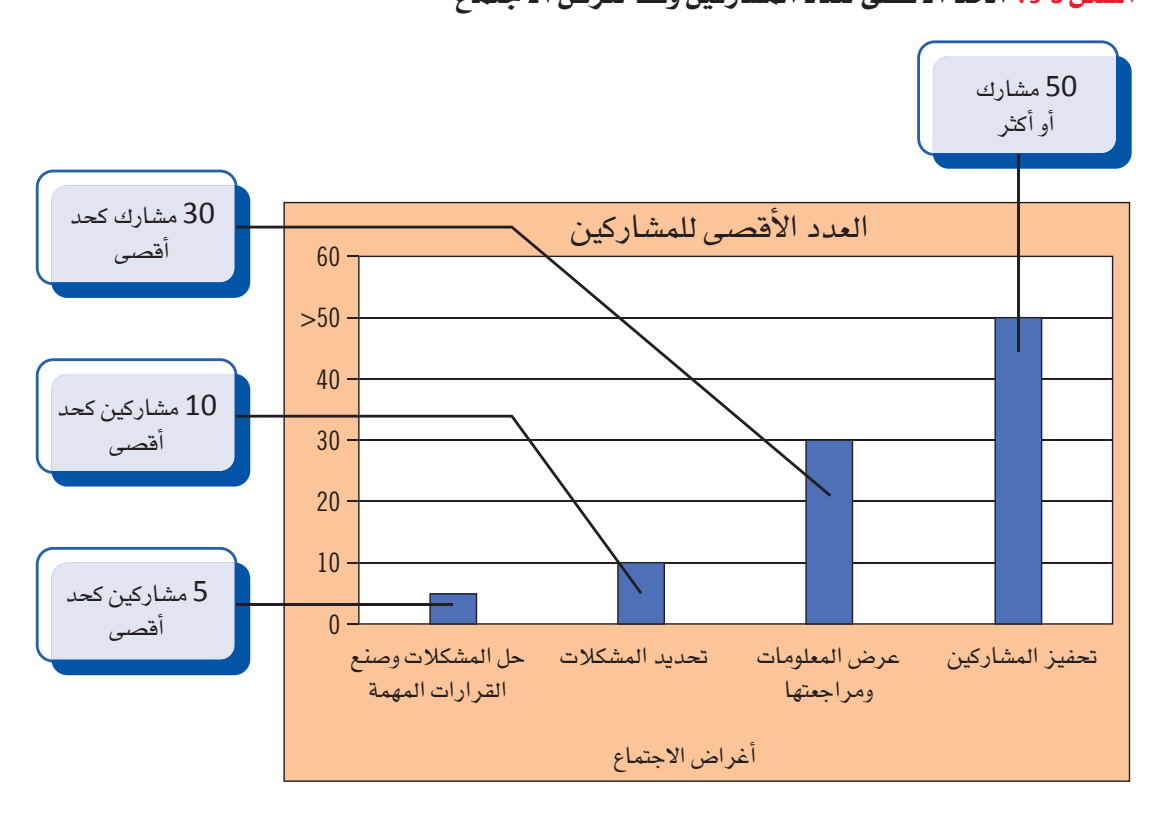

اتصل بالحضور شخصيًّا إذا

التأكد من أنهم

سيحضرون.

کنت تر ید

#### 4. وزَّع جدول الأعمال والمعلومات مقدَّمًا لمحة سريعة

لا تضف سوى البنود المناسبة إلى جدول الأعمال.

## Distribute an agenda and information in advance

تذكر إرسال جدول الأعمال Agenda قبل يومين على الأقل من الاجتماع. يوضح الشكل 3-10 مثالًا على ذلك. فم بإرفاق معلومات أخرى مثل التقارير التي يجب على المشاركين قراءتها قبل الاجتماع وتفادى توزيع مواد مثل نسخ المستندات أو شرائح العرض التقديمي وقت الاجتماع كونها احد عوامل تشتيت الانتباه اثناء الاجتماع. كما لا بد من إخطار الأفراد ومنحهم وفتًا كافيًّا للاستعداد والحضور للاجتماع. يمكنك أيضًا الطلب من الأفراد ذكر النقاط التي يريدون منافشتها ومن ثم إضافة هذه النقاط إلى جدول الأعمال. فم باسناد بعض المهام لفريق العمل قبل الاجتماع لتحفيزهم للمشاركة في الاجتماع والاهتمام بنتائج الإجتماع.

#### ِ تعریفات

جدول الأعمال: مخطط أو فائمة بالمواضيع التي ستتم منافشتها خلال الاجتماع.

#### الشكل 3-10 ، مخطط جدول أعمال الاجتماع

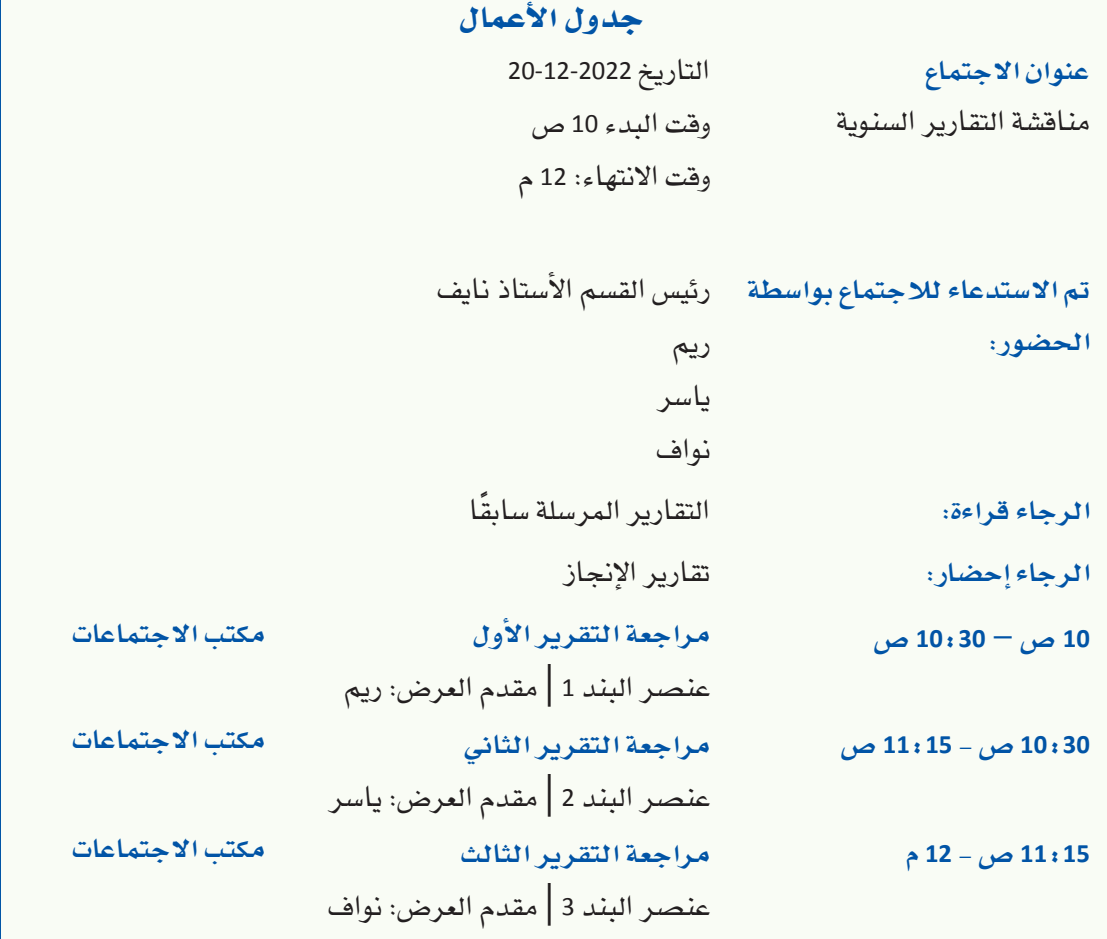

5. اختر المكان والزمان المناسبين Choose an appropriate setting حدِّد الزمان والمكان المناسبين لمعظم الحاضرين، وحاول فهم التزاماتهم الأخرى وتضارب المواعيد عند تحديد وقت الاجتماع.

التواصل التنظيمي وصنع القرارات  $113$ 

#### لمحة سريعة

حاول تحديد مكان الاجتماع بالقرب من أكبر عدد ممكن من الأفراد وليس المكان المناسب لك فحسب. تدرَّب على التخطيط للاجتماعات الفعالة. أكمل الخطوات التالية.

1. تستعد مها لاجتماع فريق السياسات في وكالة السفر وتريد عقد اجتماع فعال.

إقرأ القائمة التالية لنشاطات الاجتماع.

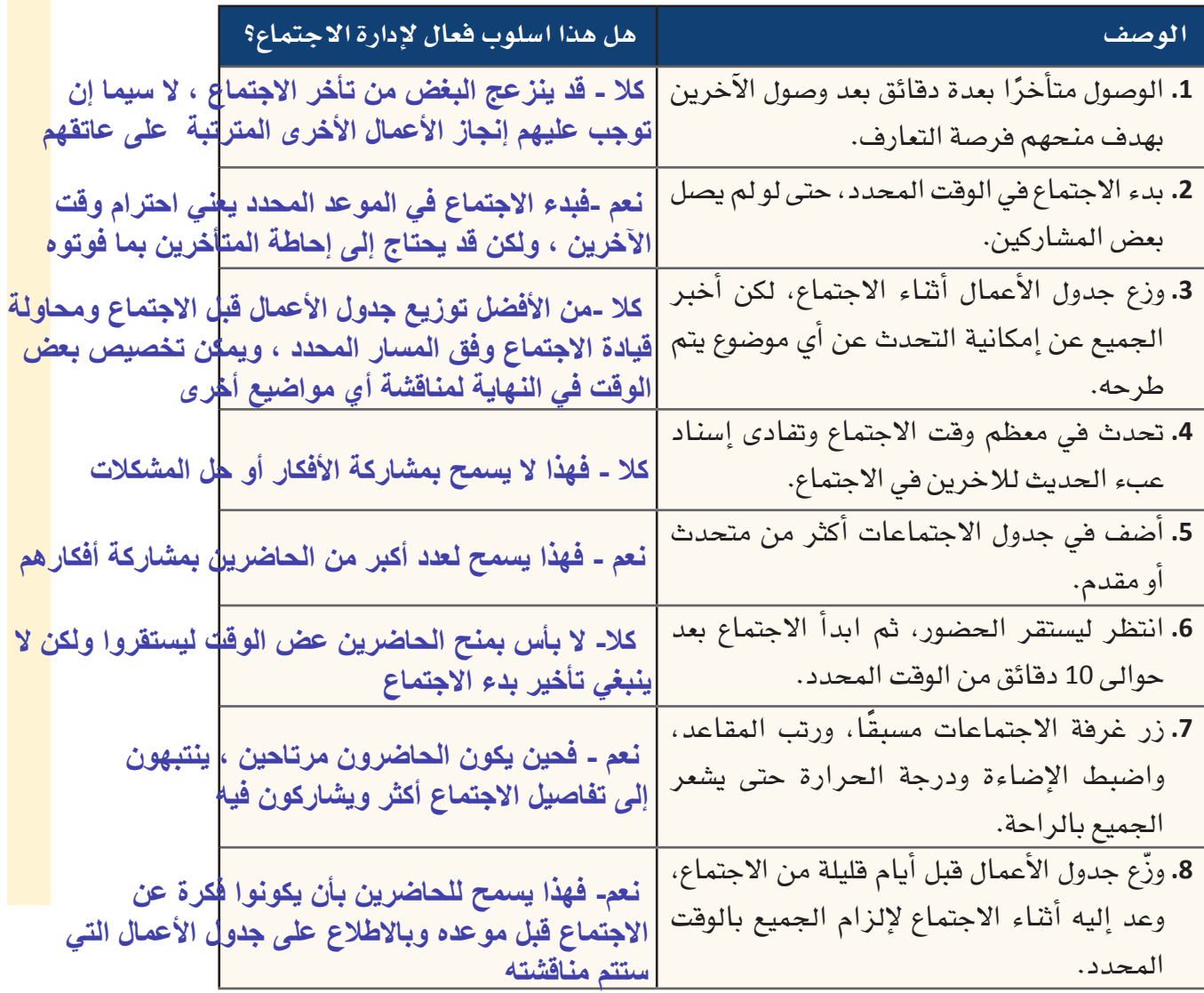

2. في دفترك، أعدّ قائمة من 1 إلى 8 وضع نعم أو لا مقابل كل رقم لتحديد ما إذا كانت كل نقطة من النقاط المذكورة أعلاه وسيلة فعالة لإدارة الاجتماع. اشرح إجابتك.

#### أسئلة مراجعة

إختر الإجابة الصحيحة: 1. أي من المواقف التالية لا تستدعى عقد اجتماع؟ أ. يريد أعضاء الفريق اطلاع الآخرين عما تعلموه. ب. يحتاج أعضاء الفريق إلى مراجعة تفاصيل الخطة. ج. تريد منافشة سياسة جديدة مع الفريق. د. يسعى أعضاء الفريق إلى الحصول على إجماع حول قرار ما. 2. أي من النقاط التالية ليس هدفًا لعقد اجتماع؟ أ. مناقشة ومعالجة المشكلات المتعلقة بهدف المنظمة. ب. لقاء الزملاء وجهًا لوجه. ج. تمكين التواصل ومراقبة الدلالات اللفظية وغير اللفظية المستخدمة. <mark>د. تذكير الجميع بالمواعيد النهائية المتفق عليها.</mark> 3. قبل يومين على الأقل من الاجتماع، يجب على قائد الاجتماع إرسال: أ. خطة العمل. ب. وثيقة المحضر. ج. البرنامج. د. جدول الأعمال. 4. كم عدد الأفراد الذين يمكنك دعوتهم إلى اجتماع تحفيزي؟ أ. ما يصل إلى 5. ب. ما يصل إلى 10.  $.30.5$ د. 50 أو أكثر.

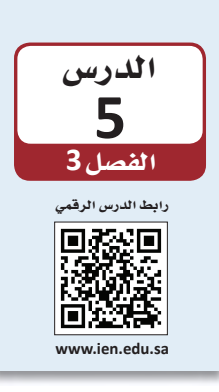

كتابة التقارير والمقترحات المهنبة

#### 1-5 التواصل المكتوب Written communication

تم تصميم التواصل المكتوب لتقديم معلومات حول موضوع معين، وعادةً ما يكون ذلك بتفاصيل أكثر مما يمكن للتواصل اللفظى تقديمه. ثمة نوعان من المستندات المهمة للمديرين وهما التقارير والمقترحات Reports and proposals. غالبًا ما تتم كتابة التقارير بشكل موضوعى كونها قد تتضمن تحليلًا أو توصيات. في المقابل، يقدم المقترح معلومات حول منتج أو خدمة أو فكرة ما ويحاول إفنـاع القـارئ بـاختيـار الحلّ الموصى به.

#### تعريفات

التقرير: مستند مكتوب مصمم لتقديم معلومات حول موضوع معين. تتم كتابة التقارير بشكل موضوعي كما يمكن اشتمالها على تحليل أو توصيات. المقترح: مستند مكتوب مصمم للإقناع والإعلام، يقدم معلومات حول منتج أو خدمة أو فكرة ما ويحاول إفناع القارئ بتبنى الحلِّ المُقترح.

الفارق الأساسي بين التقارير والمقترحات هو وقت كتابتها. عادةً ما يتم إعداد المقترح في وقت مبكر من عملية صنع القرار عندما تكون أرجحية التأثير على القرارات مرتفعة. في حين تتم كتابة التقرير بعد اتخاذ بعض الإجراءات وذلك لتوثيق حالة النشاط أو المشروع عند حدوثه، كما تتم كتابة تقارير أخرى في ختام النشاط أو المشروع.

### 2-5 اختيار شكل التواصل Choosing the form of communication

قبل اتِّخاذ قرار حول ما إذا كنت ستكتب تقريرًا أم مقترحًا، من المهم إدراك مختلف أنواع التقارير والمقترحات التي يمكن استخدامها، كما هو موضح في الشكل 3-11. ستساعد الأسئلة التالية في تحديد الخيار الأنسب:

#### الشكل 3-11: آنواع التقارير والمقترحات

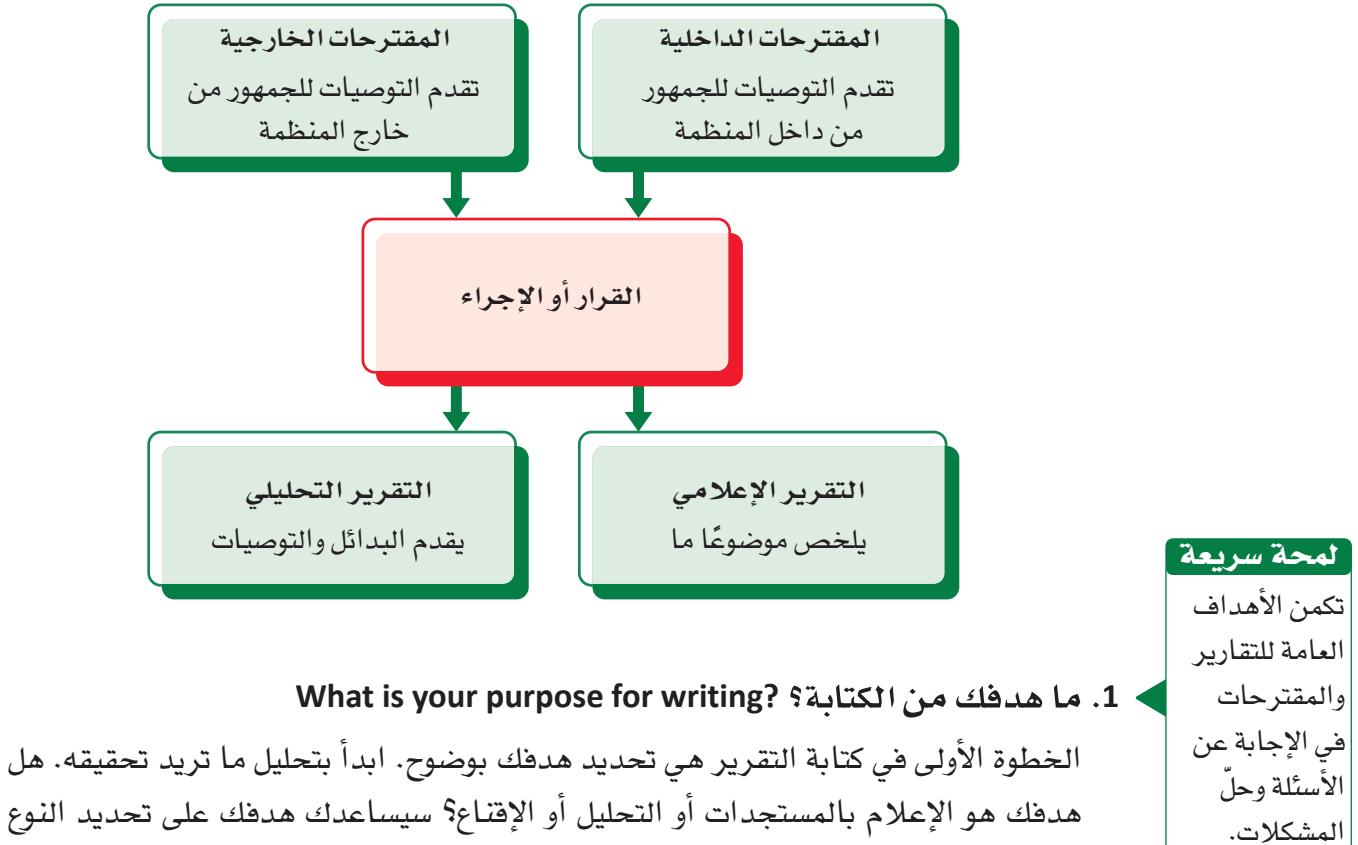

الذى يجب استخدامه.

#### 2. من هم القراء؟ ?Who are your readers لمحة سريعة

غالبًا ما يكون

القارئ الأساسى

هو صانع القرار.

كما هي الحال مع أنواع المستندات الأخرى، لا بد من تحديد القراء قبل كتابة التقرير أو المقترح. وتلبيةٌ لاحتياجات القراء على أنسب وجه، يجب إدراك مدى فهمهم للموضوع الذي ترغب في طرحه بقدر إدراكك للمعلومات التي يحتاجون إلى معرفتها بعد قراءة تقريرك أو مقترحك. كما يجب أن تطرح على نفسك الأسئلة التالية؛ كيف يمكن أن يتفاعل القراء مع المستند؟ ما الأسلوب الذي يجب أتّباعه لجعل المعلومات واضحة ومفهومة للقراء؟ كذلك لا بد من حرصك على مراعاة القارئ الأولى (الأساسى) والقارئ الثانوي، والذي يشمل أي فرد آخر قد يقرأ المستند.

3. هل يجب كتابة تقرير أم مقترح؟ Should you write a report or a proposal? الهدف من كتابة التقارير هو مشاركة المعلومات مع فرد آخر ، في حين يكمن الهدف من كتابة المقترحات في إفناع القراء بتبنى فكرتك أو منتجك أو حلَّك. تشبه المقترحات التقارير التحليلية إلى حد كبير، باستثناء انتهاء المقترحات بتقديم توصية واحدة فحسب. يوضح الجدول 3-4 الحالات المقترحة لكتابة تقرير أو مقترح.

#### 4. هل *سي*قدم تقريرك معلومات أو سيحلل موضوعًا معينًا؟

#### **Will your report present information or analyze a topic?**

 **Informational reports** بصيغة واضحة وموضوعية، وتناسب المواقف التي تستدعى تقديم ملخص مكتوب حول موضوع معين للقارئ ولا تتضمن الآراء والتوصيات. في المقابل، تقدم التقارير التحليلية Analytical reports عادةَ البيانات والتحليلات والاستنتاجات، وت*س*تعرض خيارات مختلفة، وتحدد إيجابيات البدائل وسلبياتها، وتتضمن توصيات محددة.

#### تعريفات

التقارير الإعلامية: نوع من التقارير يقدم معلومات بصيغة واضحة وموضوعية، ويناسب الموافف التي تستدعي تقديم ملخص مكتوب حول موضوع ما للقارئ. التقارير التحليلية: نوع من التقارير يقدم البيانات والتحليلات والاستنتاجات من خلال توفير خيارات مختلفة، وتحديد إيجابيات البدائل وسلبياتها، بما في ذلك توصيات محددة.

#### 5. من ي*ستهد*ف مقترحك؟ جمهورًا داخليًّا أم خارجيًّا؟

#### **Is your proposal for an internal or external audience?**

تنقسم المقترحات إلى نوعين. إذ توصى المقترحات الداخلية Internal proposals بكيفية حلّ المشكلات داخل المنظمة، مثل تغيير إجراء ما أو استخدام البائعين منتجات أو خدمات مختلفة، في حين يتم أعداد المقترحات الخارجية External proposals لغرض بيع المنتجات أو الخدمات للعملاء، وعادةً ما تتم كتابتها استجابةً لطلب ما. تساعدك معرفة هذه الفروقات في تحديد المدة التي يجب أن يستغرقها تقريرك، والمعلومات التى يجب تضمينها، ودرجة الإجراءات الرسمية المناسبة لها.

#### تعريفات

المقترحات الداخلية: نوع من المقترحات يوصي بكيفية حلّ المشكلات داخل المنظمة. المقترحات الخارجية: مقترح مكتوب يستهدف جمهورًا من خارج المنظمة.

يوضح الجدول 3-4 السيناريوهات المختلفة التي تستدعى كتابة تقرير أو مقترح أو استخدام أداة مختلفة مناسبة. الجدول 3-4: السيناريوهات التي تستدعي كتابة تقرير أو مقترح

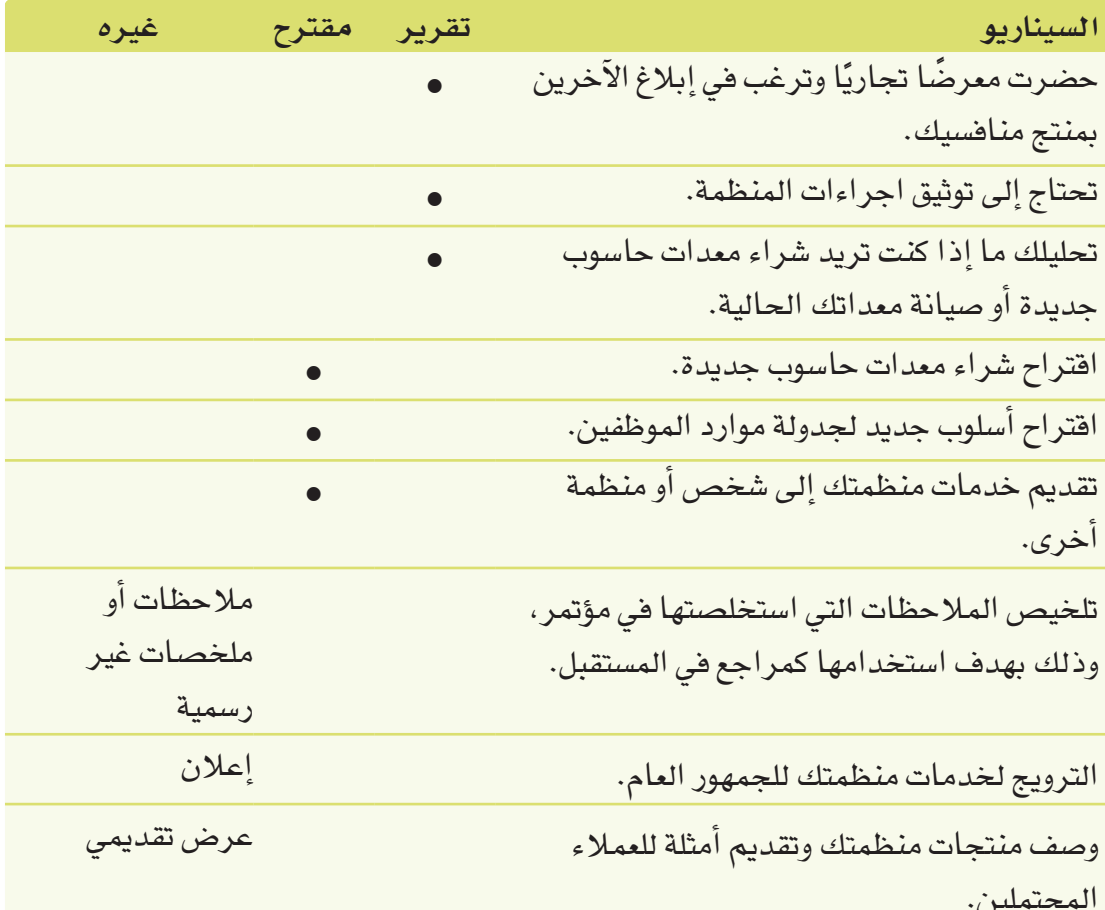

### 5-5 إعداد التقارير والمقترحات الفعالة

### Developing effective reports and proposals

تتطلب كتابة تقارير ومقترحات فعالة الكثير من التدريب. حيث يمكنك تطوير مهارات الكتابة وتحسينها باتباع الإرشادات التالية:

#### 1. احترم القارئ Respect the reader

وقت القارئ ثمين. لا تضيعه في مذكرة أو رسالة إلكترونية: غير واضحة تستلزم القراءة عدة مرات لفهمها، احرص على القواعد النحوية والإملائية السليمة. في معظم الأحيان، تدل الكتابة ذات الأسلوب الركيك على منحك أهمية لوقتك على حساب وقت قرائك ما يجعلك تفقد اهتمامهم واحترامهم.

### 2. اعرف وجهة نظرك وكيفية توضيحها Know your point and get to it

ما المعلومة الأساسية التي تريد للقارئ تذكَّرها؟ غالبًا ما يبدأ الأفراد بالكتابة غافلين عن توضيح ما في أذهانهم أو ما يحاولون قوله. لكي تكتب بشكل فعّال، لا بد من إدراكك لوجهة نظرك وتحاول دعمها.

**Write clearly<sup>3</sup>**

اكتب بوضوح وليس بشكل مؤثر ، لا تستخدم لغة معقدة وتجنب المصطلحات التي قد تشكّل التباسًا. وتذكَّر هدف الكتابة الجيدة هو فهم القارئ من المرة الأولى. لذلك، حاول توضيح وجهة نظرك بأكبر قدر ممكن من البساطة.

#### **Peer review the message<sup>4</sup>**

احصل على رأي ثانٍ. عندما يكون المستند مهمًّا للغاية، مثل إرسال مذكرة رسمية إلى القسم أو المنظمة، اطلب من فرد تراه كاتبًا جيدًّا قراءة كتابتك فبل إرسالها. يحتوي برنامج مايكروسوفت وورد على نماذج معدّة مسبقًا للتقارير والمقترحات. افتح البرنامج، وانقر "ملف". ثم "جديد". بعد ذلك، يمكنك البحث عن نماذج عبر الإنترنت في شريط البحث، مثلًا باستخدام كلمة "تقرير" أو "مقترح".

#### جرٌب بنفسك

تدرَّب على كتابة التقارير الفعالة. أكمل الخطوات التالية.

الجزء 1: تدرَّب عل*ى* أساسيات الكتابة من خلال مراجعة مقدمة التقرير

1. راجع مقدمة التقرير التالية:

المقدمة

يستعرض هذا التقرير الفرص المتاحة أمام وكالة السفر والسياحة لتوسيع عروض وجهاتها وأنشطتها السياحية. كما يقارن المعلومات التالية حول الوجهات والنشاطات السياحية التي يقدمها منافسو الوكالة. يوضح هذا التقرير تقديم وكالة تي جيه ترافل خمس جولات إلى وجهات في امريكا وثلاث جولات إلى وجهات في آسيا أكثر من وكالة السفر والسياحة. كما تقدم هذه الوكالة أيضًا نوعين من النشاطات في الموقع لا تقدمها وكالة السفر والسياحة. كذلك يظهر التقرير أن وكالة الجولات العالمية تقدم سبع جولات إلى وجهات في أوروبا، وست جولات أكثر من وكالة السفر والسياحة إلى وجهات في منطقة البحر الكاريبي، وأربع جولات أكثر إلى وجهات في أميركا أكثر مما تقدمه وكالة السفر والسياحة. كما تقدم هذه المنظمة أيضًا خمسة أنواع من النشاطات في المواقع التي لا تقدمها وكالة السفر والسياحة.

2. في دفترك، راجع المواد المدكورة أعلاه لجعلها واضحة وجذابة ومناسبة لمقدمة التقرير. **الجزء :۱ تدرب على أساسیات الكتابة من خلال مراجعة مقدمة التقریر. یستعرض ھذا التقریر الفرص المتاحة أمام وكالة السفر والسیاحة لتوسیع عروض وجھاتھا ونشاطاتھا السیاحیة .**

 **<sup>120</sup> كما یقارن المعلومات التالیة حول الوجھات والنشاطات السیاحیة التي یقدمھا منافس و الوكالة. وقد أوضح ھذا التقریر أن وكالة تي جیھ ترافل ووكالة الجولات العالمیة تقدمان جولات عبارة إلى وجھات أكثر ، ونشاطات سیاحیة أكثر مقارنة بوكالة السفر والسیاحة .**

الجزء 2: تدرَّب على كتابة صلب موضوع التقرير.

1. قم بمراجعة نص التقرير التالي، ثم استخدم العصف الدّهني للتوصل إلى أربع أو خمس توصيات يمكنك تضمينها في التقرير. المزايا التنافسية

تتفرّد وكالة السفر والسياحة عن غيرها من منظمي الرحلات بجولاتها المتمحورة حول المغامرة<br>والثقافة والتعليم، إذ يستمتع المسافرون الذين يلجؤون إلى وكالة السفر والسياحة بالنشاطات التي تتراوح بين المشي لمسافات طويلة والطيران الشراعي أثناء التعرف على ثقافة المنطقة والتلذذ بمأكولاتها والتواصل مع سكانها وفهم تاريخها. تظهر استطلاعات العملاء الأخيرة تفضيل الجمهور المستهدف للوكالة السياحة الثقافية، ما يعنى الجولات التي تأخذ المسافرين إلى قلب المنطقة التي يزورونها وتنطوي على مجموعة واسعة من النشاطات الجسدية والثقافية. لم يعد المسافرون يريدون الجلوس في حافلة سياحية تشعرهم بأنهم سائحون، فقد باتوا يفضلون أسلوب السفر الصديق للبيئة الذي يغمرهم بأجواء المنطقة التي يزورونها عوضًا عن تركهم مجرد متفرجين على الهامش.

> 2. اكتب قائمة من التوصيات ف*ي* دفترك، وابدأ ملاحظاتك بـ: لتلبية هذه الحاجة، يمكن لوكالة السفر والسياحة القيام بما يلى:

> > **لتلبیة ھذه الحاجة، یمكن لوكالة السفر والسیاحة القیام بما یلي :**

**. إیجاد مرشدین سیاحیین من السكان المحلیین كي یعرفوا السیاح والمسافرین على أجزاء أقل شھرة في المنطقة أو المدینة .**

**- تحدید وسائل بدیلة للسفر مثل ركوب الدراجة والسیر لمسافات طویلة واستخدام وسائل النقل العام .**

**-البحث عن نشاطات تمنح المسافرین تجربة غامرة أثناء تعرفھم على الثقافة المحلیة، مثل صفوف الطھي أو الفنون أو الحرف الیدویة.**

## أسئلة مراجعة

- إختر الإجابة الصحيحة:
- 1. يُسمّى الاجتماع الذي تتاح فيه الفرصة للمشاركين للإبلاغ عن تقدمهم في المهام المعينة بـ:
	- أ. اجتماع الإبلاغ.
	- ب. اجتماع المشاركة الكاملة.
	- ج. اجتماع التغذية الراجعة.
		- د. الاجتماع التطلّعي.
	- 2. ما نوع المستند المفصّل الذي يقدم معلومات بصيغة واضحة وموضوعية؟
		- أ. الملاحظات الإلكترونية.
			- ب. التقرير التحليلي.
			- ج. التقرير الإعلامي.
				- د. المقابلة.
- 3. ما نوع المستند المفصّل الذي غالبًا ما يوفر خيارات مختلفة، ويحدد إيجابيات البدائل وسلبياتها، ويتضمن
	- توصيات محددة؟
	- أ. التقرير التحليلي.
	- ب. التقرير الإعلام*ي*.
	- ج. المقترح الإعلامي.
		- د. الاقتباس.
	- 4. ما الذي يمكنك القيام به لإعداد تقارير فعالة؟
		- أ. طلب من فرد آخر كتابتها.
			- ب. نسخ مستندًا جاهزًا.
		- ج. طلب من فرد ما التحقق من التقرير.
			- د. طلب التحسينات من المرسَل إليه.

## التقنية في العمل

## أدوات التعاون عبر الإنترنت Online Collaboration Tools

تُعد أدوات التعاون عبر الإنترنت كمستندات جوجل (Google Docs) وتطبيقات أوفيس ويب (Office Web Apps) من أنواع البرامج المُصمِّمة خصيصًا لدعم الفرق في تحقيق أهدافها وتسهيل وتسريع عملية التواصل بين أعضائها. وقد ساعدت أدوات التواصل هذه في توسيع شبكات التواصل دوليًا عبر توفيرها لإمكانيات التواصل بين أفراد لا يمكنهم الاجتماع على أرض الواقع. وغالبًا ما تُصنَّف أدوات التعاون عبر الإنترنت ضمن ثلاث فئات هي: أدوات التواصل، وأدوات عقد المؤتمرات، وأدوات التنسيق. تستفيد الفرق الافتراضية بصفةٍ خاصة من هذه الأدوات التي سنستعرض وظائفها في ما يلي.

1. أدوات التواصل Communication tools

تُستخدم أدوات التواصل عبر الإنترنت لتبادل الرسائل كما في البريد الإلكتروني، وللحفاظ على التواصل مع الفريق ومشروعه. فتسمح مواقع الويكي Wiki لأعضاء الفريق بمشاركة المستندات والمعلومات، نذكر منها مثلًا الموسوعة الإلكترونية الشهيرة ويكيبيديا /https://en.wikipedia.org (Wikipedia). والأمر عينه ينطبق على مجموعة ويندوز لايف Windows Live) outlook.live.com).

تعريفات ويكي: هو موقع إلكتروني يمكن للمستخدمين المساهمة فيه عبر صنع أو تعديل المحتوى.

#### 2. أدوات عقد المؤتمرات Conferencing tools

تُستخدم أدوات عقد المؤتمرات عبر الإنترنت لمشاركة المعلومات بصورة أسرع، وتعد المراسلة الفورية أحد أمثلة هذه الأدوات، ويمكن أن تُستخدم لعقد الاجتماعات الافتراضية إذا أراد المجتمعون مشاركة الحاسوب المكتبى الخاص بمستخدم واحد. تتضمن أحدث أدوات عقد المؤتمرات عبر الإنترنت تلك التي تتيح لك ولفرد آخر على الأفل من الفريق الوصول إلى تطبيق أو مستند مشترك من حاسوب كل منكما في الوقت عينه. فتوفر مثلًا تطبيقات أوفيس ويب (Office Web Apps) المتاحة مع مايكروسوفت أوفيس (Microsoft Office) نسخ إلكترونية لبعض برامج الأوفيس، مما يعني إتاحتها تخزين وتعديل المستندات ومشاركتها مع مستخدمي تطبيقات أوفيس ويب (Office Web Apps) الآخرين كما يوضح الشكل 3-12.

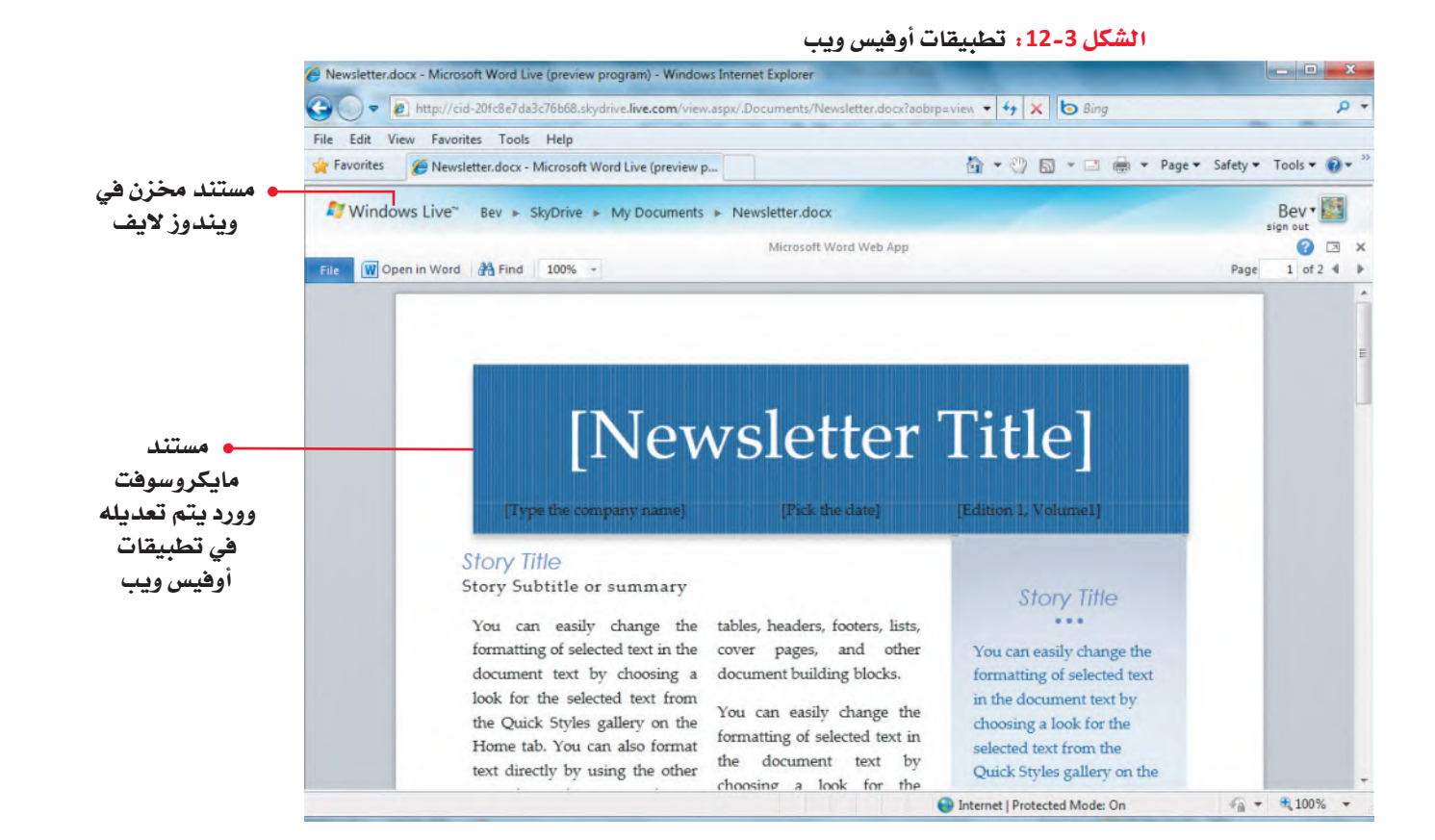

#### 3. أدوات التنسيق Coordination tools

لمحة سريعة

بإمكانك أبضًا

استخدام

أدوات إدارة

المهام المتاحة

على الإنترنت

مثل میت اَب

Meetup (www.

meetup. com) لتنظيم الاجتماعات على أرض الواقع.

تندرج ضمن هذه الفئة التقويمات الإلكترونية كجوجل كاليندر (Google Calendar) مثلًا (www.google.com/calendar)، والتي تسمح لك ولباقي أعضاء فريقك بتحديد الجدول الزمنى للمهام وإخبار أعضاء الفريق الآخرين بها. يساعد نظام لوحة كانبان (Kanban board system) الموضح في الشكل 3-13 على تنظيم مواعيد المشروع وتتبّع وجدولة خطواته إلى حين اكتماله. تشمل هذه الفئة أيضًا المدوّنات وبرامج شبكات التواصل الاجتماعي كلىنكد ان (www.linkedin.com) LinkedIn).

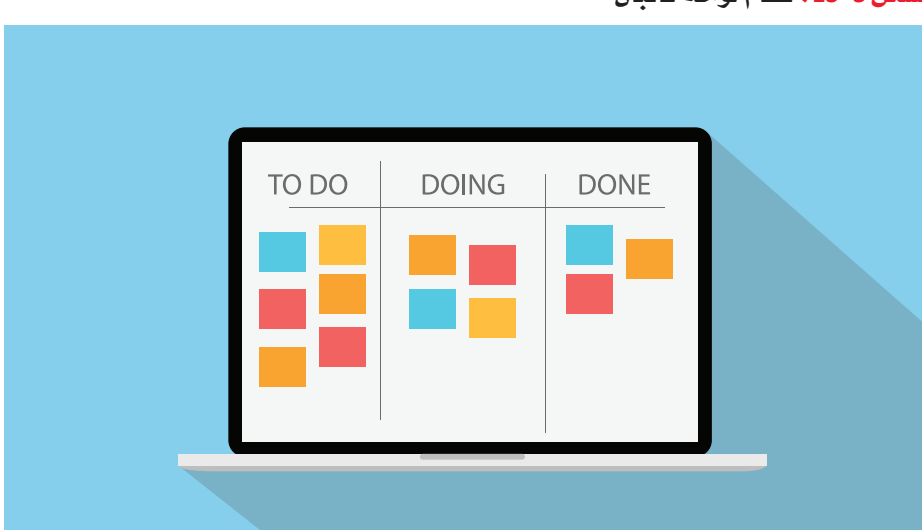

الشكل 3-13 : نظام لوحة كانبان

## أسئلة مراجعة

#### إختر الإجابة الصحيحة:

1. من بين الفئات المذكورة أدناه، ما الفئة التي ليست ضمن أدوات التعاون عبر الإنترنت؟

- أ. أدوات التواصل.
- ب. أدوات عقد الاجتماعات.
	- ج. أدوات المطابقة.
	-
- 2. ما التطبيق الذي يعد مثالًا على أداة تواصل عبر الإنترنت يستخدمها أعضاء الفريق لمشاركة المستندات والمعلومات؟
	- أ. مايكروسوفت تيمز. ب. زوهو بروجيكتس. ج. لينكد إن.
		-
		- د. میت أب.

## التقنية في العمل

## عقد الاجتماعات عبر الإنترنت Online meetings

بات بإمكانك اليوم الاستعانة بإحدى أدوات عقد الاجتماعات عبر الإنترنت، كتطبيقى زوم (Zoom) أو تيمز (Teams) مثلًا ، إذا كنت بحاجة إلى عقد اجتماع مع مجموعات كبيرة من الأفراد الذين لا يتواجدون معك في ذات الموقع. ومن مميزات هذه الأدوات توفَّرها مقابل رسوم اشتراك شهرية للحزمة الكاملة أو محانًا للاجتماعات القصير ة.

أما تطبيق تيمز (/https://www.microsoft.com/en/microsoft-teams)، فهو جزء من مجموعة مايكروسوفت أوفيس (Microsoft Office). ويتكامل جيدًا مع تطبيقات المجموعة الأخرى. وتتيح لك أدوات الاجتماع هذه عرض العروض التقديمية ومشاركة شاشتك وتطبيقاتك مع المشاركين الآخرين في الاجتماع. إضافة إلى ذلك، يتيح لك برنامج الاجتماع الدردشة من خلال النص أو الصوت أو الفيديو. كما وتعمل هذه الأدوات في متصفحات الويب وعلى الأجهزة المحمولة بالإضافة إلى دعمها الاتصال الهاتفي.

وتوضح العملية التالية عملية إنشاء اجتماع عبر الإنترنت وكيفية مشاركته والوصول إليه.

#### 1. عقد اجتماع عبر تطبيق زوم Create a meeting in Zoom

أُولًا، اذهب إلى موقع (/https://zoom.us) وقم بتسجيل الدخول. يمكنك إنشاء حساب ثم تسجيل الدخول باستخدام هوية زوم الخاصة بك. بعد تسجيل الدخول، انقر على خانة المضيف واختر ما إذا كنت تريد إتمام الاجتماع عبر فيديو أو عبر مشاركة الشاشة. بعدها، ستفتح أمامك صفحة ويب حيث يمكنك إدخال معلومات الاجتماع. انظر الشكل 3-14، واتبع الخطوات لإعداد واستلام رابط الاجتماع، واعلم بتشابه العملية في تطبيق تيمز مع العملية في تطبيق زوم.

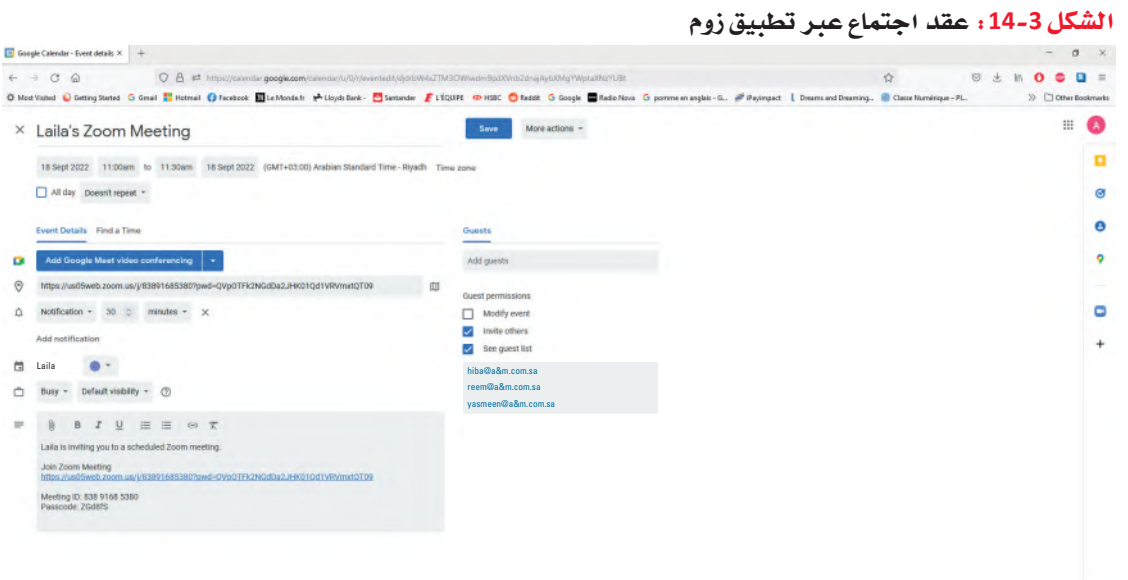

التواصل التنظيمي وصنع القرارات

**126** 

#### 2. دعوة المشاركين Invite participants

وفيما يختص بدعوة المشاركين الآخرين إلى الاجتماع، فيتم ذلك من خلال تطبيقات زوم أو تيمز. ويمكنك دعوة العديد من الأفراد الآخرين عن طريق إرسال رسالة إلكترونية إليهم تتضمن تاريخ الاجتماع ووقت عقده المقرر والرابط الذي يمكنهم من خلاله الانضمام إلى الاجتماع. كذلك يمكن لكل من زوم وتيمز أيضًا إرسال رابط في الرسالة الإلكترونية، حيث يمكن للمشاركين النقر عليه للانتقال مباشرةً إلى صفحة الاجتماع أو يمكنهم الدخول الى حساب زوم وإدخال هوية الاجتماع يدويًّا.

#### . 3. البدء بالاجتماع Start the meeting لمحة سريعة

عند التجهيز لاجتماع ما، سيرسل تطبيقا زوم وتيمز للمشاركين دعوة بالبريد الإلكتروني. للبدء بالاجتماع، فم بفتح الرسالة الإلكترونية، والنقر على خيار الانضمام إلى الاجتماع. وتجدر الإشارة إلى تثبيت تطبيقا زوم وتيمز تحديثات للبرنامجين إذا كنت لم تستخدمه منذ فترة. وقبل الانضمام إلى الاجتماع، ستظهر لكل مستخدم شاشة تتيح له ضبط إعدادات الصوت والفيديو.

بإمكانك أيضًا عند عقدك اجتماعًا عبر الإنترنت مشاركة كل شيء تعرضه على شاشتك مع المشاركين. كذلك يمكن للمشاركين في الاجتماع التواصل مع بعضهم البعض عن طريق كتابة رسائل الدردشة داخل برنامج الاجتماع. وعند الانتهاء، يمكنك ببساطة إغلاق متصفح الويب لإنهاء الاجتماع.

تتضمن برامج عقد الاجتماعات عبر الويب ميزات الدردشة أو المراسلة الفورية حيث يمكن للمشاركين في الاجتماع طرح الأسئلة دون مقاطعة المتحدث.

#### 4. التخطيط لمشاركة المرئيات Plan the visuals

اجمع المواد اللازمة للاجتماع، بما في ذلك البرمجيات والمستندات والعروض التقديمية الإلكترونية مثل جوجل سلايدز (Google Slides)، واستفد من التقنيات لإثراء المنافشة بمقاطع الفيديووالصور والشرائح والتطبيقات المشتركة. كذلك يمكنك إنشاء شريحة ترحيب لعرضها عند دخول المشاركين الاجتماع حتى يتأكَّدوا من وجودهم في المكان المناسب.

#### 5. تسجيل الاجتماع Record the conference

تتيح لك الاجتماعات عبر الإنترنت تسجيل الاجتماع في حال تعذر بعض الأفراد عن المشاركة. وعليه، يمكنك إرسال نسخة رقمية من الاجتماع إليهم لمشاهدتها في الوقت الذي يناسبهم.

## جرِّب بنفسك

أكمل الخطوات التالية كتدريب على إنشاء اجتماع عبر الإنترنت ومشاركته مع الآخرين:

- 1. افتح متصفح ويب مثل مايكروسوفت إيدج (Microsoft Edge) أو جوجل كروم (Google Chrome) أو موزيلا فاير فوكس (Mozilla Firefox)، وانتقل إلى /https://zoom.us.
	- 2. قم بتسجيل الدخول أو إنشاء حساب مجان في الموقع، إذا لزم الأمر.
- 3. اضغط على مفتاح Print Screen لأخذ لقطة شاشة للصفحات التالية. افتح أحد برامج معالجة النصوص مثل مايكروسوفت أوفيس وورد (Microsoft Office Word)، وافتح مستندًا جديدًا واضغط على Ctrl + V للصق كل لقطة شاشة، واكتب لكل منها وصفًا موجَزًا.
- 4. انقر زر "إنشاء اجتماع"، وأدخل المعلومات التالية: اجتماع لمناقشة رحلة لا تُنسى مع أحد زملائك في الفصل، ثم انقر زر "إنشاء".
	- 5. استخدم البريد الإلكتروني لدعوة زميلك في الفصل للانضمام إلى الاجتماع. 6. عند تلقيك رسالة إلكترونية حول الاجتماع، انقر زر"إنشاء اجتماع". 7. أبلغ زميلك في الفصل بالانضمام إلى الاجتماع. 8. احفظ المستند ثم أرسله إلى أستاذ المقرَّر.

## أسئلة مراجعة

#### اختر الإجابة الصحيحة:

1. عند تقييمك أدوات عقد اجتماع عبر الإنترنت، ما الميزات التي يجب البحث عنها؟ أ. القدرة على مشاركة شاشتك مع الآخرين. ب. القدرة على إنشاء مجموعات صغيرة . ج. القدرة على الدردشة مع المشاركين. د. جميع ما سبق. 2. ما هي الوسيلة لدعوة الأفراد لاجتماع عبر زوم؟ أ. إرسال رسالة الكترونية. ب. نشر دعوة في التقويمات الخاصة بهم. ج. البدء بالاجتماع ثم التواصل مع المشاركين. د. جميع ما سبق.

## التقنية في العمل

## برمجيات تقديم العروض Presentation software

يتم استخدام برمجيات تقديم العروض لإنشاء عروض شرائح إلكترونية وتقديمها. وقد باتت برمجية مايكروسوفت باور بوينت (Microsoft PowerPoint)، على وجه الخصوص، الطريقة القياسية لتحضير عروض الأعمال وتقديمها. يُعدّ باور بوينت أفضل برمجيات تقديم العروض. في الواقع، وبحسب تقديرات منظمة مايكروسوفت، يتم تقديم ما يفوق ثلاثين مليون عرض يوميًّا بواسطة باور بوينت.

كذلك، يمكنك أيضًا استخدام برمجيات أخرى لتقديم العروض، بعضها مصمم لظروف خاصة كما هو موضح أدناه.

#### لمحة سريعة

احرص على

شرائحك مليئة

بالنصوص،

واجعل الناس

يستمعون إلى

ذلك.

كلماتك بدلا من

ألا تكون

1. مايكروسوفت باور بوينت Microsoft PowerPoint

بإعتبــاره جــزءًا مــن مجموعــة برامــج مايكروســوفت، اســتخدم برنامــج بــاور بوينــت (https://www.microsoft.com/en-gb/microsoft-365/powerpoint) على نطاق واسع في مجال الأعمال والتعليم. بالرغم من شيوع استخدامه، لا زال البرنامج عرضة لبعض الانتقادات الرئيسة، فهي مثلًا:

- تملى على المستخدم الأسلوب الذي يتواصل عبره، وذلك عن طريق اختزال وعرض الأفكار في نقاط قصيرة.
- غالبًا ما تكون الشرائح مليئة بالنصوص، مما يدفع المشاهدين إلى فراءة الكلمات عوضًا عن الاستماع إلى الشرح أو المتحدث.

#### Prezi  $(3)$ . درزی

وفي حال كنت ترغب في استخدام تأثيرات الرسوم المتحركة المتطورة في عرضك التقديمي، يعتبر برزي الخيار الأمثل لك ( www.prezi.com). وعلى الرغم من ذلك، يتطلب برزي الكثير من التدرب والتمرن لإنتاج التأثيرات المعقدة التي تريدها. وتتمثل إحدى ميزات استخدام برزي في سهولة نشر عرض تقديمي عبر الإنترنت.

حل السؤال : جرب بنفسك ١و ٢ برزي (Prezi) الميز ات : ـ التكامل مع برامج ويب إكس (WebEx) وزوم (Zoom) ومايكروسوفت تيم ز (Microsoft Teams). - توفر نماذج قابلة للتخصيص بحسب احتياجات المستخدم ومتطلبات الع رض. ـ سهولة الاستخـ دام. العدوب: ـ ضرورة الدفع لاستخدامه . عدم توفِّره لدى الجميع، باعتبار مايكروسوفت البرنامج الأكثر شيوعا . /- tttps://www.google.co.uk/slides/about جوجل سلايدز (Google Slides) الميازات: ۔استخدام مجانی بمجرد إدخال حساب جوج ل۔ - إمكانية الحفظ على محرك جوجل( Google Drive) لتمكين سهولة الاستخدام. إمكانية استخدامه من دون الاتصال بالإنترذ ت. العدوب: عدم توفِّر ميزات تصميم كثيرة على غرار البرمجيات الأخرى المخصصة لإعداد الع روض التقديمية . https://www.apple.com/keyote iبل کی نوت (Apple Keynote ) المدزات -امكانية الاستعانة باللوحة الإلكترونية آيباد (iPad) وبقلم أبل (Apple Pencil لإعداد العروض التقديمية . -التركيز القوى على التصمدِ م. العدوب: - عدم امتلاك الجميع لأجهزة كمبيوتر وبرمجيات آبل Apple) أي عدم توفره للجميع.

#### جرِّب بنفسك الحل بالأعل

أكمل الخطوات التالية كتدريب على العمل على برمجية تقديم العروض:

1. افتح متصفح ويب مثل مايكروسوفت إيدج (Microsoft Edge) أو جوجل كروم (Google Chrome)

- أو موزيلا فاير فوكس (Mozilla Firefox)، وانتقل إلى كل من المواقع الإلكترونية المذكورة أدناه:
	- https://www.microsoft.com/en-us/microsoft-365/powerpoint .1
		- ب. /https://prezi.com
		- https://www.google.co.uk/slides/about/ .
			- https://www.apple.com/keynote/ ..
		- 2. دوِّن في دفترك أهم اثنتين أو ثلاث ميزات وعيوب لكل برنامج.

### أسئلة مراجعة

#### إختر الإجابة الصحيحة:

1. أي من الأمثلة التالية ليس برمجية تقديم عروض؟ .<br>أ. مايكروسوفت باور بوينت. ب. أدوبي فلاش. ج. أبل كي نوت. د. جوجل سلايدز. 2. أي من التالي يُعدّ ميزة لاستخدام أبل كي نوت؟ أ. هومجاني. ب. هو مصمم لتقديم العروض عبر الإنترنت. ج. هو مصمم للاستخدام على الأجهزة المحمولة. د. جميع ما سبق.

التقنية في العمل

## مجموعات الشبكات الاجتماعية **Social networking groups**

يتمثل الغرض من الشبكة الاجتماعية عبر الإنترنت بناء علاقات اجتماعية بين أعضائها. وعادة ما يتشارك هؤلاء الأفراد الاهتمامات أو النشاطات أو المهن نفسها. وعندما تنضم إلى شبكة اجتماعية ما، تقوم بإنشاء ملفٍّ شخصيٍّ تصف فيه نفسك واهتماماتك، ثم تضيف روابط أفراد آخرين تعرفهم على نفس الشبكة، ومن بعدها تتفاعل معهم من خلال تبادل الرسائل والصور ومقاطع الفيديو والملفات الأخرى. في الواقع، تسمح لك معظم الشبكات الاجتماعية بتكوين مجموعة حتى تتمكن من التواصل بسهولة مع أفراد آخرين تعرفهم. كذلك تعمل المجموعات أيضًا على تعزيز شعور الانتماء للمجتمع بين أعضائها.

نذكر فيما يلي مراحل الانضمام إلى مجموعة شبكات اجتماعية.

#### 1. اختر المجموعة الأنسب Choose the most appropriate group

ابحث على أحد موافع الشبكات الاجتماعية مثل فيسبوك (www.facebook.com) أو تويتر (www.twitter.com) أو لينكد إن (www.linkedin.com) عن المجموعات التي تشاركك اهتماماتك، وحدد ما إذا كان يمكنك الانضمام إلى المجموعة وكيف يمكنك ذلك. ففي كثير من الأحيان، يتطلب الانضمام إلى مجموعة ما إرسالك طلب وانتظار موافقة الطرف الآخر عليه.

#### 2. أنشيء مجموعة Create a group

وإذا ما كنت تريد عقد اجتماع مع أفراد من العمل عبر الإنترنت، فأنشئ مجموعة خاصّة بك. بذلك، ستصبح مالكًا أو مديرًا للمجموعة، مما يعني تمكنك من تحديد من يمكنه الانضمام. كما يمكنك أيضًا إنشاء شعار لمجموعتك وتحديد اسم المجموعة. في المقابل، يمكنك أيضًا تحديد نوع المجموعة. فعلى سبيل المثال لا الحصر، يمكنك في لينكد إن إنشاء مجموعة خريجين أو مجموعة منظمات أو مجموعة شبكات أو مجموعة مهنية. من بعدها، يجدر بك بلورة سياسات الوصول لتحديد من يمكنه الانضمام إلى المجموعة. فعلى سبيل المثال، يمكنك السماح لأي عضو في لينكد إن بالانضمام، أو يمكنك الموافقة على الأفراد الذين يرغبون في الانضمام إلى المجموعة بعد إرسال الطلب.

احرص على عدم الكشف عن أي معلومات خاصة أو سرية عند استخدامك شبكة الإنترنت.

لمحة سريعة

#### 3. ابدأ المحادثات والمناقشات أو تابعها Start or follow discussions

تتيح لك معظم الشبكات الاجتماعية بدء منافشة حول موضوع ما، إذ يمكنك طرح سؤال أو موضوع منافشة ثم قراءة الردود في المنافشة. كما يمكنك أيضًا اختيار متابعة المنافشات التي يشارك فيها أعضاء مجموعتك فقط. أما بصفتك مدير المجموعة، فيمكنك إيقاف المنافشة عن طريق حذف الموضوع أو السؤال الذي نشرته.

## جرب بنفساء

أكمل الخطوات التالية كتدريب لإنشاء مجموعة على أحد مواقع التواصل الاجتماعي.

1. افتح متصفح ويب مثل مايكروسوفت إيدج (Microsoft Edge) أو جوجل كروم (Google Chrome) أو موزيلا فاير فوكس (Mozilla Firefox)، وانتقل إلى أحد مواقع التواصل الاجتماعي المذكورة في هذا الدرس.

#### $\cdot$ .2

أ. فم بتسجيل الدخول أو إنشاء حساب مجاني في الموقع إذا لزم الأمر، ثم ابحث عن دليل المحموعات.

ب. ابحث عن رابط لإنشاء مجموعة، ثم انقر عليه لفتح صفحة تطلب معلومات حول المجموعة.

ج. اضغط على مفتاح Print Screen لأخذ لقطة شاشة لدليل المجموعة وصفحة إنشاء المجموعة. افتح أحد برامج معالجة النصوص مثل مايكروسوفت أوفيس وورد (Microsoft Office Word)، وافتح مستندًا جديدًا واضغط على Ctrl + V للصق كل لقطة شاشة، ثم أرسله لاستاذ المقرَّر.

## أسئلة مراجعة

- إختر الإجابة الصحيحة:
- 1. تتيح لك معظم الشبكات الاجتماعية تكوين مجموعة بحيث يمكنك:
	- أ. التواصل مع أفراد آخرين تعرفهم.
		- ب. إتمام مرحلة إعداد المجموعة.
			- ج. تجنب النزاعات في الفريق.
				- د. تجنب تمارين بناء الفريق.

#### 2. عندما تنشئ مجموعة في أحد مواقع التواصل الاجتماعي، تصبح:

- أ. قائد الفريق.
- ب. قائد المناقشة.
- ج. مدير المجموعة.
- د. ممثل المجموعة.

## تدريبات إضافية

## أسئلة التفكير الناقد

1. "سيتم إرسال رسالتك بمجرّد ضغطك على زر الإرسال ف*ي* برنامج البريد الإلكترون*ي* الخاص بك". عند قراءتك لهذه الجملة ما الذي يجب التفكير به قبل العزم على كتابتك رسالة إلكترونية؟

**- كتابة عنوان الشخص المستقبل لبریدك - الحرص على الوضوح والإیجاز . - استخدام اسلوباً لبقا - مراعاة شعور المستلم التأكد من خلو الرسالة من الأخطاء.**

. افترض قيامك بكتابة رسالة إلكترونية لزميلك في الفصل تطلب منه مقابلتك بعد المدرسة للدراسة قبل الامتحان. ما نوع اللغة والنبرة التي تستخدمها؟ هل تختلف اللغة والنبرة إذا كانت الرسالة موجهة إلى أستاذك؟ أو إلى فرد تتقدم بطلب وظيفة لديه؟ أو إلى فرد ما في بلد آخر؟ إذا كان الأمر كذلك، فاشرح كيف تتغير رسالتك في كل حالة.

ـ مع زميلي سوف استخدم لغة ليست مخصصة إنـها لغة عادية مثلا يمكن كتابة هل يمكنك مقابلتي بعد المدرسة؟ \_\_مع المعلم أو عند التقديم لوظيفة يجب أن تكون الرسالة بلغة أكثر لباقة وأن تكون الرسالة خالية من الأخطاء **وبلغة متمیزة تدل على احترامك للشخص الذي ترسل الیھ الرسالة .**

.<br>3. ما هي خصائص بيئة التواصل المفتوحة؟ صِفّ الفوائد التنظيمية التي تعود على المديرين الذين يطبقون بيئة التواصل المفتوحة ويشجعون عليها.

مشاركة جميع أنواع المعلومات على مستوى المنظمة ككل، تتيح بيئة التواصل المفتوح معرفة الموظفين بمناصبهم وحالتهم ومستوى الأمن الوظيفي لهم. والقواعد الواجب اتباعها. ويساعد الاتصال المفتوح الموظفين على قبول أهداف المنظمة وفهمها والالتزام بها كما يتيح لهم الاطلاع على كيفية تفاعل افعالهم مع الآخرين فى **المنظمة ومدى تأثیرھا علیھم. ینبغي على المدراء: إعطاء المعلومات التي یحتاجھا الآخرون في الوقت الذي یحتاجون إلیھا بالفعل، تجنب المفاجات متابعة أیة مخاوف تم الإفصاح عنھا، الحرص على أن التنسیق في كل من المحتوى والعملیة وضع توقعات قابلة للتحقیق.**

4. تختلف المقترحات عن التقارير ب*سبب إهت*اعها القراء باتخاذ إجراء معيّن. في رأيك، هل ذلك يجعل المقترحات غير أخلاقية في الأساس؟

**الاھتمام بالمقترحات ھي مناط كتابة التقریر، وفي كثیر من الأحیان، یكون المعروض علیھ التقریر على علم بجوانب المشكلة؛ لذا ینخرط مباشرة في قراءة التوصیات والمقترحات والتي تمثل الخاتمة المتعلقة بالتقریر**

5. أنت جزء من مجموعة عصف ذهن*ي مخص*صة لحل مشكلة ف*ي مد*رستك. أثناء جلسات العصف الذهن*ي*، تولى قائد المجموعة الذي يتمتع بأكبر قدر من الخبرة زمام الأمور وسرد أفكاره فقط على السبورة البيضاء للمناقشة. ثم أملى فائد المجموعة على الجميع أدوارهم وحدد المهام والمواعيد النهائية للجميع. كيف يمكن تأثير ذلك على ثقة وانفتاح واستعداد أعضاء المجموعة؟

بسبب أن القائد يتمتع بخبر ه كبيرة وكافية لإعطاء المهام والمواعيد فذلك بشيء إيجابي لكن لا يمنعه ذلك من عدم **الأخذ بآراء الموظفین الآخرین لذا ینبغي علیھ أن الاھتمام بآراء الآخرین وخلق فرصة لمشاركة الموظفین وتكوین وزرع الثقة بینھ وبین الموظفین لأجل انجاز أفضل عمل.**

## تحد من الحياة الواقعية 1

بدأت، بعد تخرجك، العمل في قسم التسويق في منظمة تصميم مواقع ويب صغيرة. وهذا الصباح، سلمك مدير التسويق حيث المستخدم. وهذا الصباح، سلمك مدير التسميم المستخدم المستخدم. والمستخدم المستخدم المستخدم المستخدم التسميم.<br>- **حيثة الرسالة**<br>- **حيثة الرسالة** أوفر لاند ديز ايذ ز ۳۸ شارع الخام س الرياض (تاريخ اليوم) سفيان الرئيس ٩١٠ الشارع الثاني الدما م حضرة السيد سفيان المحدّ رم شكرا لاستفساركم عن أوفر لاند ديزاينز ، يسعدني الرد على سوّالكم حول خدمات التصميم الكاملة التي تقدمها، وتنظيم خدمات التسوير ق.

للإجابة على أسئلتكم، فإننا نتمتع في أوفرلاند ديزاينز بخبرة طويلة في خدمات تصميم المواقع الإلكترونية .

كما وتقدم الدعم الكامل لعملائنا بجميع ما يخص تصميم الصفحات والبرمجة، والصيانة المستمرة. وبطبيعة الحال، إن فريقنا من فناني الجرافيك على أتم الاستعداد لتقديم خدمات تصميم الجرافيك المخصصة مثل: الرسومات وتخطيطات الصفحات والصور الفوتوغرافية .

كذلك تفخر أوفرلاند بقاعدة عملائها الواسعة، في الواقع لا تقتصر قاعدة عملائنا على نوع معين إذ تعمل مع المنظمات الناشئة الصغيرة والمنظمات الكبيرة متعددة الجنسيات، مهما كان نوع العمل. بالإضافة، فإننا نقدم استشارات مجانية للعملاء المحتملين، وذلك عبر اجتماعات تراجع خلالها احتياجاتكم ونناقشها، ثم نحدد كيف يمكننا مساعدتكم في تحقيق أهدافكم التسويقية، سأتواصل معكم في وقت لاحق من هذا الأسبوع عبر الهاتف لتحديد وقت مناسب للاجتما ع. شكرا لاهتمامكم في أوفرلاند ديزاينز اتطلع إلى لقائكم عما قريبا .

مع خالص احترامی اسم الطالب مدير التسويق

## تحدّ من الحياة الواقعية 2

أنت تستعد للتقدم إلى وظيفة في منظمة ما بعد تخرجك. وهنا تجدر الإشارة إلى أهميّة معرفة أكبر قدر ممكن من المعلومات حول هذه المنظمة قبل التقدم إلى وظيفة فيها، بما في ذلك منتجاتها أو خدماتها، ومنافسيها، وفلسفتها وخلفيتها. وعليه، أنشىء تقريرًا غير رسمي لأستاذك يتضمن النتائج التي استخلصتها، واشرح سبب رغبتك في العمل مع هذه المنظمة، أو في البحث عن فرص عمل أخرى.

أ. باستخدام محرك البحث المفضل لديك، ابحث عن مقالات في منشورات الأعمال حول أفضل منظمات العمل في المملكة العربية السعودية. يمكنك أيضًا تضييق نطاق البحث إلى مدينة معينة.

ب. اختر منظمة ثم ابحث عن معلومات عنها على الويب. احرص على مراجعة المعلومات التالية حولها:

- موقع المنظمة الإلكتروني.
- معلومات أساسية عن المنظمة، مثل مقرها وعدد الموظفين فيها والمنتجات أو الخدمات التي تقدمها.
	- مقالات حولها.
	- نوع فرص العمل فيها.
	- نوع المسارات الوظيفية فيها.
	- **ج.** صغ تقريرًا إعلاميًّا غير رسم*ى* يتضمن ما يل*ى*:
		- مقدمة
	- صلب موضوع يعرض النتائج التي استخلصتها.
	- خاتمة توضح ما إذا كنت ترغب في متابعة العمل مع هذه الشركة.
		- د. راجع التقرير بعناية لإصلاح أي أخطاء نحوية أو في التنسيق.

## تحدي الفريق

بدأت، فور تخرجك، العمل مع منظمة متخصصة في خدمات المعلومات. في الواقع، لقد تمت ترقيتك مؤخرًا وأنت الآن تسافر في جميع أنحاء البلاد مع مجموعة صغيرة وتساعد عملاءك في تثبيت أجهزة الحاسوب والبرمجيات. لقد عدت أنت وفريقك لتوك من الرياض، حيث حضرت مؤتمرًا حول التقنيات المتقدمة. وعليه، تحتاج أنت وفريقك إلى صياغة تقرير عن المؤتمر يصف تجربتكم وما تعلمتموه في المؤتمر.

- أ. باستخدام محرك البحث المفضل لديك، ابحث عن معلومات حول مؤتمر في الرياض غطي موضوعًا في التقنيات المتقدمة، مثل الاتصالات اللاسلكية أو الشبكات أو تقنيات المستقبل. دوِّن عناوين مواقع الويب التي توفر المعلومات الأكثر فائدة.
	- ب. اجتمع بفريقك لمنافشة النتائج التي استخلصتها.

**ج.** صغ مع فريقك تقريرًا مؤلفًا من خمس فقرات يصف المؤتمر.

- د. وعلى نحو فردى، فليكتب كل عضو فى الفريق فقرة واحدة من التقرير ، ليتم بعدها جمع الفقرات فى تقرير متماسك كمحموعة.
	- هـ. أرسل التقرير إلى أستاذ المقّرر كما هو مطلوب.

## كن ناقدًا

راجع المقتطفات من التقرير المكتوب بأسلوب ركيك أدناه، ثم ضع قائمة بنقاط الضعف في التقرير وقدِّم افتراحات محددة للتحسين.

الشكل 3−17 ، مقتطفات من التقرير

التاريخ: 12 مارس، 2022 إلى: زينب من: ليلي الموضوع: الوضع الراهن لبرنامج العمل عن بُعد

المقدمة: بناء على طلبك، فقد أعددت التقرير التالي عن العمل إلكترونيًّا.

التوصيات:

- السماح للموظفين الذين عملوا في الشركة لمدة عامين على الأقل بالعمل عن بُعد.
	- حصر العمل عن بُعد بيومين في الأسبوع.

المبررات: تتماشى خطة العمل عن بُعد مع هدف الشركة المتمثل في خيارات العمل المرنة، مثل الجدولة المرنة.<br>وقد أثبتت خطة العمل عن بُعد فعاليتها في زيادة إنتاجية الموظفين وكفاءتهم. وهذا ينطبق بشكل خاص على مندوبي المبيعات. بالإضافة إلى تسهيلها إدارة الموظفين.

أما الغرض من هذا التقرير، فهو تقييم برنامج العمل عن بُعد، والذي أرى نجاحه الكبير واضحًا في كلِّ المقاييس.

**یعزز ھذا التدریب ما تعلمھ الطلبة حول أسلوب الكتابة التجاریة. وتتضمن بعض المشكلات المحتملة في مسودة المذكرة ما یلي :**

**1382 میں شدد میں اسکوئیوں کے بعد اس کا مخ**ا **- یجب أن یكون حقل التاریخ ھو الأخیر في رأس المذكرة (ولیس الأول) - لا تتضمن المذكرات عادة رؤوس الأقسا م -تفتقر المذكرة إلى مقدمة تحدد السیاق؛ أي ما ھو السؤال الذي یحتاج إلى إجابة حول موضوع برنامج العمل عن بع د؟ - قد یتضمن التحلیل العادل والمتوازن مجموعة من الخیارات \_ ولیس فقط الخیارات التي یوصي بھا المرس ل -یجب توضیح مبررات التوصیا ت.** -تفتقر المبررات إل*ى* بعض التفاصيل والدعـم.<br>- لا تتوافق الخاتمة مع فحوى التقرير، إذ لا يوجد تقييم في متن التقرير، ولا معايير تقييمية مقدمة أو **تفتقر المبررات إلى بعض التفاصیل والدع م. محللة .**

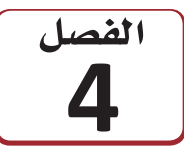

# استخدام البيانات لدعم عملية اتخاذ القرار

هناك أساليب وطرق كثيرة ومختلفة يمكن اتّباعها لاتّخاذ قرار معيّن أو للتعامل مع مشكلة محدّدة. وفيما يتخذ البعض قراراته عن طريق رمي عملة معدنية في الهواء، يلجأ البعض الآخر إلى الحدس و"الشعور الداخلي". أمّا بالنسبة إلى القرارات المهمة، فينبغي اتّخاذها بشكل موضوعي، كما يفضل دعمها ببيانات قابلة للقياس. لذلك، ستتعرَّف في هذا الفصل على كيفية اتَّخاذ القرارات وحلّ المشكلات بالاستناد إلى البيانات.

بعـد إنهاء دراسـته، بدأ أحمد العمل لدى شــركة تنتــج مجموعة متنوّعة من مقاييسـن الحرارة وأجهزة الاستشـعار. وفي الواقع، تُستخدم هذه الأدوات الدقيقة في عدد من التطبيقات الصناعية والتصنيعيــة والطبية. وفي كل فصل، تتولَّى إدارة المحاسـبة في الشــركة إعــداد القوائم المالية وتقارير الإنتاج. وخلال الأشهر الثلاثة الماضية، تبيّن ارتفاع عدد أجهزة الاستشعار التي لم تجتز اختبار مراقبة الجودة، بشكل ملحوظ، وهذا ما انعكس بالتالي سلبًا على أرباح الشركة. لذلك، طلب المدير من أحمد تحديد المشــكلة والتوصية بالحلول المناسبة لمعالجة الوضع.

## أهداف التعلّم

بعد الانتهاءِ من دراسة هذا الفصل، ستكون قادرًا على:

- فهم البيانات والمعلومات  $\overline{1}$
- اتّباع عملية تحليل البيانات  $\overline{2}$
- جمع البيانات لدعم عملية اتّخاذ القرار  $\overline{\mathbf{3}}$
- توصيف البيانات من خلال الإحصائيات  $\overline{\mathbf{4}}$ 
	- توصيف تنوّع مجموعة البيانات 5
	- إتقان استخدام جداول البيانات 6

وخلال استراحة الغداء، تحدّث أحمد إلى عدد من زملائه عن هذه المهمّة. فعلّق زميله على قائلًا: "آه، المشكلة واضحة! إذ زادت الشركة بشكل كبير إنتاج أجهزة الاستشعار هذه، بل لم توظَّف في المقابل أيّ عمال تجميع إضافيين. ولذلك، لا عجب في وجود مشكلة في الجودة، بخاصّة أنّ العمال يتدافعون على خط التجميع لتنفيذ الطلبات".

فهل هذا فعلًا هو السبب وراء مشكلات إدارة مرافبة الجودة في الشركة؟ وهل يجوز لأحمد نقل ما سمعه من زميله إلى مديره؟ وهل يُحتمل وجود مشكلات إدارة أخرى يجب النظر فيها أيضًا؟ إذا كان الأمر كذلك، فكيف يمكن لأحمد رصدها وتحديدها؟

فى الواقع، في معظم الأعمال التجارية والمنظّمات، تظهر المشكلات بشكل روتيني وتستدعي اتّخاذ قرارات مستنيرة بشأنها. وتؤثر الطريقة التي يتّبعها الفرد للتدقيق في هذه المسائل وتقييمها ومعالجتها في جودة الحلول. من المهم تعلَّمك كيفية تقييم البيانات المتاحة بشكل موضوعي وكمَّى، لتصبح أكثر فعالية وكفاءة في حلِّ المشكلات.

وفي هذا الفصل، سنستكشف معًا المبادئ الأساسية للبيانات وكيفية تحليلها من أجل دعم عملية اتّخاذ القرار. ستتمكن من اكتساب مهارات تقنية عبر التعلم من الأمثلة المطروحة في شكل مجموعة من الأشكال والرسوم التوضيحية على طول الفصل لتساعدك في فهم مختلف العمليات التي يتم التطرّق إليها. ستتعرف كذلك بالمصطلحات الرئيسة وكذلك مربعات الأسئلة والإجابات إضافة للتمارينات في آخر الدرس والتي ستساعدك على التعلم.

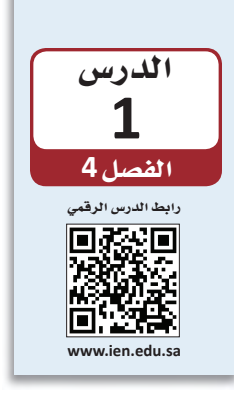

## فهم البيانات والمعلومات

#### 1-1 لماذا البيانات؟ ?Why data

بحسب أحد الأقوال المأثورة، "بدون بيانات، فأنت مجرّد شخص آخر لديه رأى". قد توصلنا الحكايات والمصادفات أحيانًا إلى قصص مثيرة للاهتمام، وعلى الرغم من ذلك، لا يمكن الاعتماد عليها وحدها لاتّخاذ قرارات مهمّة. لنفترض مثلًا، أنّ صديقًا لأحد أصدقائك لم يعد يشعر بألم في مفاصله بعد أن تناوله 16 حبة مشمش. لا يمكنك طبعًا الاعتماد على هذه المعلومة وحدها لتساعد أحد والديك في اختيار علاج لالتهاب المفاصل.

فقبل توجيهك نصيحة ببدء تناول المشمش، عليك طبعًا النظر في بيانات Data ذات صلة، أي بيانات تسمح لك بدراسة فعالية المشمش في علاج التهاب المفاصل. وفي الواقع، يصعب العيش في عالمنا الحالي ما لم نفهم بشكل أساسي عملية تحليل البيانات والإحصائيات Data analysis and statistics. فمن جهة أولى، تمكّنك دراسة الإحصائيات من جمع البيانات اللازمة بطريقة معقولة، ومن ثم استخدامها للإجابة على الأسئلة المطروحة. كذلك، وبفضل دراسة تحليل البيانات، ستستطيع تقييم عمل الآخرين بشكل ناقد، إذ ستمتلك ما يلزمك من أدوات لإصدار أحكام مستنيرة. فلنبدأ بتطوير فهم عن البيانات وجمعها والتعرف على مختلف أنواع البيانات والمعلومات.

#### تعريفات

ا**لبيانات**: حقائق معروفة تُستخدم كأساس للتحليل. تحليل البيانات: مختلف الطرق المستخدمة لتفسير البيانات. الإحصائيات: جمع البيانات العددية وتحليلها.

## 2-1 جمع البيانات Collecting data

وبطبيعة الحال، عليك جمع بياناتك قبل أن يمكنك من تحليلها. ولحسن الحظ، فأساليب جمع البيانات كثيرة ومتنوعة، منها:

- استطلاعات الرأي Surveys: يستخدم الباحثون والمنظمات استطلاعات الرأى لجمع البيانات. عادةً ما تُستخدم هذه الطريقة في جمع البيانات لرصد ردود حول تفضيلات الأفراد وآرائهم وعاداتهم، وذلك عبر طرح أسئلة "مغلقة"، الغاية منها تقديم إجابات بسيطة مثل "نعم" أو "لا"، أو أسئلة متعددة الخيارات، وذلك لجمع الإجابات لتحليلها ومقارنتها.
- المقابلات Interviews: عندما تريد المنظمات جمع معلومات أكثر تفصيلًا ، فقد تلجأ لأسلوب المقابلات لجمع البيانات. وغالبًا ما تتضمن المقابلات أسئلة أكثر "انفتاحًا"، تتيح للمجيب إعطاء إجابات كاملة، أو حتى في بعض الحالات التحكم باتجاه المحادثة. في الواقع، يمكن اعتماد مقابلات منظمة أو شبه منظمة أو غير منظمة، وذلك بسبب أهداف المحاور. وفي المقابل، تتطلب البيانات المستخلصة من المقابلات تحليلا أكثر تفصيلا، وذلك بحكم كونها عادة ذات طابع إحصائي أقل.

استخدام البيانات لدعم عملية اتّخاذ القرار  $141$ 

- المجموعات المتخصصة Focus groups: وكما الحال مع المقابلات، تتضمن المجموعات المتخصصة أسئلة أكثر "انفتاحًا"، أمَّا الاختلاف هنا فيكمن في طرح الأسئلة على العديد من المستجيبين في الوقت نفسه، وتتم دعوتهم لمشاركة إجاباتهم ومناقشة أفكارهم مع بعضهم بعضًا. ففي الواقع، توظَّف العديد من المنظمات مجموعات متخصصة "لاختبار" منتج أو فكرة جديدة، كما تستخدم البيانات التي تجمعها للتأثير على تطورها المستمر.
- المراقبة Tracking: على الرغم من كون أسلوب المراقبة أسلوبًا قديم العهد، فقد بات اليوم شائعًا بشكل متزايد. وتقوم المراقبة على جمع البيانات حول سلوك العميل وعاداته ومشترياته في "الوقت الفعلي". فمثلا ، تعمد محلات السوبرماركت إلى تسجيل معلومات حول مشتريات العملاء، وذلك لاتخاذ القرارات حول الخيارات المتاحة أمامها: فإذا كان المنتج يباع بشكل جيد، فقد تزيد طلبها عليه؛ وإذا كان أحد المحلات أكثر انشغالًا في أوقات معيّنة من اليوم، فقد تزيد عدد الموظفين العاملين في ذلك الوقت؛ وإذا كان منتج معيّن من قبل مجموعة معيّنة من الأشخاص مرتفعًا، فيجوز للمحلات استخدام هذه المعلومات لتغيير كيفية تسويقها للمنتج. في المقابل، يمكن استخدام المراقبة عبر الإنترنت: فتسجل مواقع الويب عدد زوارها، ومن ينقر على إعلاناتها، وحتى نوع الجهاز الذي يستخدمونه.

#### 3-1 مجموعات البيانات Data sets

في الواقع، تكون للأفراد أو الأشياء ضمن مجتمع إحصائي Population معيّن خصائص كثيرة يمكن دراستها.

لنأخذ مثلًا : مجموعة من الطلبة الملتحقين حاليًّا بصف الرياضيات:

#### تعريفات

المجتمع الإحصائي: مجموعة عناصر محدودة أو غير محدودة تتم منافشتها.

● تشكِّل العلامة التجارية للآلة الحاسبة التي يستخدمها الطلبة خاصية من خصائص هذا المجتمع الإحصائي، تمامًا مثل عدد الكتب المدرسية المستخدمة خلال الفصل الدراسي، وأيضًا المسافة بين المدرسة ومنزل كل طالب. يُشير المتغيّر Variable إلى الخاصية التي قد تتغيّر فيمتها من فرد إلى آخر أو من شيء إلى آخر. ففي هذا الإطار مثلا ، تعد العلامة التجارية للآلة الحاسبة متفيِّرًا، وكذلك عدد الكتب المدرسية المستخدمة، والمسافة إلى المدرسة. وبالتالي، تُستخلص البيانات بناءً على الملاحظات بشأن متغيّر واحد أو اثنين أو حتّى أكثر في آن واحد .

#### <mark>تعريفات</mark>

تذكّرك

البيانات

العددية.

في المقابل،

يمكن فقط فرز البيانات

المصنّفة

وحسابها.

المتغيّر: خاصية (لمجتمع إحصائي) قد تتغيّر فيمتها من فرد إلى آخر أو من شيء إلى آخر.

- تنقسم مجموعات البيانات أحادية المتغيِّر إلى فئتين هما: مجموعات البيانات المصنِّفة لمحة سريعة Categorical (ويُشار إليها أحيانًا بالبيانات النوعية أو الاسمية) ومجموعات البيانات العددية من المهمّ <mark>Numerical (ويُشار إليها أحيانًا بالبيانات الكمية) . في المثال السابق، تعد العلامة التجارية للآلة</mark> قدرتك على الحاسبة متغيّرًا مصنّفًا، إذ تُعدّ إجابة كل طالب عن سؤال "ما هي العلامة التجارية للآلة الحاسبة إجراء عمليات التي تستخدمها؟"صنفًا. وعند جمع إجابات جميع الطلبة في هذا الإطار، تتشكّل مجموعة البيانات حسابية بسهولة ا لمصنَّفة Categorical data set . أمَّا المتغيَّران الآخران، أي عدد الكتب المدرسية، والمسافة إلى باستخدام المدرسة، فهما عدديان بطبيعتهما. وعند تحديد فيم كل متغيّر عددي (عن طريق حسابها أو قياسها)، يتم التوصّل إلى مجموعة البيانات العددية Numerical data set.
- تنقسم البيانات العددية إلى فئتين مختلفتين هما: البيانات المتقطعة Discrete والبيانات المستمرّة Continuous. تخيّل أمامك خطّا من الأرقام ستُحدّد عليه قيم أحد المتغيّرات العددية. ويتمثَّل كل رقم يمكن التفكير فيه (2، 3,125، 8,12976 وما إلى ذلك) في نقطة واحدة محددة على الخط. لنفترض أنَّ المتغيِّر فيد الدراسة هو عدد الفصول الدراسية التي يلتحق بها طالب ما.

الشكل 4-1 : خط أرقام يمثِّل عدد الفصول الدراسية التي يلتحق بها طالب ما .

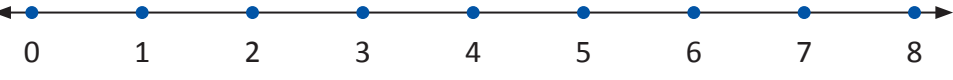

في حال لم يلتحق أيّ طالب بأكثر من ثمانية فصول دراسية، فالقيم المحتملة ستتراوح ما بين 1 و8. ويتم تحديد هذه القيم في الشكل 4-1 بواسطة النقاط التي تشير إلى النقاط 1 و2 و3 و4 و5 و6 و7 و8 المحددة. وبما أنّ الطلبة إما يلتحقون بالفصل الدراسي أو لا فقيم هذا المتغيّر متقطّعة. إِذَا، من غير المنطقي التحافه بـ 4.32167 فصول دراسية.

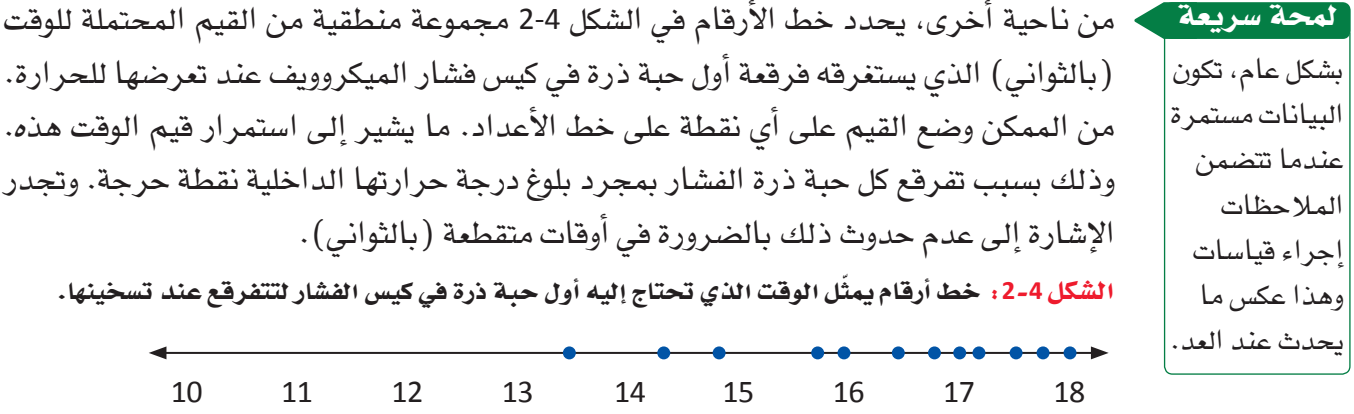

#### تعريفات

البيانات المتقطعة: البيانات المكتملة أو الخاضعة لفرضية الـ"نعم" و الـ"لا". البيانات المستمرّة: البيانات التي تتخذ أيِّ فيمة، كالطول والوزن ودرجة الحرارة.

● ويخضع تنظيم بعض ٍالبيانات العددية منطقيًّا لترتيب أو تسلسل معيّن يُسمّى مقياسًا ترتيبيًّا ֖֖֖֖֖֖֚֚֚֚֚֚֚֚֚֚֚֚֚֡֬֝֝<br>֧֪֚֚֝ **Ordinal scale** عملائك حول تجربة التسوق الخاصة بهم. وسيطرح الاستبيان السؤال التالي: "على مقياس من 1 إلى 5، ما هو تقييمك لتجربة التسوق الخاصة بك؟" (1 – راض عن التجربة ، 3 – لا رأى لي في التجربة، 5 – غير راضٍ عن التجربة). ونظرًا لارتباط الترتيب بالردود، فهي تقع على مقياس ترتيبي.

#### تعريفات

مقياس ترتيبي: تنظيم بعض البيانات العددية منطقيًّا بترتيب أو تسلسل معيّن.

● أمّا المعلومات Information، فتعرف على نطاق واسع بالبيانات التي تم تنظيمها أو تحليلها أو تصورها بطريقة تجعلها أكثر قيمة. في الواقع، تُعدّ العناصر الفردية لمجموعة البيانات في حد ذاتها ذات قيمة محدودة. ومع ذلك، فإجراء تحليل إحصائي على البيانات يثمر نتائج أكثر فائدة. لذلك، نستنتج كقاعدة عامة أنه نادرًا ما تكون البيانات الخام في حد ذاتها مفيدة وكافية لتكون قابلة لاتخاذ القرار. وعليه، فلن نتخذ قرارات أو نحلِّ المشكلات بناءً على البيانات وحدها. أما عندما يتم تحويل البيانات إلى معلومات، فمن المرجح فابليتها للتنفيذ.

#### تعريفات

المعلومات: البيانات التي تم تنظيمها أو تحليلها أو تصورها بطريقة تجعلها أكثر فيمة.

فمثلًا، تم تسجيل عدد الرسائل النصية التي أرسلها 12 طالبًا في يوم معيّن، ما أثمر عن المجموعة التالية:

23 0 14 13 15 0 60 82 0 40 41 22 وتتمثل القيم المحتملة لعدد متغيّر من الرسائل النصية المرسلة في الأرقام 0، 1، 2، 3 ....، والتي تمثل بدورها نقاطًا معزولة على خط الأعداد، لذا تتكون مجموعة البيانات هذه من بيانات عددية متقطعة.
ولنعتبر تسجيل عدد الرسائل النصية المرسلة بدل تسجيل الوقت المستغرق في المراسلة. وعلى الرغم من احتمال الإبلاغ عن الوقت المستغرق بالتقريب إلى أقرب دقيقة، فالوقت الفعلى الذي تم فضاؤه قد يكون 6 دقائق أو 6.2 دقيقة أو 6.28 دقيقة أو أيّ قيمة أخرى في فترة زمنية كاملة. لذلك، فتسجيل فيم الوقت المستغرق في المراسلة سيثمر عن بيانات مستمرة.

## 4-1 تمثيل مجموعات البيانات Representing data sets

## How to construct a dot Plot كيفية رسم مخطط نقطي 1. ارسم خطّا أفقيًّا وميّزه بمقياس مناسب. 2. حدد موقع كل فيمة في مجموعة البيانات على طول المقياس، ثم ميّزه بنقطة. إذا كانت هناك ملاحظتان أو أكثر بالقيمة نفسها، فقم بتكديس النقاط عموديًّا. تعطى المخططات النقطية معلومات حول: • فيمة تمثيلية أو نموذجية في مجموعة البيانات. • مدى اختلاف قيم البيانات. • شكل توزيع القيم على طول خط الأعداد. • وجود فيم غير عادية في مجموعة البيانات.

### How to construct a Bar Chart عمودى How to construct a Bar Chart

- 1. ارسم محورًا أفقيًّا، واكتب أسماء الفئات أو العناوين أسفل الخط بفواصل متساوية.
	- 2. ارسم محورًا عموديًّا، وسمّه التردد أو التردد النسبي.
- 3. ارسم عمودًا مستطيلًا فوق كل تصنيف من الفئات. يتم تحديد الارتفاع من خلال تردد الفئة أو التردد النسبي، ويجب تساوي جميع الأعمدة من حيث العرض، إذ يتيح ذلك تناسب كل من ارتفاع ومساحة الشريط مع التردد والتردد النسبي.

## حرِّب بنفسك

أجر بحثًا عبر الإنترنت للعثور على مثال للبيانات المصنِّفة ومثال للبيانات العددية. ثم اشرح الخصائص التي ساعدتك على تصنيف نوع البيانات لكل مثال. وبالنسبة لمثال البيانات العددية، اشرح ما إذا كانت البيانات متقطعة أو مستمرة مبررًا إجابتك.

ستختلف الإجابات .ومن المفترض أن يوضح الطلبة أن البيانات المصنفة هي البينات التي يمكن تصنيفها ضمن مجموعات وأن البيانات العددية ( أو الكمية ) هي البيانات التي يمكن احتسابها أو قباسها

### أسئلة مراجعة

اختر الإجابة الصحيحة : 1. فلنفترض سعى منظمة ما إلى جمع كمية كبيرة من البيانات من عدة عملاء في الوقت نفسه، أيّ مما يلي قد يساعدها على ذلك: أ. المقابلات. ب. مجموعات التركيز . ج. الاستطلاعات. د. المراقبة. 2. صنّف كل من المتغيّرات التالية كمصنّفة أو عددية. أ. طلبة في الفصل سلموا واجباتهم فبل الموعد النهائي . هصنفة ب. جنس المولود التالي الذي يولد في مست*شفي* معيّن مصنفة ج. كمية السوائل (بالسنتيلتر) التي يتم صرفها بواسطة آلة مستخدمة لملء الزجاجات بمياه الصودا. **عددية** د. سماكة طلاء الجيلاتين في كبسولة فيتامين. ع**ددية** 3. حدد ما إذا كانت المتغيّرات العددية التالية متقطعة أو مستمرة. أ. طول ثعبان عمره عام واحد. مستمرة ب. خط عرض موقع معيّن في المملكة العربية السعودية يتم تحديده من خلال توجيه إصبعك على خريطة المملكة وأنت معصوب العينين مستمر ة ج. المسافة من الحافة اليسرى التي ترتد عندها مسطرة بلاستيكية مقاس 30 سم عند ثنيها بدرجة كافية للكسر. مستمر ة د. سعر اللتر الذي يدفعه العميل التالي لشراء البنزين في محطة محروقات معيّنة. **متقطعة** 4. في استطلاع رأي شارك فيه 100 شخص ممن اشتروا دراجات نارية مؤخرًا، تم جمع بيانات حول المتغيّرات التالية: • عمر المشترى (بالسنوات). • نوع الدراجة النارية التي تم شراؤها. • عدد الدراجات النارية التى امتلكها المشترى سابقًا. • الرمز الهات*في للمنطق*ة الت*ي يعي*ش فيها المشتري. • وزن الدراجة النارية حسب التجهيزات عند الشراء. أ. أيّ من هذه المتغيّرات يُعدّ مصنفًا؟ نوع الدراجة النارية التي تم شراوً ها ب. أيّ من هذ*ه يُعدّ عد*ديًّا متقطّعًا؟ال**حل بِآلاًسفَل** ج. أيّ مخطط (رسم بياني) هو الأنسب لتلخيص بيانات العمر: العمودي أم النقطي؟ا**لمخطط الـعمو د ي** د. أيّ مخطط (رسم بياني) هو الأنسب لتلخيص بيانات الوزن: العمودي أم النقطي؟ **الْمخطط النَّقطَّى** ب- عمر المشتري ( بالسنوات) ، وعدد الدراجات النارية السابقة التي سبق أن امتلكها المشتري

> استخدام البيانات لدعم عملية اتّخاذ القرار 146

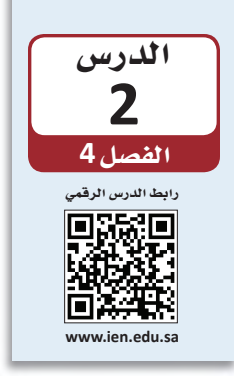

السؤال.

# عملية تحليل البيانات

تتلخَّص الغاية من إجراء الدراسات الإحصائية في الإجابة عن الأسئلة التي تراودنا حول عالمنا. فمثلًا ، هل لقاح الإنفلونزا الجديد فعّال في تأمين الوقاية من المرض؟ هل زاد شراء المستهلكين للسلع الفاخرة؟ وبذلك، يسمح جمع البيانات وتحليلها للباحثين بالإجابة على أسئلة كهذه.

## 1-2 عملية تحليل البيانات The data analysis process

يمكن تعريف عملية تحليل البيانات على أنها سلسلة من الخطوات التي تبدأ بمرحلة التخطيط، وتمرّ بمرحلة جمع البيانات، وتنتهى بمرحلة استخلاص استنتاجات مستنيرة بناء على البيانات الناتجة. وفيما يلي، الخطوات الست التي تتكون منها عملية التحليل.

### 1. فهم طبيعة المشكلة Understanding the nature of the problem

يتطلب تحليل البيانات بفعالية فهًم مشكلة البحث، إذ يجب أن نعرف الهدف من الدراسة والأسئلة التي نأمل أن نحصل على إجابة عنها. كذلك من المهم أن نضع نصب أعيننا هدفًا واضحًا قبل البدء بجمع البيانات، وذلك لضمان تمكننا من الاستعانة بها للإجابة عن الأسئلة المطروحة.

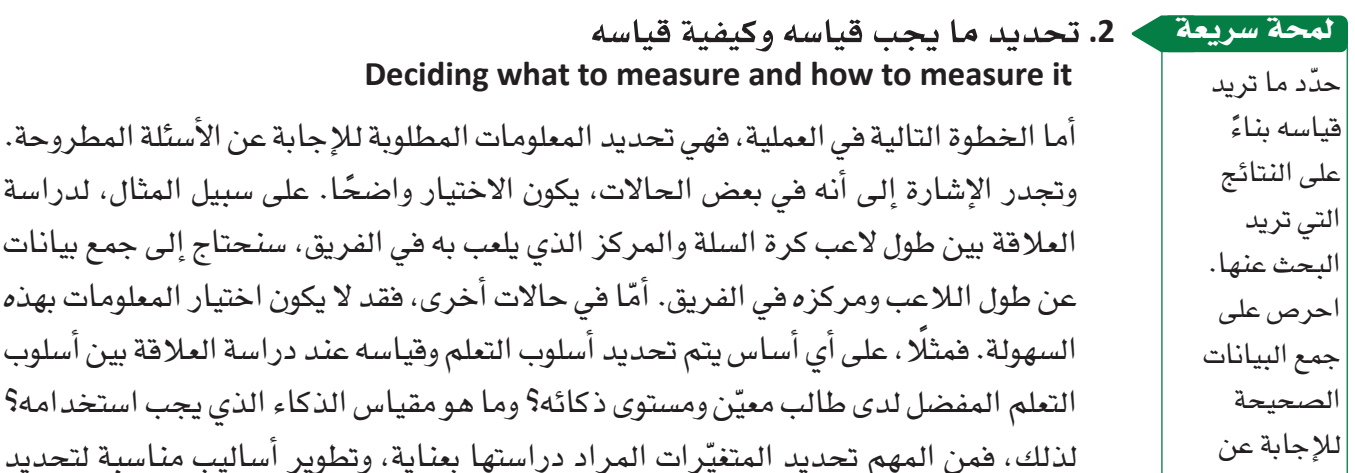

#### 3. جمع البيانات Data collection

قىمھا.

خطوة جمع البيانات مهمة للغاية. عليك أولًا، تحديد ما إذا كان مصدر البيانات الحالي كافيًا، أم أنه يجب جمع بيانات جديدة. وإذا اتَّخذ قرار باستخدام البيانات الحالية، فمن المهم فهم كيفية جمع البيانات ولأي غرض، وذلك بهدف فهمك الكامل أيضًا ما إذا كانت هناك أي قيود على استخدامها، مثل كون البيانات غير مكتملة. في المقابل، إذا استدعى الأمر جمع بيانات جديدة، فيجب وضع خطة دقيقة، وذلك اعتماد نوع التحليل المناسب والاستنتاجات التي يمكن استخلاصها على كيفية جمع البيانات. فكّر في طرق جمع البيانات المختلفة الواردة في الدرس 1.

استخدام البيانات لدعم عملية اتّخاذ القرار 147

بيانات

أسلوب

4. تلخيص البيانات والتحليل الأولى Data summarization and preliminary analysis عادة ما تلى جمع البيانات عملية تحليلها بشكل أولى، بما في ذلك تلخيصها على شكل رسوم بيانية وجداول أرقام، حيث يوفر هذا التحليل الأولى رؤى على الخصائص المهمة للبيانات، ناهيك عن إرشادات اختيار الأساليب المناسبة للمزيد من التحاليل.

## 5. تحليل البيانات الرسمي Formal data analysis

تتطلب منك خطوة تحليل البيانات تحديد الأساليب الإحصائية المناسبة. وبالتالي، تم تخصيص جزء كبير من هذا الفصل لمناقشة الأساليب التي يمكن استخدامها لتنفيذ هذه الخطوة.

#### 6. تفسير النتائج Interpretation of results

هذه الخطوة الأخيرة، إذ من المهم منافشة العديد من الأسئلة، منها: ما الذي يمكننا تعلَّمه من البيانات؟ ما الاستنتاجات التي يمكن استخلاصها من التحليل؟ وكيف يمكن للنتائج التي استخلصناها التأثير على القرارات التي نريد اتخاذها؟ في الواقع، غالبًا ما تثمر هذه الخطوة عن بلورة أسئلة جديدة، ما يعيدنا إلى الخطوة الأولى. وهكذا، غالبًا ما يكون تحليل البيانات الجيد عملية قابلة للتكرار. وهي عملية غالبًا ما يتم تكرارها وصقلها من أجل تحسين جودة المعلومات.

افترض طرح نسب مبيعات (بملايين الريالات) أفضل 20 كتابًا جديدًا في المملكة العربية السعودية في العامين 2020 و2021 ، كما هي موضحة في الجدول أدناه.

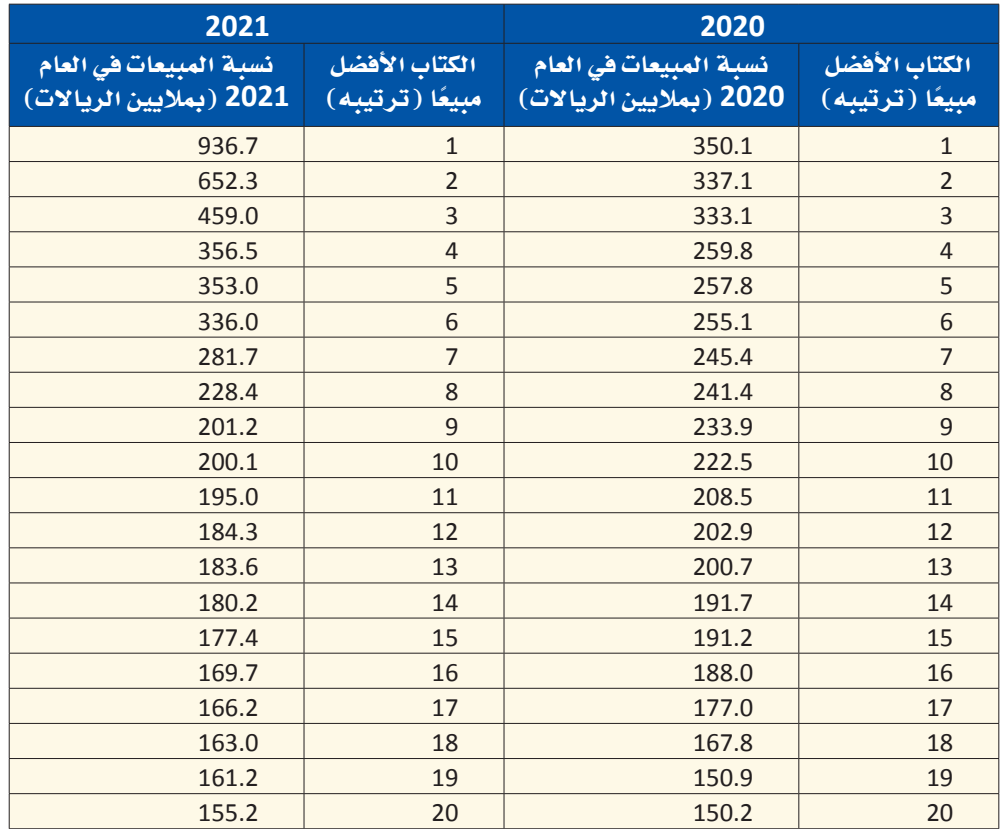

يُعدّ تلخيص بياناتك خطوة مهمة، إذ من شأنه إطلاعك على الخطوة التالية من التحليل، أي ما إذا كان يجب جمع بيانات إضافية، أو ما إذا كنت بحاجة إلى البدء من جديد بتصميم مختلف.

لمحة سريعة

## جرِّب بنفسك

- اً. ارسم مخططًا نقطيًّا لبيانات مبيعات الكتاب في العام 2020، وأشر إلى الميزات التي قد تبدو مثيرة للاهتمام.
- ب. ارسم مخططًا نقطيًّا لبيانات مبيعات الكتاب في العام 2021، وأشر إلى الميزات التي قد تبدو مثيرة للاهتمام.
	- ج. ما أوجه التشابه والاختلاف بين توزيعات مبيعات الكتب في العامين 2020 و2021؟

## أسئلة مراجعة

# إختر الإجابة الصحيحة: 1. أي مما يلي لي*س ضمن* عملية تحليل البيانات؟ أ. فهم طبيعة المشكلة. ب. تحديد ما يجب قياسه وطريقة قياسه. ج. تفسير النتيجة. د. حذف النتائج التي لا توافق عليها. 2. عادة ما تكون الخطوة التي تلي جمع البيانات: أ. التحليل الأولي. .<br>ب. التحليل النهائي.

- ج. العملية التكرارية.
	- د. البحث النوعي.

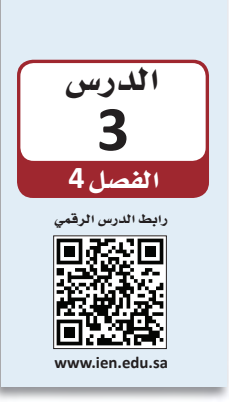

# جمع البيانات لدعم عملية اتخاذ القرار

## 1-3 أهمّية جمع البيانات The importance of data collection

يُعد جمع البيانات خطوةً بالغة الأهمية في عملية تحليل البيانات. فمن المهم عندما نشرع في جمع المعلومات وضع الأسئلة التي نسعى إلى الإجابة عنها نُصب أعيننا من خلال البيانات الناتجة. ففي بعض الأحيان، يرتكز اهتمامنا حول إيجاد إجابات عن أسئلة تتناول خصائص مجتمع إحصائي، فيما نسعى أحيانًا أخرى لمقارنة مجتمعين إحصائيين أو أكثر. وتحقيقًا لذلك، نختار عيّنة من كلّ مجموعة ونستخدم معلوماتها لتكوين الرؤى حول خصائصها.

- قد يهتمُّ الباحث البيئي مثلًا ، بتقدير متوسط سماكة قشرة بيض النسر ، في حين قد يرغب الباحث الاجتماعي أثناء دراسته لمجتمع ريفي بتحديد الرابط بين عمر الفرد وموقفه من التحصيل العلمي. هذان مثالان عن الدراسات الرصدية، والتي تسعى إلى ملاحظة خصائص أعضاء مجتمع إحصائي أو أكثر ومن ثمّ استخدام المعلومات الناتجة للاستنتاج. في الدراسات الرصدية Observational studies، من المهم دراسة عيّنات تمثّل المجتمع الإحصائي الذي ينتمي إليه. إذ يمكن النظر إلى البيانات التي تخبرك عن المجتمع الإحصائي موضع الدراسة كبيانات التعداد السكاني للدولة، أو على صعيد المنظمات الصغيرة أو حتى المعلومات من قسم الموارد البشرية.
- في بعض الأحيان، علينـا التعامل مع تأثير متغيّرات معيّنة على بعض الإجابات عن الأسئلة التي نبحث عنها، وبالتالي لا يمكننا الرد على هذه الأسئلة باستخدام بيانات مستمدّة من دراسة رصدية. وغالبًا ما تكون هذه الأسئلة بالصيغ التالية: "ماذا يحصل عندما...؟" أو "ما هو تأثير...؟". قد يتساءل أستاذ المقرر التحوّل الذي قد يطراً على درجات الاختبار لو تمّ تمديد حصّة التمارين التطبيقيّة في مادة الكيمياء من 3 ساعات إلى 6 ساعات في الأسبوع. وللإجابة عن هكذا سؤال، ينبغي إجراء التجربة Experiment لجمع البيانات اللازمة.

#### <mark>تعريفات</mark>

دراسة رصدية: هي دراسة تتم فيها ملاحظة خصائص عيّنة مُختارة من مجتمع إحصائى أو أكثر. وتهدف هذه الدراسة عادةً إلى استخراج استنتاجات حول هذه المجموعة، أو إلى تحديد الاختلافات بين مجتمعين إحصائيين أو أكثر. وفي الدراسات الرصدية المتينة، يتم اختيار العيّنة على نحو مصمّم خصّيصًا لإنتاج عيّنة تمثّل المجتمع الإحصائي الذي اشتَّقّت منه. ا**نتجر**بة: هي دراسة تتناول كيفية عمل مُتغيّر الاستجابة عندما يتم التلاعب بمتغيّر تفسيري أو أكثر من المتغيّرات التفسيرية، والتي تُسمّى أيضًا العوامل. يتمثّل الهدف من إجراء التجربة عادةً بتحديد تأثير المتفيِّرات التفسيريّة (العوامل) على مُتغيِّر الاستجابة. وفي تجربة ذات تصميم جيِّد، يجري تكوين المجموعات التي ستتعرَّض لظروف تجريبيَّة مختلفة بصورة عشوائية.

تسمح التجارب بتوفير الإجابات على أسئلة بصيغة "ماذا لو…؟". وعلى الرغم من صعوبة إجرائها مقارنة بالدراسات الرصدية، تفضي التجارب إلى نتائج فيّمة عندما تتمّ على النحو الصحيح.

لمحة سريعة

عيّنة عشوائية بسيطة: هي عيّنة يتم جمعها باستخدام أسلوب يضمن حصول مختلف العيّنات الممكنة من الحجم المطلوب على فرص اختيار متساوية.

#### استخدام البيانات لدعم عملية اتّخاذ القرار  $151$

أعمارهم 65 سنة ممّن تلقّوا لقاحات ضد الإنفلونزا هم أقلّ عرضة للموت بسبب أمراض مرتبطة بالإنفلونزا في السنة التالية، مقارنة بأفرانهم الذين لم يتلقّوا اللقاح. من جهة أخرى، أشارت الأبحاث أيضًا إلى أنّ الأفراد الذين تجاوزت أعمارهم 65 سنة ممّن تلقّوا لقاحات ضد الإنفلونزا هم أقلَّ عرضة للموت لأيِّ سبب كان مقارنة بأفرانهم الذين لم يتلقُّوا اللقاح الأول في السنة التالية بعد اللقاح، وهذا ما أثار تكهنات بتمتع الأفراد الذين تتجاوز أعمارهم 65 سنة والذين حصلوا على لقاحات الإنفلونزا عمومًا بصحة أفضل من أفرانهم الذين لم يتلقُّوا اللقاحات. وفي هذه الحالة، قد تؤدي الدراسات الرصدية التي تهدف إلى المقارنة بين المجموعتين – المسنَّون الذين تلقوا اللقاح والمسنَّون الذين لم يتلقوا اللقاح – إلى المبالغة في تقدير فعالية لقاح الإنفلونزا نظرًا لاختلاف الحالة الصحية للأفراد بين المجموعتين. وبالتالى، تُعتبر الحالة الصحية العامة المُتغيِّر المُربِك في هكذا دراسات.

3-3 العبِّنات Sampling

المُتغيِّر المُريك: هو مُتفيِّر يرتبط بكيفيَّة تشكيل المجموعات التجريبيَّة وبمتفيِّر الاستجابة الذي يشكّل محور الاهتمام.

## تعريفات

تأمِّل في دور المُتغيِّر المُربك في الدراسة التالية: أظهرت الدراسات أنَّ الأفراد الذين تتجاوز

المُتغيّر التفسيري فيد الدراسة. ويُطلق على هذا النوع من المُتغيّرات مسمّى المُتغيّراتُ المُربِكة .Confounding variables

## 2-3 المتغيّر ات Variables يتم تسجيل فيمة بعض مُتغيِّرات الاستجابة (كدرجات الاختبار في مادة الكيمياء مثلًا ) تحت ظروف تجريبيّة مختلفة (حصة تمارين تطبيقيّة مدّتها 3 ساعات وأخرى مدّتها 6 ساعات). خلال التجربة، يحدّد واحد أو أكثر من المتغيّرات التفسيرية، والتي تُسمّى أحيانًا عوامل، الظروف التجريبيّة.

• وقد توفَّر التجربة ذات التصميم الجيَّد بيانات تدلُّ على علاقة سببيَّة، وهذا ما يُعدُّ من الفروقات

البارزة بين التجربة والدراسة الرصدية، والتي لا يُمكن فيها استخراج استنتاجات واضحة مبنيّة

على علاقة بين السبب والنتيجة، إذ لا يمكننا استبعاد إمكانية رجوع التأثير إلى مُتغيّر آخر غير

تمثّل الفكرة التالية الجزء الأكثر أهميّة في جمع البيانات: عندما تختار عيّنة من البيانات لقياسها، احرص على ضمان حصول کل عنصر من هذه البيانات على فرص اختيار متكافئة. إذا قمت بذلك، ▪ تعتمد بعض أساليب أخذ العيّنات التي نقدّمها في هذا الفصل على الاختيار العشوائي، ويُطلق فستضمن أنّ على أكثرها وضوحًا العيِّنات العشوائية البسيطة Simple random sampling. ويتم اختيار العيّنة التي وقع هذا النوع من العيِّنات باستخدام أسلوب يضمن حصول مختلف العيِّنات الممكنة من الحجم الاختيار عليها المطلوب على فرص اختيار متساوية. تمثل بشكل تعريفات كبير المجتمع الإحصائي الذي اشتُقّت منه ککل.

لمحة سريعة

تريد نورا مثلًا ، جمع عيّنة عشوائية بسيطة تتألف من عشرة موظفين يتم اختيارهم من بين جميع مئات الموظفين في شركة التصميم الكبيرة التي تعمل فيها. ولتختار عيّنة عشوائية بسيطة، يجب على الأسلوب الذي تستخدمه، ضمان حصول كل مجموعة من المجموعات الفرعية المختلفة التي ينتمي إليها هؤلاء الموظفون العشرة على فرص اختيار متساوية. وهنا لا يمكننا اعتبار عيّنة مأخوذة من بين الموظفين الذين يعملون بدوام كامل عيّنة عشوائية بسيطة عن كافة الموظفين، نظرًا لعدم حصول الموظفين الآخرين الذين يعملون بدوام جزئي على فرص اختيار متساوية مع أقرانهم. وبالرغم من اشتمال العيّنة العشوائية البسيطة عن طريق الصدفة على الموظفين العاملين بدوام كامل فقط، يتوجب اختيارها بصورة تضمن حصول كل عيّنة مختلفة، أي كل موظف، على فرصة الاختيار نفسها.

يمكن استخدام أساليب مختلفة لاختيار عيّنة عشوائية بسيطة، منها كتابة اسم ورقم كل فرد من أفراد المجتمع الإحصائي على قصاصات ورقية متشابهة. في هذا الأسلوب، ينتج عن خلط العيّنات جيّدًا ثم اختيار رقم محدد n من القصاصات تمثل عيّنة بسيطة عشوائية لحجم مجتمع العينة n. وعلى الرغم من كون هذا الأسلوب سهل الفهم، ما زال لا يخلو من بعض أوجه القصور، إذ يتوجب التأكد من خلط القصاصات على نحو ملائم، كما قد يكون إنتاج القصاصات الورقية اللازمة أمرًا مملًّا للغاية، حتى ولو كان يستهدف مجتمعات إحصائية صغير ة نسبيًّا.

ومن الأساليب الشائعة لاختيار عيّنة عشوائية إنشاء فائمة تُسمّى "إطار أخذ العيّنات" لعناصر وأفراد المجتمع الإحصائي، وتحديد كل عنصر في القائمة برقم معيّن، ثم استخدام جدول يحتوى على أرقام عشوائية أو على مولِّد أرقام عشوائي لاختيار العيِّنة. وتجدر الإشارة إلى كون مولِّد الأرقام العشوائي خوارزمية تنتج سلسلة من الأرقام بصورة تستوفي الخصائص المرتبطة بمبدأ العشوائية. تحتوى معظم حُزم البرمجيات الإحصائيّة والآلات الحاسبة على مولّد أرفام عشوائي. كنتيجة لما سبق، يزوِّد أخذ العيِّنات العشوائية البسيطة الباحثين بأسلوب أخذ عيِّنات موضوعى متجرّد من الانحياز في الاختيار. وفي بعض السياقات، قد تكون أساليب أخذ العيّنات البديلة أقلّ كلفة، وأسهل في التطبيق، وتفضي إلى نتائج تكون في بعض الأحيان أكثر دقّة.

● في بعض الأحيان، يكون اختيار مجموعات أفراد من مجتمع إحصائي أسهل من اختيار أفراد بأنفسهم. تتضمّن عملية أخذ العيّنات العنقودية Cluster sampling تقسيم المجموعة موضوع الدراسة إلى فرق فرعية غير متداخلة تُسمّى "عناقيد"، اختيار العناقيد بصورة عشوائية، وبعدها إدراج جميع الأفراد المُنتمين إلى العناقيد المختارة في العيّنة.

#### تعريفات

عيّنة عنقودية: عيّنة تؤخذ من خلال تقسيم المجتمع الإحصائي قيد الدراسة، إلى فرق فرعية غير متداخلة، أو عناقيد، ثم الاختيار منها بصورة عشوائية.

تضمّ مدرسة كبيرة في الدمام مثلًا ، 600 من طلبة السنوات الدراسية الأخيرة المُلحَقين جميعًا في فئَة تسجيل الفترة الأولى. تحتوى المدرسة على 24 فصلًا مخصّصًا للسنة الدراسية الأخيرة، يضمّ كلّ منها ما يقارب 25 طالبًا. فإذا أراد مديرو المدرسة اختيار عيّنة مؤلفة من 75 طالبًا من طلبة السنوات الأخيرة للمشاركة في تقييم المدرسة والإرشاد المهني الذي توفره

قد يسهّل أخذ العيّنات العنقودية بشكل كبير عمليّة جمع البيانات. تأكّد عندما تختار مجموعاتك من تمثيل هذه المجموعات للشكل العام للمجتمع الإحصائي. تجنّب استخدام العناقيد المختلفة الخصائص.

152

لمحة سربعة

استخدام البيانات لدعم عملية اتّخاذ القرار

للطلبة، فمن السهل عليهم اختيار ثلاثة من بين فصول السنوات الدراسية الأخيرة بشكل عشوائى، وإدراج جميع طلبة هذه الفصول ضمن العيّنة. بعد ذلك، يمكنهم توزيع استطلاع على كافة الطلبة الذين تم اختيارهم كعيّنة في الوقت نفسه – بالتأكيد سيكون تنفيذ ذلك أسهل عليهم من اختيار 75 من طلبة السنوات الأخيرة عشوائيًّا وتوزيع الاستطلاع عليهم. ولاختيارهم عنافيد كاملة، فالوضع الأمثل لأخذ العيّنة العنقودية هو عندما يمثل كل عنقود خصائص المجتمع الإحصائي الذي ينتمي إليه. عندما تكون الحالة كذلك، ينتج عدد فليل من العنافيد عيّنة تمثل المجتمع الإحصائي ككلّ.

● يمكن استخدام أسلوب أخذ العيّنات المنتظمة Systematic sampling عندما يكون من الممكن النظر إلى المجتمع الإحصائي، موضع الاهتمام، كقائمة أو تنظيم تسلسلي آخر. (فمثلًا، نحدّد القيمة "K" مثلًا ، K = 50 أو K = 200) ، وبعدها نختار أحد أفراد قيمة "K" الأولى بشكل عشوائي ونُدخل كل أهراد "K" هي الت*س*لسل ضمن العيّنة. ت*ُسمّى* العيّنة التي يتم اختيارها بهذه الطريقة 1 "K" في العينات المنتظمة.

#### تعريفات

عيّنة منتظمة: طريقة اختيار عشوائية لعيّنة من مجتمع إحصائي لتفادي الخطأ.

- ولتوضيح ذلك بمثال، يمكن اختيار عيّنة من عملاء صفية من ضمن قاعدة بيانات عملائها. يمكن اختيار واحد من أول عملاء (K = 20) بصورة عشوائية، وبعدها اختيار كل عميل يوافق ترتيبه رقم 20 في القائمة وإدخاله في العيّنة. وهذا ما ينتج لنا عيّنة (1 من 20) منتظمة. يتم اختيار فيمة "K" لرقم واحد في تسلسل "K" المنتظم عمومًا للحصول على حجم العيّنة المنشود. وفي السيناريو السابق، إذا كان لدى صفية 900 عميل مثلًا، تنتج سلسلة (1 من 20) المنتظمة التي أوضحناها عيّنة بحجم 45 فردًا. أما إذا كان حجم العيّنة المطلوب 100، فعلينا اتباع سلسلة (1 من 9) منتظمة (لأنّ 9 = 900/100) . وطالما لا يتضمن تسلسل المجتمع الإحصائي أنماطًا متكرِّرة، يعمل استخدام أسلوب العيِّنات المنتظمة على نحو جيِّد إلى حد معقول.
- قد يستهوينا في معظم الأحيان أخذ العيِّنات الملائمة Convenience sampling والذي يعني استخدام مجموعات متاحة لنا وملائمة لتشكيل عيّنة منها. وهذا قد يفضى إلى كارثة! إذ نادرًا ما تكون نتائج هذه العيّنات مفيدة، ومن غير الصواب محاولة تعميم معلومات استُخرجت من عيّنة ملائمة على مجتمع إحصائيّ واسع.

#### تعريفات

عيّنة ملائمة: هي عيّنة يتم تشكيلها عبر استخدام مجموعة متاحة من الأفراد أو مجموعة مريحة يسهل الوصول اليها.

على الرغم من كونه وسيلة غير شائعة. ويعود ذلك في بعض الأحيان إلى المعوقات والقيود. لذا، إذا كان عليك استخدام هذا الأسلوب ف*ی م*کان ما، فاحرص قدر الإمكان على ترتيب عناصر العيّنة بشكل عشوائي.

لمحة سريعة

استخدام أسلوب

جمع العيّنات

الملائمة في مجال الأعمال

من الشائع

**Voluntary response** sampling. تعتمد هذ*ه* العيّنات بصورة تامة على الأفراد الذين يتطوّعون للمشاركة، ويتم ذلك غالبًا من خلال الإجابة على إعلان، أو الاتصال على أيِّ رقم عمومي لتسجيل رأي، أو حتى تعبئة الاستطلاعات التي تظهر بصورة فجائية عبر الإنترنت. ومن المُستبعد بشدّة في هذه الحالات تمثيل الأفراد المشاركين في استطلاع الرأي التطوعي أيّ مجتمع إحصائي أوسع.

#### تعريفات

عيّنة الاستجابة الطوعية: نوع من العيّنات الملائمة، تعتمد على الأفراد الذين يتطوّعون للمشاركة فيها من خلال استطلاع عبر الإنترنت مثلا.

جرٌب بنفسك

ابحث على الإنترنت عن أمثلة حول أساليب أخذ العيّنات المُختلفة، وصف باستخدام أمثلة واقعية أو مواقف افتراضية مثالا على كل من النقاط التالية:

- عيّنة عشوائية بسيطة
	- عيّنة مُنتظمة
	- عيّنة عنقودية
	- عيّنة ملائمة
- عيّنة استجابة طوعية

اشرح فوائد كل مثال، وبيّن أوجه القصور التي تترافق مع استخدامه. اشرح مدى تناسب كل أسلوب أخذ عيّنات مع كل موقف.

**ستختلف الإجابات، ومن المفترض أن یوضح الطلبة فوائد أخذ عینات عشوائیة بسیطة وتشمل إمكانیة اختیار أي عینة متاحة، ما یعني تمثیل كل شریحة م ن الشرائح. أما أوجھ القصور، فتتمثل في إمكانیة اللجوء إلى أسالیب أسھل وأدق لجمع البیانا ت. وتجدر الإشارة إلى أن أسالیب أخذ العینات لا تعتبر جمیعھا مناسبة لأي ظرف، إذ یعتمد الاختیار على الوقت المتاح لإنجاز المھمة وعلى حجم المجتمع الإحصائي.**

## أسئلة مراجعة

1. تم إجراء دراسة بحثية لتحديد العلاقة بين النشاط البدني للسيدات في سنِّ المراهقة وسنوات منتصف العمر، والضعف الإدراكي الذي قد يعانين منه لاحقًا. وقد تمّ استجواب تسعة آلاف سيدة تردّدن إلى عيادة صحة نفسية معروفة حول مستويات نشاطهنِّ البدني عندما كنَّ في سن المراهقة، وعند بلوغهن سن الثلاثين وسن الخمسين. وقد جُمعت البيانات حول صحة السيدات النفسية كجزء من العملية. وقد عمَّمت مقالة صحفية تناولت هذه الدراسة، نتائجها على جميع النساء، فأوردت المقالة على لسان الباحث الذي أجرى الدراسة قوله التالي: "تشير دراستنا إلى مواجهة النساء النشيطات بدنيًّا في أيٍّ عمر خطر الضعف الإدراكي لاحقًا بصورة أقل من نظيراتهن اللواتي لم يمارسن النشاطات البدنية في أعمار أصغر، ومن المهم الإشارة إلى كون النشاط البدني في عمر المراهقة هو العامل الأهم في منع الضعف الإدراكي." أجب عن الأسئلة الثلاثة التالية المتعلِّقة بهذه الدراسة الرصدية.

أ. ما هو المجتمع الإحصائي موضع الاهتمام؟

النساء

فعم

- ج. هل من المُرجّح تمثيل العيّنة المجتمع الإحصائي الذي اشتَّقت منه؟ سنعم
- 2. اذكر إذا كان أسلوب أخذ العيّنات لكلّ من المواقف المذكورة أدناه يمثّل عيّنة عشوائية بسيطة، أو عيّنة عنقودية، أو عيّنة منتظمة، أو عيّنة مريحة.
- التحق جميع طلبة السنة الأولى في الجامعة في 30 شعبة لمقرر دراسي. ولاختيار عيّنة من طلبة السنة الأولى  $\ddot{.}$ في هذه الجامعة، اختار الباحث 4 شعب، بشكل عشوائي، من أصل شعب المقرر الدراسي الثلاثين، وضمّن جميع الطلبة في هذه الشعب الأربع داخل العيّنة. عينة عنقودية
- ب. للحصول على عيّنة من طلبة السنوات الأخيرة في إحدى المدارس الثانوية، كتب الباحث اسم كل طالب على قصاصة ورقية، ثم وضع القصاصات داخل صندوق، وخلطها قبل اختياره عشر قصاصات منها، ويُدخل أسماء الطلبة الواردة فيها ضمن العيّنة. عبنـة عشو ائبـة
- ج. للحصول على عيّنة من مشاهدي لعبة كرة القدم، اختار الباحث الشخص الرابع والعشرين الذي مرّ من خلال الباب. بعدها، بدأ باختيار الشخص الخمسين وإدخاله أيضًا ضمن العيّنة. عندّة مِنْتظَمِيَّة

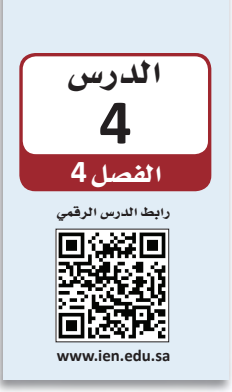

توصيف البيانات عن طريق الإحصاءات (الجزء الأول)

1-4 أههَّية الأحصاء The importance of statistics

يُعتبر البشر غير منطقيين أحيانًا في القرارات التي يتّخذونها؛ نحن لا نقول هذا من باب الانتقاد وإنما من باب إبداء الملاحظة حول الطريقة التي يميل إليها العقل لمعالجة البيانات والمعلومات التي تصله. فمثلًا، لقد بيّنت الدراسات مبالغة الناس أحيانًا في تقدير قدرة التمارين الرياضية على استهلاك ما نأكله. وفي مثل هذه الحالة، يتناول الناس كمية مأكولات أكبر من الكمية التي يمكنهم استهلاكها بالتمارين الرياضية التي يمارسونها، بل بدأ بعض الباحثين يتساءلون إذا كان مجرِّد التفكير في التمارين الرياضية يؤدي إلى تناول كمية أكبر من الطعام ("بمجرد التفكير في التمارين الرياضية، سأتناول المزيد من الطعام: النشاط الجسدى سيعوض عن السعرات الحرارية المكتسبة".

بناءً عليه، أجرى الباحثون تجربة وزَّعوا فيها على المشاركين وجبات خفيفة كمكافأة على المشاركة. وبموجب هذه التجربة، طلبوا من المشاركين فراءة مقال فصير والإجابة من بعده عن بعض الأسئلة. قرأت المجموعة الأولى من المشاركين مقالًا لا علاقة له بالتمارين الرياضية، عنوانه "ضبط السعرات الحرارية" أما المجموعة الثانية فقرأت مقالًا يتحدّث عن الإصغاء إلى الموسيقى خلال نزهة على الأقدام مدّتها 30 دقيقة، عنوانه "المرح مع السعرات الحرارية" فيما المجموعة الثالثة قرأت مقالًا عن التمارين الرياضية الشاقة عنوانه "الرياضة والسعرات الحرارية" في الشكل 4-3.

أعطي المشاركون كيسين فيهما نوعان من الحلويات والوجبات الخفيفة اللذيذة، وطَّلب منهم يأكلوا ما طاب لهم من الكيسين. وبعد تناول المشاركين ما حلا لهم، تم وزن الكيسين حتى يحدّد الباحثون عدد السعرات الحرارية التي تم استهلاكها، ومن ثم استخدموا عدد السعرات الحرارية الذي استهلكته كل مجموعة ليرسموا المخطط النقطي المبيّن بالشكل أدناه. يتضح من هذا المخطط اختلاف عدد السعرات الحرارية المستهلكة من شخص إلى شخص، مع كونه أعلى بكثير عند أولئك الأشخاص الذين قرؤوا عن التمارين الرياضية مقارنة بالمشاركين الذين شاركوا بالمجموعة الأولى التي قرأت مقالا لا علاقة له بالرياضة. حتى نبيّن المقارنة بشكل أوضح، من الأفضل لنا تلخيص النتائج باستخدام الأرقام.

الشكل 4-3: مخطط نقطي للسعرات الحرارية

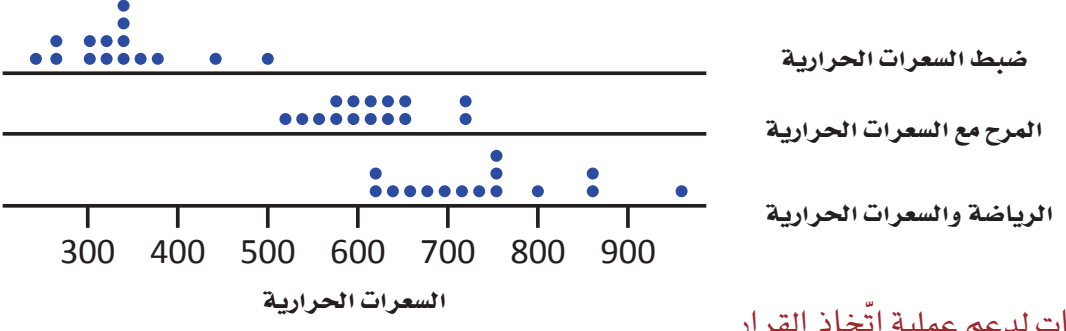

استخدام البيانات لدعم عملية اتّخاذ القرار

بعد ذلك سننظر في أصول احتساب المقاييس الرقمية الموجزة التي تصف لنا النقطة الوسطى ومدى الاختلاف في مجموعات البيانات .

### 1-4 المقاييس الرقمية الموجزة Numerical summary measures

● لتوصيف البيانات الرقمية بشكل واضح، نحدّد بالعادة فيمة لها مكانة تمثيلية لمجموعة البيانات تطلعنا بشكل تقريبي على نقطة تموضع أو "تمركز" البيانات على خط الأرقام، ومن هنا تسميتها مقاييس النزعة المركزية Measure of center. المقياسان الأكثر استخدامًا هما الوسط والوسيط.

#### تعريفات

مقياس النزعة المركزية: مقياس موجز يسعى إلى وصف مجموعة كاملة من البيانات من خلال قيمة واحدة تمثل وسط أو مركز توزيعه.

● الوسط Mean في مجموعة بيانات رقمية هو المتوسط الحسابي الذي نعرفه جميعنا: وهو يُقاس بجمع فيم مختلف عناصر مجموعة البيانات وقسمتها على عدد العناصر. من المفيد تحديد المتفيِّر الذي تصفه هذه الأرقام، لعدد العناصر في مجموعة البيانات، ولكل عنصر منفرد وفق الآتي. المتغيّر الذي تتم دراسته  $x$ n = عدد العناصر فى مجموعة البيانات (حجم العيّنة) x1 = فيمة العنصر الأول في مجموعة البيانات x2 = فيمة العنصر الثاني في مجموعة البيانات xn = فيمة آخر عنصر في مجموعة البيانات إذا كانت عينتنا مثلًا ، تتألف من 4 عناصر ( n = 4) ، لمتغيّر (x) الذي هو كمية الوقت اللازم لتنفيذ حجز فندقى (بالدقائق)  $x3=6.6$  $x2 = 7.3$  $x4 = 5.7$  $x1 = 5.9$ لاحظ غياب علاقة الرقم الموجود بمحاذاة الرمز "n" بقيمة العنصر، ففي هذا المثل، "x1" وهو العنصر الأول في مجموعة البيانات ليس بالضرورة أصغر العناصر، فيما (xn) يمثِّل آخر عنصر في مجموعة البيانات من دون وجوب كونه أكبرها. يمكن تمثيل عملية جمع فيم مختلف العناصر (x1 + x2 + ... + x2) كالآتى (x1 + x2 + ... + xn) أو بمختصرها الذي يُمثِّل بالحرف اليوناني (∑) ، إذ يمني (Σn) مجموع

قيم مختلف عناصر مجموعة البيانات قيد الدراسة.

لمحة سريعة مقاييس النزعة المركزية *هئ* مقاييس مفيدة لغالبية الأمور الت*ى* نقيسها ، وذلك بسبب ميل البيانات إلى التجمّع حول نقطة مركزية. وبذلك فمقاييس النزعة المركزية تخبرنا الكثير عن البيانات من خلال رقم واحد بسيط.

#### تعريفات

| $x_{1}$ | $x_{2}$ | $x_{3}$ |
|---------|---------|---------|
| $x_{1}$ | $x_{2}$ |         |
| $x_{3}$ | $x_{2}$ |         |
| $x_{3}$ | $x_{4}$ |         |
| $x_{1}$ | $x_{2}$ |         |
| $x_{3}$ | $x_{4}$ |         |
| $x_{4}$ | $x_{5}$ |         |
| $x_{5}$ | $x_{6}$ |         |
| $x_{6}$ | $x_{7}$ |         |
| $x_{6}$ | $x_{7}$ |         |
| $x_{8}$ | $x_{9}$ |         |
| $x_{9}$ | $x_{1}$ |         |
| $x_{2}$ | $x_{1}$ |         |
| $x_{2}$ | $x_{1}$ |         |
| $x_{2}$ | $x_{1}$ |         |
| $x_{2}$ | $x_{2}$ |         |
| $x_{1}$ | $x_{2}$ |         |
| $x_{2}$ | $x_{3}$ |         |
| $x_{1}$ | $x_{2}$ |         |

● الخط الوسيط الذي تراه على الطريق العام هو الخط الذي يقسم الطريق العام إلى شطرين. أما في مجموعة البيانات الرقمية، فيلعب الوسيط الدور نفسه. فمثلًا في ترتيب القيم من أصغرها إلى أكبرها، يكون ا<mark>لوسيط Median</mark> هو القيمة التي تقع في وسط المجموعة، وهو يقسمها إلى شطرين متساويين من حيث عدد العناصر. تختلف عملية تحديد الوسيط بعض الشيء بحسب حجم العيّنة (عدد العناصر في العيّنة)، أي بحسب إذا كانت العيّنة زوجية أو فردية. عندما يكون عدد العناصر في العيّنة عددًا فرديًّا (5 مثلًا ) ، يكونِ الوسيطِ هو القيمة التي تقع في وسط العيّنة. أما في حال كان عدد العناصر في العيّنة زوجيًّا (6 مثلًا) فسنجد رفمين وسطيين في القائمة المنظمة بالتسلسل، ويجب احتساب متوسط هاتين القيمتين لنحصل على الوسيط في هذه العيّنة.

#### تعريفات

 

● متى يجب استخدام المتوسط الحسابي ومتى عليك اختيار الوسيط لتوصيف مجموعات البيانات؟ انظر إلى المثال التالي: تضع إحدى الشركات على موقعها الإلكتروني معلومات عن منتجات حتى تتيح لعملائها الوصول إلى هذه المعلومات. نبيّن في ما يلي خلاصة تقرير يُظهر عدد الزيارات لكل صفحة منتج خلال الأسبوع الماضى. حجم عيّنة الزيارات إلى الموقع هو *n =* <sup>40</sup> بترتيب البيانات من أصغرها إلى أكبرها نحصل على القائمة التالية (مع إبراز القيمتين الوسطيتين): 0 0 0 0 0 0 3 4 4 4 5 5 7 7 8 8 8 12 12 **13 13** 13 14 14 16 18 19 19 20 20 21 22 23 26 36 36 37 42 84 331 **23.10** = 40

<mark>158</mark> استخدام البيانات لدعم عملية اتّخاذ القرار

أي من النتيجتين تمثّل القيمة النموذجية لمجموعة البيانات أفضل تمثيل؟ في هذا المثال، يقدّم الوسيط توصيفًا أفضل للبيانات مقارنةً بالمتوسط الحسابي، وهذا مردِّه لقيمة طرفية Outlier الأكبر بكثير من القيم الأخرى الموجودة ضمن مجموعة البيانات. قد يتأثر المتوسط الحسابي بمجرّد وجود قيمة واحدة هي أعلى بكثير أو أقل بكثير من سائر القيم في مجموعة البيانات، تسحب القيمة الطرفية المتوسط باتجاهها.

### تعريفات

الطرفية: فيمة ضمن مجموعة البيانات هي أعلى بكثير أو أقل بكثير من سائر القيم في مجموعة البيانات.

● يمثِّل المنوال Mode في مجموعة البيانات القيمة الأكثر تكرارًا في المجموعة. هو مقياس آخر من مقاييس النزعة المركزية، وقيمته الوصفية أقل مقارنة بالمتوسط الحسابي أو الوسيط. يمكن أن يكون المنوال مفيدًا بشكل خاص في بعض التحليلات التي تستفيد من اكتشاف وجود قيمة تتكرّر أكثر من سواها.

## تعريفات

المنوال: القيمة الأكثر تكرارًا في المجموعة. قد لا يكون المنوال رقمًا واحدًا.

الشكل 4-1: المتوسط الحسابي، والوسيط، والمنوال

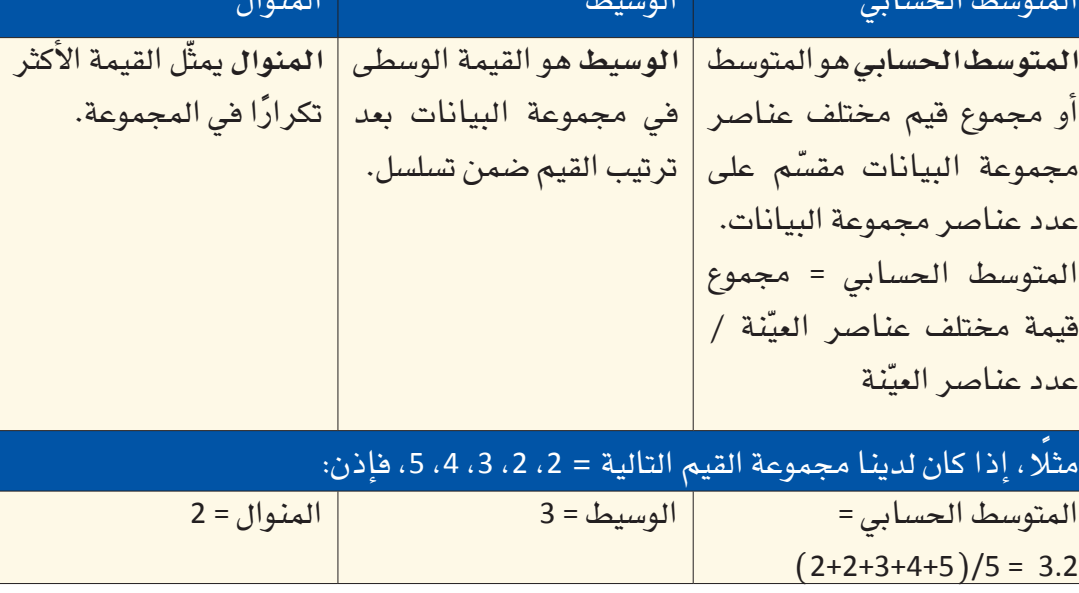

## مثال: عدد الزيارات إلى موقع إلكتروني تعليمي

التحق 40 طالبًا بمادة العلوم في مدرسة أهلية في جدة. جهّز أستاذ المقرّر المادة الدراسية، والدرجات، والملاحظات الصفية، ووضعها على الموقع الإلكتروني المخصّص للمادة لتكون بمتناول أيدي الطلبة. تتبّع الخادم (server) عدد زيارات كل طالب لصفحات هذا الموقع.

الطرفية التأثير في النتيجة، لذلك يجب التعامل معها بحذر. في بعض الحالات، يمكن حذف القيمة الطرفية من مجموعة البيانات قبل البدء بالأعمال الحسابية. في بعض الحالات الأخرى، قد يكون من الأفضل استخدام الوسيط بدل من المتوسط الحسابي.

لمحة سريعة

يمكن للقيم

وبعد شهر من بدء المادة، أعدّ أستاذ المقرّر تقريرًا يبيّن عدد زيارات كل طالب لمجمل صفحات الموقع، فأتت العناصر الأربعون في العيِّنة كالآتي:

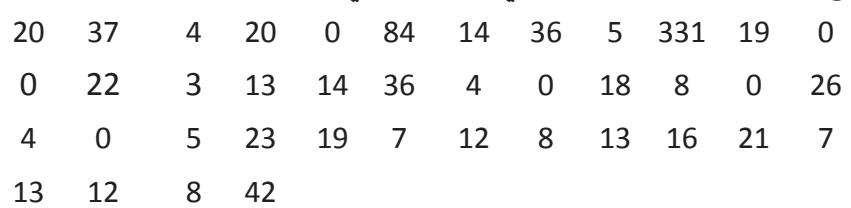

المتوسط الحسابي لمجموعة البيانات هذه هو 23.10. نستعرض في الشكل التالي مخططًا نقطيًّا يمثل هذه البيانات. قد يعتبر كثيرون أنّ الرقم 23.10 لا يمثل هذه العيّنة تمثيلًا جيدًا كون الرقم 23.10 أكبر بكثير من غالبية عناصر مجموعة البيانات هذه. لاحظ قيام 7 عناصر فقط من أصل 40 عنصرًا، أي 17.5% – بأكثر من 23.10 زيارة للموقع. الواقع هو التأثير الكبير للقيمتين الطرفيتين 84 و331 (كلا ، هذا ليس خطأ طباعيًّا ) على قيمة المتوسط الحسابي.

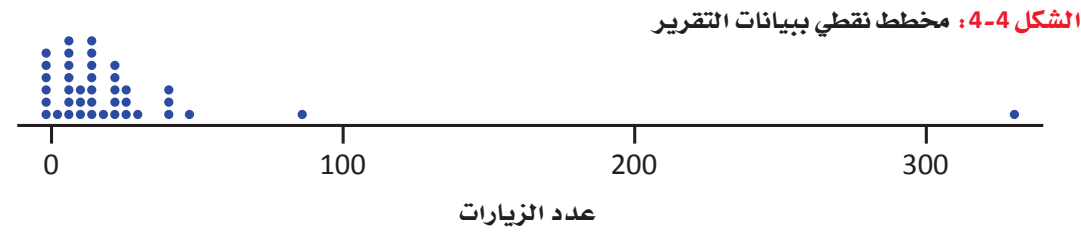

جرِّب بنفسك

بالتعاون مع صديق أو فرد من الأسرة، احسبا عدد المرات التي يمكنكما فيها تمرير كرة مطاطية لبعضكما خلال دقيقة واحدة. في حال لم يكن لديكما كرة مطاطية، استعينا بأيّ غرض آخر مناسب من أغراض المنزل. كرّر هذا التمرين عشر مرات، وفي كل مرة، سجّل النتائج في الجدول أدناه. استخدم هذه البيانات لاحتساب المتوسط الحسابي، والوسيط، والمنوال (حيث ينطبق ذلك) مبيّنًا العملية الحسابية.

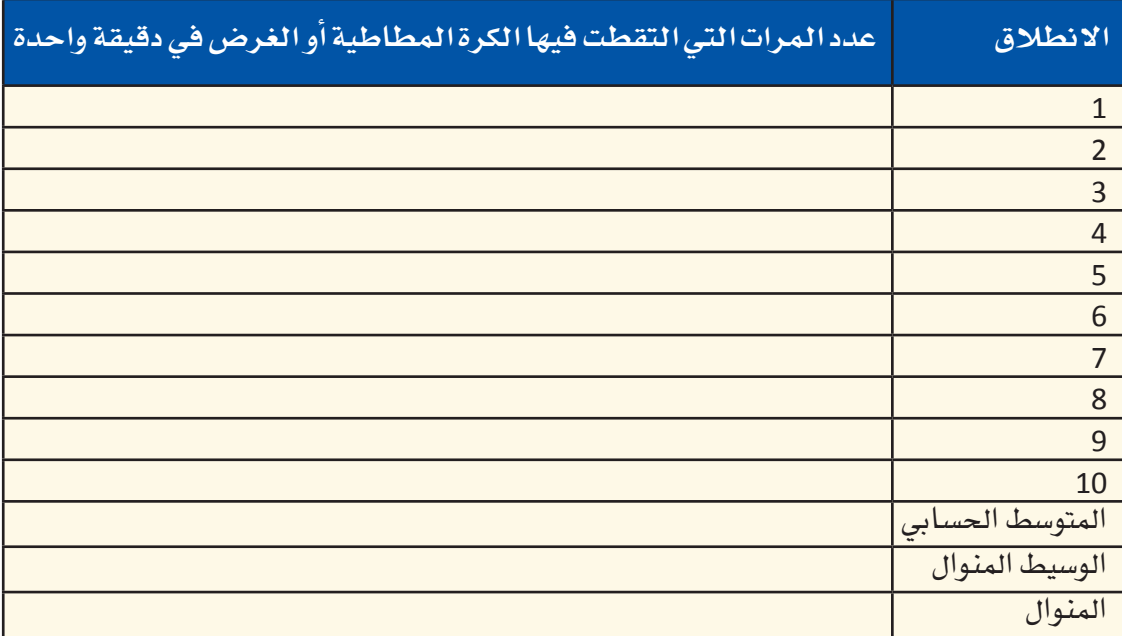

استخدام البيانات لدعم عملية اتّخاذ القرار 160

أسئلة مراجعة

**2018 .1** (الأسعار هي بالريال السعودي): 159.00 199.00 157.00 127.65 123.99 126.00 أ. احسب فيمة المتوسط الحسابي والوسيط. ب. ما سبب الفارق بين هاتين القيمتين؟ ج. أيّ من القيمتين – المتوسط الحسابي أو الوسيط – يصف بشكل أفضل القيمة النموذجية في مجموعة البيانات هذه؟ 2. حدّدت دراسة طبية أجريت مؤخرًا كمية الصوديوم الموجودة في الحصة الغذائية الواحدة من 11 نوعًا من زبدة الفستق (الكمية بالميليغرام): 120 50 140 120 150 150 150 65 170 250 110 أ. أعرض هذه البيانات على مخطط نقطى، وأدل بأية ملاحظات لديك حول أية أمور غير اعتيادية لاحظتها في هذا المخطط. **قیمة المتوسط الحسابي =،۱٤۸.۷۷ قیمة الوسیط=۱٤۲.۳۳ تختلف القیم بسبب قیمة طرفیة (۱۹۹.۰۰)تؤثر على المتوسط یعد الوسیط خیار وضف أفضل ، وذلك نسبة لتأثر المتوسط بالقیمة الطرفیة** 

**تختلف باختلاف إجابات الطلبة** 

- ب. احسب المتوسط الحسابي والوسيط من محتوى الصوديوم في كلّ عيّنة زبدة فستق.<br>. **قیمة المتوسط الحسابي =،۱۳٤ قیمة الوسیط =۱٤۰**
- ج. تتشابه فيمة المتوسط الحسابي وفيمة الوسيط في هذه المجموعة من البيانات. أيّ الجوانب الأخرى التي يبيِّنها المخطط النقطي (من السؤال أ) عن توزّع قيمة محتوى الصوديوم تشرح سبب تشابه فيمة المتوسط الحسابي وقيمة الوسيط؟  **تختلف باختلاف إجابات الطلبة**

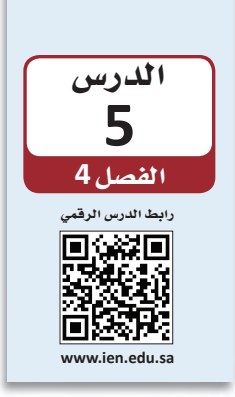

توصيف البيانات عن طريق الإحصاءات (الجزء الثاني)

## 1-5 الاختلاف Variability

في الدرس السابق، تعلَّمنا كيف نفهم بطريقة بسيطة مجموعة كبيرة من البيانات باحتساب القيمة المركزية لمجموعة البيانات. وعلى الرغم من كون هذا النوع من التوصيف والشرح للبيانات مفيد جدًّا، ما زال فياس النزعة المركزية لا يعطينا سوى معلومات ناقصة عن البيانات. من المهم وصف مدى الاختلاف بين عناصر مجموعة البيانات. عندما تختلف عناصر مجموعة البيانات عن بعضها بعضًا، نتحدَّث عن وجود اختلاف Variability في مجموعة البيانات. ستجد في الشكل أدناه ثلاث عينات ويتساوى فيها المتوسط الحسابي والوسيط (المتوسط الحسابي = الوسيط = 45) . هناك اختلافات كبيرة في العيِّنة الأولى مقارنة بالعيِّنة الثالثة، أما في العيِّنة الثانية فالاختلافات هي أقل مقارنة بالعيِّنة الأولى وأكثر مقارنة بالعيِّنة الثالثة. عليه فالاختلاف الأكبر هو في العيّنة الثانية والسبب في ذلك هو وجود فيمتين طرفيتين بعيدتين كثيرًا عن النقطة الوسطية في هذه العيّنة.

#### تعريفات

الاختلاف: مدى اختلاف عناصر البيانات في المجموعة عن بعضها البعض.

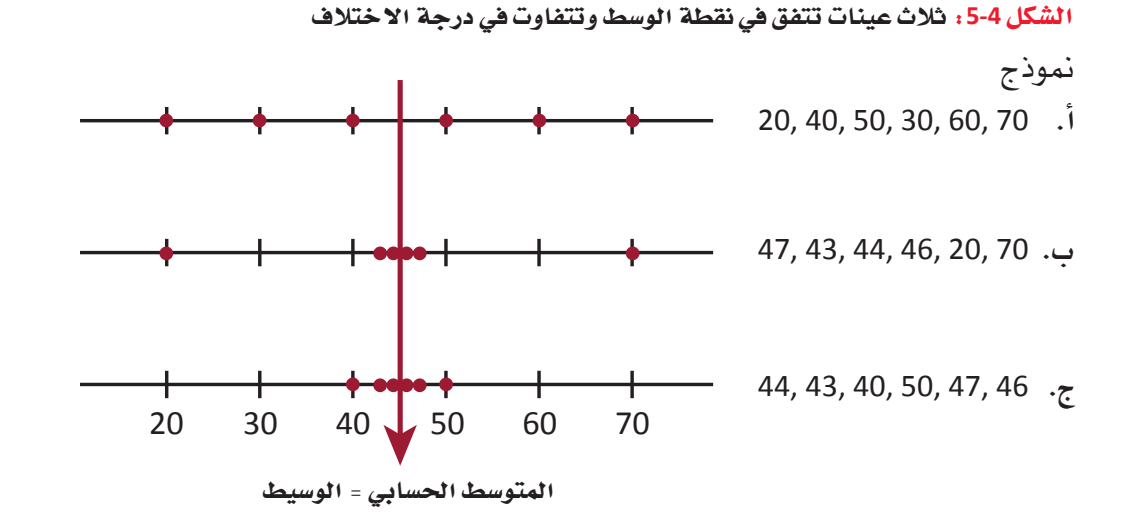

في هذا المثال، نلاحظ عدم وصف المتوسط الحسابي والوسيط البيانات وصفًا كاملا . المتوسط الحسابي هو نفسه الوسيط في العيِّنات الثلاث (45 =) ، وعلى الرغم من ذلك نرى بوضوح اختلاف مجموعات البيانات الواحدة عن الأخرى. فإذًا، من المفيد الحياز مقياس يصف مدى اختلاف عناصر مجموعات البيانات عن النقطة الوسطية في المجموعة.

● أبسط فياس رقمي للاختلاف هو المدى. بشكل عام، كلما كان المدى أكبر، كان الاختلاف لمحة سريعة بين البيانات أكبر. وهنا يجب الانتباه إلى كون مقياس المدى Range خاصية مجموعة بيانات مدى مجموعة كاملة، علمًا بإسهام كل عنصر منها في هذا الاختلاف. في العينتين الأوليتين الموضحتين في البيانات صغير المخطط النقطي في الصفحة السابقة، التراوح هو نفسه 70 – 20 = 50، مع العلم بكون درجة الاختلاف أقل في العيِّنة الثانية، لاحتساب المدى باستخدام القيمة الأعلى والقيمة الأدنى في استخدام المدى مجموعة البيانات. ولا يُعتبر المدى أفضل مقياس لدرجة الاختلاف. كأداة لتوصيف

#### تعريفات

عندما يكون

نسبيًا، يمكن

البيانات. أما

عندما يكون

مدى مجموعة البيانات

كبيرً ، فيُفَضِّل استخدام تقنيات

أخرى.

المدى: مدى مجموعة البيانات هو = القيمة الأكبر – القيمة الأصغر

• تصف لنا مقاييس الاختلاف الأكثر استخدامًا مدى انحراف عناصر العيّنة عن المتوسط الحسابي "x". عندما نطرح المتوسط الحسابي "x" من كل عنصر من عناصر مجموعة البيانات نحصل على مجموعة الانحرافات عن المتوسط الحسابي Deviations from the mean.

#### تعريفات

الانحراف عن المتوسط الحسابي: انحرافات عناصر العيّنة عن المتوسط الحسابي لتمثل  $(x, -\overline{x})$ .  $(x, -\overline{x})$  ....  $(x, -\overline{x})$  ....  $(x, -\overline{x})$  الاختلافات

لاحظ كون الانحراف إيجابيًّا في حال كانت فيمة العنصر أعلى من المتوسط الحسابي، وسلبيًّا في حال كانت قيمة العنصر أقل من المتوسط الحسابي. لمنع الانحرافات السلبية والانحرافات الإيجابية من تعديل بعضها بعضًا، نحوِّلها إلى الصيغة التربيعية قبل إضافتها إلى بعضها بعضًا للحصول على المجموع الكلي. وبهذا تساهم الانحرافات المضادة، سواء أكان الانحراف إيجابيًّا (2+) أو سلبيًّا (2–)، بالدرجة نفسها في فياس الاختلاف في البيانات. الانحرافات المربِّعة هي:  $(x_1 - \bar{x})^2$ ,  $(x_2 - \bar{x})^2$ , ...,  $(x_2 - \bar{x})^2$ أما مجموعها فهو:  $(x_1 - \overline{x})^2 + (x_2 - \overline{x})^2 + ... + (x_n - \overline{x})^2 = \sum (x - \overline{x})^2$ 

عندما نقسم هذا المجموع على حجم العيّنة، نحصل على الانحراف المعياري المتوسط. قد يبدو هذا المقياس مقياسًا منطقيًّا للاختلاف في البيانات، غير أنَّنا نستخدم قاسمًا أقل بقليل  $n(n-1)$ . من

استخدام البيانات لدعم عملية اتّخاذ القرار

 $163$ 

قد تكون عملية احتساب التباين في العيّنة شافة بعض الشيء، لا سيما إذا كان حجم العيّنة كبيرًا. لحسن الحظ، توجد اليوم آلات حاسبة وبرمجيات حاسوبية قادرة على احتساب التباين والانحراف المعياري Variance and standard deviation. بعبارات بسيطة، يمكن القول: الانحراف المعياري هو حجم الانحراف "النموذجي" أو "التمثيلي" عن المتوسط الحسابي.

#### تعريفات

ا**لتباين في العيّن**ة: المشار إليه بـ 2، هو مجموع الانحرافات التربيعية عن المتوسط الحسابي مقسومة على عدد العيّنة ناقص واحد ( n–1):  $s^{2} = \frac{\sum (x - \overline{x})^{2}}{n-1}$ الانحراف المعياري للعيّنة: هو الجذر التربيعي الإيجابي لحجم التباين في العيّنة، ويشار إليه بحرف ۶.

الشكل 4-6 : الانحراف المعياري عن المتوسط الحسابي

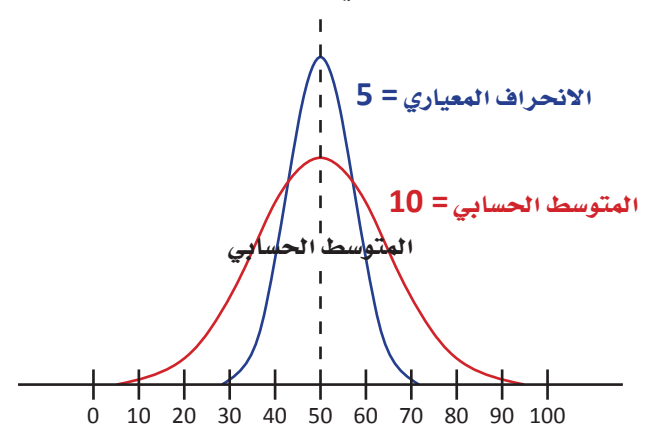

● تتأثر فيمة التباين بشكل كبير في حال وجود فيمة واحدة كبيرة جدًّا أو صغيرة جدًّا نسبيًّا في العيِّنة. المدى الربيعي Interquartile range (iqr) مقياس لدرجة الاختلاف في البيانات لا يتأثر بالقيم الطرفية. يُحتسب الانحراف الربيعي بالاستناد إلى كميات تُسمّى بـ "أرباع". الربيع الأدني Lower quantity هو الربيع الذي يفصل نسبة 25% الصغرى بالبيانات عن نسبة الـ 75% الأعلى، أما الربيع الأعلى Upper quantity فيفصل نسبة الـ 25% الأعلى عن نسبة الـ 75% الأصغر. الربيع الأوسط هو نفسه الوسيط ويفصل الـ 50% الدنيا عن الـ 50% العليا. يبيّن الشكل 4-7 مواقع هذه الأرباع في مخطط المنحني التكراري.

لمحة سريعة

#### تعريفات

الربيع الأدني: وسيط النصف الأدني من العيّنة. الربيع الأعلى: وسيط النصف الأعلى من العيّنة (في حال كان حجم العيّنة رفمًا فرديًّا، يتم استبعاد وسيط العيّنة الكلية من النصفين عند احتساب الربيع الأدني والربيع الأعلى) . المدى الربيعي (lqr): مقياس لدرجة الاختلاف في البيانات لا يتأثر بوجود قيم طرفية، بعكس الانحراف المعياري. يُحتسب الانحراف الربيعي كالآتي: الانحراف الربيعي = الربيع الأعلى – الربيع الأدنى

الشكل 4-7 : الأرباع على مخطط منحنى تكراري

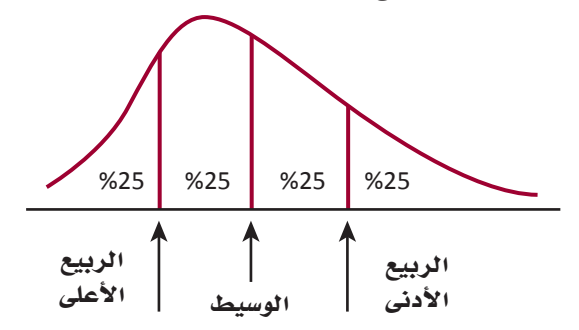

## 2-5 الارتباط Correlation

تسمّى العلاقة بين متغيّرين أو أكثر الارتباط Correlation. ويمكن للارتباط أن يكون إيجابيًّا Positive، وذلك عندما تتحرك النقاط في مجموعة البيانات بالاتجاه نفسه، أو سلبيًّا Negative، وذلك عندما تكون العلاقة بين نقاط البيانات عكسية، أي تتحرِّك النِّقاط في اتجاهين معاكسين. يظهر الجدول 4-2 معدّل حضور ودرجات اختبارات مجموعة من الطلبة. تجدر الإشارة إلى ارتباط زيادة نجاح الطلبة بزيادة عدد أيّام حضورهم إلى المدرسة.

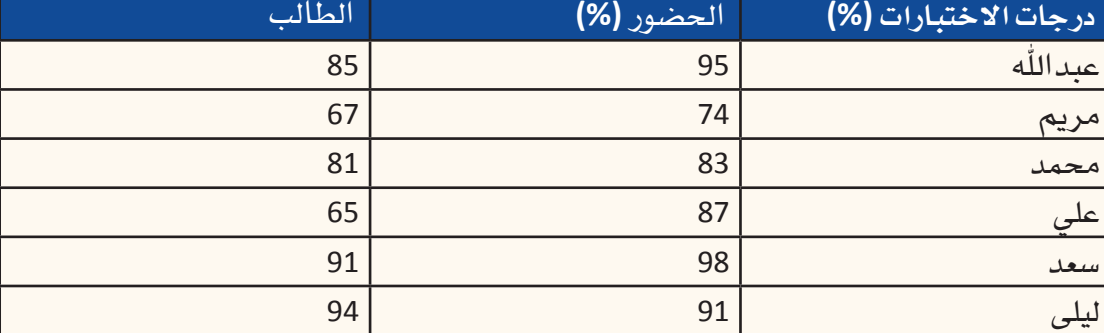

الجدول 4-2: معدّل حضور ودرجات اختبارات مجموعة من الطلبة

#### تعريفات

الارتباط الإيجابي: العلاقة بين متغيّرين يتحركان في الاتجاه نفسه، مثل طول ووزن الشخص. الارتباط السلبي: يسمّي أيضًا "العلاقة العكسية"؛ متغيّران مرتبطان ببعضهما البعض يتحركان في اتجاهين معاكسين. مثلا، من المرجح لارتفاع عدد الغيابات عن المدرسة، إنتاج انخفاض فى درجات الاختبارات.

ـ <mark>166</mark> استخدام البيانات لدعم عملية اتّخاذ القرار

# أسئلة مراجعة

حل السوّال ١:أ- التباين=٢٠٧. ٢، الانحراف المعيار ي =٢٧. ١ حل السؤال ب-: سيتغير المتوسط الحسابي من ٢١. ١٩إلى ١٧. ١٧ وسيتغير الانحراف المعياري من ٦٧. ١إلى 7 20 حل السوّال ٢: أ- التباين = ٣٥٨.٧٣٦، الانحراف المعياري = ٩٩٩ حل السوّال ب-: هذا يعني أن أسعار هذه الـهواتف الجوالة مرتفعة للغاية

العمل في جداول البيانات

## 1-6 تطور جداول البيانات The evolution of spreadsheets

لقد بتنا اليوم نعيش في عصر تتوفر فيه البيانات على نحو وفير وسهل الوصول. وسواء أكنا في المدرسة أو المنزل أو العمل، فنحن دائمًا متصلون بالإنترنت. في الواقع، لم يسبق للبشرية في تاريخها الشهود على استطاعة هذا الكمّ الكبير من الأفراد من الوصول إلى مثل هذا القدر من المعلومات. وبذلك، فلتفترض أنك تريد في هذه اللحظة معرفة:

• نتيجة حدث رياضي

الدرس

6 الفصل 4

- البرامج التي ستعرض على التلفزيون هذا المساء
- سعر السلعة التي ترغب في شرائها من متجر محلي

ستتمكن في غضون لحظات من استخدام جهاز الحاسوب أو الحاسوب المحمول أو الجهاز اللوحي أو الهاتف الجوال للحصول على المعلومات التي تحتاج إليها. وعلى عكس الأجيال السابقة، فقد بات من الطبيعي جدًّا بالنسبة لنا الوصول إلى البيانات عند الحاجة، لا سيِّما في ظل التقدم السريع في أجهزة الحاسوب والإنترنت والتقنيات اللاسلكية.

في المقابل، أصبحت المنظمات اليوم تعتمد بشكل كبير على وفرة البيانات لتوجيه قراراتها ومساعدتها على بلورة استراتيجيتها. ويصف تعبير "اتخاذ القرار المستند إلى البيانات" كيفيّة اتخاذ المديرين وغيرهم من المهنيين الإجراءات التي يتم توجيهها من خلال التحليل الدقيق للمعلومات ذات الصلة. تجدر الإشارة إلى اعتبار اتخاذ قر ارات تجارية مهمة بناءً على افتر اضات الفرد أمرًا غير مقبول. وبطبيعة الحال، معرفة كيفية استخدام تقنية دعم اتخاذ القرار هو أمر في غاية الأهمية، لا سيّما خلال استعدادك لبدء حياتك المهنية وتحمل المسؤوليات المهنية.

ولعلَّك تتساءل، كيف يمكن للمحترفين إدارة كميات كبيرة من البيانات التي يتعين عليهم التعامل معها؟ وكيف يمكن للمديرين معالجة المعلومات بسرعة كافية تتيح لهم استخدامها للاستجابة للتحديات والفرص الجديدة؟ حسنًا، فبل عقدين من الزمن، كانت تشكّل هذه الأمور أكبر العقبات التي تحول دون اتخاذ قرارات مستندة إلى البيانات. فببساطة، لقد تجاوزت المعلومات المتوفرة الكميّة المعقولة المتوقّع من الإنسان إدارتها والتعامل معها. أما اليوم، فتتنوع أنظمة دعم القرار المتاحة، ولعل أكثرها شيوعًا هو جداول بيانات Spreadsheets أجهزة الحاسوب.

#### تعريفات

جداول البيانات: ملفات اِلكترونية تُستخدم لترتيب البيانات في شبكة. ويمكن استخدام هذه الملفات لاحقًا في العمليات الحسابية.

#### تطبيقات جدول البيانات

في العام 1979، تعرف العالم على ( Visical Calculator ) ، أول جدول بيانات تجاري تم إطلاقه على أجهزة حاسوب أبل. وقد تمكنت هذه الجداول من حصد نجاح فورى، وحصد استحسان المحاسبين، والمديرين الماليين، وغيرهم من الأفراد الذين يتعاملون مع البيانات الرقمية. أمّا اليوم، فقد حل محله برنامج ميكروسوفت إكسل ( Microsoft Excel ) كجدول البيانات الرائد في السوق والمتوفر على جميع أجهزة الحاسوب الشخصية، وأجهزة ماك، وإلكترونيًّا في نموذج على شبكة الويب. تجدر الإشارة إلى توفّر المزيد من تطبيقات جداول البيانات الأخرى بين أيدى المستخدمين، ( Apple Numbers ) و ( Google Sheets ) و ( OpenOffice Calc ) .

أما فيما يختص بأجهزة الحاسوب الشخصية العصرية، فتمتاز بالقدرة على التعامل مع مجموعات كبيرة جدًّا من البيانات. وإذا كان جهاز الحاسوب متصلًا بالإنترنت، فيمكن استخدامه أيضًا للوصول إلى المعلومات التي تضعها مواقع المنظمات، والحكومة، والمواقع التعليمية في تصرف الجمهور. كذلك يمكن لجهاز الحاسوب إجراء عمليات حسابية معقدة بسرعة، واستخلاص حلول مفصلة، ورسوم بيانية للمعلومات، وذلك على نحو مستقل. وبطبيعة الحال، يتيح ذلك للمستخدم التركيز على كيفية نمذجة البيانات، ومعرفة الاختبارات المطلوب إجراؤها، وكيفية تحليل النتائج وتفسيرها.

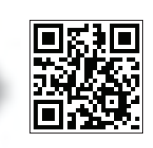

على نحو آخر، فإذا كانت تجربتك مع جداول بيانات الحاسوب محدودة، يمكنك الاستعانة بدليل تعليمي يراجع أساسيات هذه الأداة البرمجية المهمة. انقر فوق رمز الاستجابة السريعة في هذه الصفحة للوصول إلى هذا الدليل.

أما إذا كانت لديك خبرة سابقة في جداول البيانات، فسيعرِّفك هذا الدرس على الوظائف الأساسية اللازمة لبدء استخدام التطبيق كنظام لدعم القرار. وفي هذا الدرس، ستتطلع على مثال بسيط يوضح لك كيفية استخدام جدول بيانات لإنشاء نموذج لعمل حقيقي. بعدها، ستستخدم النموذج لاتخاذ قرارات عمل مهمة للمنظمة. تجدر الإشارة إلى كون إدارة هذه القرارات من دون جهاز حاسوب في الواقع أكثر تعقيدًا مما يبدو لمعظم الأفراد. في المقابل، سترى من خلال هذا المثال كيف يمكن لجهاز حاسوب تبسيط هذه العملية وتزويدك بإحصاءات وتوصيات فيّمة بناءً على البيانات التي قدمتها.

عندما تكون بصدد تعلُّم شيء جديد، أفضل ما يمكنك القيام به حتى تفهم هذا الشيء هو محاولة تطبيقه. في هذا الدرس، ستتعلَّم أصول التعامل مع الجداول الإلكترونية من خلال إنشاء ملف أو ما يُسمَّى "دفتر عمل"، وتسكينه بالبيانات، وتنفيذ بعض التحاليل الأولية، وصولًا إلى إنتاج مخطِّطات بيانية. ولتنفيذ هذه الأمور، سوف تحتاج إلى حاسوب (حاسوب شخصي، ماك، أو كروم بوك) وبرنامج من برامج الجداول الإلكترونية؛ في هذا الدرس، سنستخدم برنامج إكسل الشهير الذي هوواحد من تطبيقات نظام مايكروسوفت ويندوز.

## 2-6 أساسيات جداول البيانات Spreadsheets basics

الخلية Cell هي نقطة التقاطع بين العمود الرأسي والصف الأفقي. تظهر الخلية على هيئة صندوق ، عند نقطة التقاطع بين العمود الرأسي والصف الأفقي في ورقة العمل.

يُعبَّر عن هوية الخلية بعنوانها الفريد، أو ما يُسمَّى مرجع الخلية Cell reference، والذي يتمثِّل بالحرف الذي يُعرِّف عن العمود الرأسي والرقم الذي يُعرِّف عن الصف الأفقي، الذي يحدد الخلية ضمن جدول البيانات، مثل A1. حدّد الحرف الذي يرمز إلى العمود الرأسي ومن ثم حدّد الرقم الذي يرمز إلى الصف الأفقى.

#### تعريفات

ورقة العمل: يقوم العنصر الأساسي في جداول البيانات على الصفوف والأعمدة.

#### شريط الأدوات للوصول السريع | حساب مايكروسوفت | شريط | خانة البحث  $\equiv \begin{array}{ccc} \frac{1}{\sqrt{3}} & \sqrt{3} & \sqrt{3} & \sqrt$ خانة الاسم أإخراج  $\exists \cdot \underline{\mathbf{A}} \cdot \underline{\mathbf{A}} \cdot \exists \exists \exists \exists \exists \exists \exists \exists \exists \exists \forall \mathbf{A} \cdot \mathbf{A} \cdot \mathbf{A}$ حدود عريضة حول شريط الخانة المفعلة \_\_\_\_\_\_\_\_\_<br>خانة البحث عنوان العمود L الخانة D5 .<br>طوط شبكية نافذة عنواني عمود وصف ورقة ظللين يشيران إلى أنّ صناديق التمرير شرائط العمل .<br>الخلية A1 مفعلة التمرير عنوان الصف 12 \_\_<br>علامة تبويب ضبط حجم \_<br>زر الورقة الورقة .<br>لملف المعروم الحديدة أزرار العرض؛ الإعداد شريط المعلومات الافتراضي هو ا<mark>لع</mark>رض أسهم التمرير العادي تبويب أزرار التمرير

الشكل 4-8، ورقة العمل، حتى الفارغ منها، يحتوي على عناصر متعددة

5-6 مثال محلول Worked example

#### 1. إدخال نص Enter Text

فلنباشر هذا التمرين بتشكيل ورفة عمل لشركة عقارات على ملف إكسل. لتشكيل هذه الورفة، اتّبع الخطوات المبيّنة أدناه. ستجد الإجابات عن الأسئلة المتكرّرة عند كل خطوة بخطوتها. ● اكتب "ميزانية شركة عقارية" في الخلية A1 (الشكل 4-9)

مِّ.| ما سبب تغيّر شكل "شريط الصيغة" ( formula bar)؟ ل:<br>لم | سيظهر ما تكتبه داخل الخلية A1 وداخل شريط الصيغة. وذلك لتفعيل إكسل زرّين إضافيين

.<br>وهم أخي شريط الصيغة هما: زر الإلغاء وزر الإدخال، عندما تبدأ بطباعة قيد ما في خلية ما<br>[-<br>[-

استخدام البيانات لدعم عملية اتّخاذ القرار

**170** 

#### الشكل 4-9. البدء بالكتابة في خانة A1

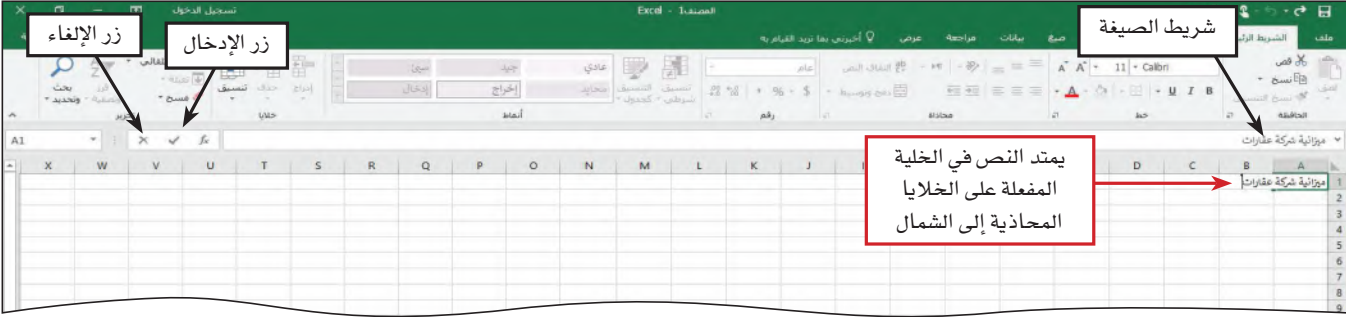

● انقر على زرّ الإدخال في شريط الصيغة حتى يكتمل القيد، وبذلك تدخل عنوان ورقة العمل (الشكل 4-10).

مِّ.| لماذا يظهر النص الذي أدخلته داخل ثلاث خلايا؟ اء<br>أ، | عندما يكون النص الذي تطبعه أطول من طول الخلية، يعرض إكسل ما يزيد عن طول أشكال) ، وسيظهرها في شريط الصيغة عندما تكون الخلية مفعّلة.

الشكل 4-10. استخدم زر الإدخال عندما تنتهي من الطباعة، أو اضغط على مفتاح "إدخال" في لائحة المفاتيح.

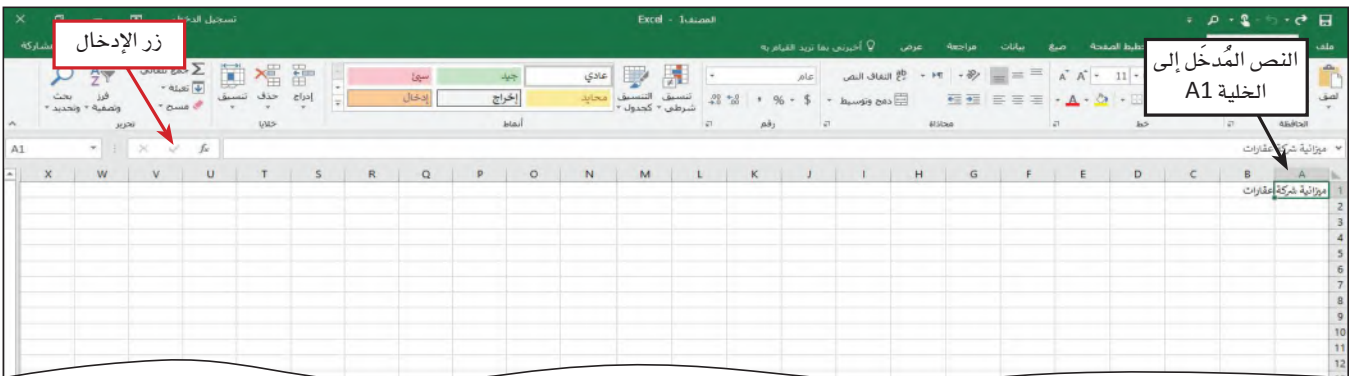

- انقر على الخلية A2 لتختارها (أي لتصبح مفعّلة).
- اكتب التقديرات الشهرية كالنص المُدخَل في هذه الخلية.
- انقر على زر الإدخال حتى يكتمل القيد، وبذلك تكون قد أدخلت عنوانًا فرعيًّا إلى ورفة العمل (الشكل 4-11)

#### الشكل 4-11 : الانتقال من الخلية A1 إلى الخلية A2 بالضغط على زر الإدخال

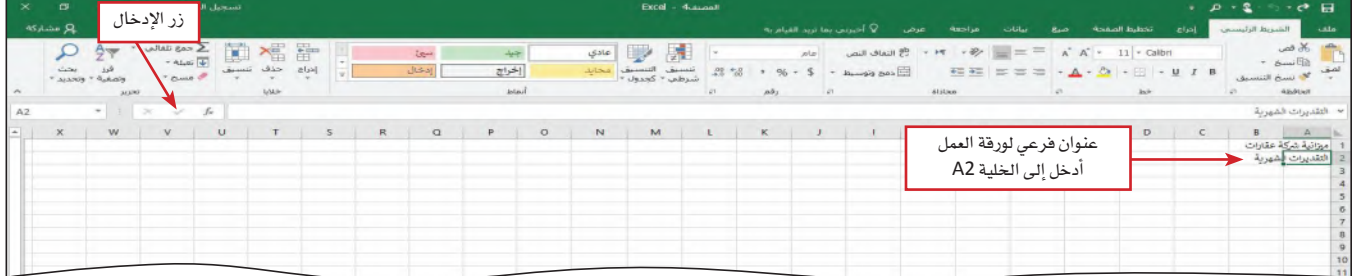

2. أدخل عناوين الأعمدة الرأسية Enter column title

أثناء عملك على إعداد ورفة ميزانية، ستنقسم ورفة العمل إلى جزئين، جزء للمداخيل وجزء للنفقات، طبقًا لما هو مبيّن في الشكل 4-12. يجب معرفة كون تجميع بيانات المداخيل وبيانات النفقات على قاعدة شهرية طريقة شائعة لتنظيم بيانات الميزانيات. تحدِّد عناوين الأعمدة الرأسية – المبيّنة في الصفّ رقم 3، قسم المداخيل في ورقة العمل، وتشير إلى عرض المداخيل في ما بعد على قاعدة شهرية كما هو موضح في الصورة. يشير الصفّ رقم 8 بوضوح إلى تحدّثنا عن قسم النفقات، ويشير كذلك الأمر إلى تقدير النفقات لاحقًا على فاعدة شهرية. في الخطوات التالية ستَّدخِل عناوين الأعمدة الرأسية داخل الصفِّ رقم 3. لماذا؟ لإدخال البيانات إلى الأعمدة وفقًا لعنوان كل عمود وذلك لإشارة هذا الأخير إلى ماهية المعلومات الموجودة في العمود.

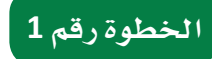

- انقر على الخلية A3.
- اكتب "مداخيل" فيصبح هذا القيد هو عنوانًا للعمود في هذه الخلية (الشكل 4-12)

الشكل 4-12 : إدخال أول عنوان لعمود في الحلية A3

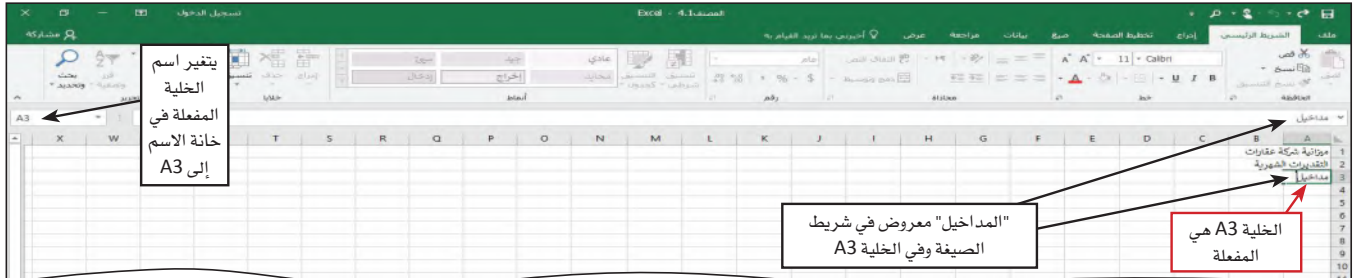

الخطوة رقم 2

● اضغط على مفتاح السهم الأيسر لتَّدخل عنوان العمود، وبذلك تتفعل الخلية المحاذية لجهة اليسار (الشكل 4-13).

لِمِّ | لماذا مفتاح السهم الأيسر هو المفتاح المستخدم لإتمام القيد في الخلية؟ ﴾<br>अ: | بالضغط على مفتاح السهم لإتمام القيد، تصبح الخلية التي هي على نفس اتجاه السهم | (أعلى، أسفل، يمين، أو يسار) هي الخلية المفعّلة. إذا كان القيد التالي الذي تريد إدخاله  $\ddot{\mathbf{y}}$ البيانات فيها. يمكن كذلك الأمر الضغط على كلمة ″أدخل" ومن ثم تنقر على الخلية | المناسبة للقيد التالي.

#### الشكل 4-13 : الانتقال بين الخلايا باستخدم مفاتيح الأسهم

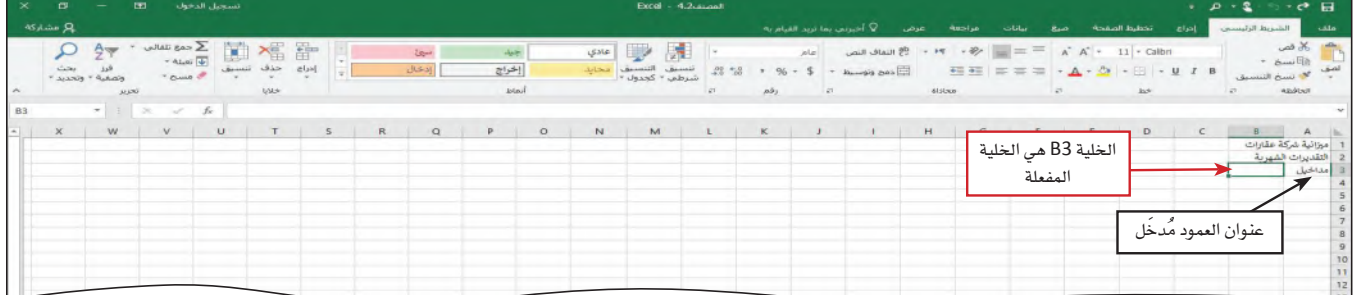

## الخطوة رقم 3

- كرّر الخطوتين الأولى والثانية لإدخال عناوين الأعمدة المتبقية وتحديدًا يناير في الخلية B3، فبراير في الخلية C3، مارس في الخلية D3، إبريل في الخلية E3، مايو في الخلية F3، يونيو فى الخلية G3، <mark>يونيو</mark> فى الخلية H3، أغ*سطس في* الخلية I3، سبتمبر في الخلية U3، أ<mark>كتوب</mark>ر في الخلية K3، نوفمبر في الخلية L3، ديسمبر في الخلية M3، والإجمالي في الخلية N3 (أتمم القيد الأخير في الخلية N3 بالنقر على زر الإدخال في شريط الصيغة).
	- انقر على الخلية A8 لتختارها.
- كرَّر الخطوتين الأولى والثانية لإدخال عناوين الأعمدة المتبقية وتحديدًا النفقات في الخلية A8، يناير في الخلية B8، فبراير في الخلية C8، مارس في الخلية D8، إبريل في الخلية E8، مايو ض الخلية F8، يونيو في الخلية G8، يوليو في الخلية H8، أغسطس في الخلية I8، سبتمبر في الخلية J8، أكتوبر في الخلية K8، نوفمبر في الخلية L8، ديسمبر في الخلية M8، والإجمالي في الخلية N8 (أتمم القيد الأخير في الخلية N8 بالنقر على زر الإدخال في شريط الصيغة) (الشكل 4-14).

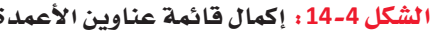

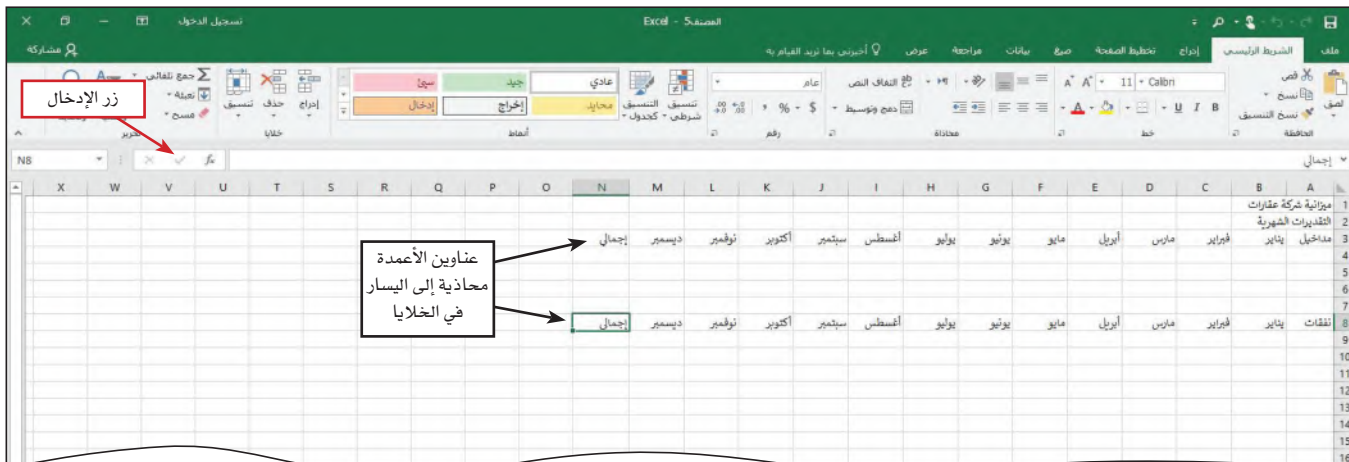

#### 3. أدخل عناوين الصفوف الأفقية Enter row titles

تتمثّل الخطوة التالية في تشكيل ورقة العمل في هذا المشروع بإدخال عناوين الصفوف الأفقية في العمود "A". ونظرًا لكون ورقة العمل هذه هي لبيانات ميزانية شركة عقارية، فعناوين السطور ستكون عبارة عن قائمة بأنواع المداخيل وأنواع النفقات في هذه الشركة. ينبغي وضع كل بند، سواء كان بند مداخيل أو بند نفقات في صف خاص به. لماذا؟ عندما نخصّص صف فياس لكل بند، نحصل على مرونة أكبر، في حال احتجنا لإضافة بنود نفقات أو بنود مداخيل في المستقبل. اتَّبِع الخطوات التالية لإدخال عناوين الصفوف إلى ورقة العمل.

## الخطوة رقم 1 |

- انقر على الخلية A4 لتختارها.
- اطبع مفردة عمولة ومن ثم انقر على الخلية A5 أو اضغط على السهم لناحية الأسفل حتى تدخل عنوان صف جديد (الشكل 4–15)

الشكل 4-15 : انتقل من الخلية A4 إلى الخلية A5 بالنقر على A5 أو بالضغط على مفتاح السهم لناحية الأسفل.

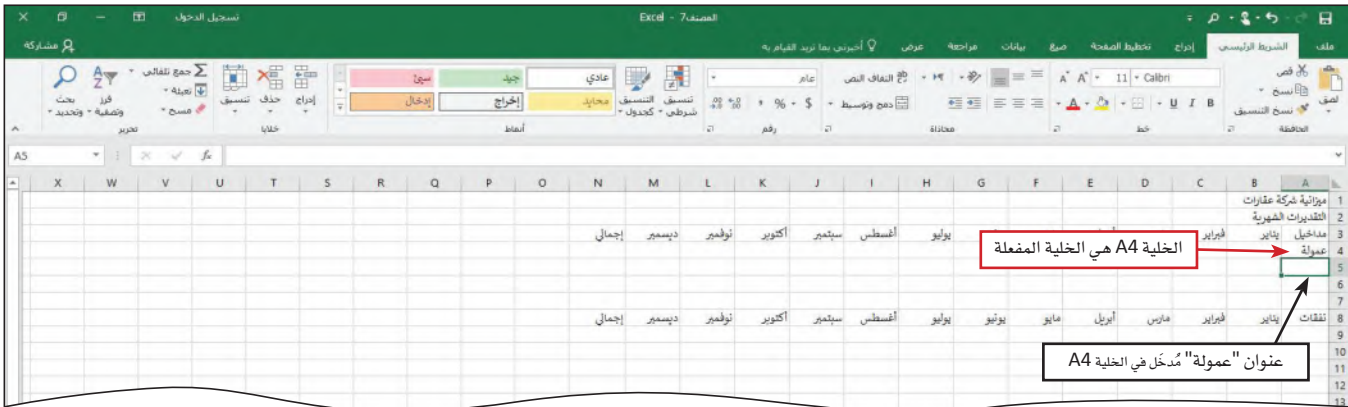

## الخطوة رقم 2

- كرّر الخطوة رقم 1 لإدخال عناوين الأسطر المتبقية في العمود "A"، أي أدخل <mark>فوائد</mark> في الخلية A5، إجمالي في الخلية A6، بدل إيجار في الخلية A9، منافع في الخلية A10، إعلانات في الخلية A11، موقع إلكتروني في الخلية A12، طباعة في الخلية A13، إمدادات مكتبية في الخانة A14، محروقات في الخانة A15، متنوعات في الخانة A16، والإجمالي في الخانة A17.
	-
- م.<br>[<br>لا:<br>لا: | هذا يحصل تلقائيًّا في ملفات إكسل، إذ يعامل إكسل أية توليفة أرقام، مساحات فارغة،
- $\tilde{\epsilon}_{1,\tilde{\kappa}}$ | ورمز باعتبارها نصًّا. مثلًا، يعتبر إكسل كل الأمور التالية نصًّا: ،231–321 ،401AX21،
- .و.<br>- إذا 321، 883XTY . راجع الشكل 4–16. سوف ننقاش لاحقًا كيف يمكن تغيير اتجاه النص في الخلايا.

الشكل 4-16 : إكمال عنواوين الصفوف في ورقة العمل

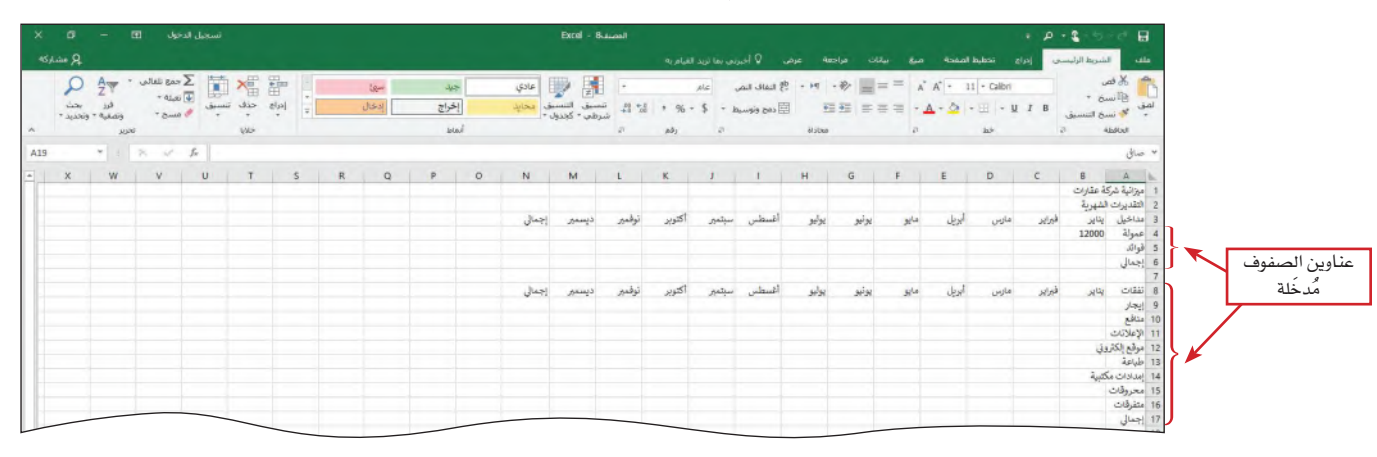

4. عند استخدام الأرقام Using numbers

في إكسل، أنت تدخل الرقم في خلية ليمثّل كمية أو قيمة. يمكن تضمن الرقم الذي يمثل كمية أو فيمة أيِّ من الرموز التالية: 1 1 2 3 3 4 5 6 7 8 9 + - () ، / . E e \$. نشرح كيفية استخدام الرموز الخاصة عندما نصل إليها في هذا الدفتر. في حال كنت تدخل أرقامًا، فلن يتم استخدامها في العملية الحسابية، ينبغي إدخالها كنص. يمكن إعطاء البيانات الرقمية صيغة النص بطباعة فاصلة عليا قبل الرقم.

### 5. أدخل الأرقام Enter numbers

نلخَّص في الجدول 4–3 أرقام جدول ميزانية شركة العقارات. سوف تُدخِل هذه الأرقام – وهي تمثِّل المداخيل والنفقات السنوية – في الصفوف 5–4 و 9 إلى 16. لماذا؟ من أهمِّ ميزات إكسل قدرته على تنفيذ العمليات الحسابية على بيانات رفمية. وفبل أن تبدأ العملية الحسابية، عليك إدخال البيانات. في الخطوات التالية، سيتم إدخال الأرقام الواردة في الجدول 4–3، كل صفّ يصفّه.

| ديسمبرا      | نوفمبر         | أكتوبر         |                | أغسطس سبتمبر   | يوڻيو    | يونيو        | مايو           | أبريل        | مارس        | فبراير   | يناير          | المداخيل       |
|--------------|----------------|----------------|----------------|----------------|----------|--------------|----------------|--------------|-------------|----------|----------------|----------------|
| 16500        | 14000          | 14000          | 18500          | 18500          | 20000    | 18500        | 16000          | 14000        | 14000       | 12000    | 12000          | العمولة        |
| 100          | 100            | 100            | 100            | 100            | 100      | 100          | 100            | 100          | 100         | 100      | 100            | الفوائد        |
| ديسمبر       | نوفمبر         | أكتوبر         | سبتمبر         | أغسطس          | يونيو    | يونيو        | مايو           | أبريل        | مارس        | فبراير   | يناير          | النفقات        |
| 1500         | 1500           | 1500           | 1500           | 1500           | 1500     | 1500         | 1500           | 1500         | 1500        | 1500     | 1500           | بدل إيجار      |
| 325          | 325            | 325            | 325            | 325            | 325      | 325          | 325            | 325          | 325         | 325      | 325            | منافع          |
| 400          | 400            | 400            | 400            | 400            | 400      | 400          | 400            | 400          | 400         | 400      | 400            | إعلانات        |
| $\theta$     | $\mathbf{0}$   | $\overline{0}$ | $\overline{0}$ | $\mathbf{0}$   | $\Omega$ | $\mathbf{0}$ | $\Omega$       | $\mathbf{0}$ | $\mathbf 0$ | $\Omega$ | $\overline{0}$ | موقع إلكتروني  |
| 200          | 200            | 200            | 200            | 200            | 200      | 200          | 200            | 200          | 200         | 200      | 200            | طباعة          |
| $\mathbf{0}$ | $\overline{0}$ | 200            | $\overline{0}$ | $\overline{0}$ | 200      | $\mathbf{0}$ | $\overline{0}$ | 200          | $\mathbf 0$ | $\Omega$ | 200            | إمدادات مكتبية |
| 100          | 100            | 100            | 100            | 100            | 100      | 100          | 100            | 100          | 100         | 100      | 100            | محروقات        |
| 250          | 250            | 250            | 250            | 250            | 250      | 250          | 250            | 250          | 250         | 250      | 250            | متنوعات        |

الجدول 3-4، ورقة عمل ميزانية شركة العقارات

## الخطوة رقم 1

- انقر على الخلية B4 حتى تختارها.
- اطبع 12000 ومن ثم انقر على مفتاح السهم الأيمن اليسار حتى تُدخل البيانات في الخلية المختارة وتفعِّل الخلية المحاذية إلى اليسار (C4) (الشكل 4-17).

#### الشكل 4-17 ؛ ابدأ بإدخال البيانات في الخلايا المناسبة

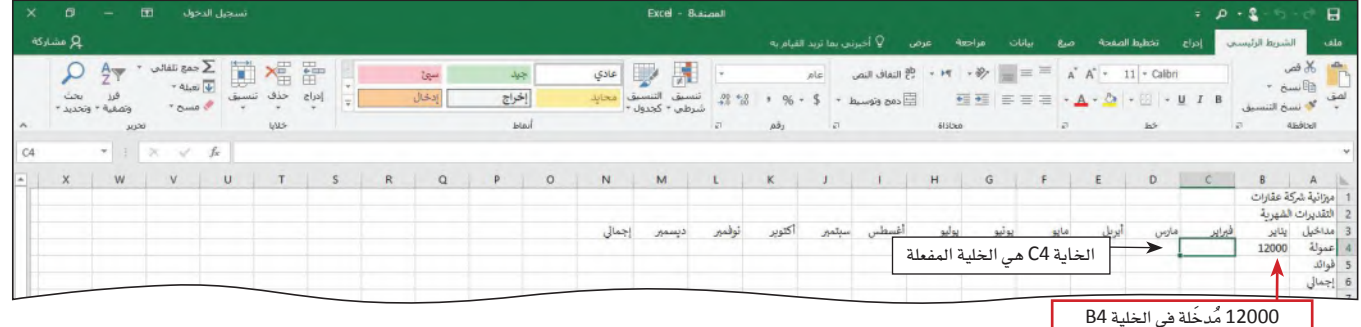

## الخطوة رقم 2

- عد إلى الجدول 4-3، وأدخل القيم في مكانها في الخانات ،C4، D4، E4، F4، G4، H4، I4، K4 L4، وM4 حتى يكتمل بذلك الصف الأول من الأرقام في ورفة العمل ( الشكل 4−18 ) .
- بِّنَ [ لماذا تتجه الأرقام إلى اليسار؟ راء .<br>3. | عندما تُدخل فيمة رقمية إلى خلية، يتعرّف ملف إكسل على هذه القيم كأرقام، ويحوّلها
- د .<br>. أو توماتيكيًّا إلى جهة اليسار حيث تكون الأرقام الصحيحة والأرقام العشرية مصفوفة تحت<br>. [-<br>. [-
	-

#### الشكل 4-18 : تجدر الإشارة إلى وضع إكسل البيانات الرقمية إلى جهة اليمين تلقائيًّا فتسهل رؤيتها ومقارنتها

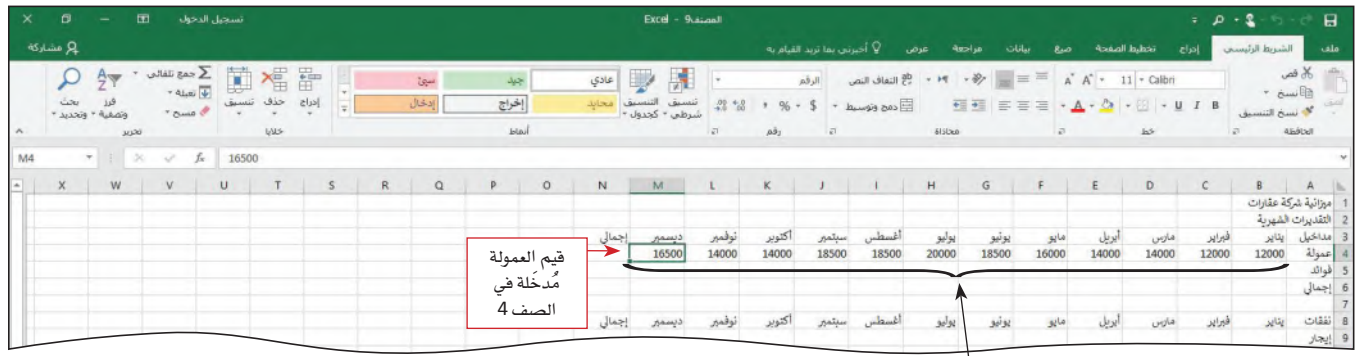

الأرقام محاذية إلى جهة اليمين في الخلايا ]

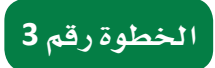

- انقر على الخلية B5 حتى تختارها، وأتمم القيود التالية.
- أدخل الأرقام المتبقية في الشكل 4–19 لكل بند من بنود الميز انية التسعة المتبقية، في الصف 5 ومن الصف 9 إلى 16

الشكل 4-19: يتم التعتيم على النص الذي امتد إلى الخانات المحاذية

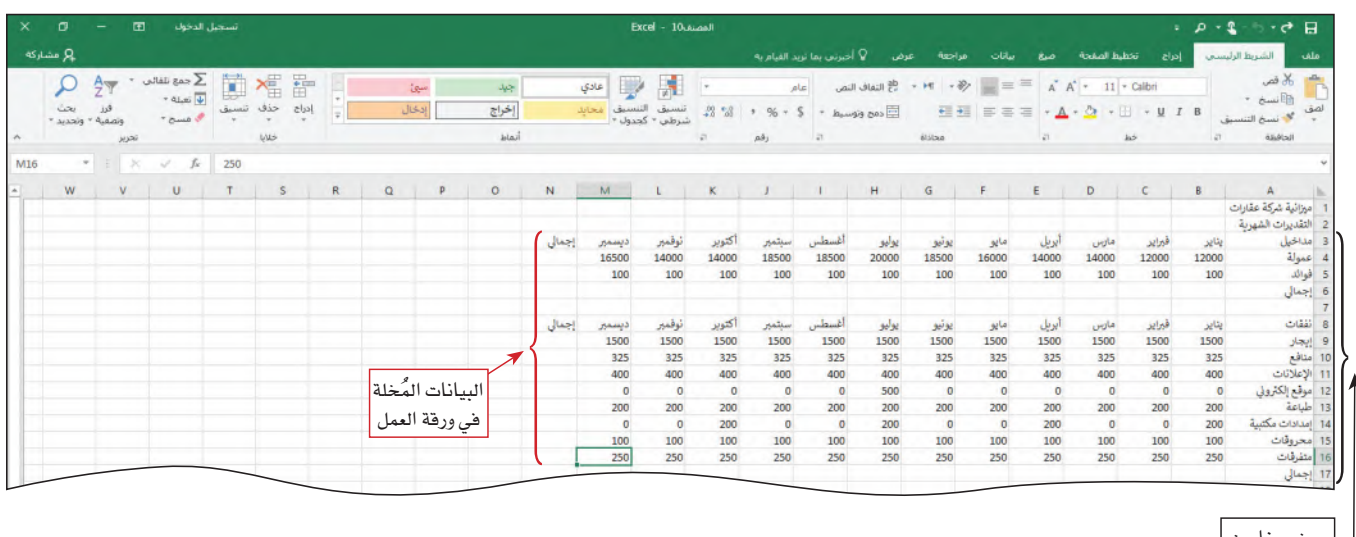

الصفوف ءوبة جزئيًّا

**Calculating sums and using formulas6** تتمثَّل الخطوة التالية في تشكيل ورفة العمل بتنفيذ العمليات الحسابية التالية: احتساب مجموع كل عمود، واحتساب مجموع كلٌّ صفٌّ. يسمح إكسل بتنفيذ العمليات الحسابية باستخدام وظائف موجودة فيه. ا**نوظيفة Function هي صيغ**ة حسابية محدّدة مسبقًا تعطي طريقًا مختصرًا إلى العمليات الحسابية الشائعة مثل الجمع والعدّ. عندما تَستَخدم هذه الوظائف، ينفّذ إكسل العمليات الحسابية عنك، وهذا يحميك من الأخطاء ويسمح لك بتنفيذ العمل بطريقةٍ سريعة ومختصرة.

#### تعريفات

الوظيفة: صيغة حسابية محدّدة مسبقًا في جدول بيانات تعطي طريقًا مختصرًا إلى العمليات الحساسة الشائعة.

> 7. احتساب جمع القيم الموجودة في عمود رأ*سي* أو صفٍّ أفق*ي* **Sum a column of numbers**

في ورفة العمل هذه، يجب تحديد المجموع لكلِّ شهر ولكلِّ بند من بنود الميزانية. العملية الحسابية الأولى هي تحديد مجموع مداخيل العمولات والفوائد لشهر يناير (العمود B). لاحتساب هذه القيمة في الخلية B6، يجب على إكسل جمع الأرقام الموجودة في الخليتين B4 وB5. بشكل عام، تجمع وظيفة الجمع الأرقام الموجودة في مجموعة خلايا (مدى معين، من خلية كذا إلى خلية كذا). لماذا؟ تؤمن وظيفة الجمع في إكسل طريقة سريعة وفعالة لتنفيذ مهمة الجمع. .<br>تَنَفَّذ غالبية العمليات الحسابية ف*ي* إكسل على **مجموعة Range خلايا (**مدى معين، من خلية كذا إلى خلية كذا). المدى هو خليتان أو أكثر محاذية الواحدة للأخرى في عمود رأسي، أوصف أفقي، أو في مجموعة خلايا واقعة ضمن مستطيل، يُحدَّد المدى بعنوان الخلية الواقعة في أقصى اليسار وعنوان الخلية الواقعة في أسفل اليمين، (B5:C10) . مثال، الخليتان المحاذيتان

### <mark>تعريفات</mark>

B4 وB5 تشكلان مدى.

مجموعة: تحدِّد مجموعة البيانات بالقيمة الأعلى ناقص القيمة الأدنى.

بعد احتساب إجمالي مدخول يناير، ستَستَخدم مقبض التعبئة لاحتساب مجموع مداخيل ونفقات الشهر والمجموع السنوى لكل بند من بنود الميزانية. تتيح الخطوات التالية جمع الأرقام الموجودة في العمود B. مقبض النعبئة هي خاصية في إكسل تُستَخدَم لتمديد (أو تعبئة) عدّة أرقام، تواريخ، أو نص إلى خلايا أخرى محاذية.
استخدم مقبض التعبئة:

- صَوِّب سهم الكتلة إلى المربّع الصغير في الزاوية السفلية اليسرى من الخلية B6.
- انقل واسحب إلى اليسار وصولا إلى الخلية M6. هذا ينسخ وظيفة الجمع إلى كافة الخلايا التي اختر تها.

#### الخطوة رقم 1

- انقر على الخلية B6 حتى تصبح مفعّلة.
- انقرعلي زر الجمع|التلقائي(تحرير|الشريط|الرئيسي) (AutoSum) (Home tab | Editing group) حتى تُدخل صيغة حسابية على شريط الصيغة والخلية المفعّلة (الشكل 4–20) .
- مِّ | ماذا لو كانت الشاشة تعرض قائمة خيارات الجمع؟ سند<br>سنگ | إذا كنت تستخدم شاشة تُفعَّل باللمس، فقد لا يكون لديك زر أو سهم الجمع التلقائي. في  $\sum_{i=1}^{n}$ | هذه الحالة، حدِّد الخيار المطلوب ( الجمع) من قائمة الجمع التلقائي. يختار إكسل أوتوماتيكيًّا ما يعتبره المدى الذي أنت تختاره. عندما تقترح مدى معيّن، سينظر إكسل أوَّلًا في مدى الخلايا التي تحتوي على أرقام فوق الخلية المفعِّلة، ومن ثمّ إلى اليمين. في حال افترح إكسل مدى خطأ، يمكن تصحيحه بالسحب حتى المدى أيضًا الصحيح قبل الضغط على الإدخال. يمكن تصحيح المدى أيضًا بطباعة عنوان الخلية التي تمثَّل بداية المدى، ومن ثمّ علامة النقطتين، ومن ثم عنوان الخلية التي تمثل نهاية المدى.

#### الشكل 4-20 : استخدم وظيفة الجمع لاحتساب المجموع

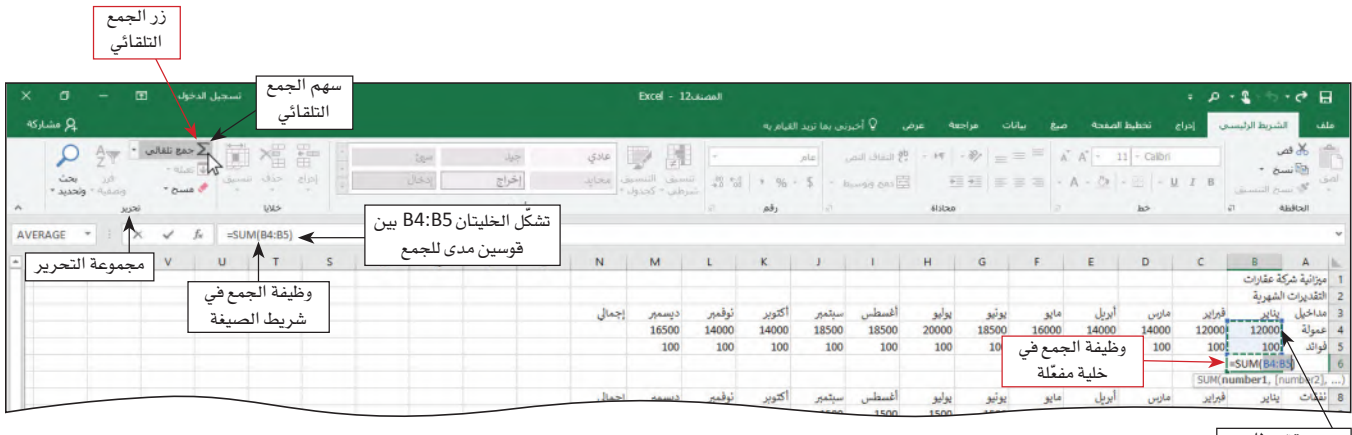

حاط باطار

#### الخطوة رقم 2

- انقر على زر الإدخال في شريط الصيغة حتى تدخل المجموع في الخلية المفعّلة.
- 
- م المعرض من السهم إلى جانب زر الجمع التلقائي على الشريط؟<br>لم<br>لم يستعرض سهم الجمع التلقائي (راجع الشكل 4–20) قائمة من الوظائف (تحديد المتوسط
- هم في مدى معيّن، أو عدد البنود الواقعة ضمن مدى معين، أو تحديد القيمة الأعلى أو القيمة<br>:<mark>3</mark> |<br>:3 | الأدنى ضمن مدى معيّن) بشكل سهل.
	-

#### الخطوة رقم 3

● استخدم مقبض التعبئة لتعبئة الصفّ B6 لغاية الصفّ M6.

#### الخطوة رقم 4

● كرّر الخطوتين الأولى والثانية لإدخال وظيفة الجمع إلى الخلية B17 ( الشكل 4−21 ) .

الشكل 4-21 : يمكن استخدام وظيفة الجمع لتغطية مجموعة خلايا مختلفة الحجم

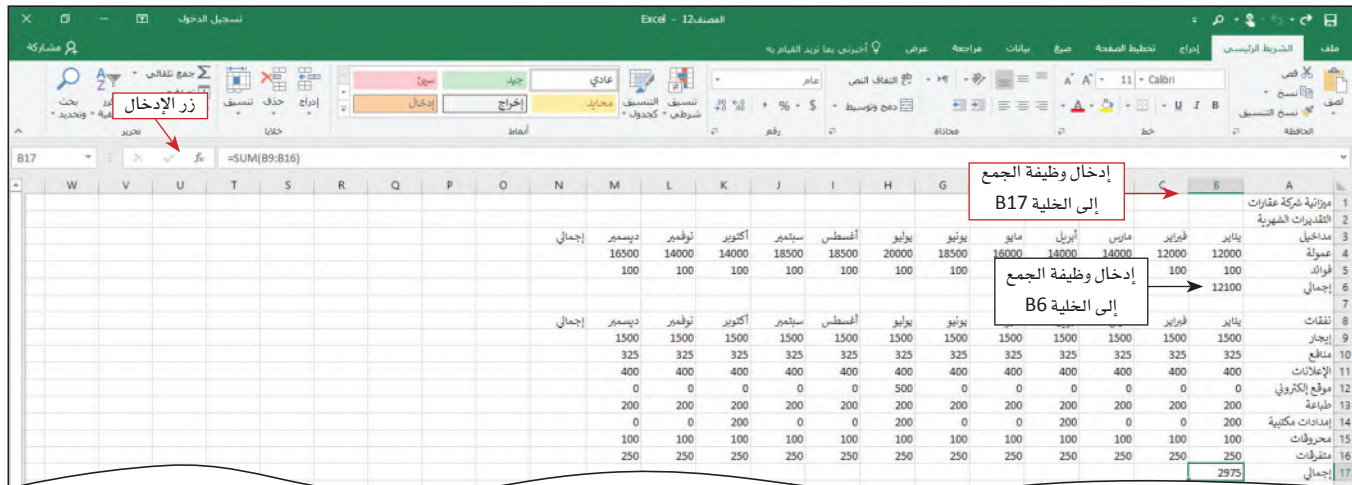

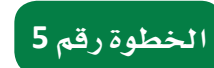

● استخدم مقبض التعبئة لتعبئة الصفّ B17 لغاية الصفّ M17.

8. احتساب أكثر من إجمالي واحد في آن Use the SUM function to calculate a total تتمثَّل الخطوة التالية من خطوات تشكيل ورفة العمل بتحديد المدخول الإجمالي، والنفقات الإجمالية، والإجمالي العام لكل بند على الميزانية في العمود الرأسي N. لاحتساب هذه القيم، ستستخدم وظيفة الجمع ( SUM ) تمامًا كما فعلت لاحتساب إجمالي المداخيل والنفقات لكل شهر بشهره في الصفوف الأفقية 6 و17. في هذه الحالة، سيحدِّد إكسل الأعداد الإجمالية لكافة الصفوف في آن. لماذا؟ عندما نحدِّد أكثر من إجمالي في آن، ينخفض عدد الخطوات التي نحتاجها لجمع الأعداد الإجمالي. ستجمع الخطوات التالية عدة أرقام إجمالية في آن.

#### الخطوة رقم 1

● انقر على الخلية N4 حتى تصبح مفعّلة (الشكل 4–22).

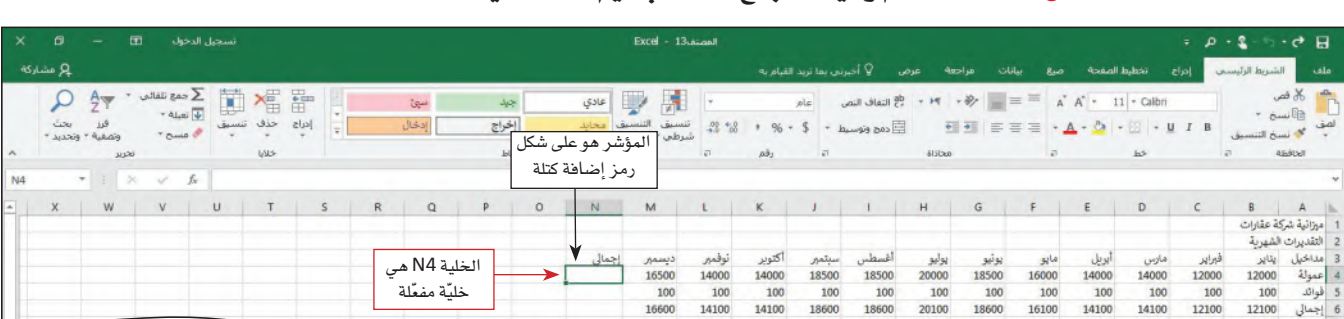

#### الشكل 4-22 : استخدم وظيفة الجمع لاحتساب قيم عدّة خلايا

### الخطوة رقم 2

● يكون المؤشر مصوّبًا على الخلية N4 ويكون على شكل رمز إضافة كتلة. اسحب المؤشر نزولًا إلى الخلية N6 لتختار المدى (الشكل 4–23).

#### الشكل 4-23 ؛ استخدم مؤشر رمز إضافة كتلة لاختيار المدى

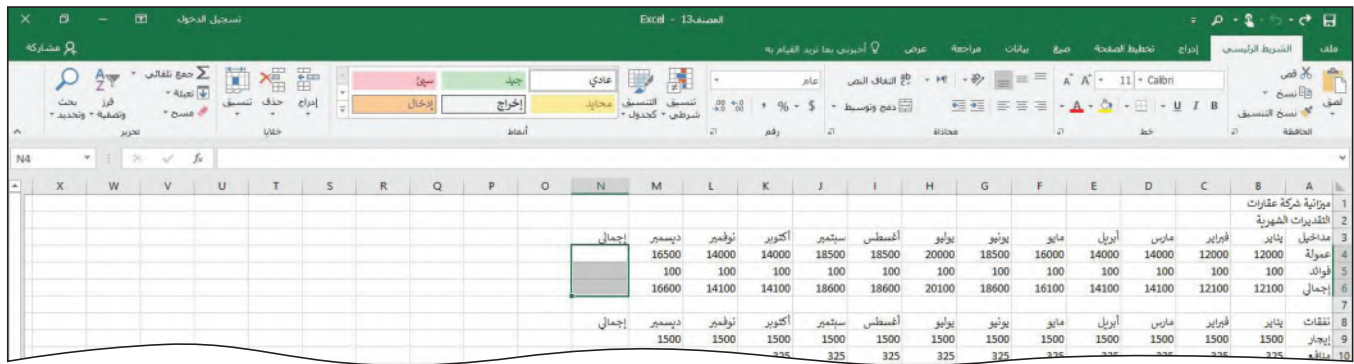

### الخطوة رقم 3 |

• انقر على زر الجمع التلقائي (تحرير|الشريط|الرئيسي) (AutoSum) (Home tab|Editing group) لاحتساب مجاميع الأسطر الثلاثة ككلّ (الشكل 4–24) .

$$
\vec{r}_s
$$
 وَيف يشكّل إك*سل مجموع منفصل* لكلّ صفّ.  
لُ
$$
\vec{r}_s
$$
و أِذا كانت كل خلية في المدى الناي اخترته معاذية لصفّ من الأرقام، يخصّص إكسل  
بُوٍ وظيفة الجمع لكل خلية عندما تنقر على زر الجمع.

#### الشكل 4-24 ؛ يتيح زر الجمع التلقائي إضافة مجموعة من الوظائف إلى ورقة بالنقر على بعض الأزرار

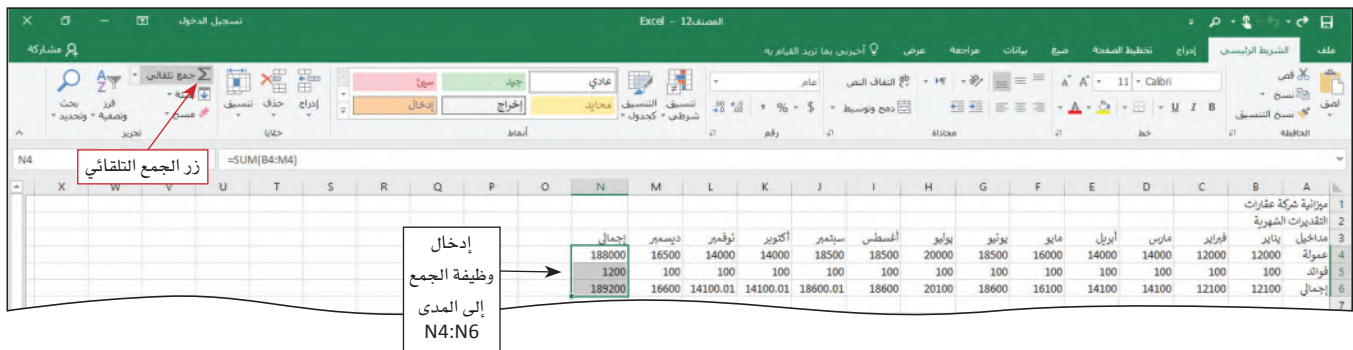

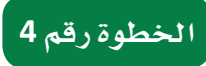

● كرِّر الخطوات 1 إلى 3 لتختار الخلايا من N9 ولغاية N17، وتحت*سب مجموع هذه* الصفوف ( الشكل 4–25 ) .

الشكل 4-25 : يتيح زر الجمع التلقائي تطبيق وظيفة الجمع على خلايا صفوف مجاورة من البيانات الرقمية

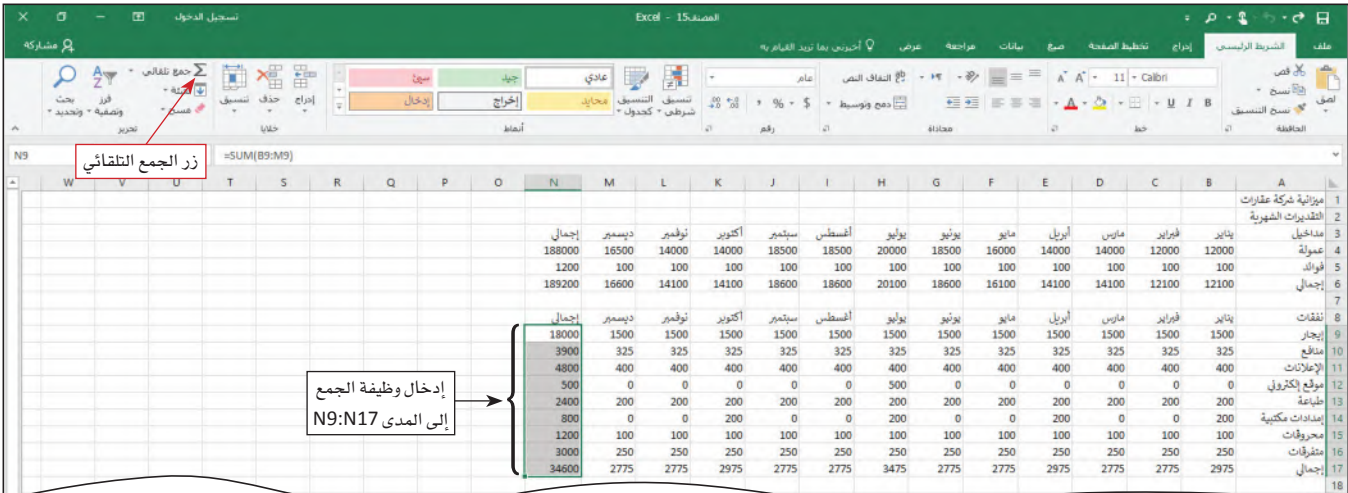

#### 9. حفظ المشروع Saving the project

عندما تنشئَ ورقة عمل في دفتر العمل أو الملف، من المهم حفظ العمل الذي تقوم به بشكل متكرّر، وذلك للأسباب التالية:

- ستفقد ورقة العمل في حال انطفأ الحاسوب أو انقطعت الكهرباء، إذا كان ملف الإكسل مفتوح.
- في حال لم يعد لديك وقت، يمكنك إكمال الورقة في وقت لاحق من دون إعادة كلٌّ شيء من البداية. أين تحفظ الملف؟ عند حفظ الملف، يجب عليك أن تقرَّر الوسيط الذي سوف تحفظ الملف عليه.
- في حال كنت تعمل دائمًا على الحاسوب نفسه، وفي حال عدم احتياجك إلى نقل المشاريع إلى مكان آخر ، يكون المحرك الصلب في جهازك كافيًا كمكان للتخزين. من الجيّد أيضًا حفظ نسخة احتياطية لمشاريعك على وسيط تخزين آخر، كمحرّك خارجي، فتكون هذه النسخة موجودة وجاهزة في حال تعرّض الملف الأساسي للتلف أو في حال تعطّل المحرك الصلب في حاسوبك. مستندات العمل التي تستخدمها في هذا الكتاب هي مخزَّنة ضمن المحرِّك الصلب بالحاسوب.
- في حال كنت تعمل على عدّة مستندات موزّعة على عدّة أماكن أو عدّة حواسيب أو جوالات، فعندها يتوجب عليك حفظ مستندات العمل هذه على وسيط جوال مثل الفلاش، أو بإمكانك حفظ المستندات على خدمة التخزين على السحابات الموجودة على شبكة الإنترنت، مثل ون در ایف.

احفظ المستند. تساعدك الخطوات التالية على حفظ المستند ضمن مكتبة الملفات في المحرِّك الصلب وذلك بتحديد اسم للملف، مثلًا "ميزانية شركة العقارات". لماذا أحفظ هذا المستند؟ بكلِّ بساطة لأنَّك نفَّذت عدَّة مهام لتشكيل هذا الملف، ولا تريد خسارة كلَّ العمل الذي نفَّذته.

- اضغط على "ملف" التي تراها على الشريط في أعلى الشاسة.
	- انقر على "احفط الملف تحت اسم".
		- انقر على كلمة "تصفَّح".
		- انقر على كلمة "ملفات".
- انقر على حقل "اسم الملف" واكتب "ميزانية شركة عقارات".
	- انقر على كلمة "حفظ".

10. إضافة مخططات بيانية على ورقة العمل Adding a chart to the worksheet

يحتوى إكسل على 17 نوع مخطط بياني Chart لك أن تختار من بينها: مخطط عمودي، مخطط خطى، مخطط دائري، مخطط شريطي، مخطط مساحي، مخطط التشتت، مخطط خرائطي، مخطط الأسهم، مخطط الأسطح، مخطط الرادار، مخطط خارطة الشجرة، مخطط حلقى، مخطط نسيجي، مخطط الصندوق، مخطط الشلال، مخطط قمّعي، ومخطط التحرير والسرد. تختار نوع المخطط بحسب نوع وكمية البيانات التي لديك، والرسالة التي تتوخاها أو التحليل الذي تريده.

#### تعريفات

مخطط بياني: معلومات ضمن جدول، رسم بياني أو مخطط.

يبيّن المخطط الدائري Pie chart مثلًا مساهمة كل معلومة (فطعة دائرة) مقابل المعلومات أو البيانات ككلِّ. كما يمكن هذا المخطط المساعدة على مقارنة فيم مختلف الفئّات بإبراز فيمة كلِّ فطعة أو فئة في الدائرة مقارنةً بالقطع الأخرى. يمكنك وضع مخطط دائري في دفتر الميزانية، يعرض إجمالي النفقات السنوية لكل بند ضمن ميزانية شركة العقارات. المخطط الدائري المبين في الشكل 4–26 هو مبنى على صفحة خاصة به على المستند ، إذ يكون المخطط على صفحة مستقلة في المستند تسمى "صفحة المخطط". بكلمات أخرى، صفحة المخطط هي صفحة مستقلة في المستند تحتوي فقط على مخطط واحد وتكون مربوطة ببيانات المستند.

تعريفات

ا**لمخطط الدائري**: مخطط يظهر التوزيع التكراري لمجموعة البيانات المصنِّفة. وتمثَّل كلّ شريحة من المخطط فئة معيّنة، وتكون كلّ مساحة من الشريحة متناسبة مع التردد أو التردد النسبى ذات الصلة.

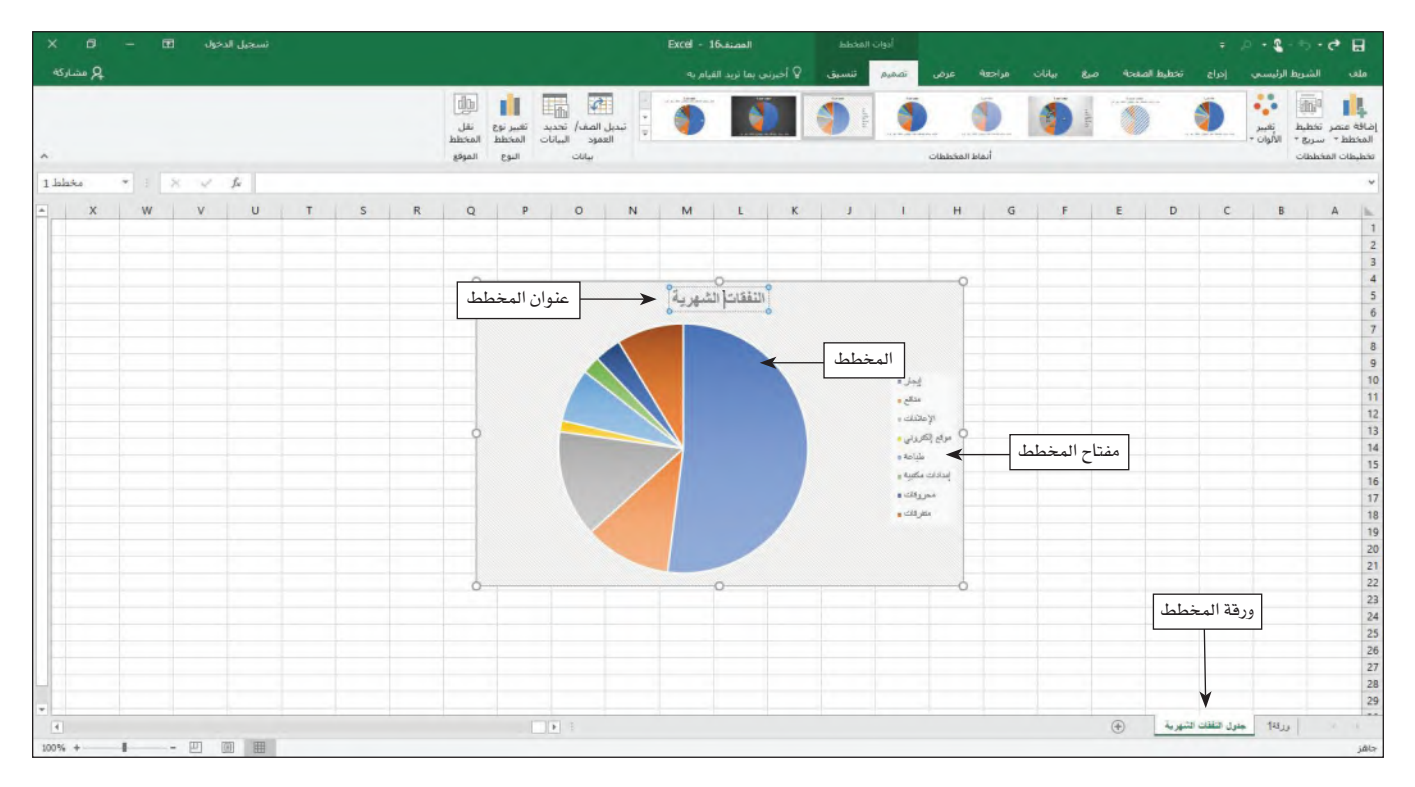

الشكل 4-26 : يمكن تحويل البيانات على ورقة العمل إلى أدوات بصرية مثل المخططات البيانية

11. أضف مخطط دائرى Add a pie chart

عندما تريد رؤية موقع كلّ جزء من الكلّ، تستخدم المخطط الدائري. اتبع الخطوات التالية لترسم مخططًا دائريًّا باستخدام بياناتك:

#### الخطوة رقم 1

- اختر المدى A9:A16 لتحدّد بذلك أسماء مختلف أجزاء المخطط الدائري.
- وأنت تضغط على زر التحكم "Ctrl"، اختر المدى غير المحاذي N9:N16.
- انقر على زر "الإدراج" على الشريط الموجود في أعلى الصفحة لتظهر لك نافذة الإدراج.
- اضغط على "أدرج مخطط دائري أو حلقة مجوفة" لتظهر أمامك نافذة بمجموعة المخططات الدائرية أو مخططات الحلقة المجوفة الممكنة. (الشكل 4–27)

الشكل 4-27 : احرص على تظليل كلِّ البيانات التي تريد استخدامها قبل إدراج المخطط

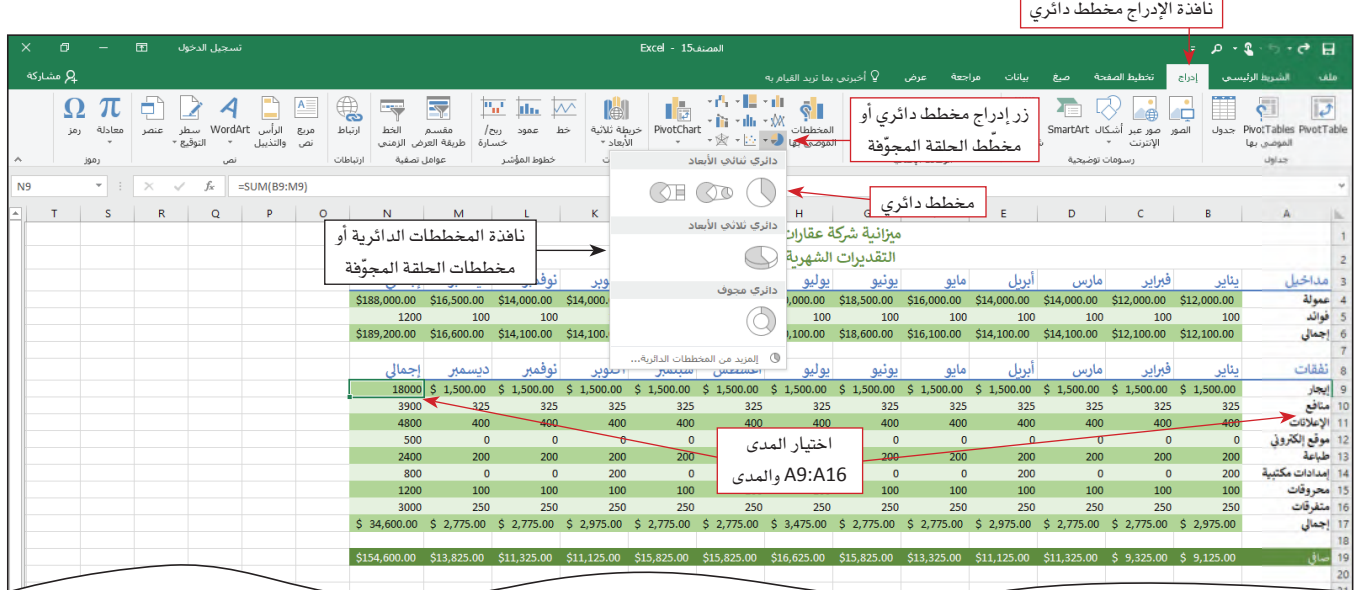

### الخطوة رقم 2

● اضغط على "مخطط دائري" ضمن فئة المخططات الدائرية الثنائية الأبعاد (Pie) 2−D ) ضمن مجموعة المخططات الدائرية أو مخططات الحلقة المجوفة الممكنة حتى تدرج المخطط داخل ورقة العمل ( الشكل 4–28 ) .

مِّ [ لماذا ظهرت نافذات أخرى على الشريط؟

﴾ [ تعرض عليك النافذات الجديدة خيارات ووظائف إضافية عندما تعمل على أغراض معيّنة،

#### الشكل 4-28 : يمكنك تغيير شكل المخطط البياني بالنقر على زر "تصميم المخطط" أو "التنسيق" في شريط

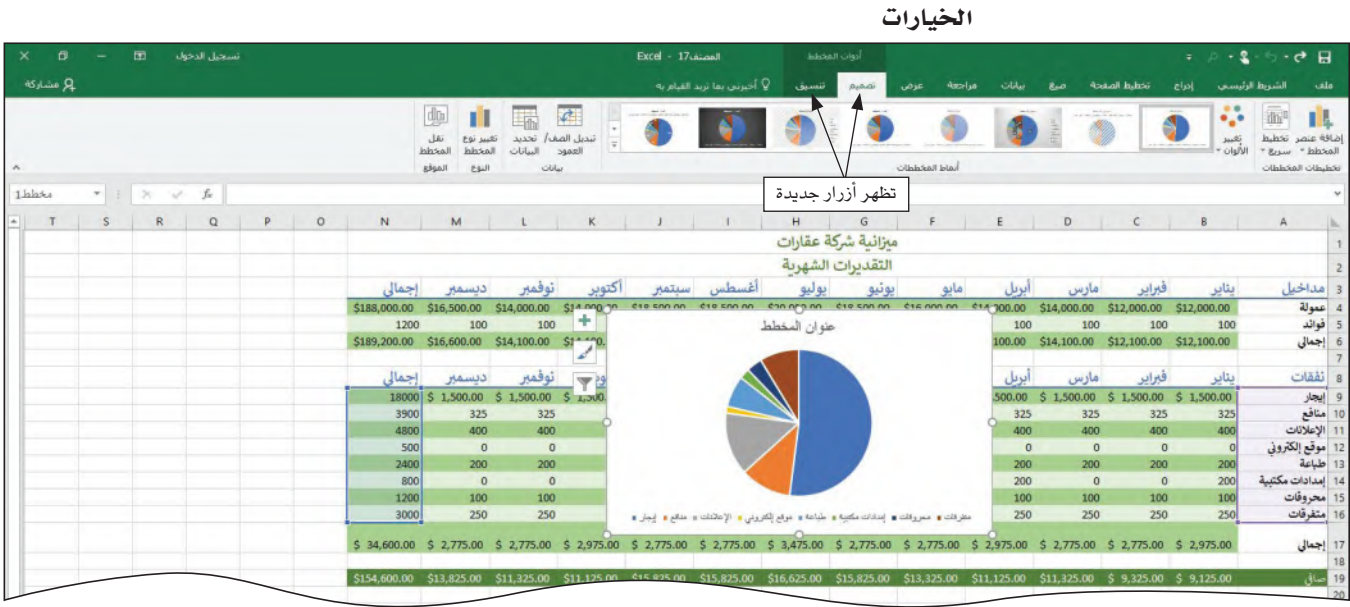

#### الخطوة رقم 3

- انقر على خانة عنوان المخطط لتختار هذه الخانة.
- اضغط واسحب لتختار كل النص الظاهر في هذه الخانة.
- اكتب نفقات شهرية لتضع بذلك العنوان الذي تريده للمخطط.
- انقر على مساحة بيضاء في المخطط للخروج من خانة عنوان المخطط (الشكل 4–29).

#### الشكل 4-29 : انقر على عنوان المخطط للقيام بأي تعديلات

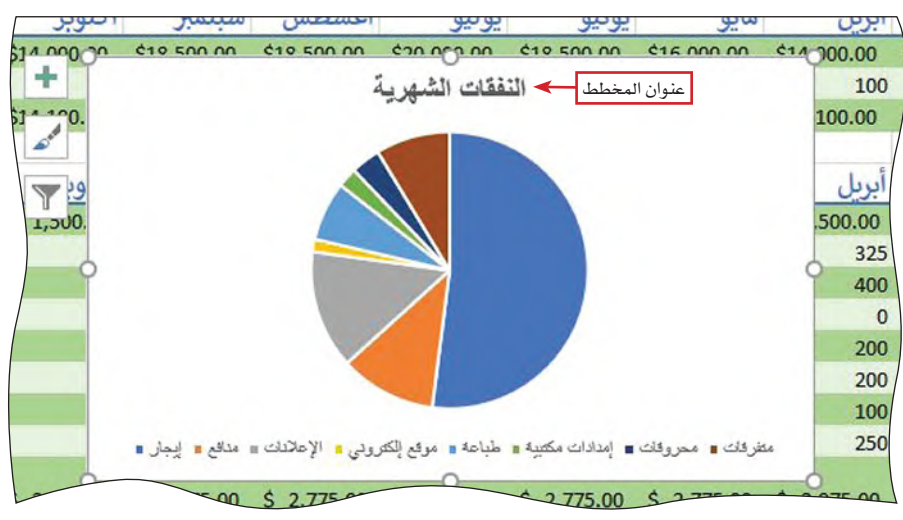

لتشكيل ورقة المخطط:

- انقر في أي مكان على صندوق المخطط.
- انقر على زر "تصميم المخطط" الذي يظهر لك على شريط الخيارات.
	- انقر على زر "انقل المخطط" (أعلى اليمين).
	- انقر على زر "اختيار ورقة جديدة"، ومن ثم انقر على زر الموافقة.

لتغيير اسم ورقة المخطط 1 الجديدة:

- انقر إلى اليمين على الناهذة التي تتضمّن كلمة المخطط 1.
	- اختر خيار تفيير الاسم.
	- اكتب مثلًا: مخطط النفقات الشهرية.

**Add a column or Bar chart12**

كما يمكنك الاستعانة بالأعمدة والمخطط العمودي لمقارنة إجمالي النفقات الشهرية. وعليه، اتبع الخطوات التالية لترسم مخطط دائرى باستخدام بياناتك:

#### **1**

- اختر المدى B8: M8 لتحدّد بذلك أسماء مختلف أجزاء المخطط العمودي أو الأعمدة.
	- وأنت تضغط على زر "التحكم" (Ctrl) ، اختر المدى غير المحاذي B17:M17.
- انقر على زر "الإدراج" على الشريط الموجود في أعلى الصفحة لتظهر لك نافذة الإدراج.
- اضغط على "أدرج مخطط عمودي أو أعمدة" لتظهر أمامك نافذة بمجموعة المخططات العمودية أو الأعمدة الممكنة. ( الشكل 4–30 )

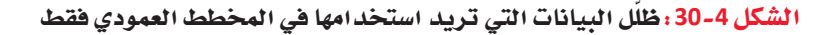

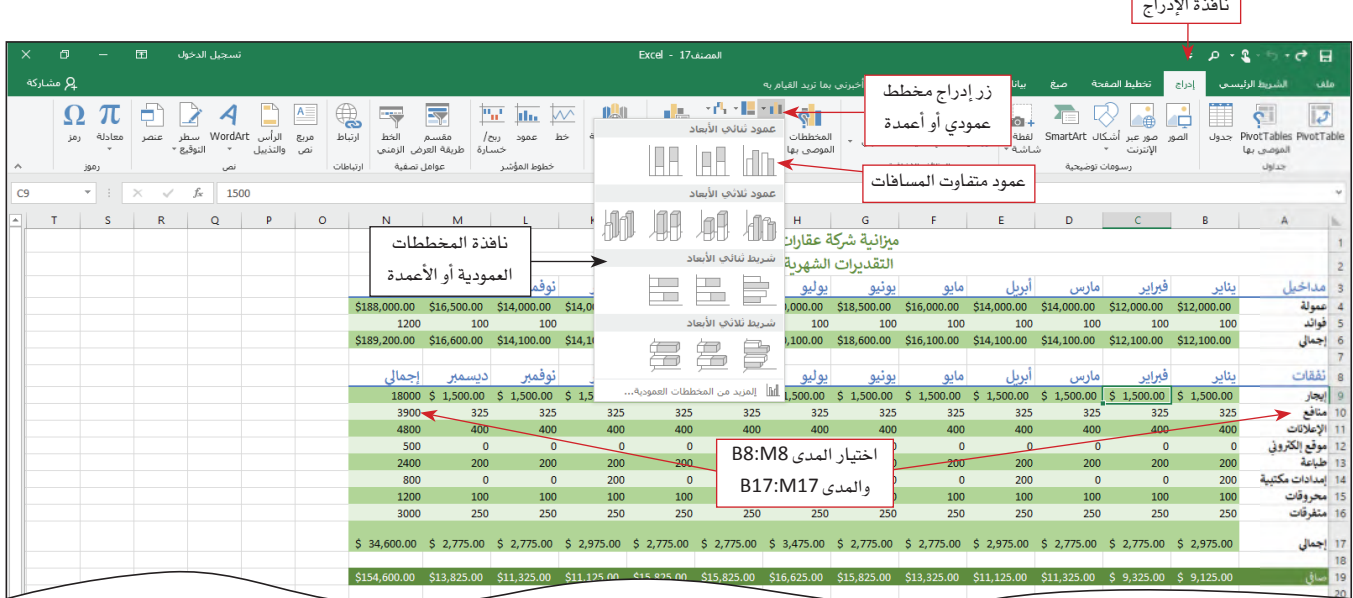

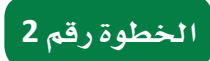

اضغط على عمود متفاوت المسافات في فئة الأعمدة شائية الأبعاد ضمن مجموعة المخططات العمودية أو الأعمدة حتى تدرج المخطط داخل ورفة العمل (الشكل 4–31) .

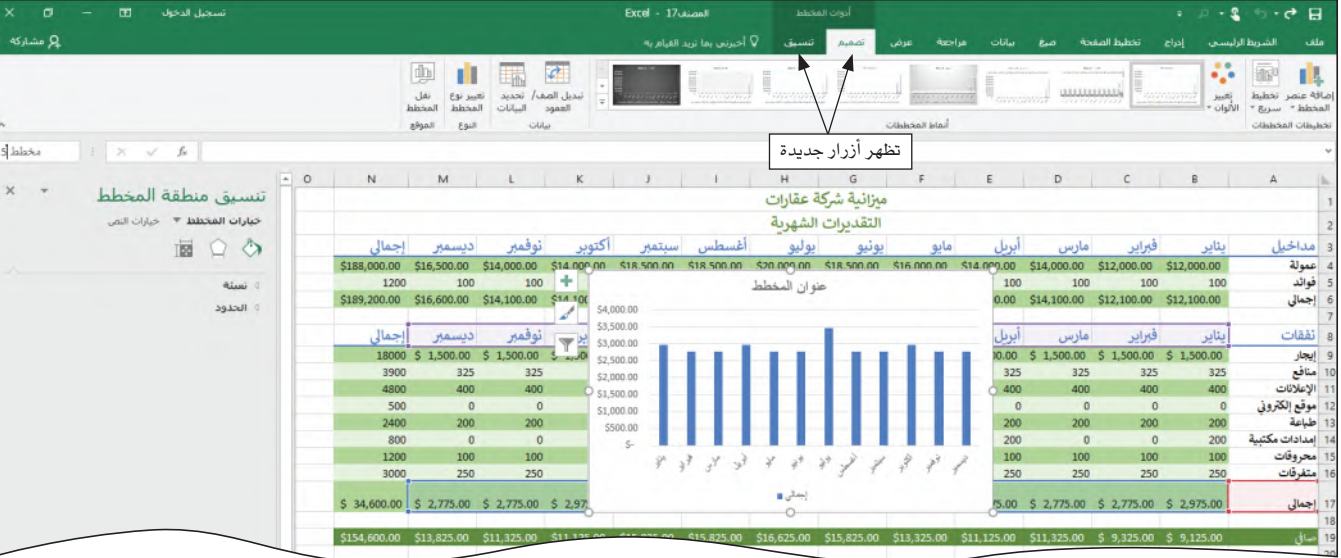

الشكل 4-31 ؛ يتيح المخطط العمودي مقارنة النفقات الشهرية بسهولة

#### الخطوة رقم 3

- انقر على خانة عنوان المخطط لتختار هذه الخانة.
- اضغط واسحب لتختار كل النص الظاهر في هذه الخانة.
- اكتب النفقات الشهرية لتضع بذلك العنوان الذي تريده للمخطط.
- انقر على مساحة بيضاء في المخطط للخروج من خانة عنوان المخطط (الشكل 4-32).

الشكل 4-32 : تغيير عنوان المخطط

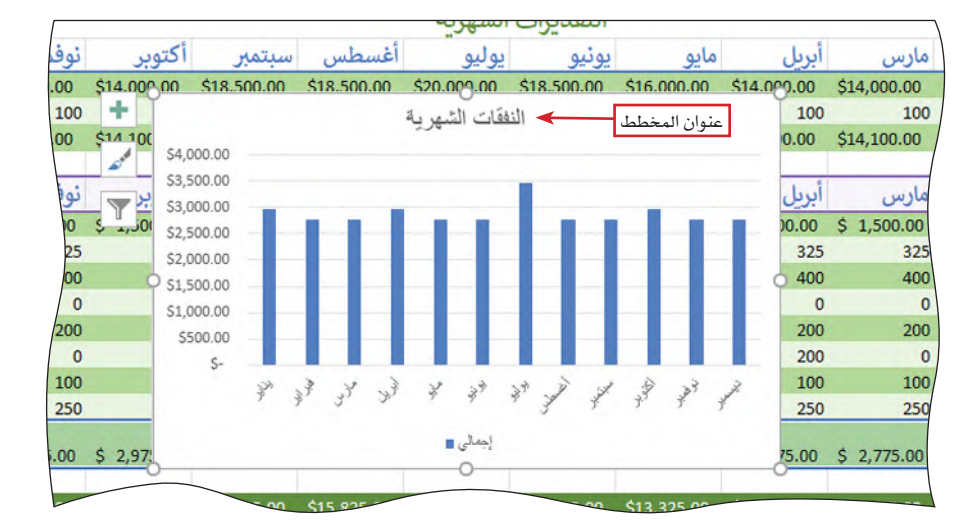

لتشكيل ورفة المخطط:

- انقر في أي مكان على صندوق المخطط.
- انقر على زر "تصميم المخطط" الذي يظهر لك على شريط الخيارات.
	- انقر على زر "انقل المخطط" (أعلى اليمين)
- انقر على زر "اختيار ورفة جديدة"، ومن ثم انقر على زر الموافقة "OK".

لتغيير اسم ورقة المخطط 1 الجديدة:

- انقر إلى يمين على النافذة التي تحتوي المخطط 1.
	- اختر خيار "تغيير الاسم".
	- اكتب مثلًا: مخطط النفقات الشهرية.

#### 13. احتساب المتوسط، والقيمة العليا، والقيمة الدنيا

#### **Calculating Average, Maximum, and Minimum Values**

كما سبق أن تعلَّمت في هذه الجزئية، تسمح لك فائمة الجمع التلقائي Autosum باحتساب ليس فقط الجمع، بل أيضًا المتوسط، وعدد البنود، والقيمة العليا والقيمة الدنيا ضمن المدى الذي تحدّده. يمكنك احتساب هذه الأمور باستخدام ثلاث وظائف إضافية هي: AVERAGE ، MAX ، MIN. وظيفة احتساب المتوسط AVERAGE تحتسب القيمة الوسطى في مدى معين، أما وظيفة القيمة العليا MAX فتحت*سب* القيمة العليا ضمن المدى، في حين وظيفة القيمة الدنيا MIN تحت*سب* القيمة الدنيا في المدى الذي تحدّده. نستعرض في الجدول 4−4 أمثلة عن كلّ وظيفة من هذه الوظائف.

#### تعريفات

الجمع التلقائي: وظيفة في جدول البيانات تسمح لك باحتساب المجموع، المتوسط، عدد البنود أو القيمة الوسطى أو القيمة العليا لمدى معيّن.

#### الجدول 4-4: ثلاثة وظائف لاحتساب المتوسط، والقيمة العليا، والقيمة الدنيا

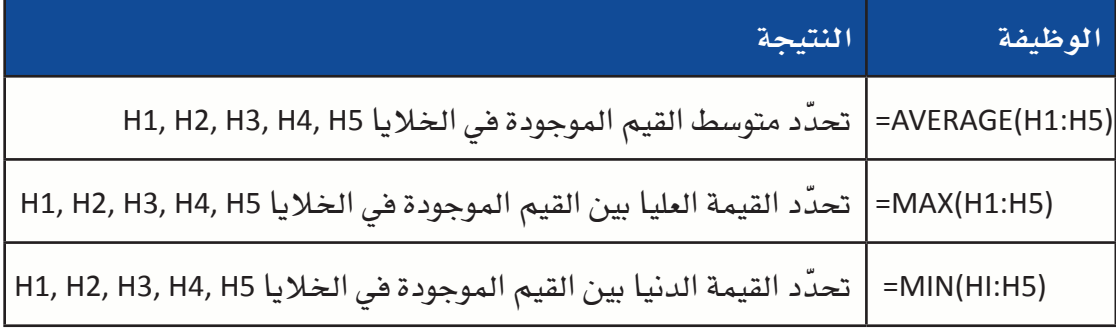

### جرِّب بنفساء

استخدم الوظائف (المبيّنة أعلاه) لاحتساب المتوسط، والقيمة الدنيا، والقيمة العليا في فئة المداخيل والنفقات. لاحتساب هذه القيم، أنشئ ثلاثة أعمدة رأسية جديدة في الأعمدة التالية (O, P, Q)، أضف عناوين لهذه الأعمدة (مثلًا: المتوسط، القيمة الدنيا، والقيمة العليا) في الخلايا O3, P3, Q3 والخلايا O8, P8, Q8. تذكر تعديل مدى البيانات في صيغة الوظائف عمّا هو مبيّن في المثال أعلاه، حتى يكون المدى مطابقًا للمدى الصحيح في ورقة العمل (B:M). في النهاية، يجب تبيان قيمة المتوسط، والقيمة الدنيا، والقيمة العليا، للسنة قيد الدراسة، في الأعمدة الجديدة. متروك للطالب

#### أسئلة مراجعة

- اختر الإجابة الصحيحة:
- 1. يُعرف أوّل جدول بيانات مصمّم للحاسوب الشخصي بـ:
	- أ. إكسل.
	- ب. ووردستار.
	- ج. دي بيس.
	- د. فيسيكالك.

### .<br>2. صيغة حسابية خاصّة ومحدّدة مسبقًا تعطي طريقًا مختصرًا إلى عملية حسابية شائعة:

- أ. جدول.
- ب. وظيفة.
- ج. مدى.
- د. خلية.
- 3. عندما تريد رؤية موقع الجزء من الكلّ، تستخدم:
	- أ. خارطة.
	- ب. مخطط انتشار.
	- ج. مخططًا دائريًّا.
	- د. مخططا عموديًّا.

# التقنية في العمل

### أدوات استطلاع الرأي عبر الإنترنت **Online Survey Tools**

إذا ما أردت مثلًا إجراء استطلاع رأى لأعضاء فريقك، بات بإمكانك ببساطة الاستعانة بأدوات استطلاعات الرأى عبر الإنترنت، وذلك لتنوب عنك فيما يتعلق بشؤون آليات إعداد الاستطلاعات عبر الإنترنت وإدارتها. في الواقع، تتيح لك أدوات الاستطلاع مثل جوجل سيرفاي (Google Survey) (/https://surveys.google.com) استخدام متصفح الويب الخاص بك لإنشاء استطلاعات الرأي. إضافة إلى ذلك، تتيح لك أدوات الاستطلاع عبر الإنترنت تحديد أنواع الأسئلة التي تريد طرحها، وتخصيص نموذج الاستطلاع، وجمع الردود، ثم تحليل النتائج. كما يمكن لأعضاء الفريق بعد ذلك استخدام متصفحات الويب الخاصة بهم لإكمال الاستطلاعات (انظر الشكل 4-33) .

#### 1. تصميم الاستطلاع Design the survey

تتلخص أولى خطوات استخدام أدوات الاستطلاع عبر الإنترنت في تسمية الاستطلاع ثم تحديد نمطه. أما الخطوة الثانية فهي طرح جميع أسئلة الاستطلاع ثم اختيار أسلوب الإجابة، فمثلًا ، يمكن أن تكون الإجابات عبارة عن خيارات متعددة بخيار صحيح واحد، أو مثلًا مقياس تصنيف، أو إجابة فصيرة، ثم أدخل نص السؤال. ولحسن الحظ، يوفر برنامج (Google Survey) قوالب لمساعدتك على إعداد نماذج قياسية من الاستطلاعات.

#### 2. تحديد كيفية جمع الردود Select how to collect responses

وفور انتهائك من إعداد الاستطلاع، أبلغ أعضاء الفريق بتوفَّره. وفي الواقع، يتيح لك (Google Survey) أو أدوات مشابهة إنشاء رابط لتقوم بإرساله عبر رسالة إلكترونية أو نشره على صفحة ويب، مما يتيح لأعضاء الفريق ولوج الرابط ثم فتحه لعرض الاستطلاع في مستعرض الويب الخاص بهم. وفي حال كنت من مستخدمي أداة سيرفاي مونكي ( Survey Monkey) ، فيمكنك إدارة الاستطلاع من خلال اختيار ما إذا كنت ستسمح بردود متعددة وتعيين تاريخ نهائي للردود.

#### 3. تحليل النتائج Analyze results

لا تقتصر وظائف أدوات الاستطلاع عبر الإنترنت على ما سبق فقط، إذ تُعنى أيضًا بجمع الردود على الاستطلاع الخاص بك وتحليل النتائج من بعدها. فعلى سبيل المثال، عادةً ما تسجل أدوات الاستطلاع عبر الإنترنت مثلًا عدد الأشخاص الذين اختاروا إجابةً معينة لكل سؤال، كما وتسجل أيضًا عدد الأشخاص الذين أجابوا على السؤال وعدد الأشخاص الذين تخطوا السؤال. في المقابل، تتيح لك الأدوات أيضًا إمكانية عرض الردود بطرق مختلفة، بما في ذلك كملخص أو كقائمة مفصلة.

الشكل 4-33: إعداد استطلاع

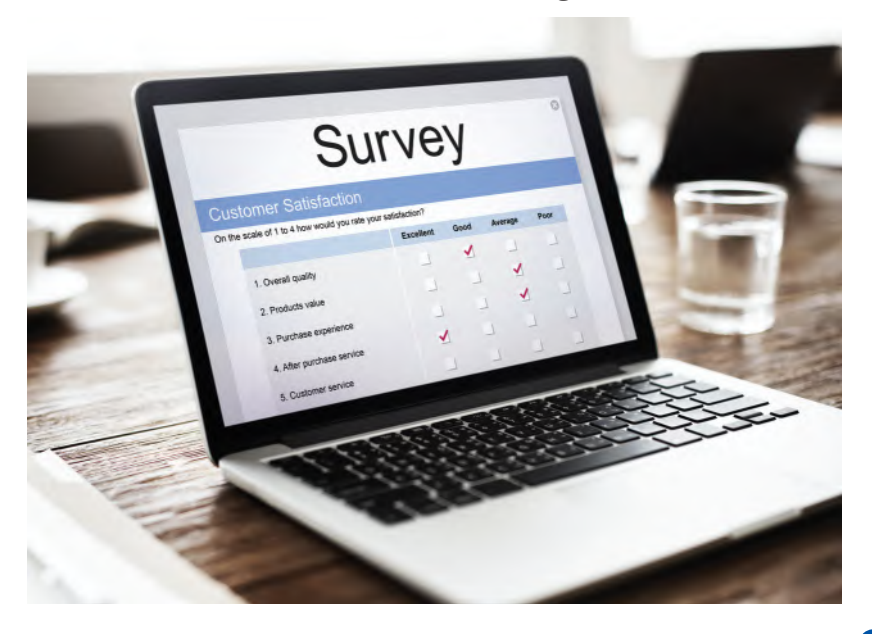

#### $\frac{1}{2}$

قم بزيارة أحد المواقع الإلكترونية المتخصصة بالاستطلاع المذكورة في هذا الدرس. أنشئ حسابًا مجانيًّا واتبع التعليمات خلف استطلاع جديد يطرح أسئلة حول الموقع المفضل لقضاء العطلة. أرسل رابطًا للاستطلاع إلى ثلاثة من زملائك في الفصل على الأقل. بعد أن يكمل زملاؤك الاستطلاع، حلَّل النتائج.

> استخدام البيانات لدعم عملية اتّخاذ القرار **196**

### أسئلة مراجعة

#### اختر الإجابة الصحيحة:

- 1. أي من هذه المهام تتطلب استخدام أداة استبانة عبر الإنترنت؟
	- أ. إعداد استطلاع.
		- ب. جمع الردود.
		- ج. تحليل النتائج.
	- د. جميع ما سبق.
- 2. كيف يمكن لأعضاء الفريق تعبئة الاستطلاع عبر الإنترنت بعد إعداده؟
	- أ. باستخدام متصفحات الويب الخاصة بهم.
		- ب. من خلال طبع الاستطلاع.
		- ج. من خلال استخدام بريدهم الإلكتروني.
	- د. من خلال الاجتماع فيما بينهم لإتمام الاستطلاع معًا.

# تدريبات إضافية

### أسئلة التفكير الناقد

1. فلنفترض اهتمام مجلس الطلبة في جامعة سعودية 15,000 طالب، بمعرفة نسبة الطلبة الذين يفضلون تغيير نظام الدرجات، أي لتصبح مبنية على أساس درجات زائد وناقص (على سبيل المثال، ب+ أو ب أو ب– بدلا من مجرد درجة ب) . وعليه، فقد تم إجراء مقابلات مع 200 طالب لتحديد موقفهم من هذا التغيير المقترح. أ. ما هوالمجتمع الإحصائي المطروح؟

**المجتمع الإحصائي المطروح ھو مجلس الطلبة في جامعة سعودیة (حجم العینة = ۱٥,۰۰۰ طالب) .** من المرجح أن يجيب الطلبة بأن المجتمع الإحصائي المطروح يتكون من عينة من ٢٠٠ طالب. وعليه اطلب منهم أن يشرحوا لك مفهومهم الخاص **حول المجتمع الإحصائي.**

ب. ما هي مجموعة الطلبة التي تشكل العينة في هذه المسألة؟

**تتكون العینة من مجموعة من ۲۰۰ طالب تم إجراء مقابلات معھم** 

2. صنف كل من المتغيرات التالية كمصنّفة أو عددية. بالنسبة إلى العناصر العددية، حدِّد ما إذا كانت متقطعة أم مستمرة. أ. ۖ فئة ترتيب المواليد (طفل وحيد، البكر، طفل أوسط، آخر العنقود) لطالب ما.

**مصنفة: قد یظن بعض الطلبة أن مصطلح "المولود الأول" یشیر إلى أن البیانات رقمیة، ولكن في الواقع، فإن السؤال یسأل عن التصنیف ولیس الرقم)، كما ویعطي أمثلة غیر رقمیة (على سبیل المثال، الطفل الوحید الطفل الأوسط، وما إلى ذلك ).**

ب. العلامة التجارية لجهاز الحاسوب الذي اشتراه العميل.

**مصنفة : وذلك لأن السؤال یتمحور حول العلامة التجاریة لجھاز الحاسوب الذي اشتراه العمیل** 

ج. عدد حبات الذرة المتبقية في كيس فشار الميكروويف، أي التي لم تتفرقع بعد 3 دقائق من الطهي.

**عددیة : وتصنف ھذه البیانات كمتقطعة ، لاسیما وأن القیمة ھي عدد حبات الذرة المتبقیة في كیس فشار المیكروویف ، أي أنھا عدد صحیح** 

198 مستخدام البيانات لدعم عملية اتّخاذ القرار

3. نشــر فريــق بحــث جامعــي تقريــرًا بعنــوان "المراجعــة الفنيــة لبرمجيــة الك*شــف عــن الســ*رقة الفكريــة" (Technical Review of Plagiarism Detection Software) . وسـأل مؤلفـو هـذا التقريـر أعضـاء هيئـة التدريسن فـى المؤسسـات الأكاديميـة عـن مدى موافقتهم على عبارة "تجسـد مشـكلة السـرقة الفكرية آفة مهمـة فى المنظمات الأكاديمية". وقد تم تلخيص الـردود في الجدول أدناه. أنشـئ رسـمًا بيانيًّا عموديًّا لهـذه البيانات.

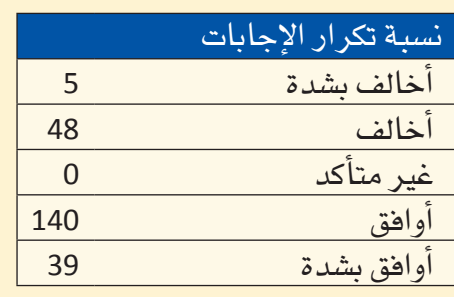

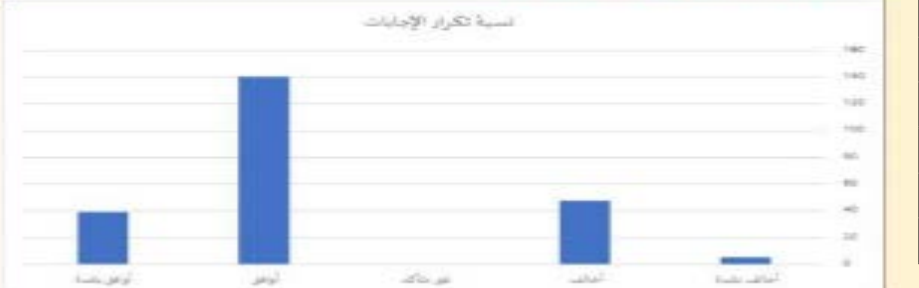

4. يتطلع العديد من المراهقين إلى أن يصبحوا رياضيين محترفين. وفي هذا الصدد، درس البحث بع*ن*وان "لماذا يحلم Why Adolescent Boys Dream of Becoming Professional" Athletes) (المصدر: 1085–1075:1999] Psychological Reports ) تجد في الجدول أدناه بعض أسباب اتخاذهم هذا القرار، إذ سُّئل كل فتى فى عينة الفتيان المراهقين السؤال التالى: "أظهرت الدراسات السابقة تزايد عدد الفتيان المراهقين الذين يفكرون في أن يصبحوا رياضيين محترفين أكثر من أي مهنة أخرى. في رأيك، لماذا يريد هؤلاء الفتيان أن يصبحوا رياضيين محترفين؟ ".

أنش*ئ* رسمًا بيانيًّا عموديًّا لهذه البيانات

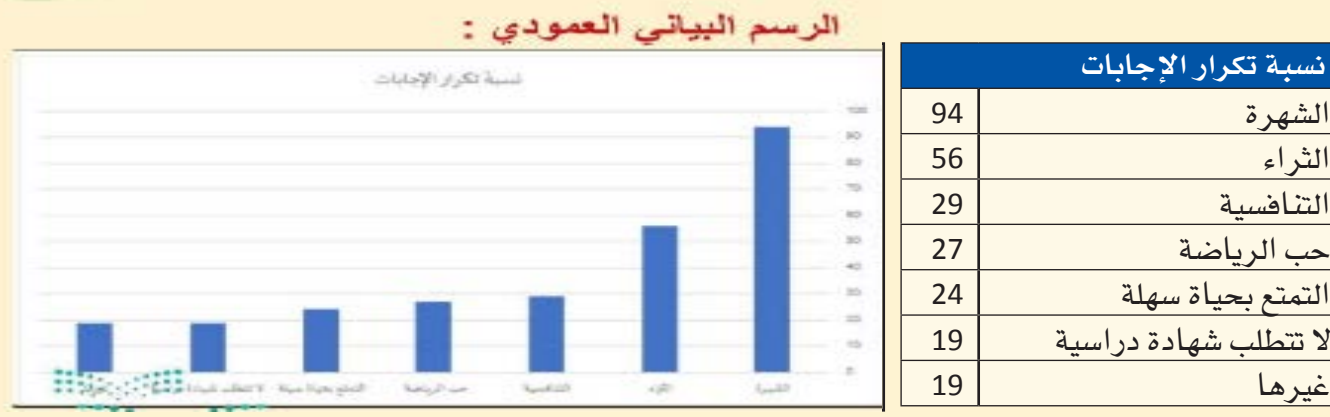

- 5. بحسب توصيات طبيب نف*سي،* فشعورك بالحاجة إلى التحقق من بريدك الإلكتروني في منتصف فيلم، فضلا عن وضع هاتفك المحمول بقربك خلال نومك، ما هي سوى دلالات على حلول وقت "أخذ قسط من الراحة من الهاتف" (المصدر: AARP Bulletin) ) . سبتمبر 2010) .
- لذا، فلنفترض أنك تريد معرفة نسبة الطلبة في مدرستك ممن قد يشعرون بالحاجة إلى التحقق من البريد الإلكترونى أثناء منتصف الفيلم، علمًا بتمتعك بحق الوصول إلى فائمة بجميع الطلبة المسجلين في مدرستك. اشرح كيف ستستخدم هذه القائمة لاختيار عينة عشوائية بسيطة من 100 طالب.

**فكرة التدریب تعزیز فھم الطلبة أن العینة المثالیة ھي العینة التي یتم جمعھا باستخدام أسلوب یضمن حصول مختلف الطلبة على فرص اختیار متساویة .**

**<sup>199</sup> وقد ینشئ بعض الطلبة قائمة بجمیع الطلبة في المدرسة ویختارون عشوائیا ۱۰۰ طالب من تلك القائمة . وتجدر الإشارة إلى أن عدم حصول الطلبة في المجتمع الإحصائي على الفرص المتساویة سیؤثر على جودة العینة . وعلیھ یجب أن یقدم الطلبة وصفا لكیفیة ضمان حصول الجمیع على فرص متساویة . كما قد یختارون عشوائیا ٤ فصول دراسیة تضم كل منھا ۲٥ طالبا . وبالتالي، فإن ذلك سیصبح اسھل عند التنفیذ، حتى ولو تم اختیار الطلبة عشوائیا من مختلف الفصول الدراسیة.**

- <mark>6.</mark> حدِّد لكل حالة من الحالات الموضحة أدناه ما إذا كانت عملية أخذ العينات تقوم على أساس عشوائي بسيط، أو عشوائي طبقي، أو عنقودي، أو منهجي، أو بحسب العينات الأنسب:
- أ. يعمد باحث على اختيار 50 عضوًا من قائمة أعضاء هيئة التدريس، و100 طالب من قائمة الطلبة، و30 عضوًا من فائمة الموظفين بشكل عشوائي للحصول على عينة من الطلبة وأعضاء هيئة التدريس والموظفين في إحدى الجامعات.

**عینة عشوائیة** 

ب. يعمد باحث جامعي على اختيار 85 طالبًا مسجلين في صف المحاسبة الذي يُدرسه كعينة لبحثه.<br>-**عینة مریحة یتعین على الطلبة توضیح سبب أن الطلبة الـ۸٥ لا یمثلون بالضرورة مجلس الطلاب ككل** 

7. كشف تقرير ن*سب* توزيع 15 مجلة إخبارية دولية كبرى، فكانت النتائج على النحو التالي:

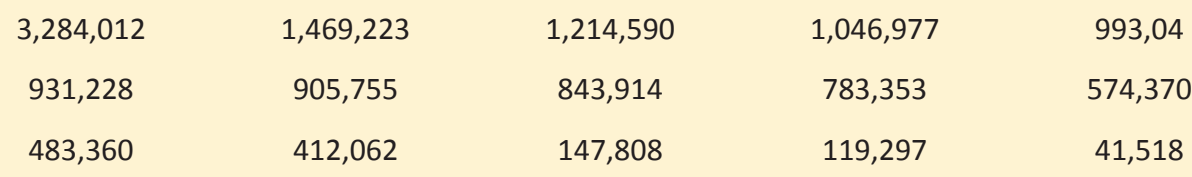

اشرح لماذا لا يمكن اعتبار المتوسط المقياس الأفضل لقيمة نموذجية لمجموعة البيانات هذه.

**تجدر الإشارة إلى أنھ قد أدت القیم الأكبر في مجموعة البیانات إلى تجانف البیانات .**

**اطلب من طلبتك استخدام جدول بیانات لرسم القیم بیانیا،ً على أن یعیروا انتباھھم إلى كون القیمة الأكبر قیمة طرفیة تؤثر على قیمة المتوسط الحسابي للمجموعة.**

<mark>200</mark> استخدام البيانات لدعم عملية اتّخاذ القرار

 ™jô°S óëJ **حل أسئلة من ۱ إلى ٥ في الأسفل** i<br>x 1. الإحصاء الوصفى هو دراسة عينة تتيح لنا توقع أو تقدير المجتمع الإحصائى الذى تم أخذ العينة منه  $\frac{1}{2}$ (صواب / خطأ) **2.** عادة ما يتكّون المجتمع الإحصائي من مجموعة كبيرة جدًّا من الأفراد أو العناصر التي نرغب في الحصول على معلومات عنها (صواب / خطأ)؟ 3. العينة التمثيلية هي العينة التي تم الحصول عليها بطريقة تتيح لجميع الأفراد فرصة اختيار مت*س*اوية  $\frac{1}{2}$ (صواب / خطأ) **4.** تُعرف الإحصائيات بمقياس حساب بعض خصائص المجتمع الإحصائي (صواب / خطأ)؟ 5. تعد عبارة "عدد التفاح الفاسد في كل صندوق شحن" مثالًا عن متغير مصنف (صواب / خطأ)؟ **6.** صنف كل من المتغيرات التالية إلى إسمية أو ترتيبية أو متقطعة أو مستمرة: أ. طريقة الدفع للمشتريات (نقدًا، ببطاقة ائتمانية، بشيكات) ب. رضا العملاء (راضٍ جدًّا، راضٍ، غير راضٍ) ج. المبلغ الذي تم دفعه مقابل المشتريات د. عدد السلع التي تم شراؤها هـ. رقم هوية الطالب **اسمیة ( تتألف طریقة الدفع من فئات ) ترتیبیة ( یحتوي ھذا المثال على ترتیب للفئات ) مستمرة ( متقطعة إذا كانت كسور العملة المستخدمة لیست خیارا ) متقطعة متقطعة** 

**حل الأسئلة : الجواب ۱؛ خطأ ( الإحصاء الوصفي ھو وصف مجموعة من البیانات وتنظیمھا وتصنیفھا وتلخیصھا وعرضھا بطریقة واضحة )**

**الجواب :۲ ص واب** 

**الجواب :۳ صواب ُ ( یعد تساوي الفرص العنصر الأھم )**

**الجواب :٤ ص واب** 

استخدام البيانات لدعم عملية اتّخاذ القرار <mark>201</mark>

**الجواب :٥ خطأ ( تترجم عبارة "عدد التفاح الفاسد في كل صندوق شحن مثالاً عن متغیر عددي )**

7. بهدف تقدير متوسط وقت دفع جميع العملاء ثمن مشترياتهم في محل بقالة محلي في الرياض، تم تقدير متوسط وقت دفع 75 عميل عشوائي ثمن مشترياته. وصل ما بين البنود والمصطلحات الإحصائية في الأعمدة أدناه:

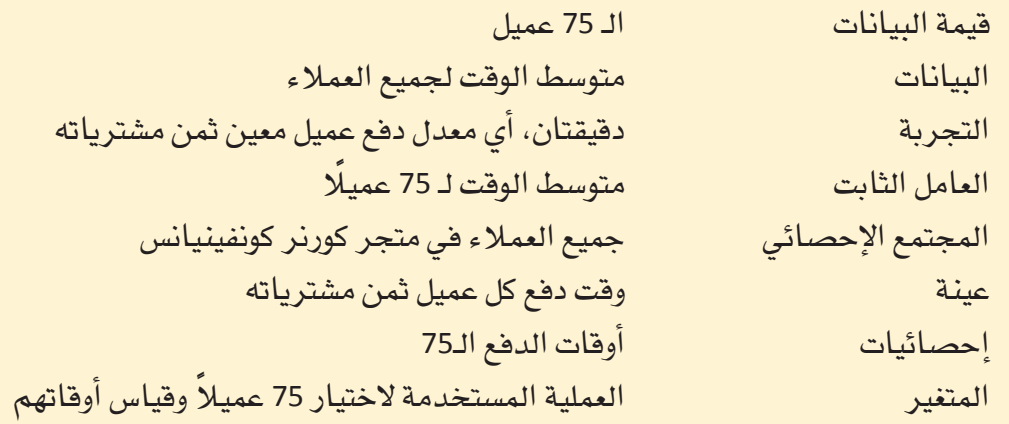

### كن ناقدًا

وتُعرف "الفقرة ذات المغزى" بفقرة متماسكة ومترابطة في سياق مناسب تتضمن جميع الكلمات المدرجة. في الواقع، على هذه الفقرة ترجمة فهمك لمعاني المصطلحات وعلاقاتها ببعضها البعض. لا تعتبر سلسة الجمل التي تُعرّف المصطلحات فقط، فقرة ذات مغزى. وفي الختام، فكر مليًّا عند اختيارك سياقًا ما في المصطلحات التي ֖֖֖֪ׅ֪֪ׅ֪֪֪֦֪֪֪֦֪֪֪֦֪֪֪֦֖֚֚֚֚֚֚֚֚֚֡֝֝֝֬֝֬֝֬֝֬֝֬ تحتاج إلى استخدامها، واعلم أن اختيار سياق جيد سيسهل عليك كتابة فقرة ذات مغزى.

اُكتب فقرة ذات مغزى، تذكر فيها المصطلحات الستة التالية: العينة، والمجتمع الإحصائي، والإحصائيات  $\overline{1}$ الوصفية، رسم بياني عمودي، والمتغير العددي، والمخطط النقطي.

 **" من أجل دراسة المجتمع الإحصائي لجمیع الطلبة الجامعیین في الدولة، تم الاستعانة بعینة تمثیلیة عن طریق اختیار ۱۰۰۰ طالب على نحو عشوائي من من : جمیع الكلیات المشاركة .**

**كما وقد تم إجراء استبیانات رأي تضمنت ًعددا من المتغیرات الرقمیة .**

**وفي الختام تم تحلیل ھذه البیانات باستخدام الإحصاء الوصفي ومن ثم تصورھا باستخدام مخطط عمودي ومخطط نقطي .**

**وعلیھ، فقد تم تضمین النتائج في التقریر النھائي للدراسة ".**

# قائهة الهصطلحات

**إحصائيات** جمع البيانات العددية وتحليلها.

ا ختلاف مدى اختلاف عناصر البيانات في المجموعة عن بعضها البعض.

أ **خلاقيات الأعمال** مجموعة مبادئ وقواعد تحدّد السلوكيات الخاطئة والصحيحة بالنسبة إلى منظمة.

ا**رتباط إيجابي** العلاقة بين متغيّرين يتحركان في الاتجاه نفسه، مثل طول ووزن الشخص.

**ارتباط سلبي** يسمّى أيضًا "العلاقة العكسية"؛ متغيّران مرتبطان ببعضهما البعض يتحركان في اتجاهين معاكسين. مثلا، من المرجح أن ينتج عن ارتفاع عدد الغيابات عن المدرسة، انخفاض في درجات الاختبارات.

**أسلوبِ الأسبابِ الخمسة** أسلوب لحلّ المشكلات يستدعي التأمل في المشكلة وطرح السؤال "لماذا؟" أو "ما سبب هذه المشكلة؟" أقله خمس مر ات.

أ**سلوب تـأقلمي** طرق بديلة لحلّ المشكلات. وتتضمّن معظم الأساليب التأقلمية مزيجًا من الحدس والمنطق وحسن التمييز، بدلا من جمع البيانات وتحليلها، واستكشاف بدائل بانتظام.

**أسلوب مبتكر** أسلوب لحلّ المشكلات ينطلق من فكرة جديدة أو من طريقة جديدة لتنفيذ فكرة سابقة.

<mark>أسلوب منتظم</mark> أساليب تعتمد على الممارسات والمعلومات والاستراتيجيات باستخدام البيانات والتخطيط الدقيق لحل المشكلات.

أس**لوب منهجي تع**تمد التقنيات المنهجية على الممارسات والمعلومات والاستراتيجيات الحالية باستخدام البيانات والتخطيط الدقيق لحل المشكلات.

أ**صحاب المصلحة** الأفراد المتأثرون بمشكلة أو قرار ما أو يحتاجون إلى اتخاذ قرار ما لحل المسألة.

**إدارة تنفيذية** مدير رفيع المستوى يخصص معظم وفته للوظائف الإدارية واتخاذ قرارات تؤثر على المنظمة بأكملها.

**إشاعات م**ى معلومات مضللة في مكان العمل، وتهيمن على التواصل في مكان العمل عندما لا تعمل القنوات الرسمية بشكل فعّال.

**اجتماعات** لقاء فردين أو أكثر في وقت واحد لمنافشة المشكلات المتعلقة بهدف المنظمة وصنع القرارات ذات الصلة ووضع الحلول لها.

**انحراف معياري للعينة** هو الجذر التربي*عي* الإيجابي لحجم التباين في العيّنة، ويشار إليه بحرف S .

<mark>انحراف عن المتوسط الحسابي</mark> انحرافات عناصر العيّنة عن المتوسط الحسابي لتمثل الاختلافات  $(x_1-\overline{x})$ ,  $(x_2-\overline{x})$ , ...,  $(x_n-\overline{x})$ 

**إنصات** يتضمن ذلك مهارات فهم الحقائق والمشاعر لتفسير المعنى الحقيقى للرسالة.

**بِناءِ الشَّبِكات** عملية التفاعل مع الآخرين لتبادل المعلومات وتعزيز التواصل المهنى أو الاجتماعي. بناء شبكات العلاقات المهنية طرق لبناء وتوطيد صداقات مهنية. **بيانات** حقائق معروفة تُستخدم كأساس للتحليل. **بيانات متقطعة** البيانات المكتملة أو الخاضعة لفرضية الـ"نعم" و الـ"لا". **بيانات مستمرّة** البيانات التي تتخذ أيّ قيمة، كالطول والوزن ودرجة الحرارة. **بيئة التواصل ا**لأسلوب الاجتماعي المتبع في العلاقات، ويشير كيفية تفاعل الأفراد مع بعضهم بعضًا في علاقاتهم.

## $\ddot{\phantom{a}}$

ا**لتباين في العيّنة** المشار إليه بـ s2، هو مجموع الانحرافات التربيعية عن المتوسط الحسابي مقسومة على عدد العيّنة ناقص واحد (n−1):

**تجرية** هي دراسة تتناول كيفية عمل مُتغيّر الاستجابة عندما يتم التلاعب بمتغيّر تفسيري أو أكثر من المتغيّرات التفسيرية، والتي تَسمَّى أيضًا العوامل. يتمثَّل الهدف من إجراء التجربة عادةً بتحديد تأثير المتفيِّرات التفسيريّة (العوامل) على مُتفيِّر الاستجابة. وفي تجربة ذات تصميم جيِّد، يجري تكوين المجموعات التي ستتعرَّض لظروف تجريبيّة مختلفة بصورة عشوائية.

**تحليل** تفسير الرسالة أو فهمها.

**تحليل السبب الجذري** دراسة تحدد الأساس الفعلى للمشكلات التى تحلّها .

<mark>تحليل البيانات</mark> مختلف الطرق المستخدمة لتفسير البيانات.

**تدوين محتصر** طريقة مختصرة لتوصيل المعلومات بشكل مباشر: يُستخدم في الأغلب لإشراك المستهلكين أو تقديم تحديثات فورية.

**ترميز** اختيار الرموز التي يتم من خلالها إنشاء رسالة واختيار فناة تواصل.

<mark>تسلسل هرمي</mark> نظام لتنظيم الأفراد في رتب أو مستويات مختلفة من الأهمية، على سبيل المثال في المجتمع أو في منظمة ما.

<mark>تشارك</mark> التشارك مشابه للتعاون، إلا أن الإنجاز فيه يتوزع على كافة الأطراف.

<mark>تشفير</mark> تحديد الرموز التي يتم من خلالها إنشاء رسالة واختيار ف*ت*اة التواصل.

<mark>تعارض العلاقات</mark> التعارض الذي ينتج عن عدم التوافق بين الأفراد مما يخلق التوتر والعداوة الشخصية بينهم.

<mark>تعارض المهام</mark> التعارض الذي ينتج عن الخلافات حول الأهداف المراد تحقيقها أو محتوى المهام المراد تنفيذها. <mark>تعاون</mark> عمل مشترك بين أفراد من إدارتين أو أكثر للخروج بنتائج تلب*ى هد*فًا أو غرضًا مشتركًا. <mark>تغذية راجعة</mark> هي رد المتلقى على تواصل المرسل برسالة مقابلة.

**تشاوض م**و استراتيجية لإدارة النزاع يدخل فيها الأفراد ف*ى من*افشات متبادلة، للنظر ف*ى مخ*تلف البدائل التى تمكنهم من التوصل إلى قرار مشترك مقبول لكلا الطرفين.

**تضاوض تكاملي م**و أسلوب تعاونى يرغب الأطراف بموجبه فى التوصل إلى حل إبداعى يفيد طرفى النزاع.

**تشاوض توزيعي م**و أسلوب تناف*سي وعد*ائ*ي يسعى فيه* كل طرف إلى الفوز قدر الإمكان، حتى لو كان ذلك على حساب الطرف الأخر .

<mark>تقارير إعلامية</mark> نوع من التقارير يقدم معلومات بصيغة واضحة وموضوعية، ويناسب المواقف التي تستدعى تقديم ملخص مكتوب حول موضوع ما للقارئ.

**تقارير تحليلية** نوع من التقارير يقدم البيانات والتحليلات والاستنتاجات من خلال توفير خيارات مختلفة، وتحديد إيجابيات البدائل وسلبياتها، بما في ذلك توصيات محددة.

<mark>تقرير</mark> مستند مكتوب مصمم لتقديم معلومات حول موضوع معين. تتم كتابة التقارير بشكل موضوعي كما يمكن اشتمالها على تحليل أو توصيات.

**تقنية المجموعة الاسمية** أسلوب آخر من أساليب العصف الذهنى حيث يُطلب من أعضاء المجموعة توليد الأفكار التي يتم ترتيبها لاحقًا، والتصويت لاختيار الأفضل من بينها، وبالتالي التوصل إلى فرار سريع.

<mark>تكا ليف</mark> ه*ي* فيمة ما تنفقه المنظمة من وقت أو مال أو كليهما، لإنتاج عنصر أو تقديم خدمة ما أو تنفيذ عنصر عمل. <mark>تنسيق</mark> يشبه التعاون، لكن الإنجاز يكون مشتر كًا بين جميع الأطر اف.

<mark>تـواصل</mark> عملية تبـادل المعلومات وفهمها بين فردين أو أكثر، بقصد التأثير أو تحفيز السلوك.

**تواصل اجتماعي** عملية التفاعل مع الآخرين لتبادل المعلومات وتطوير التواصل المهنى أو الاجتماعى.

<mark>تواصل عنقودي</mark> طريقة لانتقال الإشاعات والنميمة في مكان العمل، كما أنه قوة مهيمنة عندما لا تعمل القنوات الر سمية بشكل فعال.

<mark>تواصل غير اللفظي</mark> الرسائل المرسلة من خلال الأفعال والسلوك البشرى وليس من خلال الكلمات. <mark>تـواصل مفتـوح</mark> مشاركة جميع أنواع المعلومـات على مستوى المنظمة ككل وعبـر الحدود الوظيفية والتنظيمية. <mark>تيسير اجتماعي</mark> الميل إلى تأثر دوافع الأفراد وأدائهم بوجود الآخرين حولهم.

## فشا

**ثراء القناة** مقدار المعلومات التي يمكن لكل فناة بثها أشاء حلقة التواصل. **ثقافة ضمنية** مجموعة الأعراف والمعتقدات والقيم وأنماط التصرف التي يتميز بها الأفراد في دولة أو منظمة.

# $\bullet$

**جداول البيانات** ملفات إلكترونية تُستخدم لترتيب البيانات في شبكة. ويمكن استخدام هذه الملفات لاحقًا في العمليات الحسابية.

جدول الأعمال مخطط أو قائمة بالمواضيع التي ستتم منافشتها خلال الاجتماع.

**جمع تلقائي** وظيفة في جدول البيانات تسمح لك باحتساب المجموع، المتوسط، عدد البنود أو القيمة الوسطى أو القيمة العليا لمدى معيّن.

> **خروج عن الموضوع م**و الانحراف عن الرسالة المستهدفة خطر إمكانية حدوث خسارة.

## $\Delta$

**دراسة رصدية قائمة على الملاحظة** هي دراسة تتم فيها ملاحظة خصائص عيّنة مُختارة من مجتمع إحصائي أو أكثر. وتهدف هذه الدراسة عادةً إلى استخراج استنتاجات حول هذه المجموعة، أو إلى تحديد الاختلافات بين مجتمعين إحصائيين أو أكثر. وفي الدراسات الرصدية المتينة، يتم اختيار العيّنة على نحو مصمّم خصّيصًا لإنتاج عيّنة تمثّل المجتمع الإحصائي الذي اشتّقّت منه.

**ربيع أدني** وسيط النصف الأدني من العيّنة. **ربيع أعلى** وسيط النصف الأعلى من العيّنة (في حال كان حجم العيّنة رقمًا فرديًّا، يتم استبعاد وسيط العيّنة الكلية من النصفين عند احتساب الربيع الأدني والربيع الأعلى) .

رسالة هي المعلومات المرسلة من فرد إلى آخر عبر الكلام أو الكتابة أو الأفعال أو الرموز. وتجسّد الرسالة محتوى عملية التواصل.

**رسائل فورية** ( **تراسل فوري** ) هي تقنية يتم من خلالها التواصل بين شخصين بحيث تتيح لهما تبادل الرسائل النصية باستخدام الحاسوب، أو الجوال، أو اللوحة الذكية، أو أي جهاز متَّصل بالإنترنت.

**رمز** غرض أو فعل أو فعالية تنقل المعنى إلى الآخرين.

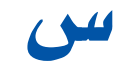

**سبب ه**و السبب الجذرى للتغيير.

**شبكات شخصية** اكتساب وتنمية العلاقات الشخصية التي تتخطى حدود الإدارات والهيكل التنظيمي. **شبكة اجتماعية** مجتمع على الشبكة الافتراضية يسمح للمستخدمين وضع معلومات عن أنفسهم ومشاركتها مع آخرين.

**شبكة لامركزية** هي هيكل تواصل يتواصل فيه أعضاء الفريق بحرية مع بعضهم بعضًا ويتوصلون معًا إلى قرارات. **شبكة مركزية** هي هيكل تواصل، يتواصل فيه أعضاء الفريق من خلال فرد واحد لحلّ المشكلات أو صنع القرارات. **شخص معنى** فرد يتأثر بمشكلة أو قرار، أو فرد تحتاج إلى تدخله لحلّ المسألة.

### $\blacktriangleright$

صاحب المشكلة فرد يعاني من مشكلة ويريد حلها.

**صائع القرار** فرد في المنظمة، غالبًا ضمن الإدارة، مسؤول عن اتخاذ القرارات الرئيسة أو عن توزيع المهام على الموظفين.

## $\sqrt{2}$

**طرفية** قيمة ضمن مجموعة البيانات *هي* أعلى بكثير أو أقل بكثير من سائر القيم ف*ي م*جموعة البيانات. **طريقة دلفي** أسلوب ممنهج تقوم فيه لجنة من الخبراء بتقديم مدخلات شخصية يتم رفعها لتخضع للتقييم، لتُقدَّم بعدهـا، مدخلات فردية إضـافية وفقـًا لنتـائج التقييم، وهكذا دواليك حتى يتم التوصل إلى حل نهـائي.

**عارض** دليل لتغيّر ما، مثل تراجع الإيرادات.

**عرض** دلالة على حدوث تغيير ما، مثل انخفاض الإيرادات.

**عصف ذهني** أسلوب يقوم على تفاعل مجموعة ما وجهًا لوجه بهدف افتراح أكبر عدد ممكن من البدائل لصنع قرار ما. **عصف ذهني إلكتروني** أحد الأساليب التي تجمع الأفراد معًا في مجموعة تفاعلية عبر شبكة حاسوب بدلا من التقائهم وجهًا لوجه.

**عيّنة الاستجابة الطوعية** نوع من العيّنات الملائمة، تعتمد على الأفراد الذين يتطوّعون للمشاركة فيها من خلال استطلاع عبر الإنترنت مثلا.

**عيّنة عشوائية بسيطة** هي عيّنة يتم جمعها باستخدام أسلوب يضمن حصول مختلف العيّنات الممكنة من الحجم المطلوب على فرص اختيار متساوية. **عيّنة عنقودية** عيّنة تؤخذ من خلال تقسيم المجتمع الإحصائي قيد الدراسة، إلى فرق فرعية غير متداخلة، أو عناقيد، ثم الاختيار منها بصورة عشوائية.

**عيّنة ملائمة** ه*ي* عيّنة يتم تشكيلها عبر استخدام مجموعة متاحة من الأفراد أو مجموعة مريحة ي*سه*ل الوصول إليها. **عيّنة منتظمة** طريقة اختيار عشوائية لعيّنة من مجتمع إحصائ*ي* لتفادى الخطأ.

## La

**فريق** هو وحدة مكونة من فردين أو أكثر يتفاعلون فيما بينهم، وينسقون عملهم لتحقيق هدف مشترك يلتزمون به، ويتحملون مسؤوليته معًا.

<mark>فريق افتراضي</mark> فريق مكوّن من أعضاء موزعين على نطاقات جغرافية أو تنظيمية مختلفة، نادرًا ما يجتمعون وجهًا لوجه، ولكنهم يتفاعلون معًا لإنجاز عملهم في المقام الأول باستخدام تقنيات المعلومات والاتصالات المتقدمة.

**فريق الأغراض الخاصة** فريق يتم إنشاؤه خارج الهيكل الرسمي للقيام بمشروع يتسم بقدر خاص من الأهمية، كتطوير منتج جديد.

**فريق الإدارة الذاتية** فريق يتكون من موظفين متعددي المهارات يتناوبون على الوظائف لتطوير منتج أو خدمة كاملة، ويقوده غالبًا عضو منتخب في الفريق.

**فريق دولي** مجموعة مكونة من أعضاء من جنسيات مختلفة تشمل أنشطتهم دولًا متعددة.

**فريق غير متجانس** فريق متنوع يتكون من أعضاء يتمتعون بمجموعة متنوعة من المهارات والمعارف والخبرات والخلفيات الاجتماعية.

فريق متجانس فريق مكون من أفراد يتمتعون بالمهارات والمعارف والخبرات والخلفيات الاجتماعية نفسها.

**فريق متعدد الوظائف** فريق يتكون من موظفين من المستوى التنظيمي نفسه تقريبًا ولكن من مجالات خبرات مختلفة.

**فريق وظيفي** فريق يتألف من مدير ومرؤوسيه وهم يخضعون جميعًا لسلسلة القيادة الرسمية.

<mark>فك الشفرة</mark> أي تفسير الرسالة وفهمها.

**فوائد** ما تكسبه المنظمة أو الموظفون أو العملاء أو أصحاب المصلحة من إنتاج عنصر ما أو تقديم خدمة معينة.

# 79

قناة هي الوسيط الذي يتم من خلاله إرسال الرسالة، مثل مكالمة هاتفية أو مدونة أو رسالة نصية.

**قناة الاتصالات الأفقية** هي التبادل الأفقي أو القطري للرسائل بين الأقران أو زملاء العمل، وتشمل اتصالات الفريق داخل أو عبر القسم.

**قناة الاتصالات التصاعدية** تشمل الرسائل التي تتدفق من المستويات الأدني إلى المستويات الأعلى في التسلسل الهرمى للمنظمة.

قناة الاتصالات التنازلية تشير إلى الرسائل التي ترسلها الإدارة العليا إلى المرؤوسين. **قناة التواصل الرسمية** وهي قناة تواصل تتدفق ضمن سلسلة القيادة أو مسؤولية المهمة التي تحددها المنظمة. <mark>قنوات التواصل الشخصية</mark> وهى القنوات الموجودة خارج القنوات التنظيمية الرسمية، وتتيح للأفراد مشاركة المعلومات وإنجاز المهام. **قيادة** القدرة على التأثير على الأفراد والجماعات لتحقيق الأهداف المشتركة بشكل تعاوني.

**قيادة وتحكم** عندما يصدر المديرون التعليمات ويطيعها الموظفون.

## 1ک

<mark>كلفة</mark> المبلغ الذي تنفقه المنظمة من وقت، ومال، أو الاثنين معًا، لإنتاج سلعة، أو تقديم خدمة، أو تنفيذ عمل ما.

**مؤشر الأداء الرئيس** فياس يُستخدم لتقييم مدى نجاح المنظمة في تحقيق أهدافها المحددة. **مبدأ باريتو** يُعرف مبدأ باريتو أيضًا بقاعدة 80/20، ويفترض صدور 80% من النتائج عن 20% من الأسباب. **متغيّر** خاصية (لمجتمع إحصائي) قد تتغيّر فيمتها من فرد إلى آخر أو من شيء إلى آخر. **مُتغيّر المُربِكَ** هو مُتغيّر يرتبط بكيفيّة تشكيل المجموعات التجريبيّة وبمتغيّر الاستجابة الذي يشكّل محور الاهتمام. **متوسط العينة** يتكون متوسط العينة من ملا حظات عددية x1 ،x2 ،.. ، 2x ، 1 يُر مز لها بـ x، وفي ما يلي معادلتها **مجتمع إحصائي** مجموعة عناصر محدودة أو غير محدودة تتم مناقشتها.

**مجموعة :** تحدّد مجموعة البيانات بالقيمة الأعلى ناقص القيمة الأدنى.

مخطط بياني معلومات ضمن جدول، رسم بياني أو مخطط.

**مخطط دائري** مخطط يظهر التوزيع التكراري لمجموعة البيانات المصنّفة. وتمثّل كلّ شريحة من المخطط فئة معيّنة، وتكون كلّ مساحة من الشريحة متناسبة مع التردد أو التردد النسبي ذات الصلة.

**مخطط هيكل السمكة** مخطط يشبه الهيكل العظمى للسمكة ويُظهر الأسباب التى تؤدى إلى المشكلة.

مدونة صحيفة تفاعلية على الشبكة. اختصار لمصطلح "المدوّنة الإلكترونية".

مدونة صغيرة طريقة موجزة لنقل المعلومات، وغالبًا ما تستخدم للتفاعل مع المستهلكين أو تقديم تحديثات مباشرة. م*دى مدى مجم*وعة البيانات *ه*و = القيمة الأكبر — القيمة الأصغر.

**مدى ربيعي** : مقياس لدرجة الاختلاف في البيانات لا يتأثر بوجود فيم طرفية، بعكس الانحراف المعيارى. يُحت*سب* الانحراف الربيعي كالآتي: الانحراف الربيعي = الربيع الأعلى — الربيع الأدنى

**مراسلة فورية** تقنية تتضمن التواصل بين شخصين يكتبان رسائل نصية لبعضهما باستخدام جهاز حاسوب أو هاتف جوال أو أي جهاز آخر متصل بالإنترنت.

**مرونة** الرغبة والقدرة على التأقلم مع الأحداث وعلى تخطي العقبات، حرصًا على إتمام المهام في الوقت المحدد ووفق معايير عالية المستوى. **مشكلة المنظمة** مشكلة داخل عمل أو منظمة تؤثر على العديد من الأقسام المختلفة. مصطلحات تخصصية هي الكلمات أو العبارات الخاصة التي تستخدمها مهنة أو مجموعة ما ويصعب على الآخرين فهمها. **معلومات** البيانات التي تم تنظيمها أو تحليلها أو تصورها بطريقة تجعلها أكثر فيمة. **مقترح** مستند مكتوب مصمم للإقناع والإعلام، يقدم معلومات حول منتج أو خدمة أو فكرة ما ويحاول إقناع القارئ بتبنى الحل الموصى به. **مقترحات خارجية** مقترح مكتوب يستهدف جمهورًا من خارج المنظمة. **مقترحات داخلية** نوع من المقترحات يوصى بكيفية حلّ المشكلات داخل المنظمة. **مقياس النزعة المركزية** مقياس موجز ي*سعى* إلى وصف مجموعة كاملة من البيانات من خلال قيمة واحدة تمثل وسط أو مركز توزيعه. **مقياس ترتيبي** تنظيم بعض البيانات العددية منطقيًّا بترتيب أو تسلسل معيّن. **ملاحظات وتعليقات** هي رد القارئ على اتصال المرسل برسالة أخرى. ممارسة التفاعلات المهنية إنشاء وتنمية صداقات العمل. **مناخ التواصل** هو الوتيرة الاجتماعية للعلاقة وكيفية تفاعل الأفراد مع بعضهم البعض ف*ي* علاقاتهم. **منفعة** ما تكسبه المنظمة وموظفوها والأشخاص المعنيون من إنتاج سلعة أو تقديم خدمة. **منوال** القيمة الأكثر تكرارًا في المجموعة. قد لا يكون المنوال رقمًا واحدًا.

> $\overline{1}$ **نزاع م**و تفاعل عدائي يحاول فيه أحد الأطراف عرفلة نوايا أو أهداف الطرف الآخر. **نطاق** يتم تعريف نطاق مجموعة البيانات بالمعادلة التالية: النطاق = أكبر فيمة – أصغر فيمة.

### 8

**هيكل تنظيمي** الهيكل الذي يشرح فئات الوظائف في المنظمة والعلاقات بين موظّفيها.

**ورقة العمل** يقوم العنصر الأساسي في جداول البيانات على الصفوف والأعمدة.

**وسائل التواصل الاجتماعي** مجموعة من التطبيقات القائمة على الإنترنت والتي تتيح إنشاء وتبادل المحتوى الذي ينشئه المستخدم.

وسم شعار أو جملة — من دون مسافة فاصلة بين الكلمات وبإضافة شرطة في وسائل التواصل الاجتماعي ليتيح للمستخدمين إيجاد المعلومات بسرعة.

**وسط أو المتوسط الحسابي** هو المتوسط الحسابي لعيّنة تتألف من عدة عناصر رقمية 25 ،<sub>1</sub>٪، … ، يُمَثّل بحرف (x)، معادلته الحسابية كالتي:

> $\frac{\sum x}{n} = \frac{x_1 + x_2 + ... + x_n}{n} = \frac{\sum x}{n} = \frac{x_1 + x_2 + ... + x_n}{n} = \frac{\sum x}{x_1 + x_2 + ... + x_n} = \frac{x_1 + x_2 + ... + x_n}{x_1 + x_2 + ... + x_n} = \frac{x_1 + x_2 + ... + x_n}{x_1 + x_2 + ... + x_n} = \frac{x_1 + x_2 + ... + x_n}{x_1 + x_2 + ... + x_n} = \frac{x_1 + x_2 + ... + x_n}{x_1 + x_2 + ... + x_n}$ عدد العناصر الموجودة في العيّنة

**وسيط العيّنة** نحصل على الوسيط أولًا بترتيب عناصر العيّنة من أصغرها إلى أكبرها (ونضع القيمة المتكررة على هذه القائمة ولا نحذفها، وهكذا يكون كل عنصر من عناصر العيِّنة موجودًا على القائمة). وسيط العيّنة = القيمة الوسطى في حال كان حجم العيّنة رقمًا فرديًّا، أو متوسط القيمتين المتوسطتين في حال كان حجم العيِّنة رقمًا زوجيًّا.

**وظيفة** غرض أو هدف عمل معيّن أو مجموعة من الأعمال التي يؤديها فريق.

**وظيفة** صيغة حسابية محدّدة مسبقًا في جدول بيانات تعطي طريقًا مختصرًا إلى العمليات الحسابية الشائعة. **ويكي م**و موقع الكتروني يمكن للم*س*تخدمين المساهمة فيه عبر إنشاء أو تعديل المحتوى.

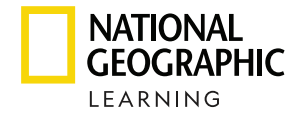

National Geographic Learning, a Cengage Company

#### **Business Decision Making Jeff Butterfield**

Program Director: Sharon Jervis Senior Program Manager: Claire Merchant Publishing Consultant: Dorothy Robertson Ministry Program Manager: Anna Missa Project Manager: Jemma Hillyer Editors: Felix Rowe, Shazia Fardous, Abbie Coppin, Cecilia Bingham, Caroline Short Head of Design and Production: Celia Jones Senior Production Manager: Phillipa Davidson-Blake Designer: Geoff Ward

The publisher has made every effort to trace and contact copyright holders before publication. If any have been inadvertently overlooked, the publisher will be pleased to rectify any errors or omissions at the earliest opportunity

#### **Credits:**

Cover Golden Dayz/Shutterstock; 8 Science History Images/Alamy Stock Photo; 11 Arabstock; 13 marozhka studio/Shutterstock; 15 Yara Saad/The Stock; 22 Arabstock; 37 tai11/Shutterstock; 43 LinkedIn Corporation 2013; 45 Arabstock; 53 VGstockstudio/ Shutterstock; 55 Arabstock; 61 Katarina Premfors/ arabianEye; 67 Arabstock; 70 Arabstock; 76 Google Inc.; 77 Google Inc.; 83 Zerbor/Shutterstock; 96 Arabstock; 124 fatmawati achmad zaenuri/Shutterstock; 126 Zoom Video Communications; 130 sdx15/Shutterstock; 139 Arabstock; 196 Rawpixel.com/Shutterstock.

104, 105, 124, 170-76, 178, 179, 181-85, 187-89, 191, 192 Used with permission from Microsoft. Microsoft Excel, PowerPoint and Windows are trademarks of the Microsoft group of companies.

© 2023 Cengage Learning, Inc.

ALL RIGHTS RESERVED. No part of this work covered by the copyright herein may be reproduced or distributed in any form or by any means, except as permitted by U.S. copyright law, without the prior written permission of the copyright owner.

"National Geographic", "National Geographic Society" and the Yellow Border Design are registered trademarks of the National Geographic Society ® Marcas Registradas

> For permission to use material from this text or product, submit all requests online at **cengage.com/permissions**  Further permissions questions can be emailed to **permissionrequest@cengage.com**

Student Edition: ISBN: 978-603-511-331-1

#### **National Geographic Learning**

Cheriton House, North Way, Andover, Hampshire, SP10 5BE United Kingdom

Locate your local office at *international.cengage.com/region* 

Visit National Geographic Learning online at **ELTNGL.com** Visit our corporate website at **www.cengage.com**